# Empirical Validation of the Architecture Quality Assurance Framework (AQAF): A Technical Report

Andreas Johnsen<sup>1</sup>, Kristina Lundqvist<sup>1</sup>, Kaj Hänninen<sup>1</sup>, Paul Pettersson<sup>1</sup>, and Martin Torelm<sup>2</sup>

<sup>1</sup> School of Innovation, Design and Engineering Mälardalen University Västerås, Sweden {andreas.johnsen,kristina.lundqvist,kaj.hanninen,paul.pettersson}@mdh.se <sup>2</sup> Bombardier Transportation Sweden AB Propulsion & Converter Control Standardization Västerås, Sweden martin.torelm@se.transport.bombardier.com

Abstract. Architecture engineering is essential to achieve dependability of critical embedded systems and affects large parts of the system life cycle. Architectural faults may consequently cause substantial costs and devastating harm. Verification in architecture engineering, known as architecture-based verification, should therefore be holistically and systematically managed in the development of critical embedded systems, from requirements analysis and architecture design to implementation and maintenance. The Architecture Quality Assurance Framework (AQAF) for critical embedded systems modeled in the Architecture Analysis and Design Language (AADL) has been developed to address this issue. By means of a standardized representation of system architectures in AADL, formal methods can be applied to perform rigorous verification of complex systems. The framework provides a holistic set of verification techniques with a common formalism and semantic domain, architecture flow graphs and timed automata, enabling completely formal and automated verification processes covering a broad area of architecture engineering. More precisely, the framework includes model checking, model-based testing, and selective regression verification techniques for the detection of architecture design and implementation faults, as well as faults introduced at design updates. In this technical report, we present an empirical validation of AQAF where it is applied to a safety-critical train control system. The objective of the case study is to assess faultfinding effectiveness and resource efficiency. The method of fault injection is used to ensure coverage of fault types and to produce an adequate data set from which resource consumption statistically can be assessed. Results suggest an effective fault-finding capacity and an efficient use.

# Table of Contents

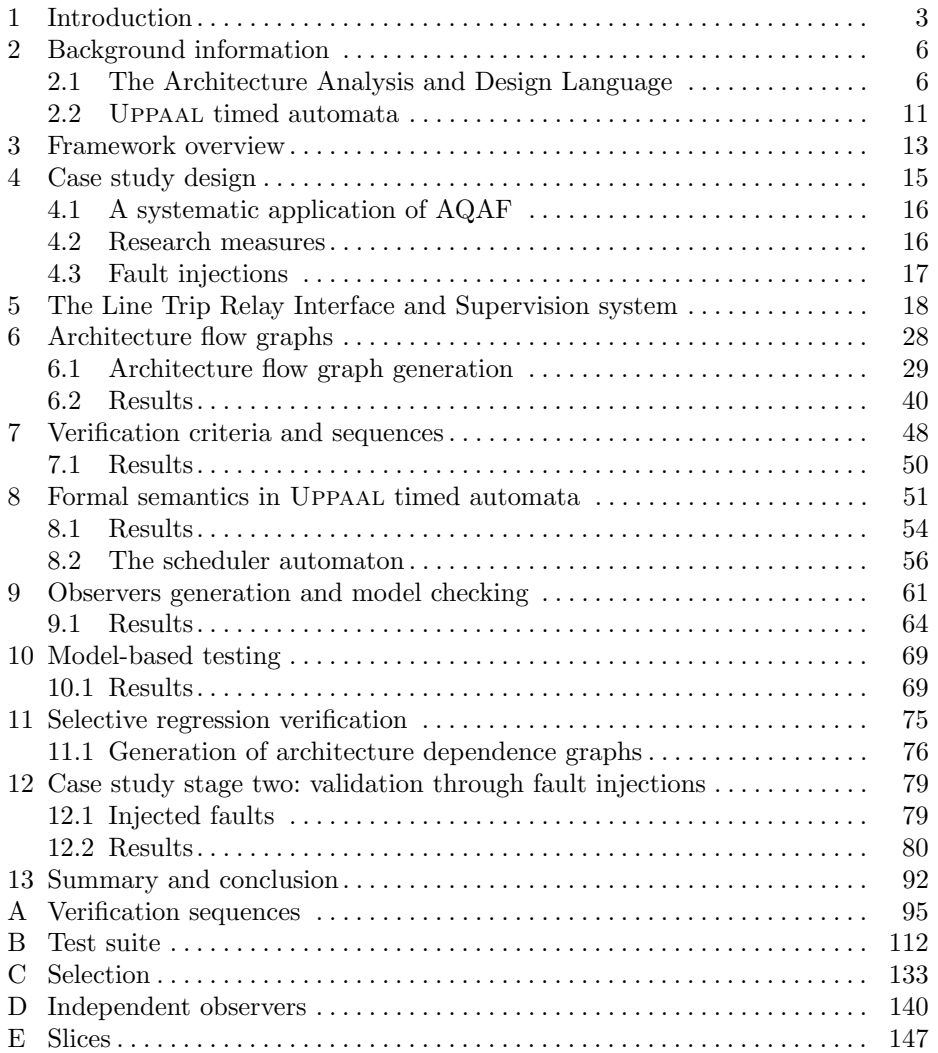

# 1 Introduction

Computer systems are an integral part of the human society and increasingly used in environments where our safety is dependent on them. For example, computers are embedded in anti-lock braking (ABS) and electronic stability control (ESC/ESP) systems of cars, in air traffic control (ATC) systems of control towers, in fly-by-wire and navigation systems of aircraft, and in control systems of trains, nuclear power plants, and medical equipment. This type of embedded computer system, where the safety of its environment is dependent on it, is known as a safety-critical system. The main requirement in the development of safety-critical systems is that they must not cause hazardous failures that are more frequent and more severe than acceptable [1]. Generally, this is achieved through a combination of hazard analysis, fault forecasting, verification and validation (V&V), and mechanisms of fault tolerance. However, the utilization and complexity of safety-critical systems is increasing beyond what current safetyachieving engineering is able to manage [2, p. 4]. A problem is that failures emerge in the component interactions when the complexity increases, whereas current engineering has given most attention to failures of components rather than their interactions [2, p. 8]. Component interactions is a central concern of architecture design, which together with requirement analysis typically account for the majority of faults introduced in the development process [3]. In addition, the main objective of designing the architecture is to build necessary nonfunctional properties, such as safety, reliability, and availability, into the system. Non-functional properties are achieved by allocating the functionality to certain software, hardware, and data structures, such as reliability and availability through redundancy, safety trough hazard avoidance and fail-safe mechanisms, and deterministic behavior through time-driven and synchronous computation systems. An architectural design fault may therefore not only cause a failure of the safety-critical functionality, but also to built-in safety mechanisms that are supposed to maintain safety in presence of erroneous system states.

The effects of a faulty architecture design also have a significant impact on the cost and performance of the development process. In [4], a survey quantitatively presents the return on investment of system engineering based on an analysis of 161 projects. Results show that 20% of the defects account for 80% of the rework costs, and that these 20% of defects primarily came from an inadequate architecture definition and risk resolution. In [5], a survey of projects executed by defence contractors quantifies the relationship between system engineering best practices and the performance of the projects in terms of cost, schedule, and scope goals. Results show that there is a strong positive relationship between architecture engineering capabilities and the performance of the projects. For example, only 11% of the projects with lower architecture engineering capabilities exhibited a good performance compared to 46% of the projects with higher capabilities. Consequently, improved architecture engineering capabilities provide the ability to build safer systems at lower costs.

Architecture engineering generally includes the processes of designing the architecture, documenting the architecture, analyzing the architecture, realizing/implementing the architecture, and maintaining the architecture. The need for advancement in architecture engineering has led to the development of architecture description languages (ADLs). The Architecture Analysis and Design Language (AADL) [6] is an ADL that has been developed for modeling architectures of critical embedded systems. The use of AADL generates standardized, computer-readable, and semi-formal models of the system architectures. These properties contribute to the assurance of quality by facilitating understandability, communication, and analysis [7]. In addition, they provide the necessary prerequisites for developing computerized verification techniques that are effective and efficient enough in detecting architectural faults that emerge in the development of complex safety-critical embedded systems.

State of the art architecture-based verification in the domain of AADL integrates formal methods with the standard. The incentive for using formal methods is threefold: (i) fault avoidance based on mathematics of software is an essential method for developing dependable systems [8]; (ii) there is a need for verification evidences based on mathematics in the certification of safety-critical systems [9]; and (iii) formal methods enable automation of verification processes through powerful computer tools, thereby reducing the cost of labor and the risk of human error [10]. Since architecture engineering is conducted in various phases of the system lifecycle [11, 12], a variety of architecture-based verification techniques is necessary to assure architecture quality. Given that the system requirements are correct, architectural faults may be introduced during the architecture design phase, the architecture realization phase, and any time subsequent changes or updates are made to the design or implementation.

In this technical report, we present the Architecture Quality Assurance Framework (AQAF); a possible solution to the complexity of architecture-based verification of critical embedded systems modeled in AADL, and a validation thereof. The framework has been developed on the hypothesis of combining necessary formal verification techniques through a common formal underpinning such that they can be effectively and efficiently used in an integrated manner. AQAF includes a model checking technique to address architecture design faults, a model-based testing technique to address architecture implementation faults, and a selective regression verification technique based on change impact analysis through slicing to address faults introduced in response to design changes. Through a common formal underpinning, we enable the method of performing model-based testing based on the results of model checking [10]. The modelbased testing oracle, thereby, is inherently consistent with the model-checked architecture behavior. Furthermore, a common formal underpinning provides explicit trace links between the verification runs, the coverage of the AADL model, and the coverage of the architecture implementation. Regression verification, thereby, can efficiently be executed by only selecting verification runs of the model and implementation that can be traced from the impact analysis.

To validate these propositions, we present an empirical evaluation of AQAF by means of an industrial case study where the framework is applied to a safetycritical train control system developed by Bombardier Transportation AB. The main research objectives are to assess its fault-finding effectiveness and to quan-

tify efficiency in terms of resource consumption. The case study design is composed of two stages. The first stage includes an application of AQAF on the original model of the control system. In the second stage, we use the technique of fault injection and repeat the application of the framework on mutated versions of the system to collect data for statistical evaluation of effectiveness and efficiency.

# 2 Background information

#### 2.1 The Architecture Analysis and Design Language

AADL was initially released and published as a Society of Automotive Engineers  $(SAE)$  Standard AS5506 [13] in 2004, and a second version  $(AADLv2)$  [6] was published in 2009. It is a textual and graphical language used to model, specify, and analyze software- and hardware-architectures of real-time embedded systems. AADL is based on a component-connector paradigm that hierarchically describes components, component interfaces, and the interactions (connections) among components. Hence, the language captures functional properties of the system, such as input and output through component interfaces, as well as structural properties through configurations of components, subcomponents, and connectors. Furthermore, means to describe quality attributes, characteristics, and constraints, such as timing and reliability, of application software and execution platform components are also provided through explicit property associations. Changes to the runtime architecture can be described by modes and transitions of modes, and behavior of components can be described by state transitions systems defined in the Behavioral Annex (BA) [14]. AADL defines component abstractions dividable into three groups:

#### – Application software components

- Process component: represents a protected address space containing at least one thread.
- Thread component: represents a schedulable and concurrent unit of sequentially executed source code.
- Thread group component: represents a single reference to a group of threads that have common characteristics (and does not represent a unit of execution).
- Subprogram component: represents a callable piece of sequentially executed source code that operates on data or provides functions to the component that calls it.
- Data component: represents a data type to type port and subprogram parameter interfaces, and static data shareable among components.
- Execution platform components
	- Processor component: represents hardware with associated software that schedules and executes threads.
	- Virtual processor component: represents a logical resource that is able to schedule and execute threads.
	- Memory component: represents a storage for executable code and data.
	- Bus component: represents a component that can exchange control and data between processors, memories, and devices.
	- Virtual bus component: represents a logical bus abstraction.
	- Device component: represents a dedicated entity within the system, or an entity in or interfacing with the external environment, such as GPS systems, counters, timers, sensors, and actuators.

## – General composite components

• System component: represents a composition of software, hardware, and/or system components, where the software components can be allocated to the hardware components.

A component is modeled by a component type declaration and a component implementation declaration. A component type is declared with an unique identifier and specifies the external interfaces (known as "features" in AADL) of the component, externally visible properties, and explicit data and control flows between the external interfaces. Consequently, a component type provides a black-box view of the component. Interfaces are declared in a features sub clause and represent interaction points for the exchange of data and control to other components. There are three types of features: ports, component accesses, and parameters. Ports represent interaction points for directional exchange of data, events, or both. A port can either be declared as a data port, an event port, or an event data port. A data port communicates typed state data without queuing, such as sensor data streams, where the connection between data ports can be declared as immediate (transmitted upon completion of a thread) or delayed (transmitted upon the deadline). An event port communicates events with queueing, such as dispatch triggers of threads, triggers for mode switches, and alarms. An event data port communicates messages, i.e., data associated with events, with queuing. Parameters exclusively represent interaction points of subprograms for the transmission of call (in parameter) and return (out parameter) data values. Component access declarations support modeling of static data shareable among components and modeling of hardware components communicating through buses. Access declarations are named and can be declared with a *provides* or *requires* statement. A provides statement denotes that a component provides access to a data or bus component internal to it. A requires statement denotes that a component requires access to a data or bus component external to it.

Property declarations may be included in a properties sub clause of a component type. A property constraints the expression it is associated with, and in this case, as a sub clause of a component type, constraints the component type. Examples of other expressions that can be associated with property declarations are: component implementations, subcomponents, features, connections, flows, modes, mode transitions, and subprogram calls. A property declaration consists of a name, a type, and a value. The name corresponds to the identifier of the property. The property type specifies a set of values that is accepted for a given property, and each property must be assigned a value or a list of values. There exist built-in predeclared properties in the language, but creation of new properties is supported.

A component implementation declaration represents the internal component structure in terms of subcomponents and their connections, component-internal properties, and modes and the transitions between them. The component implementation therefore can be viewed as a white box in contrast to its component type. A component implementation must be coupled with a component type. The component implementation subcomponents sub clause represents a component's internal components. These internal components can themselves have subcomponents resulting in a hierarchy that eventually describes a whole system.

The connections between interfaces of subcomponents are declared within a connections sub clause of a component implementation. There are three types of connections: port connections, component access connections and parameter connections. Port connections represent directional transfer of data and control between ports. A component access connection represents the path from the component providing access to the component requiring access. Parameter connections represent flows of data into and out of subprograms. Subprogram components are accessed through call statements. Calls are declared in the component implementation calls sub clause or in behavioral models. Finally, component implementations may be modeled with mode state machines to specify the set of components, connections, and properties that are active in a specific mode, and with behavioral models (automata) by means of the Behavioral Annex to refine the execution behavior of the component.

## Definition 1 Formally, an AADL model is a tuple:

#### $AADLMDL = \langle PROC, COMP, THR, DATA, SUB, C, CALL \rangle$

 $PROC = \{processor_1, processor_2, \ldots, processor_n\}$  denotes the set of processors in the architecture. A processor =  $\langle B \cdot THR, Scheduling \cdot Protocol \rangle$  has a set of threads  $B\_THR \subseteq THR$  bound to it and a scheduling protocol property.  $COMP = \{comp_1, comp_2, \ldots, comp_n\}$  denotes the set of software components in the architecture, where  $THR$  denotes the set of thread components,  $DATA$ denotes the set of *data components*, and SUB denotes the set of *subprogram* components. Let thr, data, and sub range over THR,  $DATA$ , and  $SUB$  respectively. A thread  $thr = \langle DATA\_S, SUB\_S, DP, EP, EDP, DA, SA, MSM, BM,$  $SCH\_PROP$  has a set of data subcomponents  $DATA\_S \subseteq DATA$ ; a set of subprogram subcomponents  $SUB\_S \subseteq SUB$ ; a set of data ports  $DP = \{dp(data) \mid$  $dp(data)$  is an in/out/in out *data port* of data type  $data \in DATA$  and of the form port (see Table 1)}; a set of event ports  $EP = \{ep \mid ep$  is an in/out/in out event port and of the form port}; a set of event data ports  $EDP = \{edp(data)$  $edp(data)$  is an in/out/in out event data port of data type data  $\in DATA$  and of the form port}; a set of data accesses  $DA = \{da(data) | da(data)$  is a data access to shared data  $data \in DATA$  and of the form *component\_access*}; a set of subprogram accesses  $SA = \{sa(sub) \mid sa(sub) \text{ is a subprogram access to subprogram}$  $sub \in SUB$  and of the form component access}; a Mode State Machine MSM; a Behavioral Model BM; and a set of scheduling properties  $SCH\_PROP$  ${Dispatch\; Protocol, Period, Compute\; Execution\; Time\; Compute\; Dedline,$ Priority of the form *Property*.

A subprogram  $sub = \langle DATA\_S, SP, EP, EDP, DA, SA, MSM, BM \rangle$  has a set of data subcomponents  $DATA\_S \subseteq DATA$ ; a set of subprogram parameters  $SP = \{sp(data) \mid sp \text{ is an in/out/in out parameter of data type } data \in DATA$ and of the form *parameter* }; a set of event ports  $EP = \{ep \mid ep \text{ is an out event}\}$ port of data type  $d \in DATA$ ; a set of event data ports  $EDP = \{edp(data) |$ 

 $edp(data)$  is an out *event data port* of data type data  $\in DATA$ ; a set of data accesses  $DA = \{da(data) | da(data)$  is a data access to shared data  $data \in DATA$ ; a set of subprogram accesses  $SA = \{sa(sub) \mid sa(sub)$  is a subprogram access to subprogram  $sub \in SUB$ ; a Mode State Machine MSM; and a Behavioral Model BM.

Let  $DP.U, EP.U, EDP.U, SP.U, DA.U$  and  $SA.U$  denote the union of all sets of component data ports, event ports, event data ports, parameters, data accesses, and subprogam accesses respectively. C denotes the set of connections in the architecture,  $C = \{c(source, destination) \mid c \text{ is a port } con$ nection from source  $\in$  DP\_U  $\cup$  EP\_U  $\cup$  EDP\_U to destination  $\in$  DP\_U  $\cup$  $EP$ <sub>-U</sub> ∪  $ED$ P<sub>-</sub>U of the form port-connection; or a data access connection (access to shared data) from source  $\in$  DATA to destination  $\in$  DA.U of the form  $data_a$ ccess\_connection; or a subprogram access connection from source  $\in SUB$ to destination  $\in SA\_U$  of the form subp<sub>racess</sub> connection; or a parameter connection from source  $\in$  SP\_U∪DP\_U∪EDP\_U to destination  $\in$  SP\_U∪DP\_U∪ EDP\_U and  $\langle source, destination \rangle \notin DP\_U \times DP\_U \cup DP\_U \times EDP\_U \cup EDP_U \times$  $DP\_U$  of the form parameter\_connection}.

 $CALL$  denotes the set of subprogram calls in the architecture,  $CALL$  ${call(source) \mid call is a subgroup call of the form subprogram-call and source  $\in$$  $SUB$ .

A Behavioral Model  $comp_i.BM = \langle S, s_o, CPL, FIL, VAR, TR \rangle$  has a set of states S of the form state; an initial state  $s_0 \in S$ ; a set of complete states  $CPL \subseteq S$ ; a set of final states  $FIL \subseteq S$ ; a set of typed variables  $VAR$  of the form  $\mathit{variable};$  and a set of  $\mathit{state}$   $\mathit{transitions}$   $\mathit{TR} \subseteq S \times \mathit{PRI} \times G \times \mathit{ACT} \times S$  of the form state\_transition. A state  $s \notin CPL \cup FIL \cup s_0$  is called an execution state. We shall use the denotation  $s \xrightarrow{pri,g,act} s'$  iff  $\langle s, pri, g, act, s' \rangle \in TR$ .  $pri \in \mathbb{N}$ is the *priority* of the transition.  $g$  is a (possibly empty) set of *guards*, which are predicates (also known as execute conditions) over local variables, component  $(comp<sub>i</sub>)$  in ports, component in parameters, subcomponent  $(comp<sub>i</sub>.sub.s<sub>j</sub>)$ out ports, subcomponent out parameters, data subcomponents, or accesses to shared data components iff  $s \notin CPL \cup FIL$ ; or predicates (also known as dispatch conditions) over (dispatch triggered by) event ports or event data ports (including receipt of a call) iff  $s \in CPL$ . act is a (possibly empty) set of actions which are sequences (elements of a sequence are separated by ";" and executes in that order) and sets (separated by "&" and executes nondeterministically) of: subprogram calls with arguments of the form  $sub!(list)$ where  $sub \in SUB$  and  $list \in ARG \times ARG^*$  where ARG is the union of local variables, component  $(comp<sub>i</sub>)$  in ports and parameters, subcomponent  $(comp<sub>i</sub>.sub_s<sub>j</sub>)$  out ports and parameters, data subcomponents, and accesses to shared data components; of *assignments* of the form  $target := expr$  where  $target \in VAR \cup comp_i.DATA \cup comp_i.DA \cup comp_i.DP \cup comp_i.EP \cup comp_i.EDF$ where *expr* is an arithmetic expression over local variables, component in ports and parameters, subcomponent out ports and parameters, data subcomponents, and accesses to shared data components; and of timed actions of the form com**putation**( $min$  ..  $max$ ) which represent the use of the bounded CPU in terms of a duration between  $min \in \mathbb{N}$  and  $max \in \mathbb{N}$  time units.

A Mode State Machine  $comp_i.MSM = \langle M, m_o, MTR \rangle$  has a set of operational states (runtime configurations) called modes M of the form mode; an *initial mode*  $m_0 \in S$ ; and a set of mode transitions  $MTR \subseteq M \times TRI \times M$  of the form mode\_transition. We shall use the denotation  $m \stackrel{tri}{\longrightarrow} m'$  iff  $\langle s, tri, s' \rangle \in$ MTR. TRI is a set of *triggers* which is the union of component  $(comp_i)$  in event and event data ports, and subcomponent  $(comp<sub>i</sub>.sub_s<sub>j</sub>)$  out event and event data ports.

Table 1. AADL grammar in Backus-Naur Form (BNF)

|  | port_connection ::= identifier : (data port   event port   event data port)                                                                            |
|--|----------------------------------------------------------------------------------------------------|
|  | source_port_reference $(- >   - \rangle)$ destination_port_reference                                                                                   |
|  | $data-access_{\sim} connection ::= identifier : data access_{data_{\sim} component_{\sim} reference (- >   < ->)$                                      |
|  | $access\_require\_reference$                                                                                                    |
|  | $subp-access\_connection ::= identifier$ : subprogram<br>$subpro-$<br>access                                                                           |
|  | $gram\_component\_reference \leq -$ access_require_reference                                                                                           |
|  | parameter_connection ::= identifier : parameter source_parameter_reference $-$ > destina-                                                              |
|  | $tion\_parameter\_reference$                                                                                                    |
|  | $subprogram\_call ::= identifier : subprogram \, subgroup:$                                                                                            |
|  | port ::= identifier : (in   out   inout) (data port   event data port                                                                                  |
|  | event) data_component_reference                                                                                                    |
|  | $component \cdot access ::= identifier : requires (data access   subprogram access) com-$                                                              |
|  | $ponent\_reference$                                                                                                    |
|  | parameter ::= identifier : $\begin{pmatrix} \text{in} \\ \text{in} \end{pmatrix}$ out $\begin{pmatrix} \text{in} \\ \text{in} \end{pmatrix}$ parameter |
|  | $[data\_component\_reference]$                                                                                                    |
|  | state ::= state_identifier : [initial][complete][final] state                                                                                          |
|  | $variable ::= variable\_declarator : data\_component\_reference$                                                                                       |
|  | state_transition ::= [identifier [priority] :] source_state_identifier $-[quard] \rightarrow desti$ -                                                  |
|  | nation_state_identifier [action]                                                                                                    |
|  | $mode ::= identifier : [initial] mode$                                                                                                    |
|  | mode_transition ::= $\lceil$ identifier : $\rceil$ source_mode_identifier - $\lceil$ trigger $\rceil$ - $\gt$ destina-                                 |
|  | $tion$ <sub>-mode-identifier</sub>                                                                                                    |
|  | property ::= identifier $\Rightarrow$ value                                                                                                    |

#### 2.2 UPPAAL timed automata

In this study, we use the Uppaal model-checker [15] to model-check AADL models and to generate test cases. We have chosen Uppaal due to its maturity and its ability to verify timing constraints. In Uppaal, a system is represented by a network of timed finite state automata and checked by formulae in Timed Computational Tree Logic (TCTL) [16]. A timed finite state automaton consists of locations (nodes), edges (arcs) connecting locations, and labels (alphabet) associated with these elements. Uppaal extends the automata theory with clock variables to model time, where all clocks progress synchronously through real numbers, and with discrete variables that can be read, assigned, or used in arithmetic operations and propositional formulae. Furthermore, Uppaal allows coding of functions (in UCode, a subset of C) callable in labels of transitions.

**Definition 2** Formally, a network of timed automata  $NTA = \langle \overline{T}A, Var_G, Ch \rangle$ has a vector of n timed automata  $\overline{TA} = \langle TA_0, TA_1, \ldots, TA_{n-1} \rangle$ , a set of shared (global) variables  $Var_G$ , and a set of synchronization channels Ch. A timed automaton  $TA = \langle L, \ell_0, X, Var, I, E \rangle$  has a set of locations L, an initial location  $\ell_0 \in L$ , a set of real-valued variables X called *clocks*, a set of (bounded) integertyped variables  $Var$ , a function assigning invariants to locations  $I: L \rightarrow G$ , and a set of edges  $E \subseteq L \times G \times Act \times U \times L$ . G is a set of *guards*, which are predicates over variables and clock constraints of the form  $x \exp r_1 c$ , where  $x \in X \cup Var \cup Var_G$ ,  $c \in \mathbb{N}$ , and  $expr_1 \in \{<,\leq,=,\geq,>\}.$  Act =  $I \cup O \cup \{\tau\}$  is a set of input (denoted a?) and output (denoted a!) synchronization actions and the non-synchronization  $\tau$ . U is a set of *updates* which are sequences of variableassignments of the form  $v := \exp r_2$  and/or clock resets of the form  $x := 0$ , where  $v \in Var \cup Var_G$ ,  $x \in X$ , and  $\exp r_2$  is an arithmetic expression over integers. We shall use the denotation  $\ell \stackrel{g,a,u}{\longrightarrow} \ell'$  iff  $\langle \ell,g,a,u,\ell' \rangle \in E$ . In addition, locations may be labelled as urgent or committed. In an urgent location, time is not allowed to progress whereas in a committed location, time is not allowed to progress and the next transition must involve one of its outgoing edges.

The semantics of a network of timed automata is defined in terms of a timed transition system over system states. A *system state* is a triple  $\langle \overline{\ell}, \overline{\phi}, \overline{\sigma} \rangle$  where  $\overline{\ell}$  is a location vector over all automata such that  $\ell^0, \ell^1, \ldots, \ell^{n-1}$  denotes the current location of  $TA_0, TA_1, \ldots, TA_{n-1}, \phi$  is a clock valuation vector over all automata such that  $\overline{\phi^0}, \overline{\phi^1}, \ldots, \overline{\phi^{n-1}} \in \mathbb{R}_+^X$  and satisfies the invariants of the locations  $({\overline{\phi}} \models I(\overline{\ell}))$ , and  $\overline{\sigma}$  is a variable valuation vector that maps variables to values and  $\overline{\sigma} \models I(\overline{\ell})$ . The *initial system state* is a state  $\langle \overline{\ell_0}, \overline{\phi_0}, \overline{\sigma_0} \rangle$  where  $\overline{\ell_0}$  is the initial location vector,  $\overline{\phi_o}$  maps each clock to zero, and  $\overline{\sigma_o}$  maps each variable to its default value. Progress is made through *delay transitions* or *discrete transitions*. A delay transition is of the form  $\langle \bar{\ell}, \bar{\phi}, \bar{\sigma} \rangle \stackrel{d}{\to} \langle \bar{\ell}, \bar{\phi} \oplus d, \bar{\sigma} \rangle$  where  $\bar{\phi} \oplus d$  is the result of synchronously adding the delay d to each clock valuation in  $\overline{\phi}$ . Let  $\overline{\ell}[\ell'_i/\ell_i]$ denote that the *i*th vector element  $\ell_i$  is replaced by  $\ell'_i$ . A *discrete transition* is of the form  $\langle \overline{\ell}, \overline{\phi}, \overline{\sigma} \rangle \stackrel{a}{\rightarrow} \langle \overline{\ell}[\ell'_i/\ell_i, \ell'_j/\ell_j, \ell'_k/\ell_k, \ldots], \overline{\phi'}, \overline{\sigma'} \rangle$  such that there are edges  $\ell_{i/j/k...} \xrightarrow{g_{i/j/k...}, a_{i/j/k...}, u_{i/j/k...}} \ell'_{i/j/k...}$  where  $\overline{\phi}$  and  $\overline{\sigma}$  satisfies  $g_i \wedge g_j \wedge g_k ...$ , the

result of updating  $\overline{\phi}$  and  $\overline{\sigma}$  according to  $u_i, u_j, u_k, \dots$  is  $\overline{\phi'}$  and  $\overline{\sigma'}$ , and the edges are synchronous over complementary actions  $(a?$  complements  $a!)$ . A trace is a sequence of states such that there exist a delay or discrete transition from each state in the sequence leading to its successor state.

A model is verified by TCTL queries in the form of path formulae and state formulae, where the Uppaal model-checker searches the state space of the model to check if it satisfies the formulae. If the model satisfies the expected behavior, the information gathered during the search may be used to generate test cases. State formulae are expressions that describe properties of individual states while path formulae are expressions that describe properties over paths of states. A state formula is a predicate such as  $x == 4$  or  $x \le 10$ , where these formulae are valid in a state whenever  $x$  equals four or  $x$  is less or equal to ten. State formulae can be evaluated to valid or invalid for a state without analyzing the behavior of the model to or from the particular state. Path formulae are classified into reachability, safety, and liveness property formulae: a reachability property formula checks whether a predicate can be satisfied by a reachable state along some path; a safety property formula checks whether a predicate invariantly is satisfied in each state of a path, or all paths; and a liveness property formula checks whether a predicate eventually is satisfied by a reachable state in all paths.

Reachability properties are verified using temporal operators E (pronounced "for some path" or "exists one path") and <> (pronounced "eventually"). For example, in order to verify if a state formula  $p$  is reachable, we simple check it by the formula  $E \ll p$  (pronounced "for some path eventually p holds"). Safety properties are verified using temporal operators A (pronounced "for all paths"), E, and  $\lceil \int$  (pronounced "always" or "globally"). Formula  $A \lceil p \rceil$  (pronounced "for all paths globally  $p$  holds") is used if the property should hold in all states for all paths whereas formula  $E[p]$  (pronounced "for some path globally p holds") is used if the property should hold for all states in at least one path. Liveness properties are verified by using temporal operators  $A, \langle \rangle$ , and  $\rightarrow$  (pronounced "leads") to"). Formula  $A \ll p$  (pronounced "for all paths eventually p holds") checks whether p eventually holds in all paths whereas  $p \rightarrow q$  (pronounced "whenever p holds eventually q holds") checks whether q eventually holds whenever  $p$  holds.

# 3 Framework overview

The primary focus of evaluation at the architectural level is the integration of components, including the structure and the resulting emergent behavior and non-functional properties [17]. General verification objectives are to ensure consistency, completeness, and correctness of component interfaces and the control and data interactions among them [17, 11]. To obtain these objectives, the quality assurance framework, illustrated in Fig. 1, is based on architectural control and data flow verification criteria (c). This is of industrial importance as some contemporary safety standards (e.g., ISO 26262 [18]) request control- and dataflow analysis of software architecture designs. The verification criteria essentially demand all architectural control and data flows of the AADL model to be exercised in the verification of the model and the implementation. The modeled flows are extracted from the AADL model through the generation of an architecture flow graph (b). The application of the verification criteria on the flow graph results in a set of verification sequences (d) that must be run on the model, and later on the implementation when available. Each verification sequence corresponds to a path of control and data flows through the architecture design and the requirements (functional and non-functional) that must be achieved when executing the path.

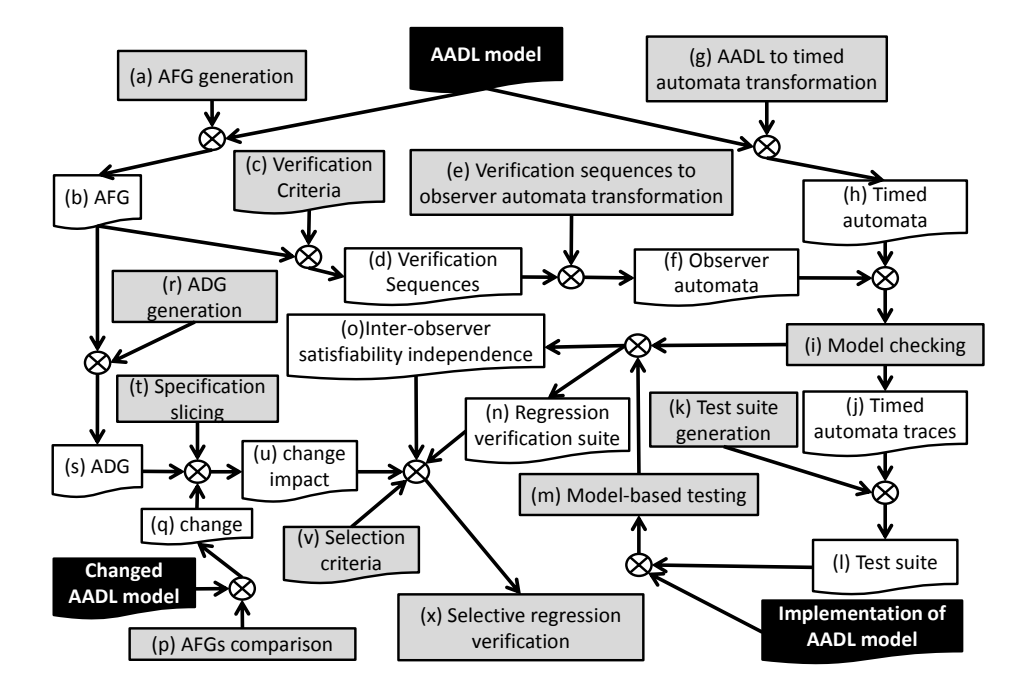

Fig. 1. Flowchart of the verification framework. A black shape denotes a necessary framework input. A gray shape denotes a formally defined process or rule set (c and v). A white shape denotes an artifact produced by the framework.

Based on the control and data flow verification criteria, model checking (i) and model-based testing (m) techniques are used to automatically and formally execute the verification sequences. The semantic domain of AADL, however, is not based on a mathematical language and cannot be directly explored by a model-checker. The framework therefore includes a formal semantics of AADL in timed automata (h) such that the verification processes can be executed by the Uppaal model checker. Verification sequences are executed on the model by transforming them to observer automata (f)  $[19]$  – a flexible method for specifying coverage criteria for model checking and model-based test case generation. Satisfied observers indicate a complete, consistent, and correct model. In that case, the satisfied observers produce a set of traces (k) (one for each observer) which can be transformed into a test suite (l) that tests the conformance of the implementation with respect to the model. The implementation conforms to the model if each path may be executed in the implementation while the expected functional and non-functional properties are met.

Nevertheless, the design is typically subjected to modifications. The artifacts must therefore undergo regression verification to verify that no new faults have been introduced in response to a design change. In addition, architectural variants may be designed to develop a product line or to analyze trade-offs, or an architecture may be incrementally designed through iterations of added design decisions. All these scenarios, where different instances of the architecture design or implementation are created, are common and challenged with inefficient regression verification if equivalent parts among the artifacts that are not affected by the changes or variations are unnecessarily re-verified. To efficiently perform regression verification, the framework includes an approach to selective regression verification  $(x)$ . The approach is to trace the impact a change may have on the residual architecture, and thereby only selecting verification sequences that are affected by the change. The first step of the approach is to locate the change by comparing the flow graph of the original model with the flow graph of the changed model (p). The possibly affected parts of the architecture with respect to the located change are then traced through static slicing (t). Slicing is conducted by means of an architecture dependence graph (s) generated from the architecture flow graph of the changed model. The slice may be further reduced based on inter-observer coverage data (from which satisfiability independences between observes can be deduced) of the preceding verification cycle, which constraint dependencies in the architecture with additional dynamic information. The regression verification process is then efficiently executed by only selecting verification sequences that cover parts of the sliced AADL model.

## 4 Case study design

The case study presented in this report yields an application of AQAF to the safety-critical train control system presented in Section 5. The objective is to validate the framework in terms of effectiveness and efficiency. An application of the complete framework involves the following steps:

- 1. Generate the architecture flow graph (AFG) of the AADL model.
- 2. Generate verification sequences by applying the verification criteria to the AFG.
- 3. Transform the AADL model to a network of timed automata and each verification sequence to an observer automaton.
- 4. Verify the satisfiability of each observer using the Uppaal model-checker.
	- The AADL model is complete, consistent, and correct if all observers are satisfiable. The resulting traces may be used to test the conformance of an implementation with respect to the AADL model, i.e., go to step 5.
	- The AADL model is faulty if not all observers are satisfiable. The model should be updated where steps 8-11 subsequently may be used to perform selective regression verification of the updated model.
- 5. Generate a test suite from the produced timed automata traces one test case for each trace.
- 6. Execute the test suite on the implementation.
	- The implementations conforms to the AADL model if each test case passes.
- 7. Modify the AADL model.
- 8. Generate the AFG and architecture dependence graph (ADG) of the modified model.
- 9. Compare the AFG of the previously verified AADL model with the AFG of the modified model to identify the modification.
- 10. Slice the ADG of the modified model with respect to the identified modification. The slice determines which parts of the modified model that may be impacted by the modification.
- 11. Perform selective regression verification of the modified model where only verification sequences that cover parts in the slice are selected.

The faultiness of the AADL model must be controlled in the study to be able to validate efficiency and effectiveness. Firstly, an AADL model and an implementation thereof may have different types of faults which the framework is expected to find. Secondly, the presence of multiple faults may result in a complex combined error behavior that makes it difficult to determine if the framework produces any false positives or false negatives, i.e. if the framework falsely declares presence or absence of faults. Finally, under the assumption that no false positives or negatives are produced by the model checking technique, a conformance test suite generation demands a fault-free AADL model (satisfied observers). In order to apply the complete framework and simultaneously ensure validity of the results and coverage of fault types, the framework must be systematically applied to controlled versions of the model.

#### 4.1 A systematic application of AQAF

Our approach to a systematic application involves two stages. The first stage is to perform steps 1-6 based on the AADL model presented in Section 5, which we assume to be free from architectural faults. If the steps are valid and the implementation truly conforms to the model, the result of model checking and model-based testing must necessarily be satisfied observers and passed test cases. Since the model certainly conforms to itself, it is treated as the implementation in step 6. Under the assumption that the premise is true, i.e. that the AADL model truly is free from faults, these steps inductively support the absence of false negatives and false positives if the results meet the expectations.

The second stage of the approach is to use the technique of fault injection to create mutated versions of the AADL model and extend the steps performed in stage one such that the application covers the complete framework and ranges over the possible fault types. By means of the steps taken in the first stage, each fault injection correspond to a modification. If steps 1-4 and 8-11 are valid, the result of regression verification must necessarily be at least one unsatisfied observer – since there now definitely exist a fault. Nevertheless, the selective approach must be contrasted with a re-run all approach to conclude the selection effectiveness and assess its efficiency. If steps 1-4 and 8-11 are valid, the result must necessarily be satisfied observers for all non-selected verification sequences (since the impact analysis is expected to select all verification sequences that possibly are affected by the modification). The required overhead expense of conducting the selection in addition to the resource consumption of running the selection must either not exceed the cost of a re-run all approach to be efficient.

Furthermore, each mutated version may be treated as an implementation to validate the fault-finding effectiveness of the test suite generated in the first stage. If steps 1-5 are valid, the result must necessarily be at least one test case which did not pass for each tested mutation. Each result that meets the expectations increase the validity of its fault-finding capabilities, which in turn strengthen the truthfulness of the undertaken premise and soundness of the framework as a whole. The repeated framework applications also provide a basis from which efficiency can be statistically quantified.

The outline of this technical report follows the structure of this framework application.

#### 4.2 Research measures

Effectiveness of model checking and model-based testing is measured in terms of the ratio of found faults to the number of injected faults. Effectiveness of selective regression verification is measured in terms of the ratio of unsatisfied non-selected observers to the number of selected and non-selected unsatisfied observers. Note that a lower ratio denotes a higher effectiveness in the latter case. A ratio of zero means that the technique did not exclude any verification sequence that reveals a fault in the modified architecture. Efficiency is measured in terms of time and memory consumption. The resource consuming activities of model checking are observers generation (including AFG generation and verification sequences extraction), AADL to timed automata transformation, and satisfiability checking. For model-based testing, the resource consuming activities are identical except that the test data is extracted by searching the resultant traces. In either case, the bottleneck is satisfiability checking of observers due to the state space explosion problem, which is the resource consuming activity of interest in this case study. With respect to efficiency of the selective verification technique, the resource consumption of slicing is included to make sure that the overhead the selective regression verification technique brings does not exceed the savings. All measurements in this study are performed in Windows 7 64-bit edition running an Intel Core i7-3667U 2.0 GHz CPU with 8 GB RAM.

## 4.3 Fault injections

In this study, we consider the following fault types:

- 1. Absent, unachievable, and (logically) incorrect control expressions (guards)
- 2. Absent and incorrect data assignments, events, and calls (actions)
- 3. Absent and incorrect connections
- 4. Absent, incorrect, and incompatible non-functional properties
- 5. Absent, incorrect, and incompatible protocols of critical sections and shared resources
- 6. Absent, incorrect, and incompatible scheduling properties
- 7. Deadlock, livelock, starvation, and priority inversion of processes and threads

Note that a fault may yield a combination of these fault types.

# 5 The Line Trip Relay Interface and Supervision system

Line trip relay interface and supervision (LTRIS) is a safety-critical train control sub-system embedded in a system of systems developed by Bombardier Transportation AB. In this section, we present an AADL model of LTRIS that has been created for the purpose of conducting the case study. The model has been created by informal means and properties of the operating system and hardware platform have been abstracted to delimit the workload of the case study. Consequently, analysis of the AADL model cannot be deduced to the source system without taking these abstractions into consideration. Moreover, LTRIS interacts with numerous components in the system of systems it is embedded within. A sound architecture representation of LTRIS should include the architecture of the surrounding system. However, inclusion of the complete architecture is out of scope of the study plan. Instead, we abstract the functionality of the software in the environment into a single process component, denoted LineTripEnvironment in the model, and assume it executes with LTRIS on a common processing platform, as shown in Table 2. Any required input by the LTRIS software, denoted LineTripSoftware.Impl, is assumed to be produced by LineTripEnvironment although the specifics of the connections are not modelled. Each of these is referred to as "some connection" in the model. Non-functional properties of LTRIS have been adjusted in the model according to the abstraction of the environment.

LineTripSoftware.Impl, presented in Table 3, is essentially composed of two connected periodic threads: Controller and Tester. The functionality of Controller, presented in Table 4, is to control a critical relay, monitor its status, and output feedback data. The feedback data is information on the status of the relay and the status relative to the expected one. Controller controls the relay according to data on in ports and shared variables assigned by components in the environment (abstracted to *LineTripEnvironment*). In this manner, *Controller* acts as an interface to the relay.

The behavior of Controller includes two consecutive subprogram calls, first a call to subprogram LtrInt, presented in Table 5, followed by a call to subprogram dcu2 line trip, presented in Table 6. The possible opening and closing requests received at in ports of *Controller*, together with state information of *LineTripEnvironment*, are given as arguments to  $LtrInt$  when called.  $LtrInt$  then performs a sequence of operations on the input, as specified by its behavioral model, to determine whether on opening or closing output (return) signal shall be produced. The logic has been composed such that an opening request shall be prioritized over a closing request.

The output signal produced by *LtrInt* is used as argument in the second call to *dcu2* line trip, which is responsible of controlling the relay and produces feedback through out parameters, as specified by its behavioral model. The feedback is made available for the environment through out ports of Controller (which are connected to the out parameters of  $dcu2$ -line-trip).

The input domain of Controller is partly set by Tester, presented in Table 7, through *connection1* and *connection2*, as specified in *LineTripSoftware.Impl* (see Table 3). The functionality of *Tester* is to execute a test sequence,  $LtrTsSq$  presented in Table 8, verifying a correct functioning of the relay. The behavior is specified in a behavioral model, from which subprogram  $LtrTsSq$  is invoked. LtrTsSq may transmit opening and closing requests to Controller through connection1 and connection2 respectively.

As shown by the behavioral model of subprogram  $LtrTsSaImpl$  in Table 8, the test sequence exercises the relay in the possible ways it can be exercised: starting from an unidentified state of the relay, the test sequence signals an opening request  $(B\_{O\nu}Ltr := true)$ , followed by a closing request  $(B\_{C\nu}Ltr :=$ true), which finally is followed by an opening request. The final request is delayed 512 ms in order to make sure that there is enough time for the power supply to close the relay before it finally is opened. Each request is validated by boolean conditions, which evaluation is dependent on the data assigned to in parameters B LtrFl and S LtrCd, before a subsequent request is sent. The data assigned to in parameters  $B_LtrFl$  and  $S_LtrCd$  correspond to feedback produced by Controller. The feedback data assigned to  $SLtrCd$  represent the state of the relay and is transmitted to Tester through connection3 (see Table 3). Data assigned to  $B\_{Ltr}F_l$ , on the other hand, represent the functioning of the relay and is sent from LineTripEnvironment. The test process is reset to its default state any time a malfunction signal is transmitted to  $B_L$ trFl during the execution of the test sequence. Whenever the test sequence successfully has been executed, a signal is assigned to out parameter  $A \_LtrTs$  and made available to  $Line TripEnvironment$ through out port DHSSMG\_S\_LtrTsRdy of Tester.

#### Table 2: LTRIS system component

system LineTripSystem end LineTripSystem; system implementation LineTripSystem.Impl subcomponents LTSoftware: process LineTripSoftware.Impl; LTEnvironment: process LineTripEnvironment; Hardware: processor ProcessorPlatform.Impl; properties Actual Processor Binding  $\Rightarrow$ (reference (hardware)) applies to LTSoftware; Actual Processor Binding =>(reference (hardware)) applies to LTEnvironment; end LineTripSystem.Impl;

Table 3: LTRIS software component

process LineTripSoftware

features

PRASMZ\_B\_RqPrSd: in data port Base\_Types::Boolean; APSIMZ B OpLtr: in data port Base Types::Boolean; SSSCMZ NX MnSqSt: in data port Base Types::Integer; PCTHMZ\_A\_PctMo: in data port Base\_Types::Boolean;

PLTTMG\_B\_OpLtr: in data port Base\_Types::Boolean; APSIMZ B EnCdLnTrpSlt: in data port Base Types::Boolean; PARAGP\_L\_CnfHpp: in data port Base\_Types::Boolean; DHSSMG B LtrHwOpFl: in data port Base Types::Boolean; DCUIMG C LtrTs: in data port Base Types::Boolean; DHSSMG\_B\_LtrFl: in data port Base\_Types::Boolean; DIGIMG\_S\_LtrOp: in data port Base\_Types::Boolean; DCUIMG\_S\_DcuNtRdy: in data port Base\_Types::Boolean; PARAGP L LtrSvEn: in data port Base Types::Boolean; DIGOMG\_B\_CdLtr: out data port Base\_Types::Boolean; DHWOMG\_B\_FpgaLtrOn: out data port Base\_Types::Boolean; DHWOMG\_B\_DcuLtrFl: out data port Base\_Types::Boolean; DHSSMG NX LtrSaSq: out data port Base Types::Integer; DHSSMG S LtrTsRdy: out data port Base Types::Boolean; DHSSMG S LtrOpVd: out data port Base Types::Boolean;

GPIO OUT: requires data access GPIO OUT; LTRIP\_EN\_N: requires data access LTRIP\_EN\_N; MCU LT\_ON: requires data access MCU LT\_ON; FPGA LTRCR: requires data access FPGA LTRCR; FPGA2 LT ON: requires data access FPGA2 LT ON; LT RELAY FB: requires data access LT RELAY FB; end LineTripSoftware;

process implementation LineTripSoftware.Impl subcomponents relayController: thread Controller; relayTester: thread Tester; connections some\_connection1: port PRASMZ\_B\_RqPrSd ->relayController.PRASMZ\_B\_RqPrSd; some\_connection2: port APSIMZ\_B\_OpLtr ->relayController.APSIMZ\_B\_OpLtr; some\_connection3: port SSSCMZ\_NX\_MnSqSt ->relayController.SSSCMZ\_NX\_MnSqSt; some\_connection4: port PCTHMZ\_A\_PctMo ->relayController.PCTHMZ\_A\_PctMo; some\_connection5: port PLTTMG\_B\_OpLtr ->relayController.PLTTMG\_B\_OpLtr; some\_connection6: port APSIMZ\_B\_EnCdLnTrpSlt -> relayController.APSIMZ B EnCdLnTrpSlt; some\_connection7: port PARAGP\_L\_CnfHpp ->relayController.PARAGP\_L\_CnfHpp; some\_connection8: port DHSSMG\_B\_LtrHwOpFl -> relayController.DHSSMG B LtrHwOpFl; some\_connection18: port relayController.DIGOMG\_B\_CdLtr ->DIGOMG\_B\_CdLtr; some\_connection20: port relayController.DHWOMG\_B\_FpgaLtrOn -> DHWOMG B FpgaLtrOn; some\_connection21: port relayController.DHWOMG\_B\_DcuLtrFl -> DHWOMG\_B\_DcuLtrFl; some\_connection9: port DCUIMG\_C\_LtrTs ->relayTester.DCUIMG\_C\_LtrTs; some\_connection10: port DHSSMG\_B\_LtrFl ->relayTester.DHSSMG\_B\_LtrFl; some\_connection12: port DIGIMG\_S\_LtrOp ->relayTester.DIGIMG\_S\_LtrOp; some\_connection13: port DCUIMG\_S\_DcuNtRdy -> relayTester.DCUIMG\_S\_DcuNtRdy; some\_connection14: port PARAGP\_L\_LtrSvEn ->relayTester.PARAGP\_L\_LtrSvEn;

```
some_connection15: port relayTester.DHSSMG_NX_LtrSaSq ->
DHSSMG_NX_LtrSaSq;
some_connection16: port relayTester.DHSSMG_S_LtrTsRdy ->
DHSSMG S LtrTsRdy;
some_connection17: port relayTester.DHSSMG_S_LtrOpVd ->
DHSSMG S LtrOpVd;
connection1:port relayTester.DHSSMG B OpLtr ->
relayController.DHSSMG B OpLtr {Timing =>Immediate; Latency =>0ms .. 1ms;};
connection2: port relayTester.DHSSMG_B_CdLtr ->
relayController.DHSSMG_B_CdLtr {Timing =>Immediate; Latency =>0ms .. 1ms;};
connection3: port relayController.DHWOMG S LtrCd ->
relayTester.DHWOMG S LtrCd {Timing =>Immediate; Latency =>0ms .. 3ms;};
data access GPIO OUT ->relayController.GPIO OUT;
data access LTRIP_EN_N ->relayController.LTRIP_EN_N;
data access MCULIT_ON ->relayController.MCULIT_ON;
data access FPGA LTRCR ->relayController.FPGA LTRCR;
data access FPGA2 LT ON ->relayController.FPGA2 LT ON;
data access LT_RELAY_FB ->relayController.LT_RELAY_FB;
```
Table 4: Thread Controller

# thread Controller

end LineTripSoftware.Impl;

#### features

PRASMZ\_B\_RqPrSd: in data port Base\_Types::Boolean; APSIMZ\_B\_OpLtr: in data port Base\_Types::Boolean; SSSCMZ NX MnSqSt: in data port Base Types::Integer; PCTHMZ A PctMo: in data port Base Types::Boolean; PLTTMG\_B\_OpLtr: in data port Base\_Types::Boolean; DHSSMG\_B\_OpLtr: in data port Base\_Types::Boolean; DHSSMG\_B\_CdLtr: in data port Base\_Types::Boolean; APSIMZ B EnCdLnTrpSlt: in data port Base Types::Boolean; PARAGP\_L\_CnfHpp: in data port Base\_Types::Boolean; DHSSMG B LtrHwOpFl: in data port Base Types::Boolean; DIGOMG<sub>-B-CdLtr:</sub> out data port Base<sub>-Types</sub>::Boolean; DHWOMG S LtrCd: out data port Base Types::Boolean; DHWOMG\_B\_FpgaLtrOn: out data port Base\_Types::Boolean; DHWOMG\_B\_DcuLtrFl: out data port Base\_Types::Boolean;

GPIO OUT: requires data access GPIO OUT  ${$  {Access Right =>read\_write;}; LTRIP EN N: requires data access LTRIP EN N {Access Right  $=$  >read only;}; MCU LT\_ON: requires data access MCU LT\_ON  ${$   ${Access\_Right =}$  > read only;}; FPGA LTRCR: requires data access FPGA LTRCR  ${Access_Right = >write\_only;}$ FPGA2 LT ON: requires data access FPGA2 LT ON  ${Access_Right = >read-only;};$ LT RELAY FB: requires data access LT RELAY FB

 ${Access_Right = >read\_only;};$ properties Dispatch Protocol =>Periodic; Period  $\equiv$  >4 ms; Priority  $=$  >1; Compute Execution Time  $=>1$  ms .. 2 ms; Compute Deadline  $=>2$  ms; end Controller;

thread implementation Controller.Impl calls call list: {LtrInt: subprogram LtrInt; dcu2 line trip: subprogram dcu2 line trip;}; connections B RqPrSd in: parameter PRASMZ B RqPrSd ->LtrInt.B RqPrSd; B OpLtr AppSpec in: parameter APSIMZ B OpLtr ->LtrInt.B OpLtr AppSpec; NX SqSt in: parameter SSSCMZ NX MnSqSt ->LtrInt.NX SqSt; A PctMo in: parameter PCTHMZ A PctMo ->LtrInt.A PctMo; B LtrTsOpLtr in: parameter PLTTMG B OpLtr ->LtrInt.B LtrTsOpLtr; B OpLtr LtrTs in: parameter DHSSMG B OpLtr ->LtrInt.B OpLtr LtrTs; B CdLtr LtrTs in: parameter DHSSMG B CdLtr ->LtrInt.B CdLtr LtrTs; B EnCdLnTrpSlt in: parameter APSIMZ B EnCdLnTrpSlt -> LtrInt.B EnCdLnTrpSlt; L CnfHpp in: parameter PARAGP L CnfHpp ->LtrInt.L CnfHpp; B\_ClLtr\_out: parameter LtrInt.B\_ClLtr ->DIGOMG\_B\_CdLtr; enable\_in: parameter DHSSMG\_B\_LtrHwOpFl ->dcu2\_line\_trip.enable; act in: parameter DIGOMG B CdLtr ->dcu2 line trip.act; fb\_out: parameter dcu2\_line\_trip.fb ->DHWOMG\_S\_LtrCd; fpga2 on out: parameter dcu2 line trip.fpga2 on ->DHWOMG B FpgaLtrOn; fb ne out: parameter dcu2 line trip.fb ne ->DHWOMG B DcuLtrFl; annex behavior specification {\*\* variables temp0 : Baste\_Types::Boolean; states state0 : initial complete final state; state1 : state; transitions state0 -[ on dispatch ]->state1 { LtrInt(PRASMZ B RqPrSd,APSIMZ B OpLtr, SSSCMZ NX MnSqSt,PCTHMZ A PctMo,PLTTMG B OpLtr,DHSSMG B OpLtr DHSSMG B CdLtr,APSIMZ B EnCdLnTrpSlt,PARAGP L CnfHpp, DIGOMG\_B\_CdLtr) }; state1 -  $\sim$  ->state0 { dcu2 line trip(not DHSSMG\_B\_LtrHwOpFl, DIGOMG B CdLtr,DHWOMG S LtrCd,DHWOMG B FpgaLtrOn,DHWOMG B DcuLtrFl)}; \*\*}; end Controller.Impl;

#### subprogram LtrInt features

B RqPrSd: in parameter Base Types::Boolean; B OpLtr AppSpec: in parameter Base Types::Boolean; NX SqSt: in parameter Base Types::Integer; A PctMo: in parameter Base Types::Boolean; B LtrTsOpLtr: in parameter Base Types::Boolean; B OpLtr LtrTs: in parameter Base Types::Boolean; B CdLtr LtrTs: in parameter Base Types::Boolean; B EnCdLnTrpSlt: in parameter Base Types::Boolean; L CnfHpp: in parameter Base Types::Boolean; B ClLtr: out parameter Base Types::Boolean; end LtrInt;

# subprogram implementation LtrInt.Impl

annex behavior specification {\*\*

#### variables

temp1,temp2,temp3,temp4,temp5,temp6,temp7,temp8,temp9, temp10,temp11,temp12,temp13,temp14,temp15,temp16, temp17: Base\_Types::Boolean; states

# ENTRY : initial state;

state1,state2,state3,state4,state5,state6,state7,state8, state9,state10,state11,state12,state13,state14,state15, state16, state17 : state:

EXIT : final state;

#### transitions

ENTRY - $\vert$ ->state1 {temp1 := NX\_SqSt >= 3}; state1 -[]->state2 {WITHIN\_I(true,NX\_SqSt,27,4,temp2)}; state2 - $\left| \right|$ ->state3 {temp3 := NX\_SqSt >= 38}; state3 -[ $\left| \text{-}\right>$ state4 {temp4 := NX\_SqSt = 30}; state4 - $\left[-\right]$ - $\right)$ state5 {temp5 := NX\_SqSt = 31}; state5 - $\parallel$ ->state6 {temp6 := B\_RqPrSd and temp1}; state6 - $\left[-\right]$ ->state7 {temp7 := temp6 or B\_OpLtr\_LtrTs or B\_OpLtr\_AppSpec}; state7 - $\parallel$ ->state8 {temp8 := temp2 or temp3}; state8  $-\tilde{I}$ ->state9  $\{F_TRIG(\text{temp4}, \text{temp9})\};$ state9 -[]->state10 {F\_TRIG(B\_OpLtr\_AppSpec,temp10)}; state10 -[ $\left[-\right]$ ->state11 {R\_TRIG(temp8,temp11)}; state11 - $\left| \frac{-\frac{1}{2}}{\frac{1}{2}} \right|$  = temples = temps or temp5}; state12 -[ $\rightarrow$ state13 {temp13 := L\_CnfHpp or B\_EnCdLnTrpSlt}; state13 -[ $\left[-\right]$ ->state14 {temp14 := not(A\_PctMo and B\_LtrTsOpLtr)}; state14 -[]- $>\text{state15}$  {temp15 := temp12 and temp13}; state15 -[]- $>\text{state16}$  {temp16 := temp10 or B\_CdLtr\_LtrTs or temp11 or temp15}; state15 -[]->state17 {RS(temp7,temp16,temp17)}; state17 -[ $\left| \text{-} \right\rangle$ EXIT {B\_ClLtr := temp14 and temp17}; \*\*};

Table 6: Subprogram dcu2 line trip

subprogram dcu<sub>2</sub> line\_trip features enable: in parameter Base\_Types::Boolean; act: in parameter Base Types::Boolean; fb: out parameter Base Types::Boolean; fpga2 on: out parameter Base Types::Boolean; fb\_ne: out parameter Base\_Types::Boolean; GPIO OUT: requires data access Base Types::Boolean  ${Access_Right = >read.write; };$ LTRIP EN N: requires data access Base Types::Boolean  ${Access_Right = >read_only;};$ MCU<sub>LT</sub>ON: requires data access Base<sub>-Types</sub>::Boolean  ${Access_Right = >read_only; };$ FPGA LTRCR: requires data access Base Types::Boolean  ${Access\_Right = >write\_only;};$ FPGA2 LT ON: requires data access Base Types::Boolean  ${Access_Right = >read\_only;};$ LT RELAY FB: requires data access Base Types::Boolean  ${Access\_Right = >read\_only;};$ end dcu2\_line\_trip;

subprogram implementation dcu<sub>2</sub> line trip.Impl annex behavior specification {\*\* variables temp : Base Types::Boolean; btemp : Base Types::Boolean; states ENTRY : initial state; state0.state1.state2.state3.state4, state5, state6 : state: EXIT : final state; transitions ENTRY  $-I$ ->state0 {temp := false; btemp := false}; state0 [2] -[enable]->state1 {GPIO\_OUT:= GPIO\_OUT and not LTRIP\_EN\_N}; state0  $[1]$  - $[]$ ->state1  ${GPIO_OUT}$ :=  ${GPIO_OUT}$  or  ${LTRIP\_EN_N}$ ; state1 [2]  $-[act]$ ->state2 {temp := temp or MCU\_LT\_ON}; state1 [1] -[]- $>\text{state2}$  {}; state2 - $[-\rightarrow$ state3 {FPGA\_LTRCR := temp; fpga2.on := temp and FPGA2\_LT\_ON;  $fb := temp$  and LT\_RELAY\_FB ; }; state3 [2] -[enable and act and fpga2\_on]->state4  $\{\};$ state3 [1] -[]->state5 {}; state4 [2]-[not fb]- $>\text{state6}$  {btemp := true}; state4  $[1] \rightarrow$  state6  $\{ \}$ ; state5 [2]-[fb]->state6 {btemp:= true};

state5 [1]- $|$ ->state6 {}; state6 - $\left[-\right]$ - $\left[\right]$ - $\left[\right]$  +  $\left[\right]$  +  $\left[\right]$ \*\*}; end dcu2\_line\_trip.Impl;

Table 7: Thread Tester

# thread Tester

features

DCUIMG<sub>-C-Ltr</sub>Ts: in data port Base<sub>-Types</sub>::Boolean; DHSSMG\_B\_LtrFl: in data port Base\_Types::Boolean; DHWOMG S LtrCd: in data port Base Types::Boolean; DIGIMG\_S\_LtrOp: in data port Base\_Types::Boolean; DCUIMG\_S\_DcuNtRdy: in data port Base\_Types::Boolean; PARAGP L LtrSvEn: in data port Base Types::Boolean; DHSSMG B OpLtr: out data port Base Types::Boolean; DHSSMG\_B\_CdLtr: out data port Base\_Types::Boolean; DHSSMG NX LtrSaSq: out data port Base Types::Integer; DHSSMG S LtrTsRdy: out data port Base Types::Boolean; DHSSMG S LtrOpVd: out data port Base Types::Boolean; properties

Dispatch Protocol =>Periodic; Period  $\equiv$  >64 ms; Priority  $\equiv >2$ ; Compute Execution Time  $\equiv$  >1 ms .. 10 ms; Compute Deadline  $=$  >64 ms; end Tester;

thread implementation Tester.Impl calls call list: LtrTsSq: subprogram LtrTsSq;; connections C LtrTs in: parameter DCUIMG C LtrTs ->LtrTsSq.C LtrTs; B LtrFl in: parameter DHSSMG B LtrFl ->LtrTsSq.B LtrFl; S LtrCd in: parameter DHWOMG S LtrCd ->LtrTsSq.S LtrCd; S LtrOp in: parameter DIGIMG S LtrOp ->LtrTsSq.S LtrOp; S DCUNtRdy in: parameter DCUIMG S DcuNtRdy ->LtrTsSq.S DCUNtRdy; L EnLtrSv in: parameter PARAGP L LtrSvEn ->LtrTsSq.L EnLtrSv; B OpLtr out: parameter LtrTsSq.B OpLtr ->DHSSMG B OpLtr; B\_CdLtr\_out: parameter LtrTsSq.B\_CdLtr ->DHSSMG\_B\_CdLtr; NX LtrSaSq out: parameter LtrTsSq.NX LtrSaSq ->DHSSMG NX LtrSaSq;

annex behavior specification {\*\* variables temp1,temp2,temp3 : Baste\_Types::Boolean; states state0 : initial complete final state; state1,state2,state3 : state;

#### transitions

state0 -[ on dispatch ]->state1 {LtrTsSq(DCUIMG\_C\_LtrTs,DHSSMG\_B\_LtrFl, DHWOMG S LtrCd, DIGIMG S LtrOp, DCUIMG S LouNtRdy, PARAGP L LtrSvEn, DHSSMG B OpLtr,DHSSMG B CdLtr,DHSSMG NX LtrSaSq,temp1,temp2)}; state1 -[ $\vert$ ->state2 {temp3 := temp1 and temp2}; state2 -[ ]->state3 {SR(temp1,false,DHSSMG S LtrTsRdy)}; state3 -[ ]->stateo {SR(temp3,false,DHSSMG S LtrOpVd)}; \*\*}; end Tester.Impl;

Table 8: Subprogram LtrTsSq

subprogram LtrTsSq features C LtrTs: in parameter Base Types::Boolean; B LtrFl: in parameter Base Types::Boolean; S LtrCd: in parameter Base Types::Boolean; S LtrOp: in parameter Base Types::Boolean; S DCUNtRdy: in parameter Base Types::Boolean; L EnLtrSv: in parameter Base Types::Boolean; B OpLtr: out parameter Base Types::Boolean; B CdLtr: out parameter Base Types::Boolean; NX LtrSaSq: out parameter Base Types::Integer; A LtrTs: out parameter Base Types::Boolean; A LtrOpVd: out parameter Base Types::Boolean; state LtrTsSq : requires data access Base Types::String  ${Access_Right =}$ read\_write;}; Dy : requires data access Base\_types::Boolean  ${Access\_Right =}$ >read\_write;}; end LtrTsSq; subprogram implementation LtrTsSq.Impl annex behavior specification {\*\* variables states CheckState : initial state; Start,OpenLtr1,CloseLtr,OpenLtr2,Ready : state; Return : final state; transitions CheckState [4]- $[stack_LtrTsSq = Start]$ ->Start  $[NX_LtrSaSq = 0]$ ; CheckState [3]- $[state_LtrTsSq = OpenLtr1]$ ->OpenLtr1  $\{NX_LtrSaSq = 1\};$ CheckState [2]-[state\_LtrTsSq = CloseLtr]->CloseLtr  $\{NX_LtrSaSq = 2\};$ CheckState [1]-[state\_LtrTsSq = OpenLtr2]->OpenLtr2  $\{NX_L tr SaSq = 3\};$ CheckState  $[0]$ -[state\_LtrTsSq = Ready]->Ready  $\{NX_L tr SaSq = 4\};$ Start [1]-[(not L\_EnLtrSv) and C\_LtrTs]->Return {state\_LtrTsSq := Ready}; Start  $[0]$ -[L\_EnLtrSv and C\_LtrTs]->Return  $\{B\_\text{QpLtr} := \text{true}; \text{ state}\_\text{LtrTSSq} :=$ OpenLtr1};

OpenLtr1 [1]-[B\_LtrFl]->Return {state\_LtrTsSq := Start};

OpenLtr1 [0]-[not S LtrCd]->Return {B CdLtr := true; Delay(512ms); Dy := true;  $state_LtrTsSq := CloseLtr$ ; CloseLtr [1]-[B LtrFl]->Return {state LtrTsSq := Start}; CloseLtr  $[0]$ - $SLtrCd$  and  $Dy$ - $>$ Return  ${B.OpLtr}$  := true; state\_LtrTsSq := OpenLtr2}; OpenLtr2 [1]-[B LtrFl]->Return {state LtrTsSq := Start};  $\text{OpenLtr2 [0]-[not\ S_LtrCd]}\text{-}\text{Return }\{A_LtrTs := \text{true},\ \text{state}_LtrTsSq := \text{Ready}\};$ Ready -[S DCUNtRdy]->Return {state LtrTsSq := Start}; \*\*}; end LtrTsSq.Impl;

# 6 Architecture flow graphs

AADL models essentially express control and data flows through the architecture that define the architectural behavior. Control flows refer to the orders in which software components and their instructions are executed. Data flows refer to the orders in which data variables (including interfaces and connections) are assigned by a component and subsequently used, possibly by a different component. In AADL, the flows are dependent on how components transfer control and data through their interfaces – in conjunction with scheduling properties and communication protocols of shared resources. The possible interactions among components are represented by: port connections, data access connections, subprogram calls, and parameter connections. A port connection represents a transfer of unqueued data, queued control, or queued control with associated data (messages), depending on the type of interconnected interfaces (data port, event port, or event data port). A subprogram call represents a transfer of control whereas a parameter connection and a data access connection represent a transfer of data. In addition, components may have behavioral models (BMs) describing their logical executions. A BM therefore both yields internal flows of a component (between input and output interfaces) and refines flows to other components as it operates on inter-component connections. All these constructs together determines the control and data flows of an AADL model. In order to verify consistency, completeness, and correctness of the system architecture (according to the criteria presented in Section 7), the control and data flows must be analyzed. A common approach to control and data flow analysis is to extract the flows into a directed graph. In this section, we define a type of directed graph that has been developed for the representation of AADL flows, referred to as architecture flow graphs (AFGs).

**Definition 3** An architecture flow graph  $AFG(M) = \langle V, A \rangle$  of an AADL model M is a directed graph of a set of vertices  $V = \{v \mid v \in EXPR \cup$ 

 $\langle "ENTRY", comp_i \rangle \cup \langle "REENTRY", comp_i \rangle \cup \langle "EXIT", comp_i \rangle \}$  representing AADL expressions and scheduling states, and a set of directed arcs  $A \subseteq V \times V$ describing how control and data flow through the vertices. The possible AADL expressions are determined by the abstract syntax in Definition 1.  $v$  of an arc  $\langle v, v' \rangle \in A$  is the tail and v' is the head, denoting that the flow is directed from v to v', i.e., an execution of v is followed by an execution of v' if it is a control flow or a write of a variable in  $v$  is followed by a read of the variable in  $v'$  if it is a data flow. The denotation  $\langle v, v' \rangle$  is used interchangeably with  $v \to v'$ . A vertex  $v = \langle expr \rangle$  and an arc  $\langle v, v' \rangle$  may be attributed with a set of AADL properties:  $\langle v, \{prop_1, prop_2, \ldots, prop_n\} \rangle$  and  $\langle \langle v, v' \rangle, \{prop_1, prop_2, \ldots, prop_n\} \rangle$ . Furthermore, an arc has one of the following labels to distinguish different types of control and data flows:

 $- \langle v, v' \rangle_c$ : represents a component-internal control flow. A vertex v is called a direct predecessor of v' and v' a direct successor of v iff  $\langle v, v' \rangle_c \in A$ . Let  $outdegree(v)$  be a function mapping the number of direct successors

of v and indegree(v) the number of direct predecessors. A vertex can have zero, one, or two direct successors. A vertex  $v$  with two direct successors represents a so called control expression constituting a Boolean condition. The two outgoing arcs of v are attributed with  $\langle v, v_x \rangle_{cT}$  for true and  $\langle v, v_y \rangle_{cF}$ for false and correspond to the control flow in response to the condition evaluation.

- $\langle v, v' \rangle_{c-inter}$ : represents an interaction-based control flow due to the activation of a communication protocol. The execution of  $v'$  coincides with the execution of v according to the protocol.
- $\langle v, v' \rangle_{call}$ : represents an inter-component control flow due to a raised event or a call.
- $\langle v, v' \rangle_d$ : represents a component-internal data flow.
- $\langle v, v' \rangle_{d-in}$ : represents an inter-component data flow due to a data passing by value or by reference protocol. The arc indicates data flowing from an output to an input interface. If used together with a function call, the arc indicates the data flowing from an argument to the corresponding subprogram input parameter.
- $\langle v, v' \rangle_{d-out}$ : represents an inter-component data flow due to a data passing by value protocol activated to return from a call. The arc indicates data flowing from an output parameter of a subprogram to the variable assigned by the call.

The  $\langle "ENTRY", comp \rangle$  vertex represents the point of the component comp through which control enters and *outdegree*( $\langle "ENTRY", comp \rangle$ ) = 1. A  $\langle "REENT RY", comp \rangle$  vertex represents a point of the component comp through which control suspends, and reenters when the component has been reactivated/dispatched after the suspension and *outdegree*( $\langle "REENTRY", comp \rangle$ ) = 1. A component may have any number of reenter vertices. The  $\langle "EXIT", comp \rangle$ vertex represents the point of the component comp through which control exits and *outdegree*( $\langle "EXTT", comp \rangle$ ) = 0. A **control path**  $P = v_1 \rightarrow_c v_2 \rightarrow_c$  $\cdots \rightarrow_c v_n$  of a flow graph is a sequence of n vertices such that  $n \geq 2$  and for  $i = 1, 2, ..., n - 1$ ,  $\langle v_i, v_{i+1} \rangle_c \in A$ . A control path is called a **basic block** if  $v_1 \neq \text{ENTRY} \cup \text{REENTRY}$ ; outdegree( $v_1$ ) = 1; for  $n > 2$  and for  $i =$ 

 $2, 3, \ldots, n-1$ , indegree $(v_i) = 1$ , outdegree $(v_i) = 1$ , and indegree $(v_n) = 1$ ; and

# 6.1 Architecture flow graph generation

 $outdegree(v_n) \geq 2.$ 

An AADL model is transformed into an AFG through three operations. The result of applying these operations to LTRI is shown in Fig. 7. The first operation is to generate an individual control flow graph (CFG) for each AADL component representing a, possibly concurrent, unit of sequential execution, i.e., for each thread and subprogam component. This is achieved by analyzing each thread and subprogram component in isolation to find all possible control flows of type  $\langle v, v' \rangle_c$ . The second operation is to compute all component-internal data flows through def-use pair analysis and annotate them to the CFGs, resulting in graphs referred to as program flow graphs (PFGs). Again, the analysis is performed on each component in isolation. The third and final step is to integrate the set of PFGs according to the modeled component connections, resulting in the AFG of the AADL model.

AFG generation: step 1 The individual control flow of each component is entirely determined by the BM of the component. A BM essentially consists of state transitions. A state transition  $s \xrightarrow{pri,g,act} s'$ , from a state s to a successor state s', has a priority  $pri \in \mathbb{N}$ , a (possibly empty) set of predicate guards g, and a (possibly empty) sequence of actions act. Each state transition corresponds to a fixed execution order of operations: the guard of the transition is first computed and, if evaluated to the Boolean value true, the sequence of actions is executed. Thus, BM guards and actions are the executable operations and yield the vertices of the CFG. Consequently, each transition  $s \xrightarrow{pri,g,act} s'$ , where  $act = action_1; action_2; ...; action_n$  is a sequence of n actions, maps to a CFG construct of one vertex  $v_1 = g$  representing the guard of the state transition; a basic block of *n* vertices  $v_2 = action_1, v_3 = action_2, \ldots, v_{n+1} = action_n$ representing the actions of the state transition; and n arcs  $\langle v_1, v_2 \rangle_{cT}, \langle v_2, v_3 \rangle_c$ ,  $\ldots, \langle v_n, v_{n+1}\rangle_c$  representing the control flow through the executable operations. Note that the arc from the guard to the first action is attributed with a  $T$ . Let  $stateTrToV : TR \rightarrow \mathcal{P}(V)$  be a function mapping a state transition to a set of vertices and  $stateTrToA : TR \rightarrow \mathcal{P}(A)$  to a set of arcs in this fashion, i.e., such that  $stateTrToV(s \xrightarrow{pri,g,act} s') = \{v_1, v_2, v_3, \ldots, v_{n+1}\}\$ and  $stateTrToA(s \xrightarrow{pri,g,act} s') = \{ \langle v_1, v_2 \rangle_T, \langle v_2, v_3 \rangle, \dots, \langle v_n, v_{n+1} \rangle \}$  where  $v_1$  $g, v_2 = action_1, v_3 = action_2, \ldots, v_{n+1} = action_n.$ 

The fixed execution order of operations is repeated throughout the BM (until a final state is reached), as shown in Fig. 2. If  $g_1$  is evaluated to the Boolean value true,  $act_1$  is executed, resulting in the arrival of a new state  $s_i$  whereupon the transition going out from  $s_i$  with the highest priority is executed according to the fixed order. On the other hand, if  $g_1$  is evaluated to false, another state transition going out from  $s_1$  with the (next) highest priority is executed in the fixed order (in this case, the transition with priority  $pri_2$  is next in line). Let  $guardVertex : TR \rightarrow V$  be a function mapping a state transition s  $\frac{pri,g,act}{s'}$  s' to the vertex  $v_x$  representing the guard of the state transition. Let  $lastActionVertex : TR \rightarrow V$  be a function mapping a state transition  $s \xrightarrow{pri,g,act} s'$  to the vertex  $v_x$  representing the last action of the state transition. Let guardV ertex Prio :  $S \times \mathbb{N} \rightarrow V \cup \{ false \}$  be a function mapping a state s to the vertex  $v_r$  representing the guard of the state transition going out from v and with the highest priority, or with the highest priority but less than  $n$  if a natural number is given as argument, or  $false$  if there exist no such vertex. In the case of an evaluation of a guard to true, the control flow from the last action of the transition to the guard of the second transition with the highest priority is simply represented by an arc  $\langle lastActionVertex(s \xrightarrow{pri,g,act} s'), guardVertexPrior(s')\rangle$ . In case of an evaluation to  $false$ , the control flow to the guard with the (next)

highest priority is represented by an  $(false-)arc$   $\langle guardVertex(s \frac{pri,g,act}{s'}s' \rangle)$  $quardVertexPrior(s, pri)_{F}$ .

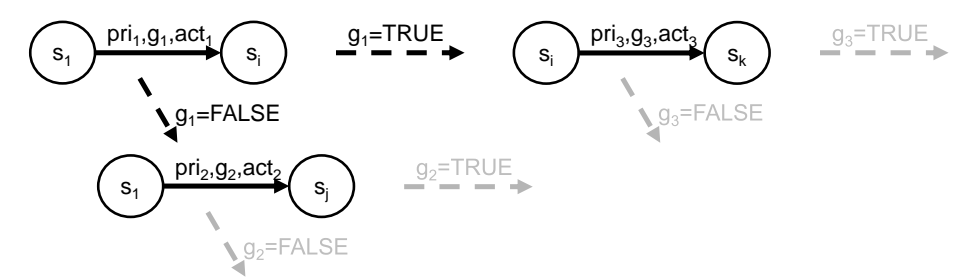

Fig. 2. Illustration of behavioral model semantics. Assume  $s_1$  is the initial state and  $pri_1 > pri_2$ .

It should be mentioned that actions may be of if, while and for constructs. Such an action comprises multiple vertices where control can leave the construct (action) from several vertices rather than a single one. In such constructs are predicates and nested actions also represented through distinguished vertices. Assume that  $v_x$  represents a control predicate expression of a loop or conditional, and  $v_y$  represents an action expression immediately nested within the loop or condition. If  $v_x$  is the predicate of a conditional expression the arc  $\langle v_x, v_y \rangle$  is labeled with "T" or "F" according to weather  $v_y$  exists in the then branch or else branch. If  $v_x$  is the predicate of a while- or for-loop, the arc  $\langle v_x, v_y \rangle$  is labeled with "T". In case a state transition consists of an action sequence where the last action consists of an if construct, each (nested) action ending the control flow of the construct, including the current state transition, must be connected to the subsequent transition guard vertex,  $REENTRY$  vertex, or  $EXIT$  vertex by an arc.

The order in which transitions are executed is determined by the possible orders states can be visited through state transitions (also known as the possible *paths* in the BM) and by the priorities of the state transitions, as shown in Fig. 3. However, a BM has different types of states that must be taken into consideration when building the CFG. A BM of a subprogram component has: one initial state representing the starting point of a call; zero or more intermediate execution states representing the logical execution between start and completion of a call; and one final state representing the completion of a call. Thus, the initial state of a subprogram maps to an  $ENTRY$  vertex whereas the final state maps to an  $EXIT$  vertex. A BM of a thread component, on the other hand, has: one initial state representing the state of the thread before it is initialized (halted); zero or more intermediate execution states representing the initialization steps (such as checking correctness of initial values of input and output ports) of the thread between the initial state and one, first, complete state (any path from the initial state will reach the same complete state before any other complete state); one or more complete states representing that the thread has suspended itself and is awaiting dispatch/reactivation (the first complete state reached from an initial state does also represent completion of initialization the first time it is reached); zero or more intermediate execution states representing logical execution between dispatches, that is, from and back to a complete state or between complete states; and one final state representing completion of finalization. Moreover, a state may be of a combination of these types. For example, a complete state may also be a final state.

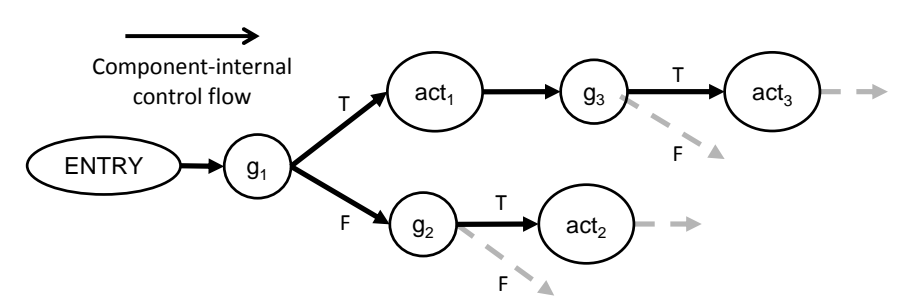

Fig. 3. The control flow graph of the behavioral model example in Figure 2.

Execution of a subprogram component is triggered by incoming calls where the transition out from the initial state with the highest priority (if several) and with valid execute conditions is executed. A thread component, on the other hand, must first be initialized by an initialize action triggered when the process containing the thread is completely loaded into its virtual address space before it can be executed. An initialize action triggers the transition out from the initial state eventually leading to one, first, complete state. A state transition to a complete state means that the thread is calling an "await dispatch" run-time service, whereupon the thread is suspended after the action of the state transition has been executed. A dispatch of the thread component is triggered according to the dispatch conditions of the transitions out from the current complete state in conjunction with the specified scheduling properties. Dispatches of a periodic thread are solely triggered by a clock according to the specified time interval (period). In this case, the dispatch conditions (guards of transitions out from complete states) are left empty or labeled "on dispatch". Dispatches of aperiodic, sporadic, timed, and hybrid threads are, in essence, triggered by the arrival of an event or a remote subprogram call arriving to a provides subprogram access feature of the thread. By default, any arrival of event or subprogram call triggers a dispatch where dispatch conditions restrict the number of triggers if modeled.

In either case, an input-compute-output model of execution is triggered. Input on in ports is frozen at the time of dispatch, where input from each port connection is read and assigned to a corresponding port variable which value (by default) is not affected by new arrivals for the remainder of the current dispatch. Output on out ports is transmitted through the connections at the time

of completion, deadline or at specific output times according to an  $Output$  Time property. For simplicity, we assume that the output is transmitted at completion. A state transition to a final state means that the thread completes and is calling a "finalize" run-time service, whereupon the thread terminates after the action of the state transition has been executed. Consequently, a BM of a thread component, in contrast to a BM of a subprogram component, expresses state transitions which are not relevant to the logical execution (such as initialization transitions).

Algorithm 1 Algorithm for generating a control flow graph

**Input:**  $comp_i.BM = \langle S, s_o, CPL, FIL, VAR, TR \rangle$  and  $TR_{rel} \subseteq TR$ Output:  $CFG(comp_i) = \langle V, A \rangle$ 1:  $V \leftarrow \emptyset \cup \{ \langle "ENTRY", comp_i \rangle, \langle "EXTT", comp_i \rangle \}$ 2:  $A \leftarrow \emptyset$ 3: for all  $s \xrightarrow{pri,g,act} s$  $\triangleright$  generate vertices and arcs for each relevant transition 4:  $V \leftarrow V \cup stateTrToV(s \xrightarrow{pri,g,act} s')$ 5:  $A \leftarrow A \cup stateTrToA(s \xrightarrow{pri,g,act} s')$ 6: end for 7:  $A \leftarrow A \cup \{ \langle \langle "ENTRY", comp_i \rangle, guardVertexPrior(firstState(comp_i, BM) ) \rangle \quad \Rightarrow$ Generate the arc representing control flow from the ENTRY vertex to the guard vertex with highest priority 8: for all  $cpl_j \in CPL$  do  $\triangleright$  generate possible  $REENTRY$  vertices 9: if ∃s  $\frac{pri,g,act}{\longrightarrow}s' \in TR_{rel}[s'=cpl_j]$  then 10:  $V \leftarrow V \cup \{^{\textit{v}}\textit{REENTRY}_i^{\textit{v}}\}$ 11:  $A \leftarrow A \cup \{ \langle "REENTRY_j", guardVertexPrior(s') \} \triangleright \text{Any control flow to}$ "REENTRY<sub>j</sub>" will successively flow to guardVertexPrio(s') 12: end if 13: end for 14: for all  $s \xrightarrow{pri,g,act} s$  $\triangleright$  Generate arcs to connect each transition representation to the subsequent guard, complete state (reentry) or final state representation 15: if  $s' \in CPL$ ) then 16:  $A \leftarrow A \cup \{ \langle lastActionVertex(s \xrightarrow{pri,g,act} s'), CPLStateVertex(s') \rangle \}$ 17: else if  $s' \in FIL$  then 18:  $A \leftarrow A \cup \{ \langle lastActionVertex(s \xrightarrow{pri,g,act} s'), \langle "EXTT", comp_i \rangle \}$ 19: **else** $A \leftarrow A \cup \{ \langle lastActionVertex(s \xrightarrow{pri.g, act} s'), guardVertexPrior(s') \rangle \}$ 20: end if 21: if guardV ertexPrio(s, pri) then  $\triangleright$  generate a false arc if a subsequent guard exists 22:  $A \leftarrow A \cup \{ \langle guardVertex(s \xrightarrow{pri,g,act} s'), guardVertexPrior(s, pri) \rangle_F \}$ 23: end if  $24$ : end for 25: return  $\langle V, A \rangle$ 

The relevant set of state transitions includes each transition that exists on every path from every complete state in the BM. Each of these are either from a complete state to a complete state, execution state, or a final state; or from an execution state to a complete state, an execution state, or a final state. Thus, the first complete state reached from an initial state maps to an  $ENTRY$  vertex and any subsequently reachable complete states, including the one first reached from an initial state, maps to a  $REENTRY$  vertex. The final state maps to an  $EXIT$ vertex. Let  $firstState : \mathcal{P}(S) \times S \times \mathcal{P}(S) \times \mathcal{P}(S) \times \mathcal{P}(VAR) \times \mathcal{P}(TR) \rightarrow CPL$ be a function mapping a BM to the initial state if the BM is of a subprogram component, or the first complete state reachable from the initial state if the BM is of a thread component. Let  $\text{CPLStateVertex}: \text{CPL} \rightarrow V$  be a function mapping a complete state to its corresponding  $REENTRY$  vertex. Note that the first complete state is mapped to both an ENTRY and an REENTRY vertex if there exist a transition back to the state. However, there exist only one distinguished ENTRY vertex, so there is no need to define a function to retrieve it. Let  $TR_{rel} \subseteq TR$  be the relevant set of state transitions of a BM. If the BM is of a subprogram component, then  $TR_{rel} = TR$ . The transformation from a  $comp_i.BM$  to the corresponding  $CFG(comp_i.BM)$  is then be calculated according to Algorithm 1. As examples, the result of applying the algorithm on subprogram  $LtrTsSq.Impl$  (8) is presented in Figure 5.

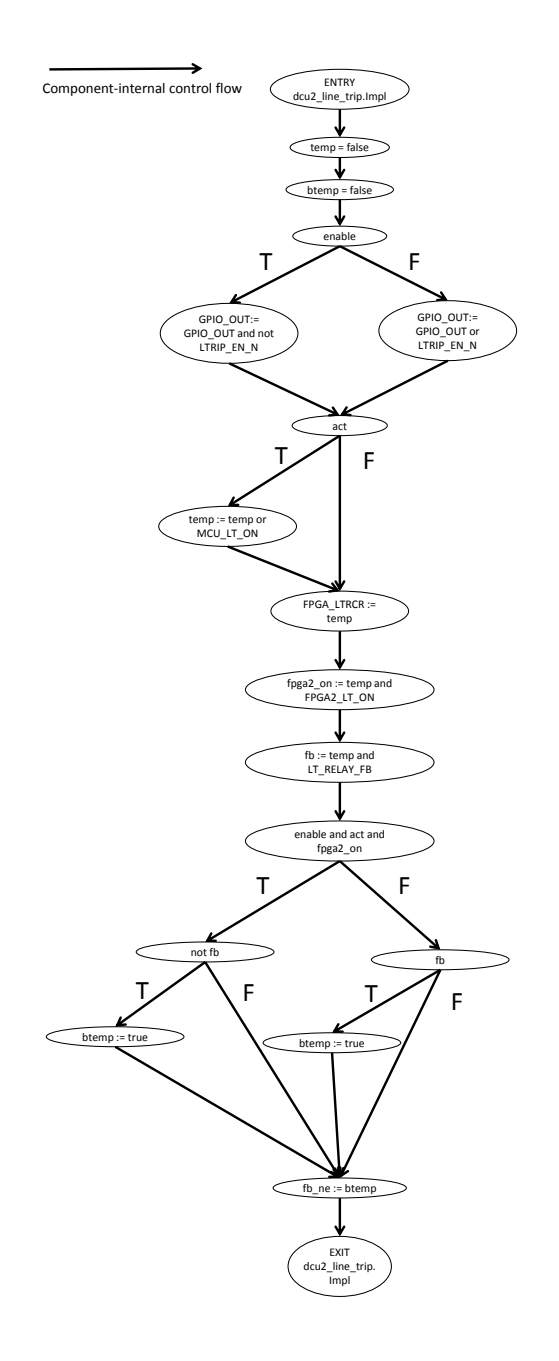

Fig. 4. The control flow graph of  $dcu2$  line trip. Impl (Table 6).

AFG generation: step 2 The second operation is to compute the componentinternal data flows for each component and annotate them to the CFGs to produce the PFGs. Such flows are computed by performing definition-use pairs analysis of each CFG. Assume that  $V_{def}$  is the set of vertices that defines/assigns variable  $var_i$ , and  $V_{use}$  is the set of vertices that uses/reads  $var_i$ . A componentinternal data flow is defined as:

**Definition 4** For each pair of vertices  $\langle v_x, v_y \rangle \in V_{def} \times V_{use}$  such that there exists a control path  $P = v_1 \rightarrow_c v_2 \rightarrow_c \cdots \rightarrow_c v_n$  from  $v_x$  to  $v_y$  (where  $v_1 = v_x$ ) and  $v_n = v_y$  and any other vertex  $v_z$  in P does not define/assign  $var_i$ , i.e.,  $v_z \neq V_{def}$  for  $z = 2, 3, \ldots, n - 1$ , there exist a component-internal data flow  $\langle v_x, v_y \rangle_d.$ 

If the principle is applied to all variables for each CFG, all the possible component-internal data flows are generated. As an example, the PFG of dcu2\_line\_trip.Impl is presented in Figure 5.
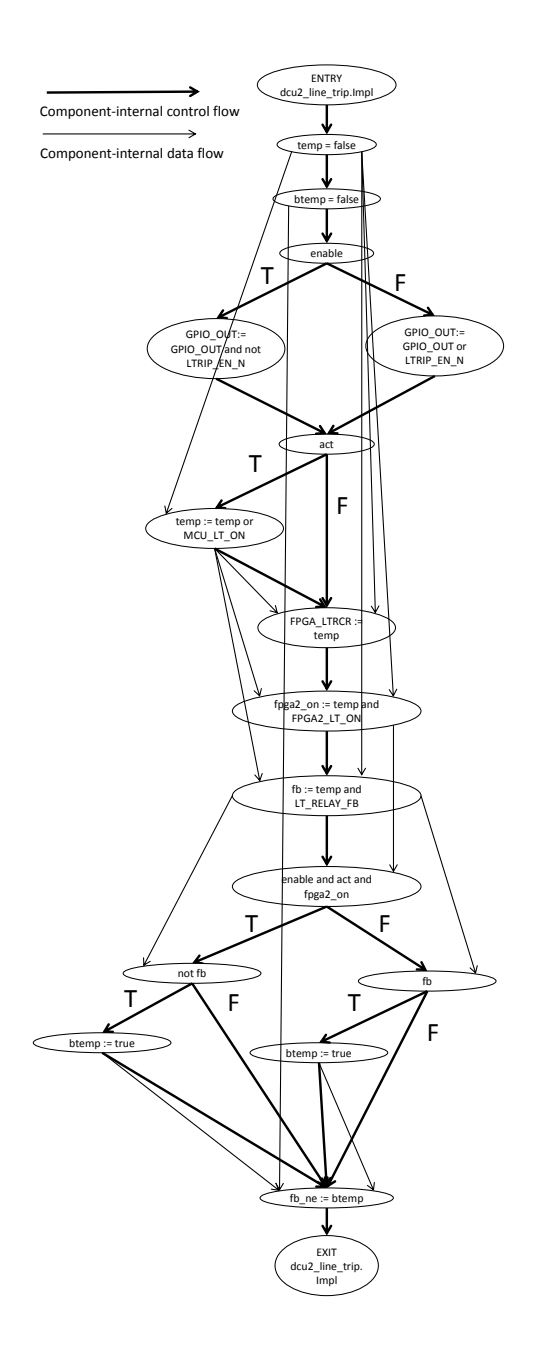

Fig. 5. The program flow graph of  $dcu2$  line trip. Impl.

AFG generation: step 3 The third and final operation is to integrate the CFGs according to the component interactions to produce the AFG. Components of AADL models may both transfer data and control through interfaces, where ports and parameters are accessible as variables. Control may be transferred to threads through event ports and event data ports that are included in dispatch conditions, and to subprograms through subprogram calls. In either case, control is transferred to the entry point (including reentry points of threads) of the target component. Data may be transferred through data ports, event data ports, subprogram parameters, and shared data components.

Following the default input-compute-output semantics of AADL, each thread dispatch and subprogram invocation includes assignments to input ports and parameters if the component has such connections. In addition, each threadexecution completion and subprogram return includes transmission of output data on output ports and parameters if such connections exist. Consequently, input assignments coincide with entry vertices of subprograms, and with dispatch condition vertices (extensions of entry and reentry vertices to explicitly represent dispatch conditions) of entry and reentry vertices of threads. Output assignments, on the other hand, coincide with exit vertices of subprograms whereupon control is returned to the caller. In threads, output assignments coincide with exit and reentry vertices of threads as both represent a completion of the current dispatch when entered.

These inter-component flows are explicitly represented through four distinguished types of vertices (similarly to system dependence graphs defined by Horwitz et al. [20]): (1) *actual-in* vertices on the form *connection* = *out\_interface* representing assignments that copy the values of output interfaces to connections; (2) formal-in vertices on the form in interface  $=$  connection representing assignments that copy the values of connections to input interfaces; (3) formal*out* vertices on the form *connection* = *out parameter* representing assignments that copy return values of a callee's output parameters to connections; and (4)  $actual-out$  vertices on the form *in interface = connection* representing assignments that copy return values of connections to variables assigned by the call.

By using these vertices, inter-component flows are added according to Rule 1- 5. Each vertex of the PFG that operates on an interface must subsequently be connected to the corresponding distinguished vertex, as illustrated in Figure 6, to finalize the AFG.

**Rule 1** For each data port (dp) connection  $c_x(dp_y, dp_z)$ , where  $dp_y$  is the source and  $dp_z$  is the sink, generate an actual-in vertex  $c_x = dp_y$  and a formal-in vertex  $dp_z = c_x$  connected through a data-in arc  $\langle c_x = dp_y, dp_z = c_x \rangle_{d-in}$ . To conform to the transmission of output semantics, an interaction-based control flow arc shall be created from each reentry vertex and the exit vertex of the sending thread to the actual-in vertex. Similarly, dispatch conditions of entry and reentry vertices of the receiving thread must have an interaction-based control flow to the formal-in vertex.

**Rule 2** For each event port (ep) connection  $c_x(ep_y, ep_z)$ , generate an actual-in vertex  $c_x = ep_y$  and a formal-in vertex  $ep_z = c_x$  connected through a call/event

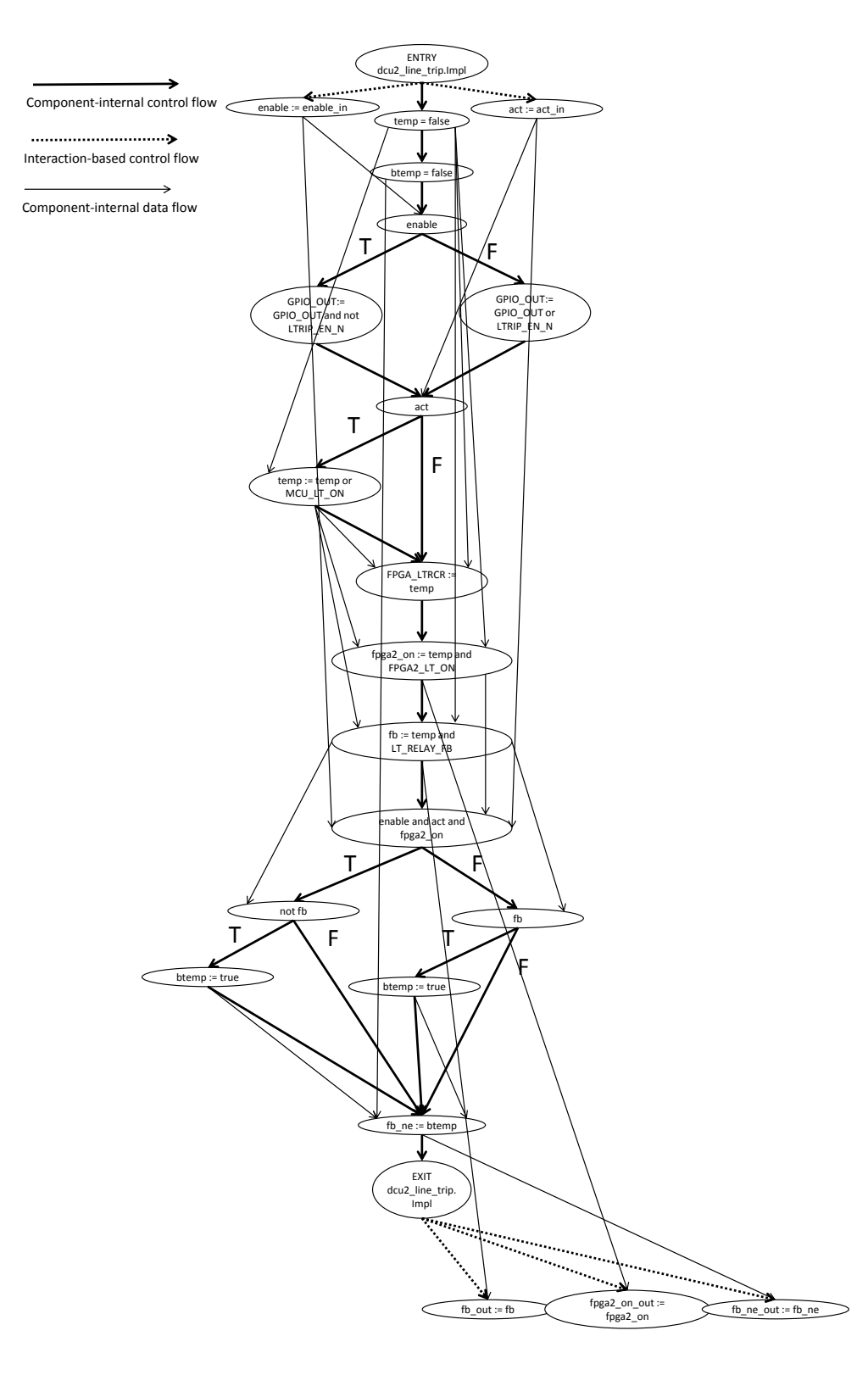

Fig. 6. The program flow graph of  $dcu2$ -line-trip.Impl with formal-in and formal-out vertices.

and a data-in arc.  $c_x$  and  $ep_y$  are assumed to be of Boolean type and  $ep_z$  is a Boolean-typed array implementing a FIFO queue. The index range is defined by a Queue\_Size property which by default is one. It is assumed that  $ep<sub>y</sub>$  is set to false immediately after an execution of the actual-in vertex. From each reentry vertex and the exit vertex of the sending thread, an interaction-based control flow arc shall be connected to the actual-in vertex. Finally, each dispatch condition of each entry and reentry vertex of the receiving thread have an interaction-based control flow arc to the formal-in vertex.

**Rule 3** For each event data port (edp) connection  $c_x(\text{ed}p_y, \text{ed}p_z)$ , generate a construct similar to event port connections, however, where the variables and array are assumed to be of a complex data type composed of a boolean type associated with some data type.

**Rule 4** For each subprogram (sub) call  $call(sub_x)$ , generate a call arc  $\langle call(sub_x),\langle "ENTRY", sub_x \rangle$ . If any parameter connections to the callee are associated with the call, they are represented similarly to data port connections, however, where interaction-based control flows to actual-in vertices are flowing from the call vertex rather than reentry and exit vertices. If any (return) parameter connections to the caller is associated with the call, it is represented by a formal-out and an actual-out vertex connected through a data-out arc. The exit vertex of the sending subprogram has an interaction-based control flow arc to the formal-out vertex whereas the call vertex has such an arc to the actual-out vertex.

**Rule 5** Data access connections to a common data component  $data_x$  may represent transfers of data (by reference) if there exist both write-right and read-right access connections. In case this condition holds, and to represent the possible combinations of data flows with respect to concurrency, the data flow between the component  $comp_y$  with write-right access and the component  $comp_z$  with read-right access is represented through an actual-in vertex  $comp_u - comp_z =$  $data_x$ , representing the write-right connection, and an inverting formal-in vertex  $data_x = comp_y - comp_z$ , representing the read-right connection, connected through a data-in arc. Given that a thread or a subprogram gets the data source upon dispatch and releases it upon a completion, each reentry vertex and the exit vertex of the sending thread, or the exit vertex of the sending subprogram, have interaction-based control arcs to the actual-in vertex. On the other hand, the dispatch conditions of entry and reentry vertices of the receiving thread, or the entry vertex of the receiving subprogram, have interaction-based control arcs to the formal-in vertex.

### 6.2 Results

The result of applying these steps to LTRIS is presented in Figure 7 and a detailed representation of each component part is presented in Figures 8–13.

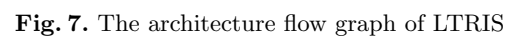

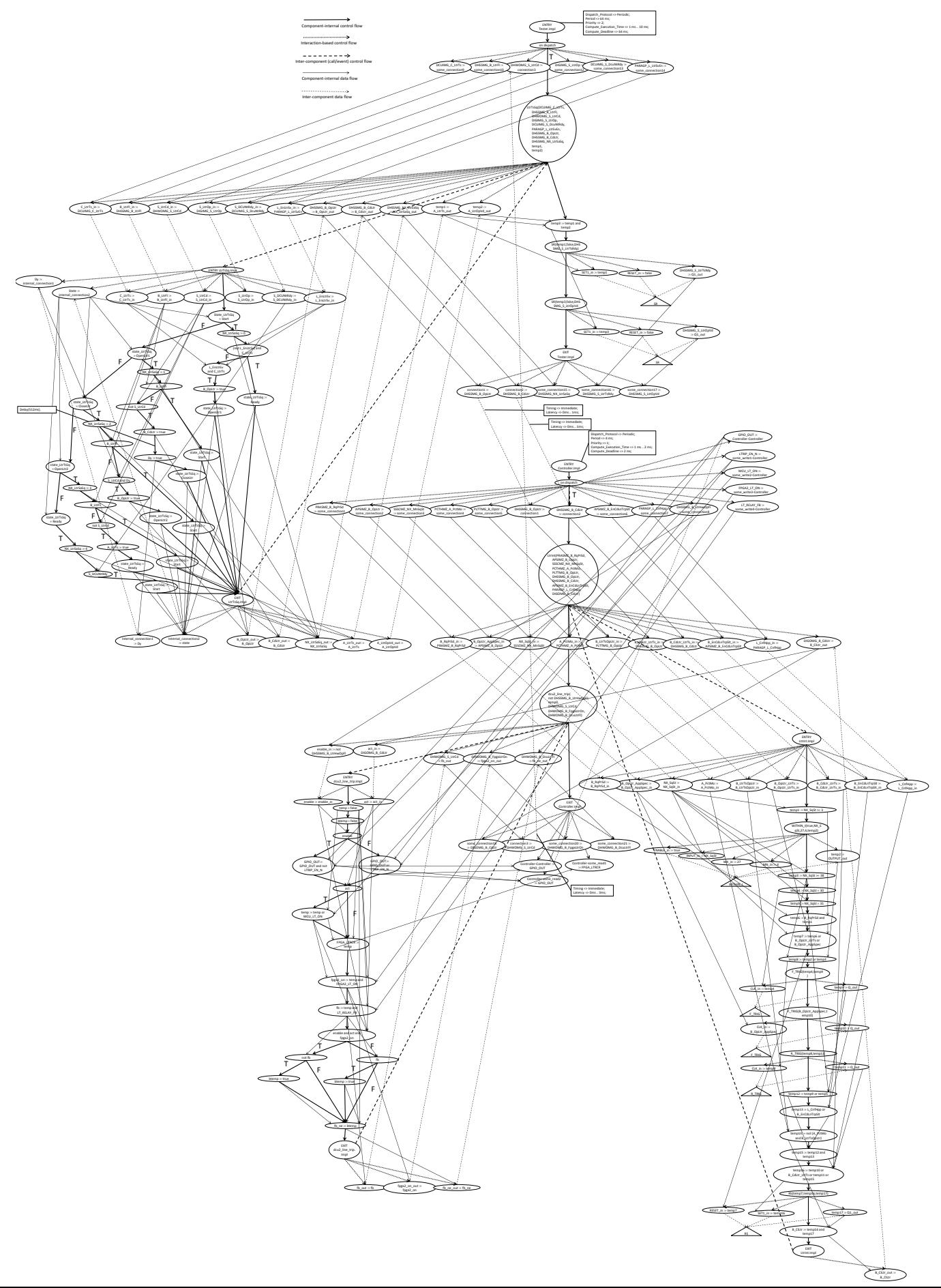

Fig. 8. The AFG of LTRIS – part 1.

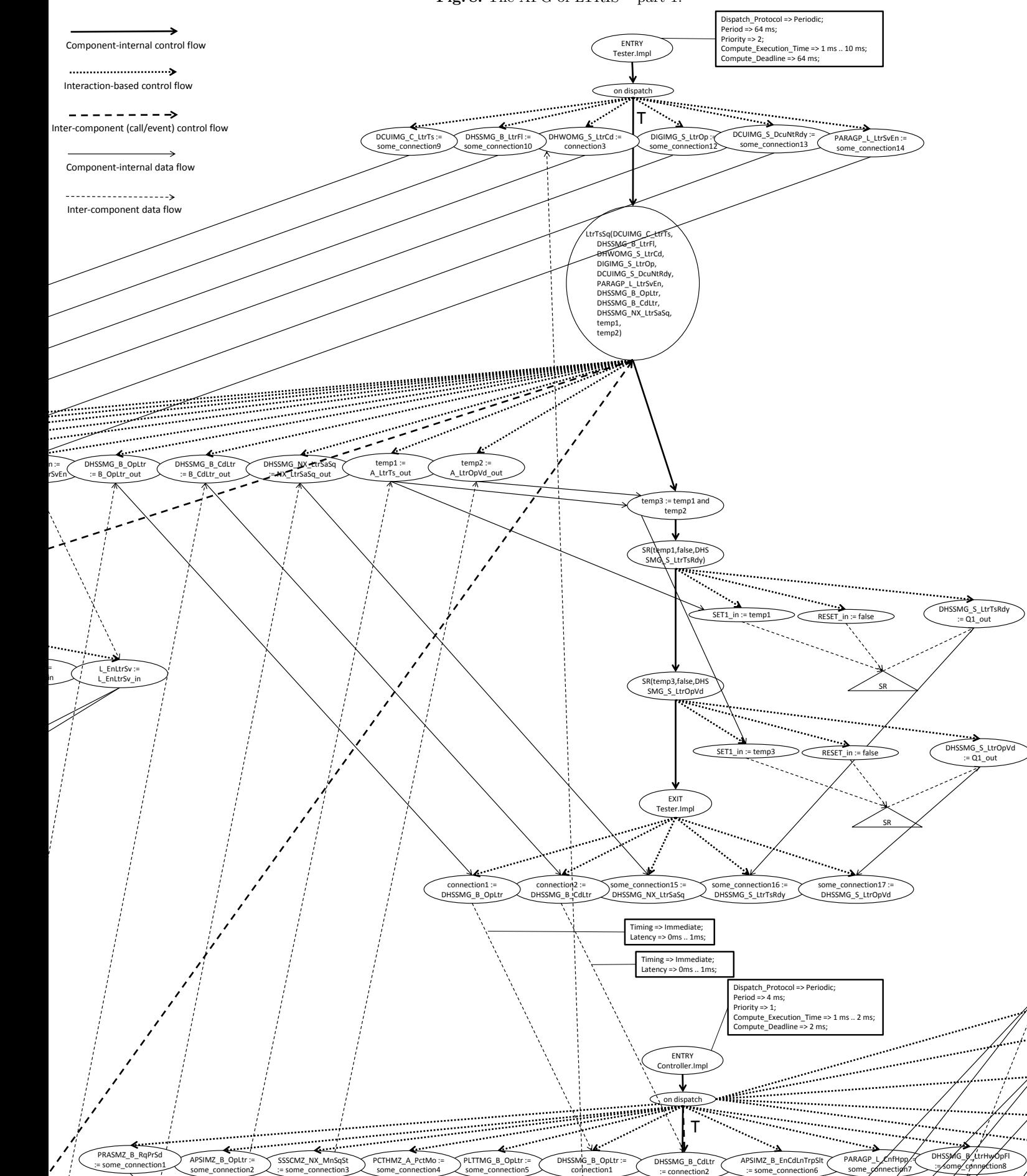

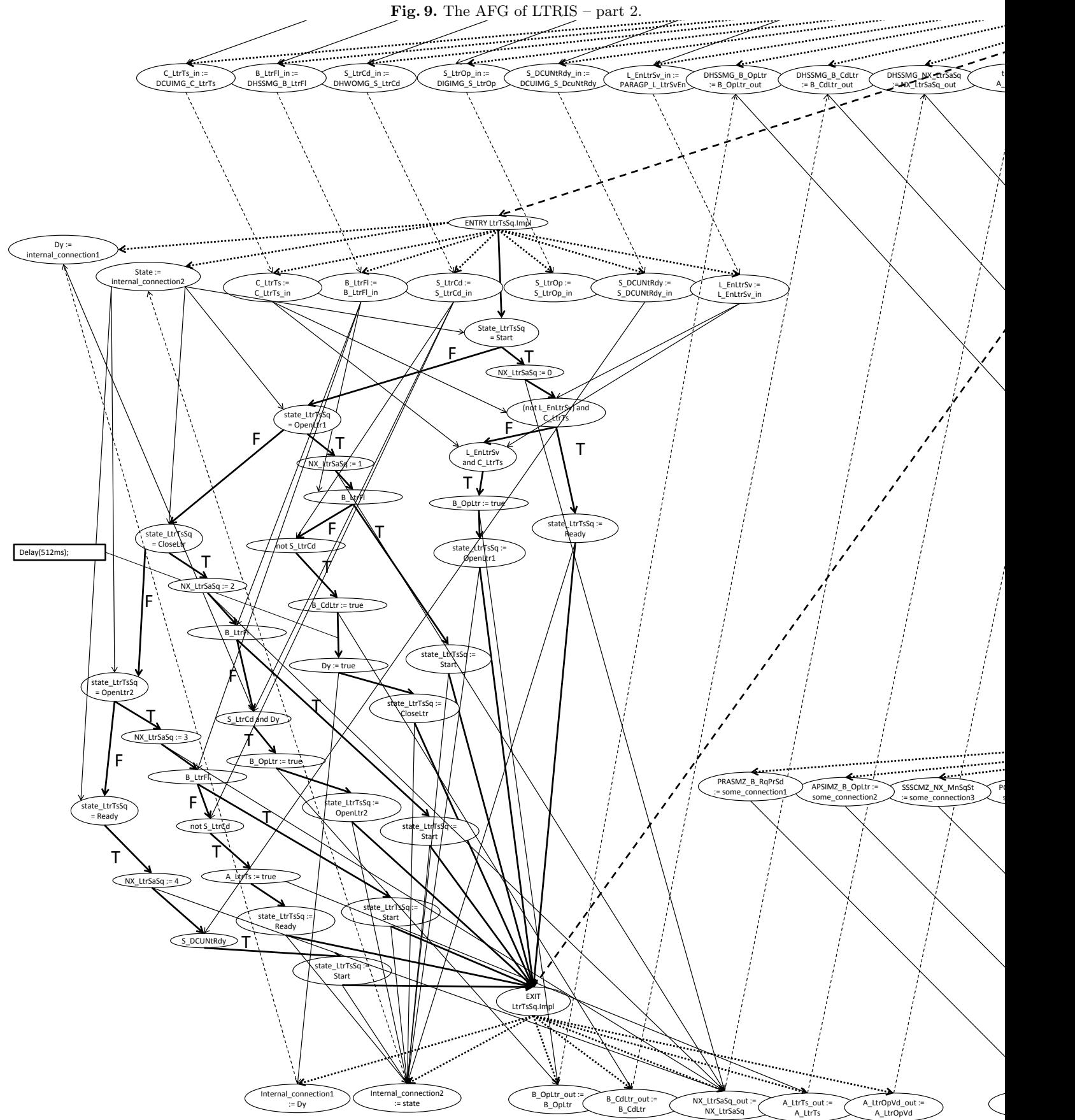

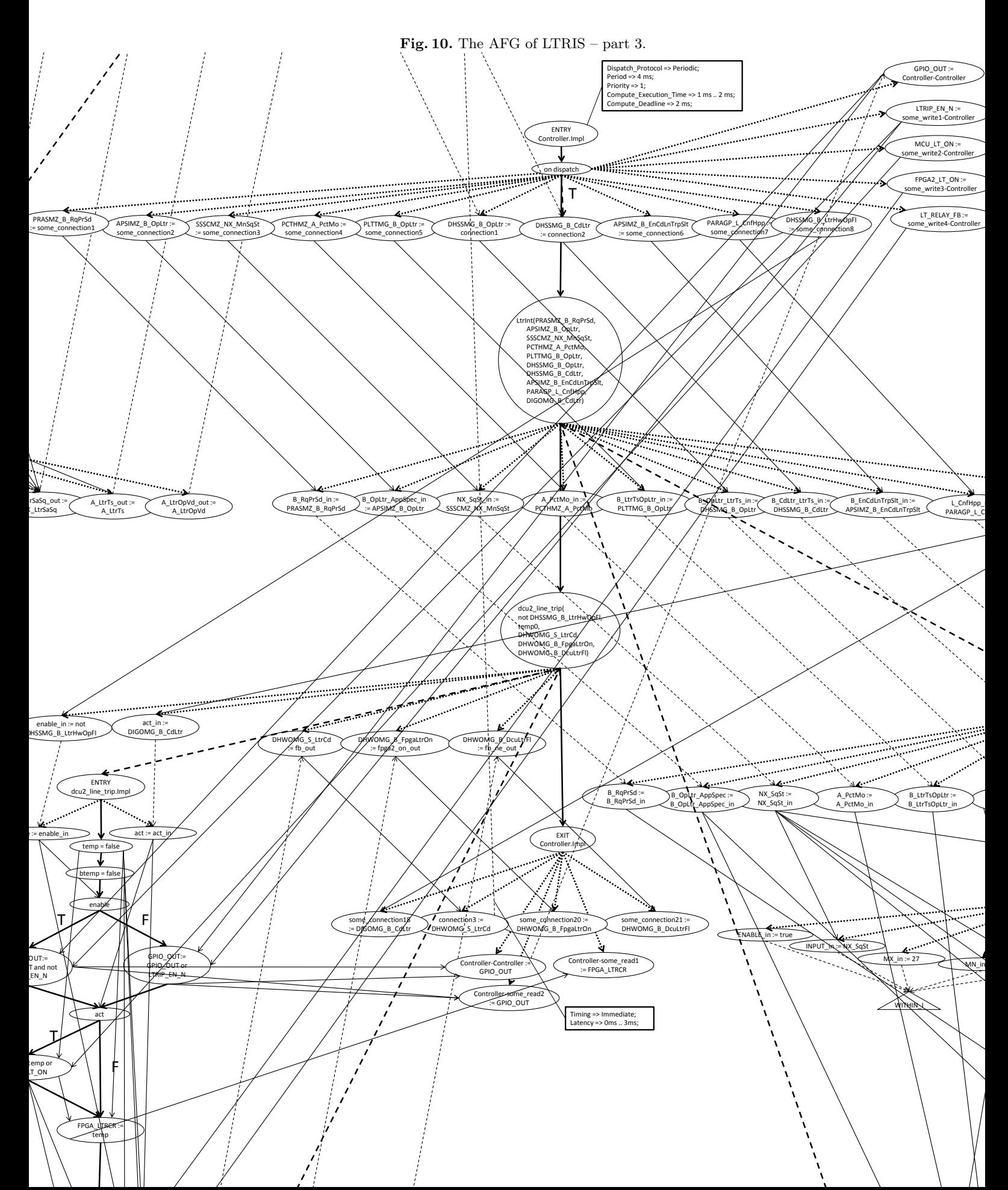

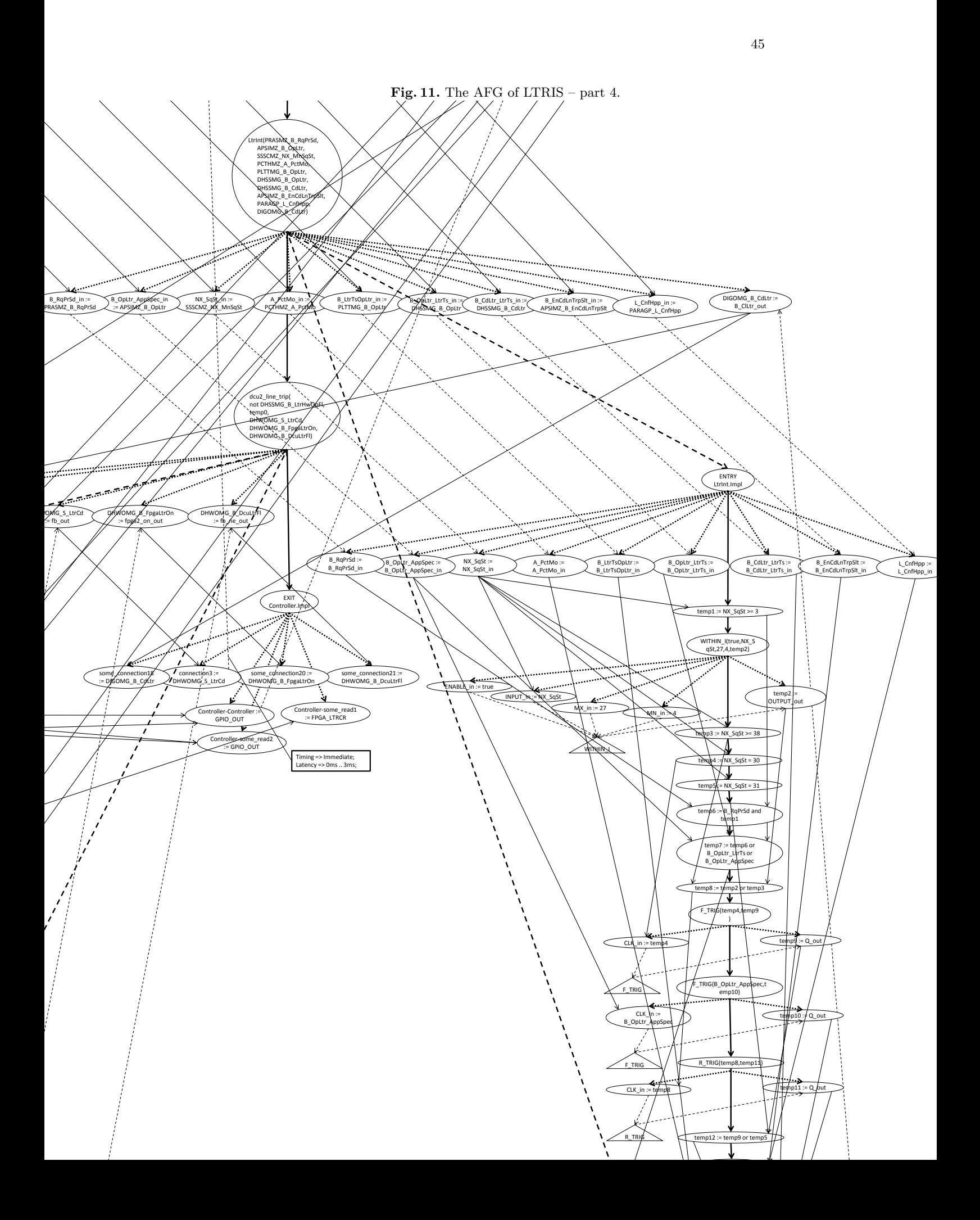

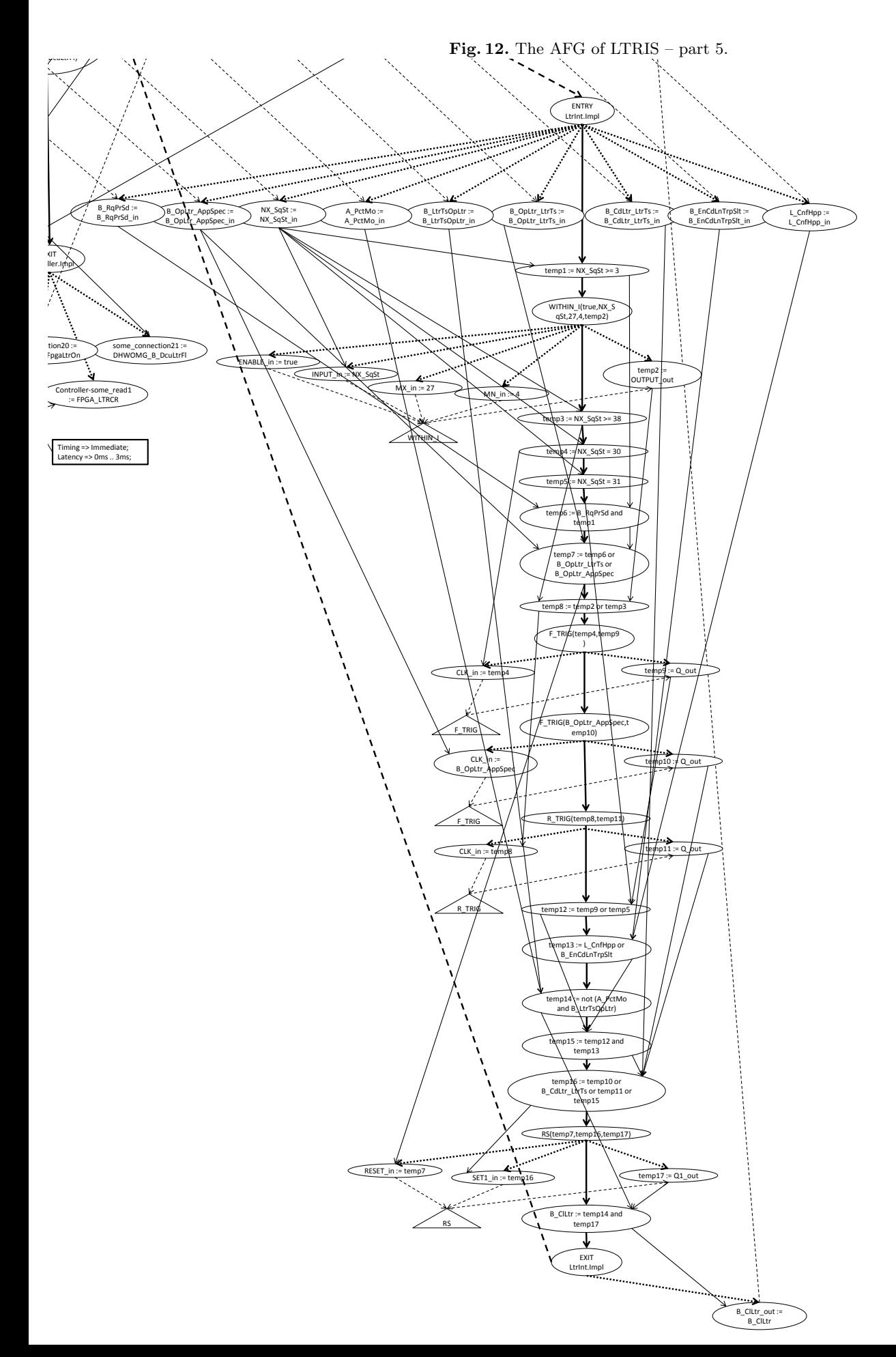

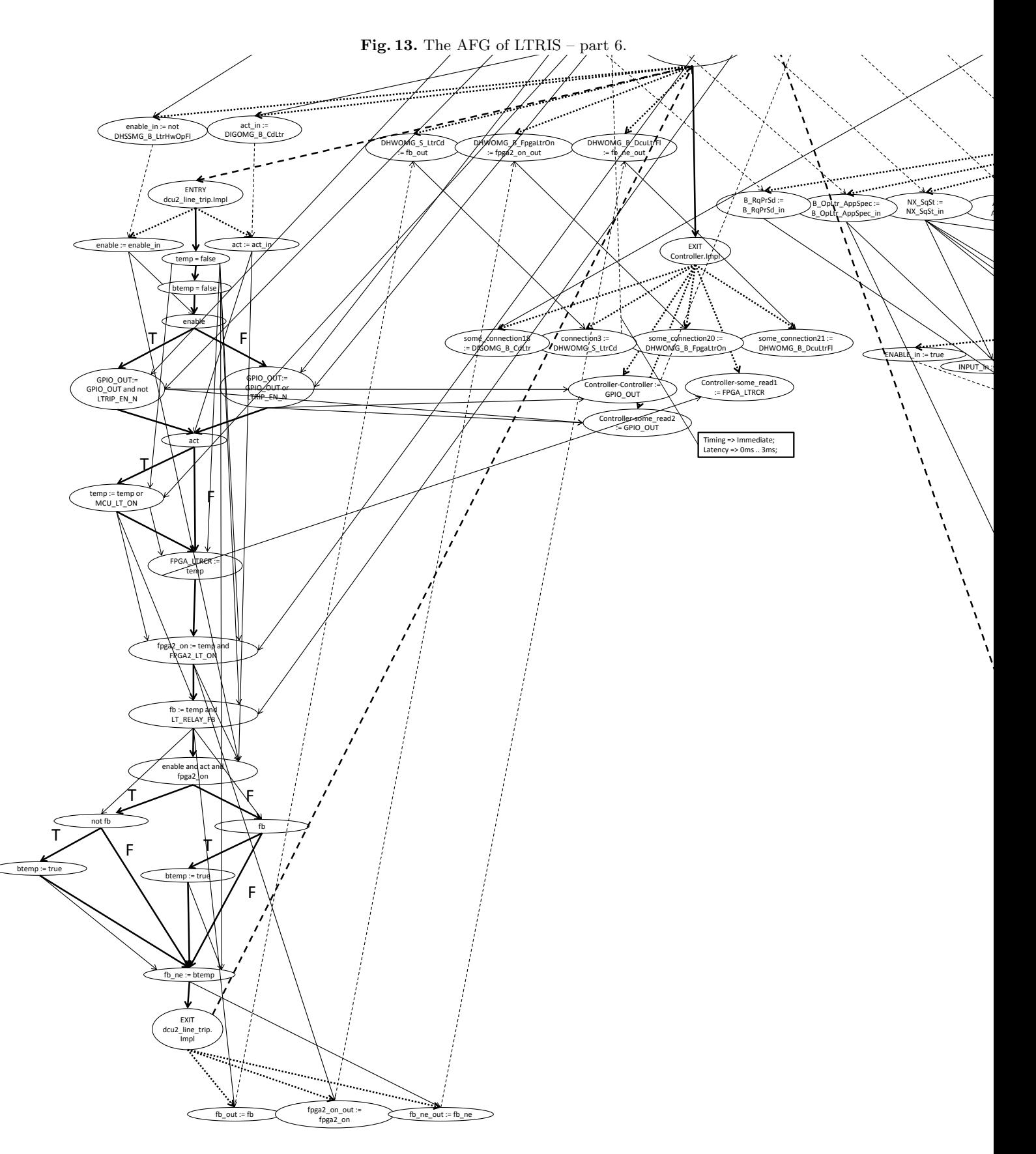

# 7 Verification criteria and sequences

In order to verify consistency, completeness, and correctness, the architecture flows must be analyzed with respect to requirements and constraints associated with the model, and in conjunction with the semantic rules of AADL. Each control and data flow is composed of a sequence of elements. A flow is constrained if any member in the sequence is associated with a property. A model is consistent if each control and data flow can be fully executed while not contradicting any constraints imposed by properties. In other words, the model must be able to be executed in compliance with the semantic rules such that each flow can be exercised, from the first element to the last according to the order of the sequence, while each (active) property and requirement is valid in each state of the execution. Correctness can only be determined if requirements are associated with the model or if property declarations are considered as requirements. Consistency implies correctness in the latter case. In the former case, the model is correct if no flow exceeds any requirement declarations while they are executed. The model is complete if all flows can be activated by the specified input classes and a flow will be activated for every class of input.

These objectives can be defined in terms of control- and data-flow reachability. Control-flow reachability is the property where each architectural element in an execution order can reach the subsequent element to be executed without conflicting any constraints or requirements. Data-flow reachability is the property where each data element can reach its target component, where the data is used, from its source component, where the data is defined, without conflicting any constraints or requirements. Thus, reachability of each flow imply architecture consistency, correctness, and, if all possible input classes have been covered, completeness. Note that reachability analysis consider properties such as the minimum and maximum latencies of connections, or the period, execution time, and deadline of threads. It therefore implies analysis of aspects such as timing and schedulability. Consequently, flow reachability cannot be achieved if timing constraints are not met or the system is not schedulable.

An AFG contains different structural path types including different types of control and data flows. An AFG path in conjunction with the (possibly empty) set of path constraints and requirements is referred to as a verification sequence. Three types of paths exist: (1) component-internal paths including componentinternal flows between interfaces of a component; (2) direct component to component paths including inter-component flows between interfaces of two components; and (3) *indirect component to component paths* including flows between interfaces of two components through one or several intermediate components.

Recall that  $COMP = \{comp_1, comp_2, \ldots, comp_n\}$  denotes the set of software components in the architecture. Let  $I = \{comp_x \in \text{DP}_x \cup \text{OP}_x \}$  $EP$ -U∪EDP-U∪SP-U∪DA-U∪SA-U} denote the set of component interfaces (data ports, event ports, event data ports, parameters, data accesses, and subprogram accesses) in the architecture. The set of interfaces may interact through connection declarations  $C = \{c(s, d) \mid \text{source } s \in I \text{ and destination } d \in I\}$  and through BMs. A BM refines the interaction of a connection if it operates on either

the source or destination interface. Let  $B MIR = \{bmir(i) | bmir(i) \text{ is a control} \}$ path of a behavioral model that operates on  $i \in I$  denote the set of refined interface behaviors. A BM connects an input interface to an output interface if there is a control path through the BM that operates on the output interface in response to an operation on the input interface. Let  $BMC = \{bmc(s, d) \mid bmc(s, d)\}$ is a control path of a behavioral model that operates on  $s \in I$  in response to an operation on  $d \in I$  denote the component interface connections connected through a BM. The possible types of AFG paths are defined by the following relations between component interfaces.

**Definition 5**  $CIR \subseteq I \times I$  is the set of component internal relations such that  $\langle comp_1.i_1, comp_1.i_2 \rangle \in CIR$  iff  $c(comp_1.i_1, comp_1.i_2) \in C$  or  $bmc(comp_1.i_1, comp_1.i_2) \in BMC.$ 

**Definition 6** DCCR  $\subseteq I \times I$  is the set of direct component to component relations such that  $\langle comp_1.i_1, comp_2.i_2 \rangle \in DCCR$  iff  $c(comp_1.i_1, comp_2.i_2) \in C$ or  $c(comp_1.i_1, comp_2.i_2) \in C$  and  $bmir(comp_1.i_1) \in B MIR$  or  $c(comp_1.i_1, comp_2.i_2) \in C$  and  $bmir(comp_2.i_2) \in B MIR$ .

**Definition 7**  $ICCR \subseteq I \times I \times I^*$  is the set of indirect component to component relations and is defined recursively to include any number of components. The base case is:  $\langle comp_1.i_1, comp_3.i_4, t \rangle \in {\textcal ICCR}$  iff  $\langle comp_1.i_1, comp_2.i_2 \rangle \in$  $DCCR$  and  $\langle comp_2.i_2, comp_2.i_3 \rangle \in CIR$  and  $\langle comp_2.i_3, comp_3.i_4 \rangle \in DCCR$ and  $t = \langle \langle comp_1.i_1, comp_2.i_2\rangle, \langle comp_2.i_2, comp_2.i_3\rangle, \langle comp_2.i_3, comp_3.i_4\rangle \rangle$ . The inductive clause is:  $\langle comp_1.i_1, comp_x.i_y, t \rangle \in {\textit{ICCR}}$  iff  $\langle comp_1.i_1, comp_2.i_2 \rangle \in$  $DCCR$  and  $\langle comp_2.i_2, comp_2.i_3 \rangle \in CIR$  and  $\langle comp_2.i_3, comp_x.i_y, t' \rangle \in ICCR$ and  $t = \langle \langle comp_1.i_1, comp_2.i_2 \rangle, \langle comp_2.i_2, comp_2.i_3 \rangle, \langle t' \rangle \rangle$ 

These types of relations are illustrated in Figure 14. There is a component internal relation between  $comp_2.i_1$  and  $comp_2.i_2$  as they are connected through  $bmc_1$ : a control path of  $comp_2$  which is guarded by  $comp_2.i_1$  and updates  $comp_2.i_2$ . There are direct component to component relations both between  $comp_1.i_1$  and  $comp_2.i_1$  and between  $comp_2.i_2$  and  $comp_3.i_1$ , where c1 connects  $comp_1.i_1$  to  $comp_2.i_1$  and  $c2$  connects  $comp_2.i_2$  to  $comp_3.i_1$ . Note that there exist refined versions of these relations. Finally, there is an indirect component to component relation, where  $c_1$ ,  $bmc_1$ , and  $c_2$  indirectly connect  $comp_1.i_1$ to  $comp_3.i_1.$ 

If any of these relations exist between two interfaces, there exist a corresponding – internal, direct, or indirect – path. These also correspond to the possible coverage criteria that can be applied, where each type provides an increasing amount of coverage at more cost and time [21].

- Component Internal Coverage: requires coverage of all Component Internal Transfer Paths.
- Direct Component to Component Coverage: requires coverage of all Direct Component to Component Paths.

# – Indirect Component to Component Coverage: requires coverage of all Indirect Component to Component Paths.

Note that each successive type subsumes the preceding types, e.g., indirect paths subsume both direct and internal paths. In the simplest case, only component-internal flows may be covered. Inter-component flows may be added to cover the complete AFG. However, covering the complete graph does not mean that all possible combinations of flows have been covered. Covering all indirect paths ensures this, which also is a criterion for ensuring completeness, correctness, and consistency.

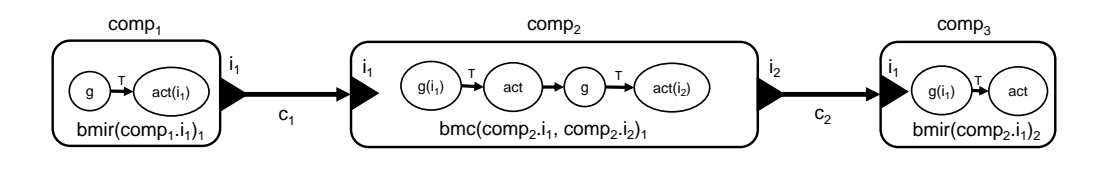

Fig. 14. Illustration of relations between three interconnected components.

### 7.1 Results

In Appendix A, the verification sequences that are extracted when applying the coverage criteria are presented. The AFG contains 34 internal paths, 6 direct paths (three of which are calls with associated parameter data flows), and 17 indirect paths.

## 8 Formal semantics in Uppaal timed automata

In order to execute the verification sequences through formal verification, the AADL model semantics must be formalized and implemented. This is achieved through a transformation to Uppaal timed automata. The transformation rules are defined by means of functions, where a transformation is initiated through function aadlToNta :  $AADLMDL \rightarrow NTA$  that maps an AADL model to a network of timed automata. Let processor denote the processor component a set of threads THR is bound to,  $Port_i = InPort_i \cup OutPort_i$  denote the set of in and out ports of a thread  $thr_i$ , and connect :  $Port \rightarrow C$  be a function which assigns connections to ports. We further use  $id(element)$  to denote the *identifier* of an element,  $val(element)$  to denote its *value*, and  $defVal(element)$  to denote its default value. The function, defined in Rule 6, maps a processor component to a scheduler automaton through function  $prToTa$  defined in Rule 7, each (bounded) thread component to a thread automaton through function  $thrToTa$ defined in Rule 8, and each port connection and shared data component to a global variable through functions  $cT_0V_0$  and  $dataCompT_0V_0$  defined in Rule 9 and Rule 10.

**Rule 6** aadlToNta:  $AADLMDL \rightarrow NTA$  where aadlToNta( $AADLMDL$ ) =  $\langle \overline{TA}, Var_G, \emptyset, Ch \rangle$  such that  $\overline{TA}[0] = prToTa(processor)$  and for  $0 \leq i \leq |T|$ ,  $\overline{TA}[i + 1] = thrToTa(t_i), Var_G = \{cToVarg(c) \mid c \in C\} \cup$  ${dataCompToVarg(data.s) | data_s \in DATA}$  and Ch is as described in Section 8.2.

**Rule 7**  $prToTa: \mathcal{P}(processor) \rightarrow TA$  where  $prToTa(processor) = \langle L, \ell_o, X, \rangle$  $Var, I, E$  such that L,  $\ell_o, X, Var, I$  and E are as described in Section 8.2.

**Rule 8** thrToTa : THR  $\rightarrow$  TA where thrToTa(thr<sub>i</sub>) =  $\langle L, \ell_o, X, Var, I, E \rangle$ such that  $L = \{awaiting-dispatch, ready, running, awaiting-resource\}; \ell_0 =$ awaiting\_dispatch;  $X = \{cl\}$ ;  $Var = \{Period, C\_E\_T, C\_D,Priority\} \cup PortIn \cup$ PortOut where  $val(Period) = val(Period_i), val(C\_E) =$  $val(Compute\_Execution\_Time_i), Val(C.D) = val(Compute\_Deadline_i),$  $val(Priority) = val(Priority_i), PortIn = {portToVar(input) \mid import \in$  $In_{\mathcal{I}}$  and  $PortOut = \{portToVar(outport) \mid output \in Out_{\mathcal{I}}\};$  $I(awaiting\_dispatch) = \{cl \leq Period\};$  and  $E =$  ${{awaiting\_dispatch\_{}^{cl}>=Period, dispatched[i]!,u_1} \rightarrow ready, ready \xrightarrow{run[i]'} running,}$  $running \xrightarrow{preempt[i]'} ready, running \xrightarrow{complete[i]:,u_2} awaiting\_dispatch,$  $running \xrightarrow{blocked[i]!} {awaiting\_resource, awaiting\_resource \xrightarrow{unblocked[i]!} realg}$ where  $u_1 = \langle \operatorname{sch}.\operatorname{inf} \rho[i][0] := C.E.T, \operatorname{sch}.\operatorname{inf} \rho[i][1] := C.D, \operatorname{sch}.\operatorname{inf} \rho[i][2] :=$  $Priority, portin_0 = id(connect(in\_port_0)), portin_1 = id(connect(in\_port_1)), \ldots,$ portin<sub>n</sub> = id(connect(in\_port<sub>n</sub>)), cl := 0) and  $u_2 = \langle id| \text{connect}(out\_port_0) \rangle$  =  $port\_out_0, id(connect(out\_port_1)) = port\_out_1, \ldots, id(connect(out\_port_m)) =$ port\_out<sub>m</sub>, out\_port<sub>1</sub> = defVal(port\_out<sub>1</sub>), out\_port<sub>2</sub> = defVal(port\_out<sub>2</sub>), ...  $out\_port_m = defVal(port\_out_m)\rangle.$ 

**Rule 9**  $cToVarg: C \rightarrow Var_G \times Var_G$  where  $cToVarg(c) = \langle v_{G1}, v_{G2} \rangle$  such that  $id(c) = id(v_{G1})$  and  $v_{G2}$  is a semaphore for access of  $v_{G1}$ .

**Rule 10**  $dataCompToVarg : DATA \rightarrow Var_G$  where  $dataCompToVarg(data.s)$  $v_G$  such that  $id(data_s) = id(v_G)$ .

**Rule 11** port $T \circ Var : Port \rightarrow Var$  where port $T \circ Var(port) = v$  such that  $Id(port) = Id(v).$ 

The mapped scheduling automaton, which details is described in Section 8.2, controls the transition of thread states, from dispatches to completions, and of preemptions and context switches. A thread automaton, in its most basic form, consists of four locations: *awaiting dispatch, ready, running*, and (if the thread operates on shared resources) awaiting resource. Each thread is initially in the awaiting dispatch location. An edge awaiting dispatch  $\frac{cl>=Period,a,u_1}{cl}>$  ready is then taken to the ready location depending on the dispatch protocol. For periodic threads, the time of dispatch is entirely dependent on the clock in relation to the period of the thread. At the time of dispatch, data on port connections are assigned to input ports of the thread. Ports are mapped to local variables of the corresponding thread automaton through function  $portT oVar$  defined in Rule 11. These assignments  $(u_1 = \langle \ldots, portin_1 = c_x, portin_2 = c_y, \ldots, portin_n = c_z \rangle)$ correspond to actual-in vertices of Rule 1–3. Threads in the ready location are assigned to be executed by the processor component they are bound to according to a scheduling policy property. Assuming a scheduler with fixed priority preemptive scheduling policy, the thread with the highest priority is selected to run on the processor and thus transits to the running location. No more than one thread (per processing unit) is allowed to be in a running location simultaneously. A thread that operates on a shared resource access it through a  $Get\_Resource()$ service call. If the semaphore of the resource already is locked, the thread transits to the *awaiting resource* location. Shared resources are released through a Release Resource service call.

A running thread is preempted and transits back to the ready location if another thread with higher priority enters the ready location. A thread in the running location that completes its execution transits to the *awaiting dispatch* location through running  $\frac{g, a, u_2}{g, a, u_2}$  awaiting dispatch. Output is simultaneously assigned to connections  $(u_2 = \langle c_x = portout_1, c_y = portout_2, \dots, c_z = portout_n, \dots \rangle).$ These correspond to formal-in vertices of Rule 1–3. Note that out ports also (as defined in Rule 8) are set to default values after they have been assigned to connections such that a subsequent dispatch conforms to the initialization settings.

If the thread is specified with a BM, the running location is replaced with the BM automaton under the assumption that its execution starts from  $firstState(thr_i. BM)$ . Transitions of the BM automaton that are not constrained by computation time declarations are assumed to be instantaneous. A transition specified with computation time is mapped to a timed automata transition with an intermediate location wherein the corresponding time must progress before the target state is reached. The location in which time may progress must be integrated with the preemption mechanism if the scheduling policy is preemptive.

BMs of subprogram components may be inserted where they are called as long as the subprogram is local to the calling thread. Similarly to port connections, local state variables are used as temporary in and out variables for actual-in, formal-in, formal-out, and actual-out assignments associated with the call. If the AADL model includes remote subprogram calls, the scheduler and threads servicing remote calls must include the concurrency mechanism defined by remote subprogram call properties (properties for both synchronous and semisynchronous remote calls are supported by AADL).

### 8.1 Results

According to the transformation rules, Tester (Table 7) is transformed into the automaton presented in Figure 15, Controller (Table 4) into the automaton in Figure 16, and the environment (Table 2) into the automaton in Figure 17.

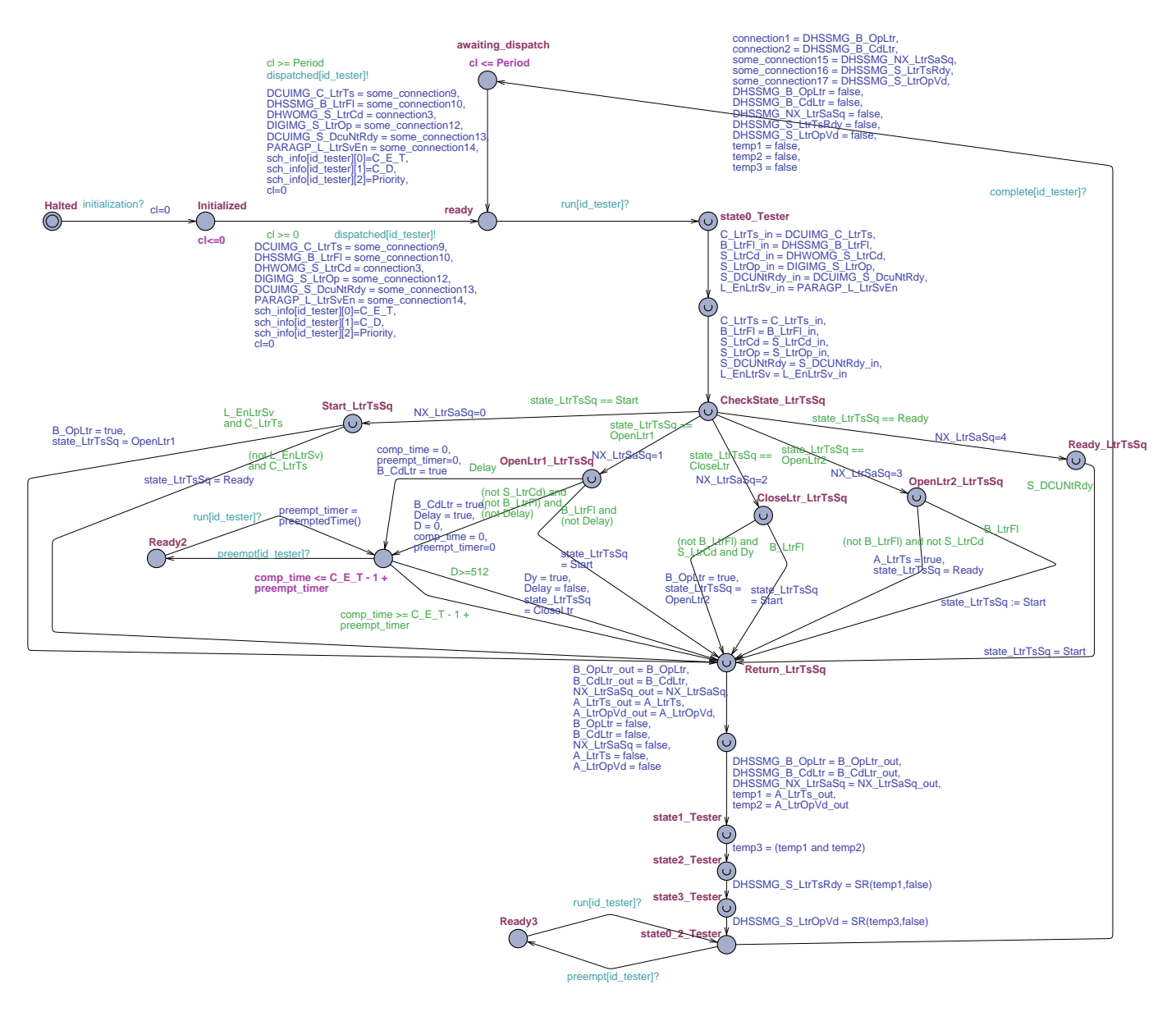

Fig. 15. Timed automata model of Tester.Impl.

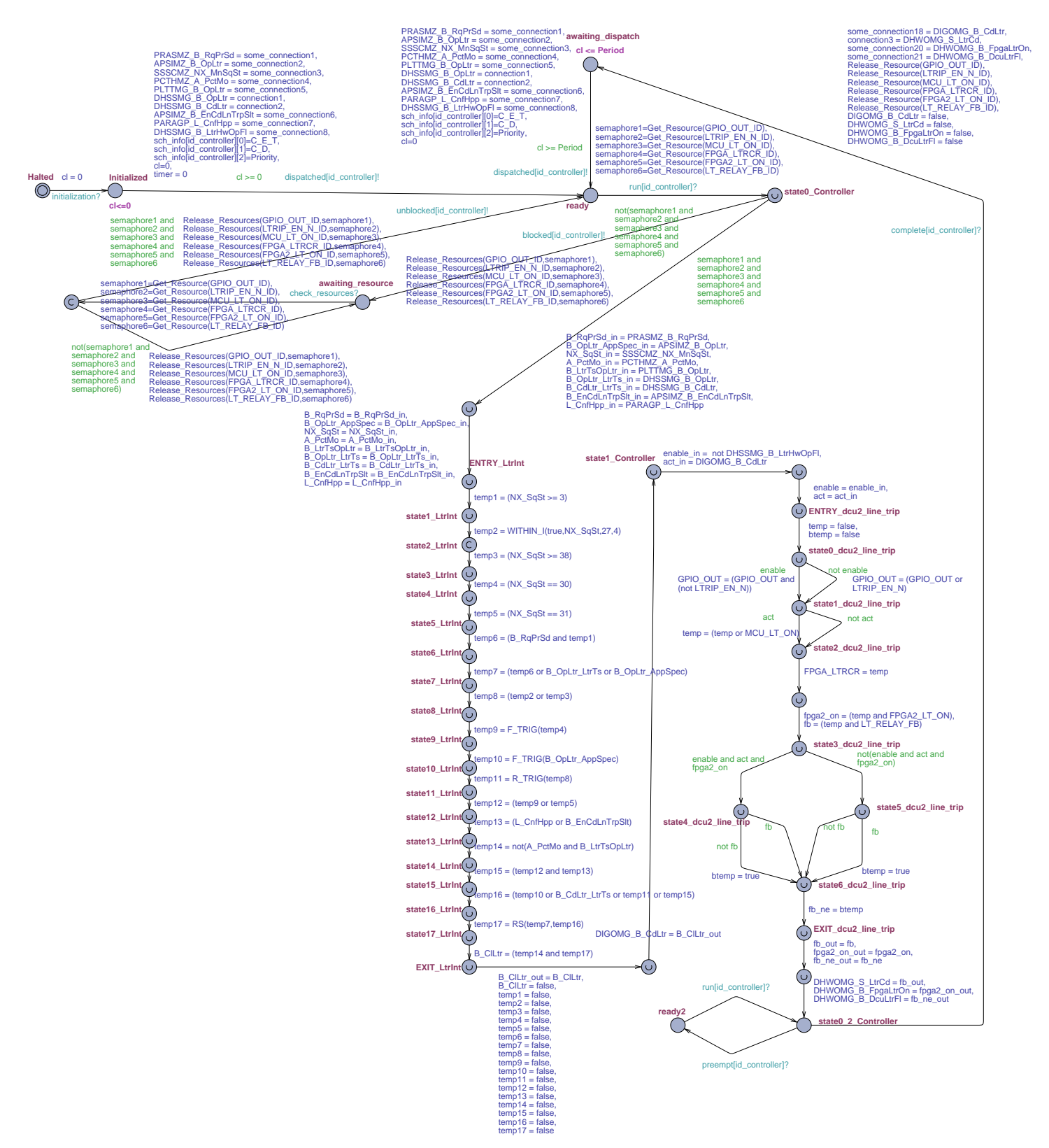

Fig. 16. Timed automata model of Controller.Impl.

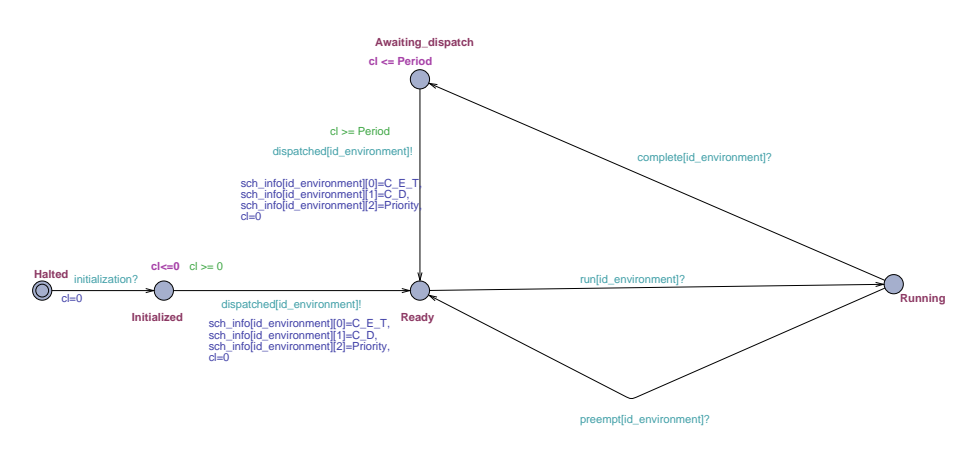

Fig. 17. Timed automata model of the abstracted LTRIS environment.

## 8.2 The scheduler automaton

A processor component is mapped to a scheduler automaton such as the template shown in Figure 19. The labels of the scheduling automaton are defined as follows:

- (int)ready queue[x]: is a sorted queue of currently dispatched threads. The queue is sorted according to a given scheduling policy where the first element in the queue  $(x=0)$  is the (identifier of the) thread being processed and where the second element is the next thread to be processed, and so forth.
- $(\text{clock})\text{sch-clocks}[x][2]$ : is a list of clocks in sets of two, each set referenced by an identifier x of a currently dispatched thread. Each dispatched thread has two clocks, the first  $(sch_{\text{c}} + cl_{\text{c}})$  of thread with identifier x) is used to keep track of a thread's execution time, and the second  $(sch\_clocks[x][1]$ of thread with identifier x) is used to keep track of a thread's deadline.
- $(int)$ sch  $info[x][3]$ : is a list of threads' scheduling properties (integers) in sets of three, each set referenced by an identifier x of a currently dispatched thread. Each dispatched thread has three scheduling properties, the first  $(sch_info[x][0]$  of thread with identifier x) is the execution time, the second  $(sch\_info[x][1]$  of thread with identifier x) is the deadline, and the third  $(\text{sch.info}[x][2]$  of thread with identifier x) is the priority.
- $(int)$ preempt\_stack[x][2]: is a stack of sets of currently preempted threads (integer identifiers) and the amount of time each thread has been preempted. Given a stack of preempted threads, the first set of elements in the stack (preempt\_stack[0][0] is the thread identifier and preempt\_stack[0][1] is the amount of time) corresponds to the thread that first was preempted.
- (int)nr preempted: number of currently preempted threads.
- (int)threads: number of currently dispatched threads.
- (int)check preempt: holds the identity of a thread that is dispatched at the same time as another thread is running. It is used to check if the dispatched thread preempts the running thread.
- $(\text{chan})$ dispatched $[(\text{int})x]$ , $(\text{chan})\text{run}[(\text{int})x]$ , $(\text{chan})\text{complete}[(\text{int})x]$ ,  $(\text{chan})\text{preempt}[(\text{int})x],(\text{chan})\text{blocked}[(\text{int})x],(\text{chan})\text{unblocked}[(\text{int})x]:$  are channels used to synchronize every thread transition of every thread in the system. Synchronization with a particular thread is done through its identity. For example, run[2] is a synchronization channel with thread having identity  $"2"$ .
- $-$  (void)schprotocol((int)x): is a function sorting threads in the ready queue according to a given scheduling policy. The function is called each time a thread dispatches where the thread's identity is given as argument to the function. In this example, we assume fixed priority scheduling.
- $(void)$ completion $((int)x)$ : is a function removing threads from the ready queue. The function is called each time a thread completes its execution, where the thread's identity is given as argument to the function.
- $(void)$ remove $((int)x)$ : is a function removing threads from the ready queue. The function is called when a thread is blocked due to shared resources.
- (void)addTime(): is a function adding preempted time to the threads in the preempt stack. The function is called when a preemption occurs, whereupon the execution time of the thread causing the preemption is added to the preemption time of every preempted thread.
- (void)removeTime(): is a function removing preempted time from the threads in the preempt stack. The function is called when a block due to shared resources occurs, whereupon the execution time of the thread is removed from the preemption time of every preempted thread.
- (void)checkTime((int)x): is a function adding preempted time to the threads in (int)preempt stack[x][2]. The function is called when a thread dispatch not causing any preemption occurs, to check if the dispatched thread is prior to any preempted threads in the ready queue whereupon preemption time is added.

The automaton includes two clocks per thread, lists and functions with corresponding variables to handle thread execution and preemption. The reason for having two clocks per thread is that the UPPAAL language does only allow reset and comparison of clocks, i.e., clocks cannot be read or assigned. Because of these constraints, a preempted thread's time of completion cannot be obtained solely from its execution time. In order to model thread preemption, a method considering the execution time of the threads causing preemption is used to calculate preempted threads' time of completion.

The method is illustrated in Figure 18.  $A$ ,  $B$  and  $C$  are denotations for threads where priority of  $A <$  priority of  $B <$  priority of C.  $C_A$  is the execution time of A and  $D_A$  is the deadline for A.  $c_A$  (sch clocks[i][0]) and  $d_A$  $(\text{sch.close}[i][1])$  are clocks for A, which are used to measure the time of completion and the time of a missed deadline respectively.  $r_A$  is a variable used to summarize the time required to complete thread  $\tilde{A}$  and all – during the execution of  $A$  – dispatched threads with priorities higher than  $A$ . As shown in the illustration, the time of completion for thread  $A$  is when the comparison  $c_A = r_A$  evaluates to true. In addition to this comparison,  $d_A > D_A$  should not evaluate to true before or while A's completion. The comparison is used for schedulability analysis where an evaluation to true indicates a missed deadline. Note that we are illustrating the method explicitly for thread A though the methodology is applied to each thread. A formal proof of the methodology is presented in [22]. Furthermore, the behavior of the scheduler assumes immediate switching time of threads. If the processor the threads are bound to is specified with a *Thread\_Swap\_Execution\_Time* property, the scheduler has to be modified with intermediate locations delaying the switching-time according to the specified property.

The scheduler is initially in the *Empty* location when the system has been initialized. When dispatch occurs, the scheduler transits to the Schedule1 location whereby the corresponding thread is added to the  $ready\_queue$  (via  $schprotocol()$ ) and its deadline clock is reset (corresponds to  $d_A = 0$  in Figure 18). The *Sched*ule1 location is a committed repetition of the Empty location, allowing several threads to be dispatched simultaneously through the edge labeled with channel dispatched. The other edge to *Schedule1* itself, labeled with channel unblocked, allows for unblocking of threads. However, the edge can only be fired in response to a completion of a thread whereupon the availability of resources are checked. Succeeding to all simultaneous dispatches, the scheduler synchronizes with the first thread in the *ready-queue* and transits to the *Running* location through one of two different edges depending on which action should be executed. If the number of preempted threads is zero, or if the number is more than zero and the latest preempted thread is not the first in the ready queue, the execution time clock of the thread to be run is reset (corresponds to  $c_A = 0$ ). If the number of preempted threads are more than zero and the latest preempted thread is the first thread in the *ready queue*, the scheduler transits to the *Running* location without resetting its execution time clock since it already has been reset (corresponds to the start of execution of  $A$  after preemption by  $B$  and  $C$ ). The

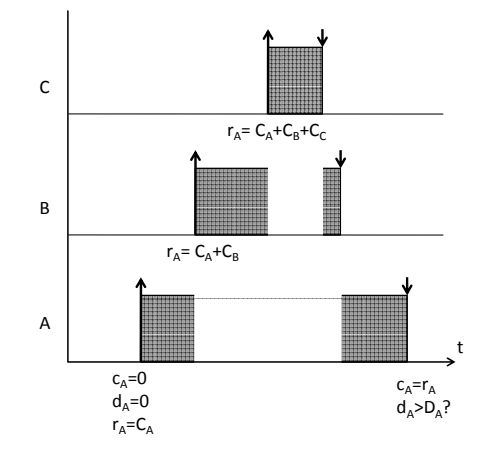

Fig. 18. Thread execution schema for threads A, B and C, where  $\uparrow$  indicates dispatch and ↓ indicates completion.

scheduler remains in the Running location until the running thread gets blocked due to shared resources, until the running thread completes its execution, until another thread is dispatched, or until the running thread misses its deadline. A running thread that gets blocked due to shared resources synchronizes with the scheduler back to Schedule1, whereby the blocked thread is removed from the *ready-queue* and preemption time of possible preempted threads is adjusted with respect to the execution time of the blocked thread. If a running thread completes its execution (corresponds to  $c_A = r_A$ ), the scheduler transits to the  $LookUp$  location through one of two different edges. Note that the running location is modeled with an invariant in order to force a fire of the completion edge at the time of completion. The two edges have guards for execution time where additional expressions are used to differentiate between a preempted thread and a thread which has not been preempted. If the thread has not been preempted, the thread is simply removed from the *ready<sub>-queue</sub>* (through the *completion*() function). A preempted thread, on the other hand, is not only removed from the ready queue, but also from the preempt stack. From the  $LookUp$  location, the scheduler transits to the *Empty* or *Schedule1* location depending on whether there are any dispatched threads left or not. If dispatched threads still exist, the scheduler synchronizes with possibly blocked threads to check the availability of shared resources in response to the thread completion. This allows for unblocking of threads when the scheduler enters Schedule1.

If a dispatch occurs when the scheduler is in the Running location, an edge is fired to the *Schedule2* location, whereupon the thread is added to the *ready-queue* and the corresponding execution time clock is reset. Three different edges are available from the Schedule2 location depending on if the recently dispatched thread was scheduled as the first thread in the ready queue or not. If scheduled as the first thread in the *ready queue*, that is, if it preempts the previously running thread, the scheduler transits to the *Preemption* location through one of the two edges depending on whether the preempted thread already exist in the *preempt\_stack* or not. Whereby the edges from the *Schedule2* location to the *Preemption* location, the preempted thread is added to the *preempt\_stack* if it previously has not been preempted, and preempted time is added – to all preempted threads – through the  $addTime()$  function (corresponds to  $r_A =$  $C_A + C_B$  or  $r_A = C_A + C_B + C_C$ . On the other hand, if the recently dispatched thread does not cause a preemption, no further actions are taken other than adding preempted time – if the thread is scheduled prior to currently preempted threads – to preempted threads through the *checkTime()* function. From the Preemption location, the scheduler synchronizes with the first thread in the ready queue for execution. Note that the *Preemption* location has an edge to itself to allow simultaneous dispatches of threads.

The edge from the Running location to the MissedDeadline location is modeled for schedulability analysis. The Running location is modeled with an invariant that forces a fire of the edge whenever the running thread misses its deadline (corresponds to  $d_A > D_A$ ). Thus, any internal, direct, or indirect path that is not consistent with the scheduling properties cannot be reached.

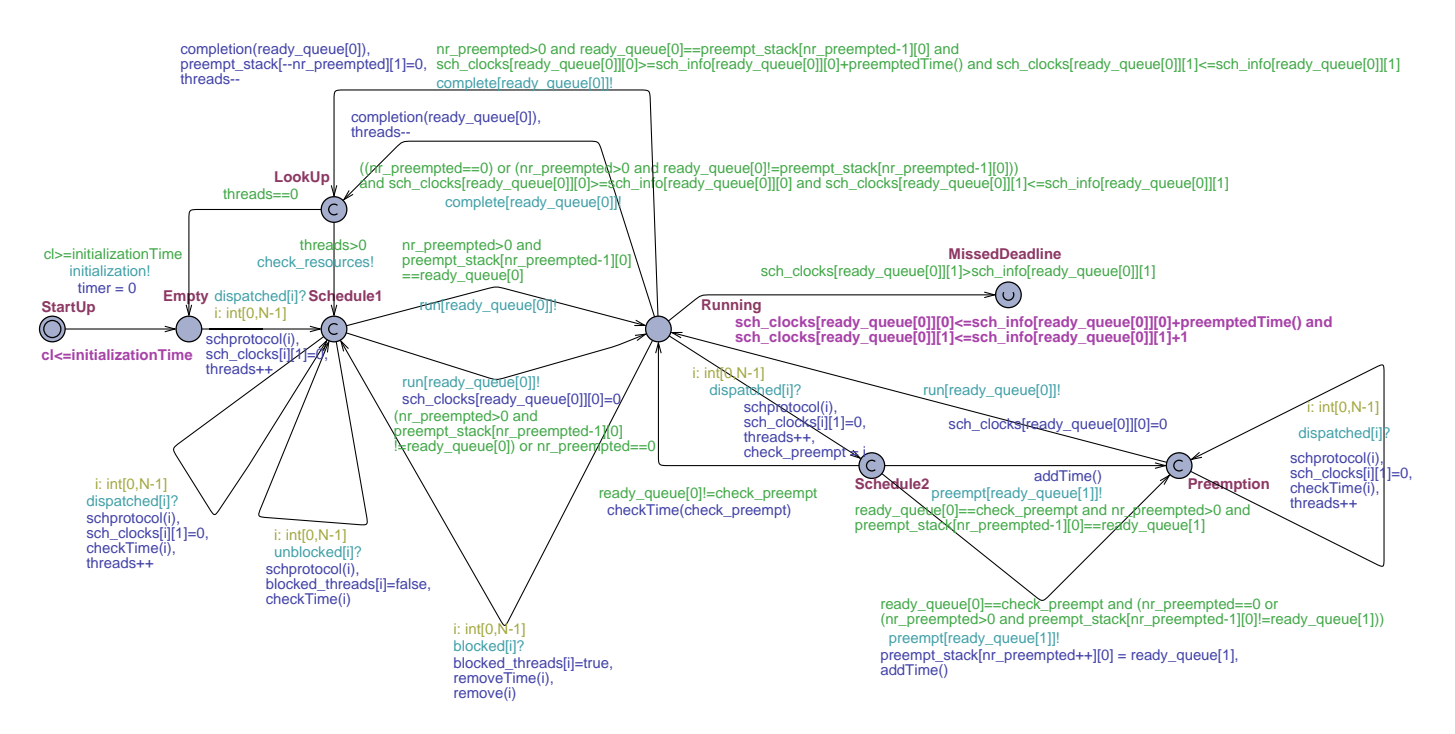

Fig. 19. The scheduler automaton template.

## 9 Observers generation and model checking

Once the Uppaal model has been generated, the possible paths of the AFG can be verified against their constraints (properties), and possibly requirements, through flow-reachability analysis. Note that properties that have an effect on the dynamic semantics are transformed into the timed automata model, such as scheduling properties. They are therefore not explicitly included in verification sequences as their validity automatically is verified when the corresponding timed automata paths are exercised. Each verification sequence is executed through transformation to an observer automaton [19] and auxiliary variables and clocks (if it is constrained by timing properties). Observers have been developed to provide a flexible method for specifying coverage criteria for model checking and model-based test case generation. The execution is formulated as a reachability problem, which conforms to our verification criteria. An observer essentially monitors a trace of the timed automata model and reaches an acceptance state whenever the coverage criterion has been met. With respect to verification sequences, reaching an acceptance state denotes flow-reachability of the corresponding AFG path. Thus, reaching all acceptance states imply consistency, completeness (assuming all input classes have been used), and correctness of the AADL model. Validity is preserved as observers cannot interfere with the state space.

Formally, an observer  $\langle O, o_0, o_{accept}, E_{obs} \rangle$  over a set of auxiliary clocks and variables has a set of observer locations O, an initial observer location  $o_0 \in O$ , an accepting location  $o_{accept} \in O$ , and a set of observer edges  $E_{obs}$  on the form  $o \xrightarrow{g,a,u} o'$ . A coverage criterion is created by dividing it into atomic timed automata items that must be covered and, for each item, generate an observer edge which predicate  $(g \text{ and } a)$  is dependent on that item. An observer edge will thereby be fired when the item has been covered. If the criterion requires the items to be covered in a specific sequence, the edges are structured correspondingly. Moreover, locations may be labelled with invariants (including urgent and committed) and guards, actions, and clocks may be used to specify additional constraints in which items must be covered. With respect to a verification sequence, the coverage criterion is the corresponding timed automata path. Since each control flow arc in a verification sequence corresponds to an edge in the timed automata model, and each data flow arc to a sequence of two edges (one where the variable is defined and one where it is used), the corresponding edges or sequence of edges are the atomic items to be covered. Thus, an observer automaton is created for each verification sequence by creating an observer edge or a sequence of two edges for each arc in the path. In addition, each path constraint (property) and requirement is specified through location invariants and transition guards and actions.

Assuming no existence of data flows, a verification sequence of  $m$  vertices  $\langle v_1 \rightarrow v_2 \rightarrow v_3 \rightarrow \cdots \rightarrow v_m, \{properties\} \rangle$  maps to an observer automaton of  $m-1$  observer edges  $\langle \{o_1, o_2, o_3, \ldots o_m\}, o_1, o_m, \{o_1 \xrightarrow{g,a,u} o_2, o_2 \xrightarrow{g,a,u} \}$  $o_3, \ldots, o_{m-1} \xrightarrow{g,a,u} o_m$ , where an execution of the timed automaton edge that

corresponds to  $v_1 \to v_2$  (see correspondence below) is observed by  $o_1 \xrightarrow{g,a,u} o_2$ ,  $v_2 \rightarrow v_3$  by  $o_2 \xrightarrow{g,a,u} o_3$ , etc. If the sequence contains any control flow due to a true or false evaluation of a control expression, it must be complemented with an observer edge that resets the observer to its initial location in case the complementing branch is fired instead. For example, a verification sequence  $\langle v_1 \rightarrow_c$  $\langle v_2\rangle \rightarrow_{cT} v_3 \rightarrow_{cF} v_4, \{properties\} \rangle$  maps to  $\langle \{o_1, o_2, o_3, o_4\}, o_1, \{o_3\}, \{o_1 \stackrel{g,a,u}{\longrightarrow} \rangle$  $o_2, o_2 \xrightarrow{g,a,u} o_3, o_2 \xrightarrow{g,a,u} o_1, o_3 \xrightarrow{g,a,u} o_4, o_3 \xrightarrow{g,a,u} o_1$  where the timed automaton edge that corresponds to  $v_2 \rightarrow_{cF} v_x$  is observed by  $o_2 \xrightarrow{g,a,u} o_1$  and  $v_3 \rightarrow_{cT} v_y$  by  $o_3 \xrightarrow{g,a,u} o_1$ .

Given that there exist an automaton that may stimulate the model with the possible system inputs, the verification sequence is executed by the reachability formula  $E \ll \rho_m$  (meaning "there exists one path where  $\rho_m$  eventually holds"). The verification sequence passes if the model satisfies the formula.

An observer edge primarily observers the coverage item through a broadcast synchronization channel, i.e., given that an execution of  $\ell \xrightarrow{g,a_x,u} \ell'$  corresponds to  $v_1 \to v_2$ ,  $\ell \xrightarrow{g,a_x!,u} \ell'$  synchronizes with  $o_1 \xrightarrow{g,a_x?,u} o_2$  through channel  $a_x$ . By following the transformation rules from AADL to timed automata, each control flow arc corresponds to the execution of exactly one edge (coverage item).

- An arc  $\langle \langle "ENTRY" | "REENTRY", thread_i \rangle, v' \rangle_c$  corresponds to an execution of the edge *awaiting\_dispatch*  $\frac{c}{ }$  cl>=Period,a,u, ready in the automaton of  $thread_i$ .
- An arc  $\langle \langle "ENTRY", sub_i \rangle, v' \rangle_c$  corresponds to an execution of the edge  $\ell \stackrel{g,a,u}{\longrightarrow} \ell'$  where u represents formal-in assignments of  $sub_i$ .
- − An arc  $\langle g_x, act_y \rangle_{cT}$  corresponds to an execution of the edge  $\ell \stackrel{g,a,u}{\longrightarrow} \ell'$  where  $g$  represents  $g_x$ .
- − An arc  $\langle act_x, act_y/g_y \rangle_c$  corresponds to an execution of the edge  $\ell \stackrel{g,a,u}{\longrightarrow} \ell'$ where some assignment  $u_z \in u$  represents  $act_x$ .
- An arc  $\langle sub_i!(argument\_list),\langle "ENTRY", sub_i \rangle \rangle_{call}$  corresponds to an execution of the edge  $\ell \stackrel{g,a,u}{\longrightarrow} \ell'$  where u represents actual-in assignments of the call to  $sub_i$ .
- An arc  $\langle\langle "EXTT", sub_i\rangle, sub_i!(argument\_list)\rangle_{call}$  corresponds to an execution of the edge  $\ell \xrightarrow{g,a,u} \ell'$  where u represents formal-out assignments of  $sub_i$ .
- An arc  $\langle sub_i! (argument\_list), v' \rangle_c$  corresponds to an execution of the edge  $\ell \stackrel{g,a,u}{\longrightarrow} \ell'$  where u represents actual-out assignments of the call to  $sub_i$ .
- An arc  $\langle g_x/act_y, \langle "REENTRY" / "EXIT" , thread_i \rangle \rangle_c$  corresponds to an execution of the edge  $\ell \stackrel{g,a,u}{\longrightarrow} awaiting-dispatch$ , where g represents  $g_x$ /some assignment  $u_z \in u$  represents  $act_y$ .
- An arc  $\langle g_x/act_y, \langle "EXTT", sub_i \rangle \rangle_c$  corresponds to an execution of the edge  $\ell \stackrel{g,a,u}{\longrightarrow} \ell'$ , where g represents  $g_x$ /some assignment  $u_z \in u$  represents  $act_y$ .

A verification sequence that contains a data-flow arc requires observer edges that observe at least two successive coverage items: the edge where the data is defined followed by the edge where it is used. In addition, two auxiliary variables,  $v_{aux1}$  and  $v_{aux2}$ , are introduced together with the observer edges to ensure that the use edge actually uses the data instance defined by the definition edge. The data  $Data_{def}$  that is defined at the definition edge, and the data  $Data_{use}$  that is used at the use edge, are additionally stored in the auxiliary variables. Once the observer edges have observed a definition (through channel  $Chan_{def}$ ) followed by a use (through channel  $Chan_{use}$ ) of the data component, a guard g composed of predicate  $v_{aux1} = v_{aux2}$  of an edge  $o \xrightarrow{g,a,u} o'$ ensures data flow reachability before the accepting state  $o'$  is reached. Nevertheless, in case of inter-component data flows, threads may be modeled with under-sampled data communication (the receiving thread has a lower dispatch frequency than the sending thread) where a fraction of defined data instances are not supposed to reach the us edge. To prevent false negatives of data flow reachability, alternative definition-observer edges may synchronize with new definitions of the data component. Consequently, for sequences that contain an intercomponent data flow arc  $v_1 \rightarrow v_2$ , i.e.  $\langle v_1, v_2 \rangle_{d-in/d-out}$ , the two coverage items (def and use) are observed by two sequential observer edges, one for possibly under-sampled communication, and one for assurance of data-flow reachability:  $g(Chan, \ell^n/n) \rightarrow -Data(\ell^n)$ 

$$
\langle \{o_1, o_2, o_3, o_4\}, o_1, o_4, \{o_1 \xrightarrow{g, \text{channel}, \text{v,} \text{caust.} \to \text{caust.}} o_2, \{o_2, o_3, \text{Channel}, \text{v,} \} \rangle \rangle \langle o_2, o_4 \xrightarrow{g, \text{Channel}, \text{v,} \text{caust.} \to \text{Data.}} o_2, \{o_3, \text{Chan}_{user}\}, \{v_{aux1} == v_{aux2}, \tau, u \}} o_2, o_2 \xrightarrow{g, \text{Channel}, \text{v,} \text{caust.}} o_3, \{o_3, \text{V,} \} \rangle \langle o_4\} \rangle
$$

where  $Chan_{def}$ ? observes the definition edge that corresponds to  $v_1$  and  $Chan_{use}$ ? observes the use edge that corresponds to  $v_2$ . The correspondence of intercomponent data flow arcs are as follows:

- − An arc  $\langle v, v' \rangle_{d-in}$ , where v is an actual-in vertex of thread<sub>a</sub> and v' a formalin vertex of thread<sub>b</sub>, corresponds to an execution of the edge running  $\xrightarrow{g,a,u}$ awaiting dispatch of thread<sub>a</sub> and subsequently an execution of the edge  $a waiting\_dispatch \xrightarrow{g,a,u} ready \text{ of } thread_b$ .
- − An arc  $\langle v, v' \rangle_{d-in}$ , where v is an actual-in vertex of com $p_a$  (either a thread or subprogram) and  $v'$  a formal-in vertex of  $sub_b$ , corresponds to an execution of the edge  $\ell \stackrel{g,a,u}{\longrightarrow} \ell'$  of  $comp_a$  where an element of u represents the actual-in assignment v, and subsequently an execution of the edge  $\ell \xrightarrow{g,a,u} \ell'$  of  $sub_b$ where an element of  $u$  represents the formal-in assignment  $v'$ .
- An arc  $\langle v, v' \rangle_{d-out}$ , where v is an formal-out vertex of  $sub<sub>a</sub>$  and v' a actualout vertex of *comp<sub>b</sub>*, corresponds to an execution of the edge  $\ell \stackrel{g,a,u}{\longrightarrow} \ell'$  of  $sub<sub>a</sub>$  where an element of u represents formal-out assignment v, and subsequently an execution of the edge  $\ell' \xrightarrow{g,a,u} \ell''$  of  $comp<sub>b</sub>$  where an element of  $u$  represents actual-out assignment  $v'$ .

For example, the direct component to component path  $P = connection3$ :  $DHWONG\_S_LtrCd \rightarrow DHWONG\_S_LtrCd := connection$  corresponds to a verification sequence  $\langle P, \{\langle \langle connection3 := DHWOMG\_S\_LtrCd, \rangle\} \rangle$ 

 $DHWOMG.S_LtrCd := connection3\rangle_{d-in}$ , Latency => 0ms..3ms}}. Assuming that the time units in the Uppaal model are milliseconds, the verification sequence generates, according to above rules, an observer automaton

 $\langle \{o_1, o_2, o_{3(committed)}, o_4\}, o_1, o_4, \{o_1, \frac{g, Chan_{def}?, \langle v_{aux1}:=Data_{def}, cl=0 \rangle}{o_2, o_3} \rangle$  $o_2 \xrightarrow{g, Chan_{def}, \langle v_{aux1}:=Data_{def}, cl=0 \rangle} o_2, o_2 \xrightarrow{g, Chan_{use}, \langle v_{aux2}:=Data_{use} \rangle} o_3,$  $o_3 \xrightarrow{cl \geq 0 \text{ and } cl \leq 3 \text{ and } v_{aux1} == v_{aux2}, \tau, \langle \rangle} o_4$ } where  $Chan_{def}$  synchronizes with running  $\frac{g_{ctrl}, a_{ctrl}, u_{ctrl}}{q_{\text{text}}}$  awaiting dispatch of the controller automaton; Data  $g_{\text{text}}$ is a copy of the value assigned to variable *connection*3 in  $u_{ctrl}$ ; Chan<sub>use</sub> synchronizes with *awaiting\_dispatch*  $\frac{g_{tst},a_{tst},u_{tst}}{P}$  ready of the tester automaton; and  $Data_{use}$  is a copy of the value assigned to  $DHWOMG\_S \_ LtrCd$  in  $u_{tst}$ . Note that a clock  $cl$  is used to verify the validity of the latency property; the data should be received at least after 0 millisecond and at most after 3.

For sequences that contain a component-internal data flow arc, the coverage item is decomposed to and observed as the underlying control-flow path.

## 9.1 Results

In order to exercise the architectural paths by every class of input, the input domain of LTRIS is divided through equivalence portioning where concrete values are determined through boundary value analysis. In the LTRIS AADL model, we assume that any required input is generated by the  $Line TripEnvironment$ process. The abstracted environment is transformed to the automaton presented in Figure 17, which should be able to stimulate LTRIS with the possible input classes at completions. In addition, the values of (input) data objects at the time of LTRIS initialization depends on its environment. The possible stimuli is added to the timed automata model by creating an automaton for each input object such that it may assign any of the possible concrete values to the object in response to LTRIS initialization and *LineTripEnvironment* completions. A template for a Boolean-typed data object is presented in Figure 20.

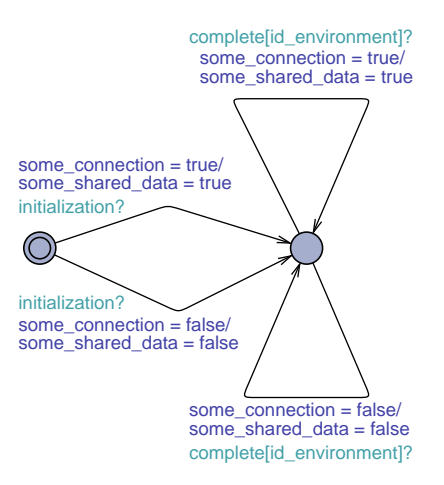

Fig. 20. Template for input generation of a boolean typed connection/shared variable.

The possible boundary values of each data object are presented in Table 9. Note that these values are generated based on informal assumptions about the input domain as the specifics of the environment are unknown.

| Data object         | Initialization           | Env. completion          |
|---------------------|--------------------------|--------------------------|
| some_connection1-2  | $\{0(false), 1(true)\}\$ | $\{0(false), 1(true)\}\$ |
| some_connection3    | $\{0,3,4,27,30,31,38\}$  | ${0,3,4,27,30,31,38}$    |
| some_connection4-14 | $\{0(false), 1(true)\}\$ | $\{0(false), 1(true)\}\$ |
| GPIO_OUT            | $\{0(false)\}\$          |                          |
| LTRIP_EN_N          | $\{1(\text{true})\}$     |                          |
| MCULT_ON            | $\{1(\text{true})\}$     |                          |
| FPGA2_LT_ON         | $\{0(false), 1(true)\}\$ | $\{0(false), 1(true)\}\$ |
| LT_RELAY_FB         | $\{0(false), 1(true)\}\$ | $\{0(false), 1(true)\}\$ |

Table 9. Value sets of each input data object.

The results of model checking are presented in Table 10 and descriptive statistics for the data set in Table 11. The results conform to the expectations. All observers were satisfied by the model. On average, satisfiability checking consumed 15 seconds and 154 MB per observer. The average trace size is 1.8 MB. In total, it took 855 seconds and 9327 MB to check satisfiability of the 57 observers. The aggregate set of traces yields 105 MB. The distribution of each unit is positively skewed where occurrences are clustered in the lower end of the scale. The inter-observer coverage for the traces that satisfied each observer in this run is listen in Table 12. The information may be used to reduce the resource consumption of regression verification, as described in Section 11.

Table 10. Model checking results

| InternalTester1<br>satisfied<br>$\mathbf{1}$<br>36<br>119<br>$\mathbf{1}$<br>InternalLtrTsSq1<br>satisfied<br>35<br>29<br>InternalLtrTsSq2<br>satisfied<br>1<br>36<br>$\,29$<br>InternalLtrTsSq3<br>satisfied<br>$\mathbf{1}$<br>40<br>391<br>InternalLtrTsSq4<br>satisfied<br>17<br>98<br>3383<br>InternalLtrTsSq5<br>satisfied<br>$\,28$<br>300<br>3676<br>28<br>InternalLtrTsSq6<br>satisfied<br>300<br>$3676\,$<br>InternalLtrTsSq7<br>satisfied<br>43<br>438<br>4049<br>InternalLtrTsSq8<br>satisfied<br>43<br>438<br>4049<br>InternalLtrTsSq9<br>satisfied<br>$\mathbf{1}$<br>40<br>391<br>satisfied<br>1<br>39<br>InternalLtrTsSq10<br>390<br>$\mathbf{1}$<br>satisfied<br>40<br>InternalLtrTsSq11<br>390<br>$\overline{2}$<br>InternalLtrTsSq12<br>satisfied<br>65<br>756<br>InternalLtrTsSq13<br>satisfied<br>26<br>283<br>3675<br>InternalLtrTsSq14<br>satisfied<br>42<br>417<br>4047<br>InternalLtrTsSq15<br>satisfied<br>42<br>417<br>4047<br>InternalLtrTsSq16<br>satisfied<br>59<br>649<br>4420<br>InternalLtrTsSq17<br>satisfied<br>59<br>649<br>4420<br>$\sqrt{2}$<br>InternalLtrTsSq18<br>satisfied<br>78<br>756<br>satisfied<br>27<br>289<br>3676<br>InternalLtrTsSq19<br>InternalController1<br>satisfied<br>1<br>56<br>25<br>InternalLtrInt1<br>satisfied<br>1<br>$57\,$<br>18<br>$\mathbf{1}$<br>Internaldcu <sub>2</sub> _line_trip1<br>satisfied<br>59<br>34<br>$\,1$<br>satisfied<br>39<br>34<br>Internaldcu2_line_trip2<br>$\mathbf{1}$<br>Internaldcu2_line_trip3<br>satisfied<br>40<br>$34\,$<br>$\mathbf 1$<br>Internaldcu2_line_trip4<br>satisfied<br>40<br>34<br>Internaldcu2_line_trip5<br>satisfied<br>1<br>39<br>34<br>$\mathbf{1}$<br>Internaldcu2_line_trip6<br>satisfied<br>$34\,$<br>41<br>$\mathbf 1$<br>satisfied<br>41<br>34<br>Internaldcu2_line_trip7<br>satisfied<br>$\mathbf{1}$<br>41<br>Internaldcu2_line_trip8<br>34<br>$\mathbf{1}$<br>Internaldcu2_line_trip9<br>satisfied<br>41<br>63<br>Internaldcu2_line_trip10 satisfied<br>1<br>48<br>365<br>$\,1$<br>Internaldcu2_line_trip11 satisfied<br>365<br>48<br>Internaldcu2_line_trip12 satisfied<br>1<br>42<br>63<br>$\mathbf 1$<br>Direct1<br>satisfied<br>38<br>$27\,$<br>$\,1$<br>Direct2<br>satisfied<br>39<br>7<br>satisfied<br>1<br>$39\,$<br>19<br>Direct <sub>3</sub><br>Direct4<br>satisfied<br>1<br>40<br>125<br>$\mathbf{1}$<br>satisfied<br>Direct <sub>5</sub><br>40<br>125<br>Direct <sub>6</sub><br>satisfied<br>1<br>42<br>379<br>$\mathbf 1$<br>42<br>Indirect1<br>satisfied<br>145<br>$\mathbf 1$<br>satisfied<br>42<br>Indirect <sub>2</sub><br>145<br>$\,29$<br>307<br>Indirect <sub>3</sub><br>satisfied<br>3917<br>$\,29$<br>308<br>3917<br>Indirect4<br>satisfied<br>satisfied<br>17<br>108<br>3531<br>Indirect <sub>5</sub><br>17<br>108<br>$3531\,$<br>Indirect <sub>6</sub><br>satisfied<br>Indirect7<br>satisfied<br>17<br>108<br>$3531\,$ | Observer | Verdict Time cons.(sec) Memory cons. (MB) Trace size (KB) |  |  |
|----------------------------------------------------------------------------------------------------|----------|-----------------------------------------------------------|--|--|
|                                                                                                    |          |                                                           |  |  |
|                                                                                                    |          |                                                           |  |  |
|                                                                                                    |          |                                                           |  |  |
|                                                                                                    |          |                                                           |  |  |
|                                                                                                    |          |                                                           |  |  |
|                                                                                                    |          |                                                           |  |  |
|                                                                                                    |          |                                                           |  |  |
|                                                                                                    |          |                                                           |  |  |
|                                                                                                    |          |                                                           |  |  |
|                                                                                                    |          |                                                           |  |  |
|                                                                                                    |          |                                                           |  |  |
|                                                                                                    |          |                                                           |  |  |
|                                                                                                    |          |                                                           |  |  |
|                                                                                                    |          |                                                           |  |  |
|                                                                                                    |          |                                                           |  |  |
|                                                                                                    |          |                                                           |  |  |
|                                                                                                    |          |                                                           |  |  |
|                                                                                                    |          |                                                           |  |  |
|                                                                                                    |          |                                                           |  |  |
|                                                                                                    |          |                                                           |  |  |
|                                                                                                    |          |                                                           |  |  |
|                                                                                                    |          |                                                           |  |  |
|                                                                                                    |          |                                                           |  |  |
|                                                                                                    |          |                                                           |  |  |
|                                                                                                    |          |                                                           |  |  |
|                                                                                                    |          |                                                           |  |  |
|                                                                                                    |          |                                                           |  |  |
|                                                                                                    |          |                                                           |  |  |
|                                                                                                    |          |                                                           |  |  |
|                                                                                                    |          |                                                           |  |  |
|                                                                                                    |          |                                                           |  |  |
|                                                                                                    |          |                                                           |  |  |
|                                                                                                    |          |                                                           |  |  |
|                                                                                                    |          |                                                           |  |  |
|                                                                                                    |          |                                                           |  |  |
|                                                                                                    |          |                                                           |  |  |
|                                                                                                    |          |                                                           |  |  |
|                                                                                                    |          |                                                           |  |  |
|                                                                                                    |          |                                                           |  |  |
|                                                                                                    |          |                                                           |  |  |
|                                                                                                    |          |                                                           |  |  |
|                                                                                                    |          |                                                           |  |  |
|                                                                                                    |          |                                                           |  |  |
|                                                                                                    |          |                                                           |  |  |
|                                                                                                    |          |                                                           |  |  |
|                                                                                                    |          |                                                           |  |  |
|                                                                                                    |          |                                                           |  |  |
| satisfied<br>Indirect <sub>8</sub><br>17<br>108<br>3531                                                                                                    |          |                                                           |  |  |
| satisfied<br>17<br>$105\,$<br>$3531\,$<br>Indirect9                                                                                                    |          |                                                           |  |  |
| 18<br>$3531\,$<br>Indirect10<br>satisfied<br>111                                                                                                    |          |                                                           |  |  |
| Indirect11<br>satisfied<br>$23\,$<br>135<br>3521                                                                                                    |          |                                                           |  |  |
| $\operatorname{Indirect12}$<br>satisfied<br>112<br>3521<br>18                                                                                                    |          |                                                           |  |  |
| Indirect13<br>satisfied<br>$30\,$<br>334<br>3909                                                                                                    |          |                                                           |  |  |
| satisfied<br>$30\,$<br>$335\,$<br>3909<br>Indirect14                                                                                                    |          |                                                           |  |  |
| $30\,$<br>334<br>3909<br>Indirect <sub>15</sub><br>satisfied                                                                                                    |          |                                                           |  |  |
| Indirect16<br>satisfied<br>642<br>66<br>4295                                                                                                    |          |                                                           |  |  |
| Indirect17<br>satisfied<br>$50\,$<br>$531\,$<br>4292                                                                                                    |          |                                                           |  |  |

Table 11. Descriptive statistics of Table 10

|         | Time cons. (sec) Memory cons. (MB) Trace size (KB) |      |        |
|---------|----------------------------------------------------|------|--------|
| Mean    | 15                                                 | 164  | 1840   |
| Median  |                                                    | 59   | 391    |
| SD      | 18                                                 | 178  | 1853   |
| Minimum |                                                    | 35   |        |
| Maximum | 66                                                 | 649  | 4420   |
| Sum     | 855                                                | 9327 | 104888 |
| N       | 57                                                 | 57   | 57     |

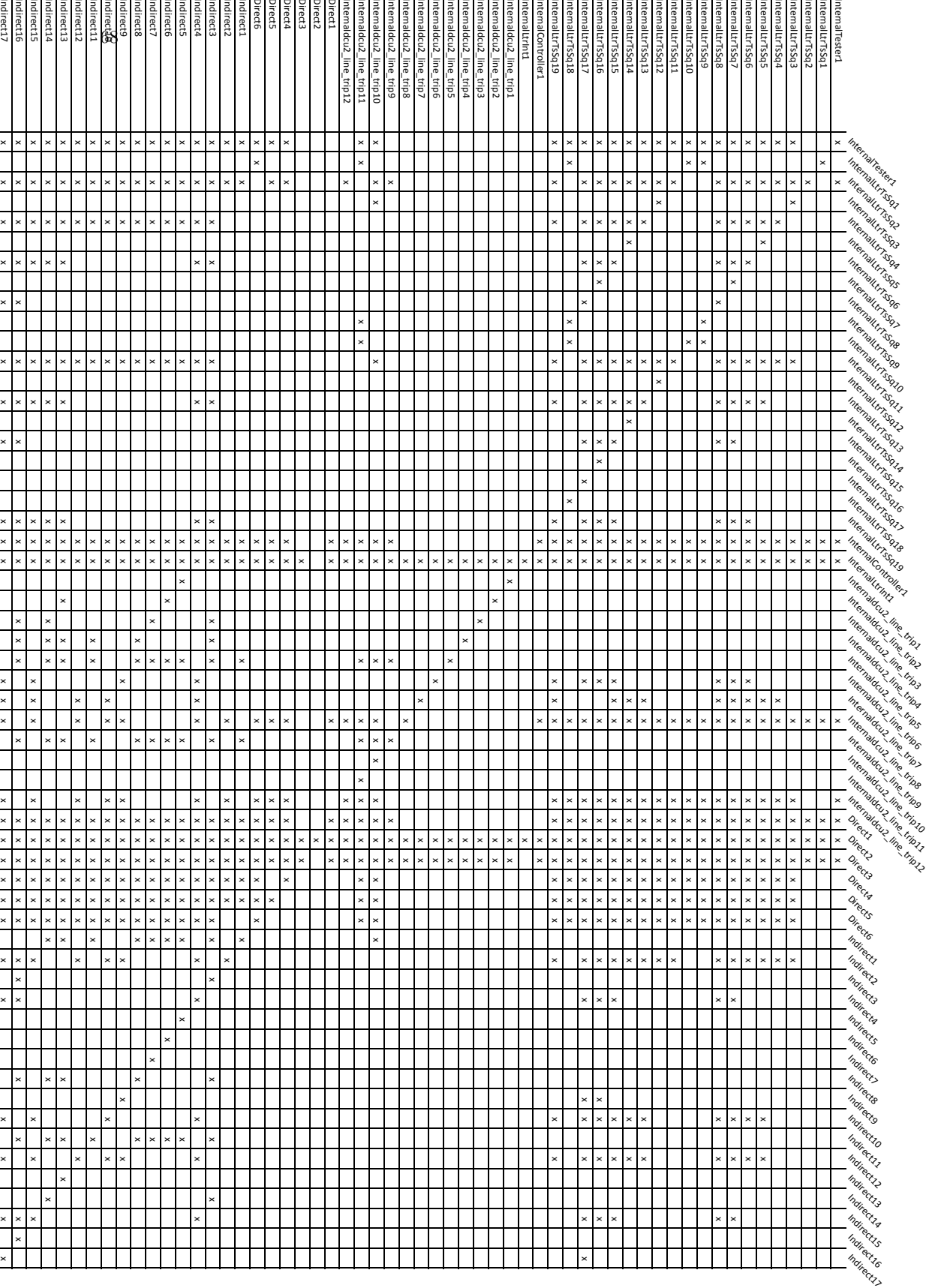

# 10 Model-based testing

To verify an implementation, its conformance to the  $-$  complete, consistent, and correct – model must be tested. A satisfied observer generates a trace  $\langle \overline{\ell_o}, \overline{\phi_o}, \overline{\sigma_o} \rangle$   $\xrightarrow{a_1/d_1} \langle \overline{\ell_1}, \overline{\phi_1}, \overline{\sigma_1} \rangle$   $\xrightarrow{a_2/d_2} \cdots \xrightarrow{a_n/d_n} \langle \overline{\ell_n}, \overline{\phi_n}, \overline{\sigma_n} \rangle$  that contains information about the initial state of the system and its environment before the path is executed, the input or the sequence of inputs needed to stimulate an execution of the system according to the expected path, and the expected output or sequence of outputs. In addition, the trace holds information on expected non-functional properties, including timing of input and output.

Thus, depending on which automata are accredited as an environment  $\overline{E}(p_i)$  =  $\langle TA_1, TA_2, TA_3, \ldots \rangle$  for a specific verification sequence with path  $p_i$ , an observer trace over its  $E(p_i)$  yields a test case. Let  $MV(p_i)$  and  $MAct(p_i)$  denote the sets of variables and actions (on the form a!) in environment  $E(p_i)$  that are monitored by system under test (SUT). Let  $CV(p_i)$  and  $CAct(p_i)$  denote the sets of variables and actions (on the form  $a$ ?) in  $E(p_i)$  that are controlled by SUT. For end-to-end paths, sensor variables and actions are monitored while actuator variables and actions are controlled.

Assuming that the SUT at time  $t = 0$  is set according to system state  $\langle \overline{\ell_0}, \overline{\phi_0}, \overline{\sigma_0} \rangle$ , depending on the used test harness, the tester, test script, or test model is responsible of following the sequence such that:

- 1. for each encountered delay transition  $\langle \bar{\ell}, \bar{\phi}, \bar{\sigma} \rangle \stackrel{d}{\rightarrow} \langle \bar{\ell}, \bar{\phi} \oplus d, \bar{\sigma} \rangle$ , wait until  $t =$  $t + d$ .
- 2. for each encountered discrete transition  $\langle \bar{\ell}, \bar{\phi}, \bar{\sigma} \rangle \stackrel{a}{\rightarrow} \langle \bar{\ell}[\ell'_i/\ell_i, \ell'_j/\ell_j, \ell'_k/\ell_k, \ldots],$  $i/\ell i, \ell_j/\ell j, \ell_k$  $\overline{\phi'}, \overline{\sigma'}\rangle$  where  $\ell_{i/j/k...}$   $\xrightarrow{g_{i/j/k...}, a_{i/j/k...}, u_{i/j/k...}} \ell'_{i/j/k...}$  are edges of the environment  $E(p_i)$  and  $a_{i/j/k...}$  is a member of  $MAct(p_i)$  and/or any assignment  $u_{i/j/k...}^x$  is on the form  $v := expr$  such that  $v \in MV(p_i)$ , stimulate SUT at time t with actions  $a_{i/j/k...}$  and data updates  $u_{i/j/k...}^x$ .
- 3. for each encountered *discrete transition* where  $\ell_{i/j/k...} \xrightarrow{g_{i/j/k...},a_{i/j/k...},u_{i/j/k...}}$  $\ell'_{i/j/k...}$  are not edges of the environment  $E(p_i)$  and  $a_{i/j/k...}$  is a member of  $\widehat{CAct}(p_i)$  and/or any assignment  $u_{i/j/k...}^x$  is on the form  $v := expr$  such that  $v \in CV(p_i)$ , assure at time t that SUT responds with actions  $a_{i/j/k...}$  and data updates  $u_{i/j/k...}^x$ .

The collective set of generated tests creates a test suite that tests the conformance of the implementation with respect to the architecture model.

#### 10.1 Results

The sets of controlled and monitored variables for each path are listed in Table 13. All connections from the environment to in ports of LTRIS, and shared variables which are read by LTRIS, constitute the set of monitored variables for all paths. The set of controlled variables for each internal path corresponds to each connection that is connected to an output interface of the component covered by the path. For direct paths, the controlled variables are the involved input interfaces of the destination component. Finally, each connection from an out port of LTRIS to the environment, and shared variables which are written by LTRIS, constitute the set of controlled variables for all indirect paths.

Path type  $p$   $MV(p)$   $CV(p)$ InternalTester some connection1 connection1 some\_connection2 connection2 some\_connection3 some\_connection15 some\_connection4 some\_connection16 some\_connection5 some\_connection17 some connection6 some connection7 some\_connection8 LTRIP\_EN\_N MCU<sub>LT</sub>ON FPGA2 LT ON LT RELAY FB some connection9 some connection10 some connection12 some connection13 some connection14 InternalLtrTsSq  $-$  "  $-$  Tester.B\_OpLtr\_out Tester.B<sub>-CdLtr-out</sub> Tester.NX\_LtrSaSq\_out Tester.A\_LtrTs\_out Tester.A\_LtrOpVd\_out InternalController — " — connection3 some connection18 some connection20 some connection21 GPIO OUT FPGA LTRCR InternalLtrInt — " — Controller.B\_ClLtr\_out Internaldcu2\_line\_trip — " — GPIO\_OUT FPGA LTRCR Controller.fb\_out Controller.fpga2\_on\_out Controller.fb\_ne\_out  $Direct1$  — " — Tester.C\_LtrTs\_in Tester.B\_LtrFl\_in Tester.S LtrCd in Tester.S LtrOp in Tester.S DCUNtRdy in

Table 13: Controlled and monitored variables for each path type

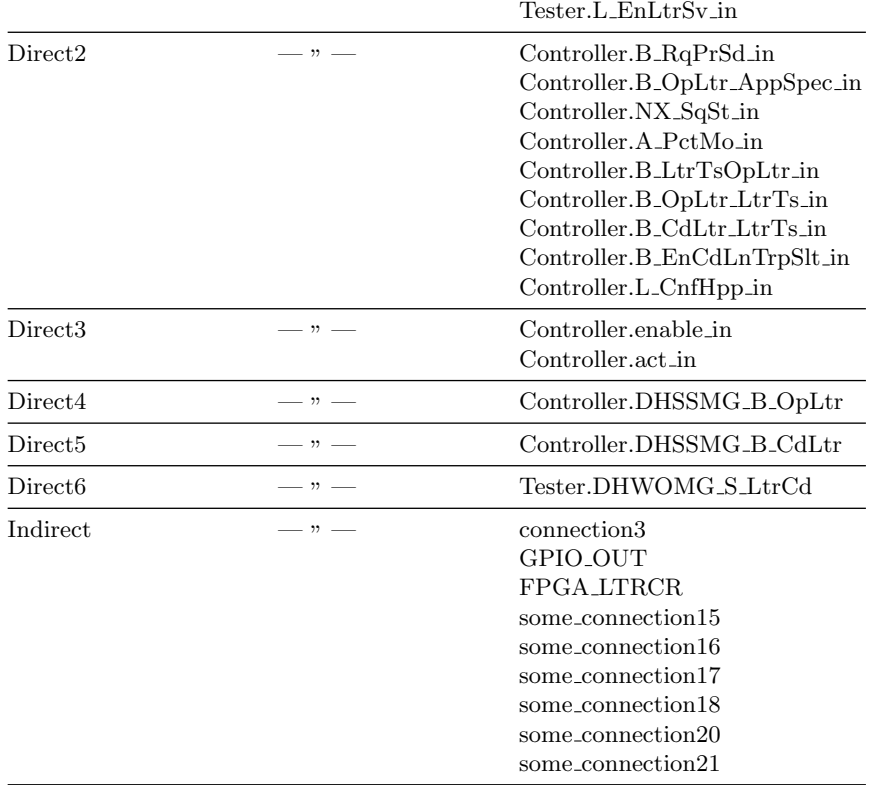

According to this configuration, the results of the test case generation algorithm are presented in Table 28–46 in Appendix B. In the tables, a normal font denotes a test input, a cursive font denotes a delay, and a bold font denotes an expected output. For the purpose of the case study, these are scripted in timed automata. As an example, we consider the test case generated from the trace that satisfied the verification sequence (observer) verifying indirect path No. eight:

some\_connection $1 = 0$ some\_connection $2 = 0$ some\_connection $3 = 0$ some\_connection $4 = 0$ some\_connection $5 = 0$ some\_connection $6 = 0$ some\_connection $7 = 0$ some\_connection $8 = 1$  $GPIO_1OUT = 0$  $\mbox{LTRIP\_EN\_N}=1$  $MCULT_ON = 1$ 

```
FPGA2_LIT_ON = 0LT RELAY FB = 1some_connection9 = 1some_connection10 = 0some connection 12 = 0some_connection13 = 0some_connection14 = 1d=60some_connection1 = 0some_connection2 = 0some_connection3 = 0some_connection4 = 0some_connection5 = 0some_connection6 = 0some_connection7 = 0some_connection8 = 0FPGA2LT ON = 0LT RELAY FB = 0some_connection9 = 1some_connection10 = 0some_connection12 = 0some_connection13 = 0some_connection14 = 1d = 536some_connection15 = 1some_connection16 = 0some_connection17 = 0d=2connection3 = 0some_connection18 = 1some_connection20 = 0some_connection21 = 0GPIO_1OUT = 0FPGA_LTRCR = 1
```
The test case is scripted in timed automata as shown in Fig. 21. The environment component in the LTRIS model is disconnected from the system when running the test scripts. Similarly to observers, if the test script may reach the accepted location, the test case passes, i.e., the system reacted as expected with respect to the input. The result of running all tests on the original LTRIS model is presented in Table 14. The result conforms to the expectation – all test cases passed.
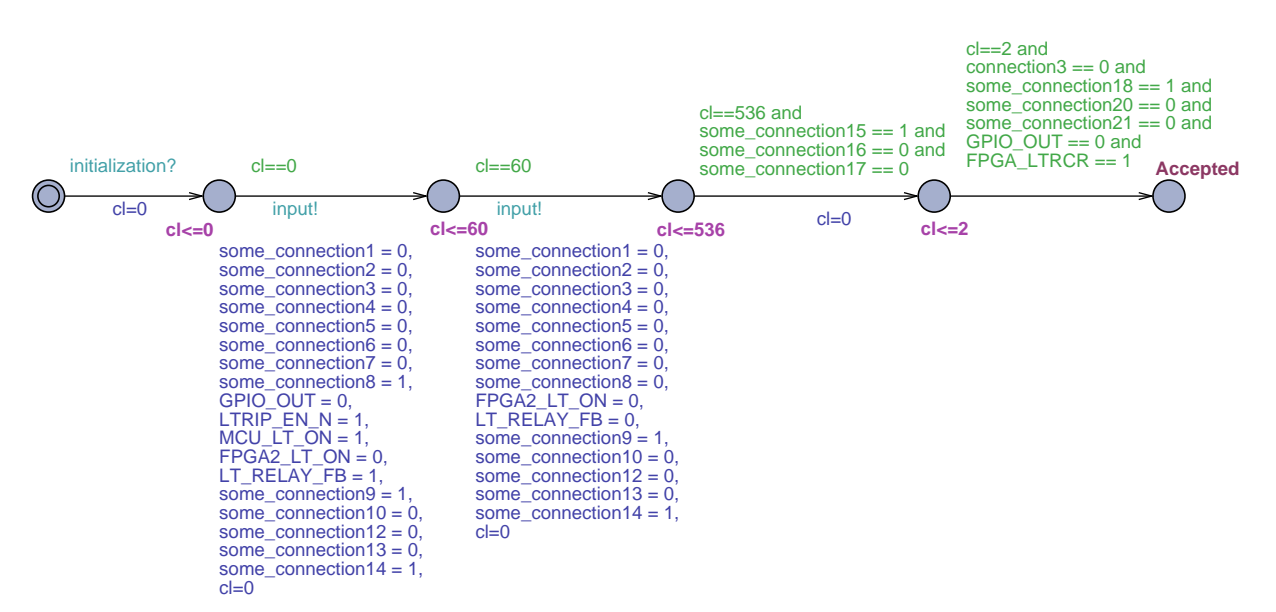

Fig. 21. TestcaseIndirect8 in timed automata.

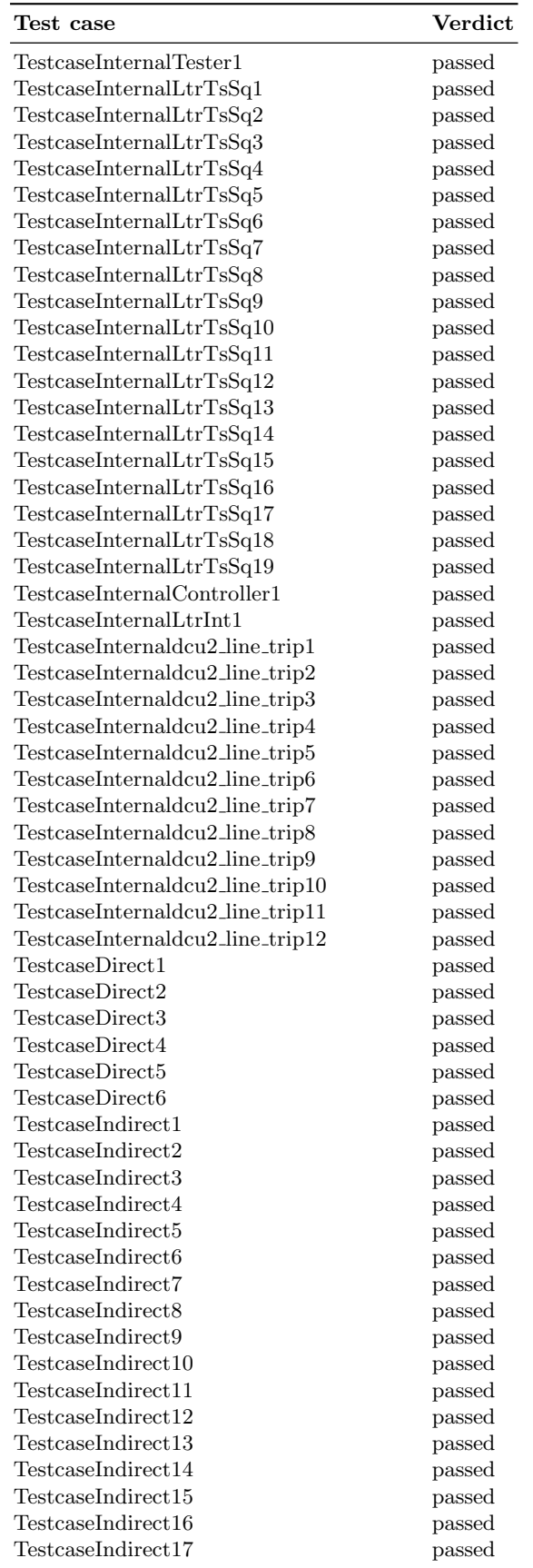

## 11 Selective regression verification

Given a model  $M$ , and possibly an implementation of the model  $IMPL$ , for which a verification suite  $VS$  of verification sequences has been generated and executed on  $M$  as described in Section 9, and on  $IMPL$  as described in Section 10, it is likely that  $M$  eventually is modified into another version  $M'$ , which later may be modified into another version  $M''$ , and so forth. A conventional approach to regression verification would be to ensure that a modification has not introduced faults in the model  $M'$  and has not violated the conformance with the implementation  $IMPL$  by (1) re-executing all "old" but still valid verification sequences  $VS'_{old} \subseteq VS$  on M' and IMPL, and, if the modification includes an added functionality, behavior, or property, (2) generate a new verification suite  $VS'_{new}$  that covers the added part(s) and execute it. A modification corresponds to the set of expressions (vertices) and flows (arcs) that are different among the models, i.e., expressions that exist in one version but not in the other. Re-execution of all valid verification sequences is inefficient if the modification does not affect the complete architecture. Moreover, determining which ones that still are valid and new sequences that are necessary to cover new parts is difficult. The problem is that the effect of a modification on the remaining architecture is complex to manually trace. In order to perform regression verification efficiently, the framework includes a technique that selectively re-executes only those verification sequences that are affected by the modification and generates new verification sequences that only cover added parts.

The technique uses the concept of specification slicing [23] through architecture dependence graphs (ADGs), to exactly identify the parts of a modified AADL model that directly or indirectly are affected by the modification and must be covered by verification sequences in the regression verification process. The concept of slicing is to remove statements that do not have an effect on and are not affected by the value of a variable at some statement. ADGs provide these dependencies such that causality can be precisely traced. The approach is to apply this idea to variables of the changed or added part such that other parts of the model which behavior now might behave incorrectly are identified for regression verification.

The first step is to determine what expressions, or flows to an expression, that have been removed or changed or added. This is simply done by comparing  $AFG'$  of M' with  $AFG$  of M to determine the set of removed vertices and arcs  $AFG\AFG'$  and the set of added or changed vertices and arcs  $AFG'\AFG$ .  $VS'_{old}$  is thereby easily computed: any  $vs \in VS$  that covers a vertex or arc in  $(AFG'\AFG) \cup (AFG\AFG')$  is no longer valid. Invalid verification sequences are discarded in the regression verification process if the corresponding architectural paths are removed by the modification. If the paths still exist, the verification sequences are updated according to the modification to become valid. Nevertheless, valid verification sequences that do not cover the parts that are affected by the modification are unnecessary to re-execute on  $M'$ . Affected vertices  $V'_{aff}$  are determined through forward-slicing of the  $ADG'$ . The  $ADG'$  is generated from the  $AFG'$  according to Section 11.1. The regression verification suite  $VS^\prime_{old}$  is subsequently efficiently executed by only selecting verification sequences that cover vertices in  $V_{aff}$ .

The set of affected vertices in relation to old verification sequences may be further trimmed by means of the inter-observer coverage data (Table 12) from the preceding verification cycle. Under the assumption that all observers were satisfied, satisfiability (reachability) independence between observers can be deduced from the data, which in turn may provide an even more precise slice with respect to the regression verification process. Meanwhile a marked intersection of two observers imply that the trace that satisfied the observer on the vertical axis also satisfied the observer on the horizontal axis, the absence of a coverage mark imply that the vertical axis observer is satisfiable independently from the satisfaction of the horizontal axis observer. Note that the contrary does not (necessarily) hold, i.e. that a marked intersection imply that the satisfiability of the former is dependent on the latter, since the data only represents one out of possibly several traces. Provided that the data set is generated from full path coverage, a previously satisfied observer which satisfiability is independent to each observer that covers the modification will also be satisfiable in the regression verification process. Thus, the vertices in the corresponding observed path may be reliably removed from the slice.

Finally, changed and added vertices and arcs must be covered with new verification sequences (unless updates of old verification sequences maintain full coverage).  $VS'_{new}$  is generated by applying the verification criteria to the changed and added set  $AFG'\AFG$ , from which the possible new paths and corresponding set of verification sequences are extracted. If yet another version  $M''$  is developed, the regression verification process is repeated upon the verification history  $VS' = VS'_{old} \cup VS'_{new}$ , instead of VS.

#### 11.1 Generation of architecture dependence graphs

Let  $EXPR$  be the set of possible expressions described by the abstract syntax. The slicing algorithm we define builds on the general definition of program slicing, originally defined by Weiser [24]:

Definition 8 A backward slice of an AADL model with respect to slicing criterion  $CRI = \langle expr, var \rangle$ , where  $expr \in EXPR$  and var is a variable or data component defined or used at expr, consists of all control flow and data flow determining expressions of the model that the value of var at expr possibly depend on. A forward AADL slice with respect to slicing criterion  $CRI = \langle expr, var \rangle$ consists of all control flow and data flow determining expressions of the model that possibly are dependent on the value of var at expr.

Consequently, an architecture flow graph provides the necessary information basis for conducting slicing of AADL models. There exist two types of dependencies: control dependence and data dependence.

**Definition 9** An AADL expression  $expr_1 \in EXPR$  is control dependent on an AADL expression  $expr_2 \in EXPR$  if  $expr_2$  possibly decides whether  $expr_1$  will

be executed or not.  $expr_1$  is data dependent on  $expr_2$  if  $expr_2$  defines a data variable possibly used by an execution of  $expr_1$ .

Data dependencies are therefore synonymous to data flows in an AFG. Control dependencies, on the other hand, are determined by performing postdomination analysis of the component-internal control flows of the AFG. Assume that  $v_x$ ,  $v_y$ , and  $v_z$  are non-actual in/out and non-formal in/out vertices and contained within the same component. A vertex  $v_x$  is post-dominated by a vertex  $v_y$  if every path  $P = v_1 \rightarrow_c v_2 \rightarrow_c \cdots \rightarrow_c v_n$  from  $v_x$  to the EXIT vertex (i.e.  $v_1 = v_x$  and  $v_n$  is the exit vertex) includes  $v_y$ . Control dependency is then defined as:

**Definition 10** A vertex  $v_y$  is control dependent on a vertex  $v_x$  iff 1)  $v_x$  is an  $ENTRY$  vertex and  $v_y$  is not nested within any loop or conditional vertex, or 2) there exists a path  $P = v_1 \rightarrow_c v_2 \rightarrow_c \cdots \rightarrow_c v_n$  from  $v_x$  to  $v_y$  such that any vertex  $v_z$  in P is post-dominated by  $v_y$ , and  $v_x$  is not post-dominated by  $v_y$  ( $v_x$ must be a control expression).

An algorithm to generate control dependencies based on this definition can be found in [25]. With respect to component interactions, interaction-based control flows (on the form  $v \rightarrow_{c-inter} v'$ ) and calls (on the form  $v \rightarrow_{call} v'$ ) are themselves control dependencies since the source vertex initiates the execution of the target vertex. The union of data dependencies and control dependencies form the architecture dependence graph, which formally is a directed graph  $ADG = \langle V, A \rangle$  where the set of vertices is equal to the AFG and the set of arcs represent control and data dependencies. An arc  $v \to v'$  of an ADG denotes that  $v'$  is control or data dependent on v. The ADG of LTRIS with data dependencies excluded is partly presented in Figure 22 and 23.

By means of an ADG, a forward slice  $fSlice(Cri)$  with respect to a slicing criterion  $Cri = \langle v, var \rangle$ , where v is a vertex and  $var \in v$  is a variable or data component defined or used at  $v$ , consists of all vertices that are forward-reachable (through arcs) from v. The set of affected vertices  $V'_{aff} \subseteq V'$  is thereby determined by, for each  $v_x \in AFG \backslash AFG' \cup AFG \backslash AFG'$ , and for each defined or used variable  $var_y \in v_x$ , compute  $fSlice(\langle v_x, var_y \rangle)$  of  $ADG'$ .

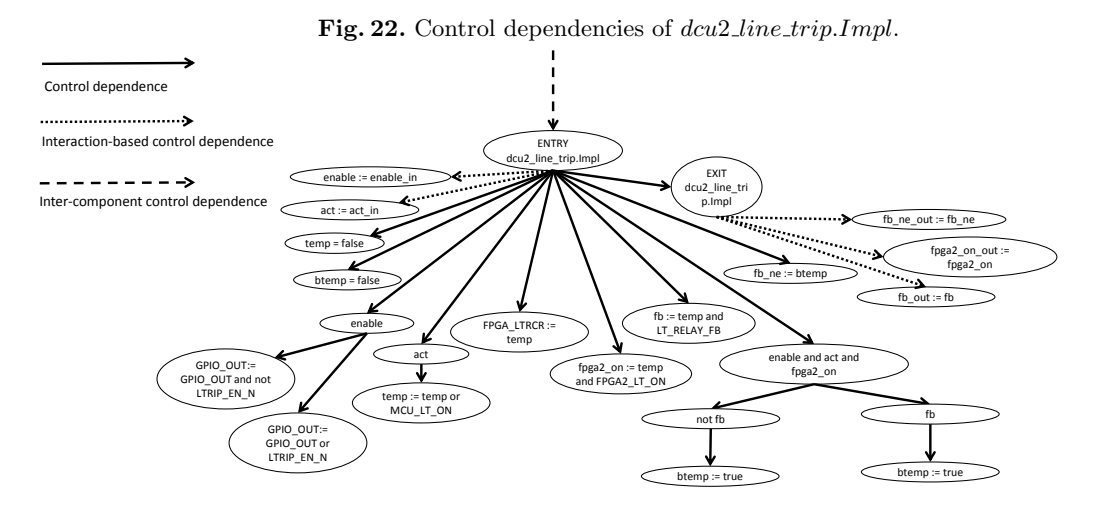

Fig. 23. Control dependencies of  $LtrTsSq$ . Impl.

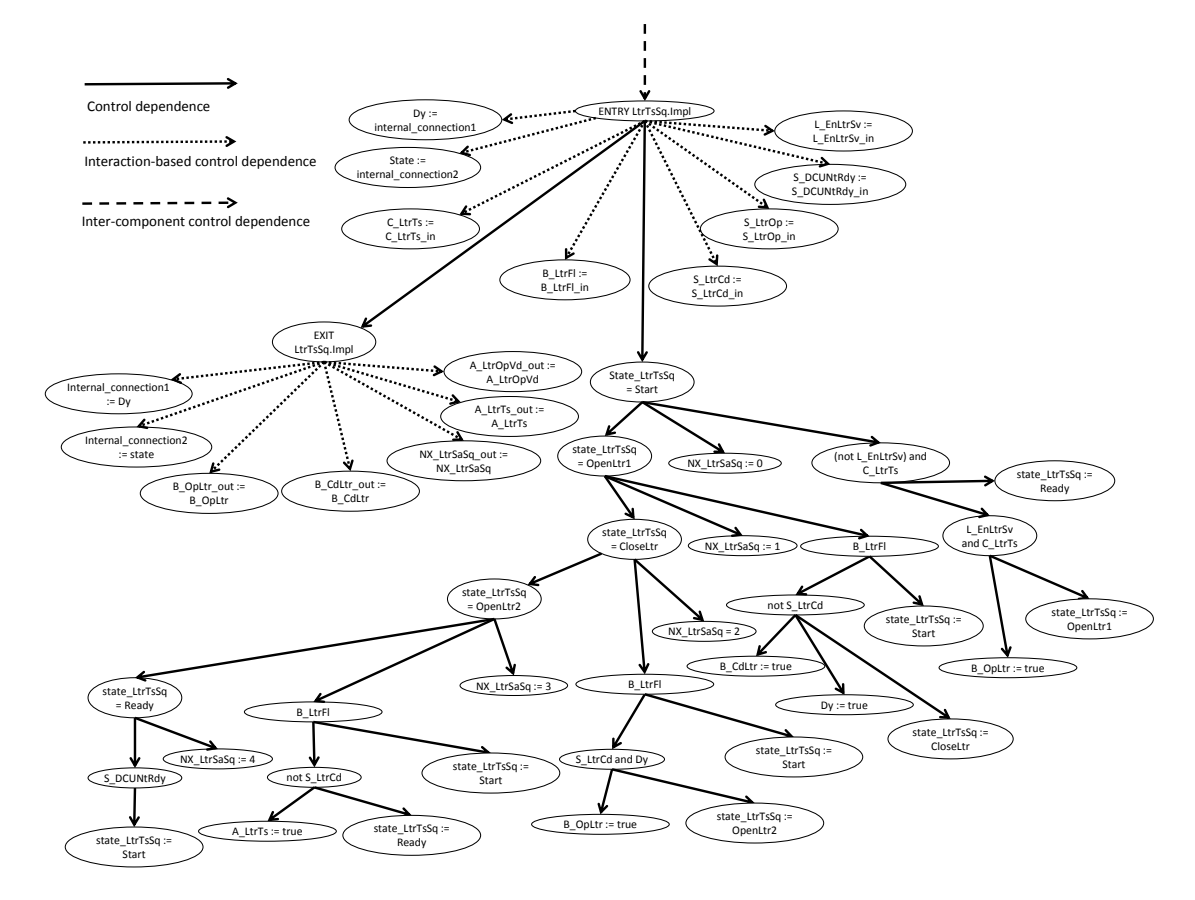

# 12 Case study stage two: validation through fault injections

In this section, we present the results of applying the framework on mutated versions of the LTRIS AADL model, each of which contains an injected fault. By means of the original LTRIS model and the model checking and model-based testing activities performed in the first stage, each fault injection corresponds to a modification upon the selective verification technique can be applied. The expectation is that the result of regression verification is at least one unsatisfied selected observer per modification. According to the study design, the selective approach is contrasted with a re-run all approach to assess the selection effectiveness and efficiency. The expectation is that all non-selected verification sequences are satisfied when executed against the mutated version since all verification sequences that possibly reveals a fault in the modified model should be selected. In other words, the number of unsatisfied observers in the selective regression verification suite should be equal to a re-run all regression verification suite (number of unsatisfied selected observers is equal to number of unsatisfied selected and non-selected observers). Furthermore, the total resource consumption of selective regression verification, including the required overhead expense of conducting the selection, is expected to not exceed the resource consumption of a re-run all approach to be efficient. Finally, each mutated version is treated as an implementation to validate the effectiveness of the test suite generated in the first stage of the case study. The expectation is at least one failed test case for each tested mutation.

## 12.1 Injected faults

In Table 15, the chosen fault injections that cover all considered fault types are listed. A total of seven mutated versions of the original LTRIS model are created by seven different fault injections. The first fault injection is a negation of a transition guard in the test sequence subprogram component. The negation changes the predicate condition such that the transition is fired if the relay is closed rather than opened. In order to reach this guard, a transition which action sends an opening order to the relay-controller thread must previously have been executed. However, the controller thread prioritizes an opening order over a closing order. Thus, the negation renders the guard unachievable. The second fault injection is a changed value assignment to the variable that determines the test sequence. The changed, incorrect, value simply makes the test to jump one step back in the sequence rather than forward, where finalization of the test sequence cannot be performed. The third fault injection is the removal of connection3. The connection is crucial for the test sequence as it transmits feedback data of the relay. The fourth fault injection is the removal of a parameter connection to the subprogram that controls the relay. Without the connection, larger parts of the controlling behavior cannot be reached or behaves incorrectly. The fifth fault injection is a change of the latency constraint of connection2, where the latency window is changed to a minimum of 1 ms and a maximum of 2 ms. Due

to scheduling properties of the system, the minimum latency constraint cannot be met as Controller will dispatch simultaneously to the completion of Tester. The sixth fault injection is a change of the period of Controller, which still renders the system schedulable but contradicts latency properties of connections. The last fault injection is an added assignment (transition action) in Tester to a shared data component. Since the data component is not unlocked until the completion of Tester, the controller thread, which uses the same data component and which deadline will be met prior to the unlocking of it, will be subjected to starvation.

### Table 15. Fault injections

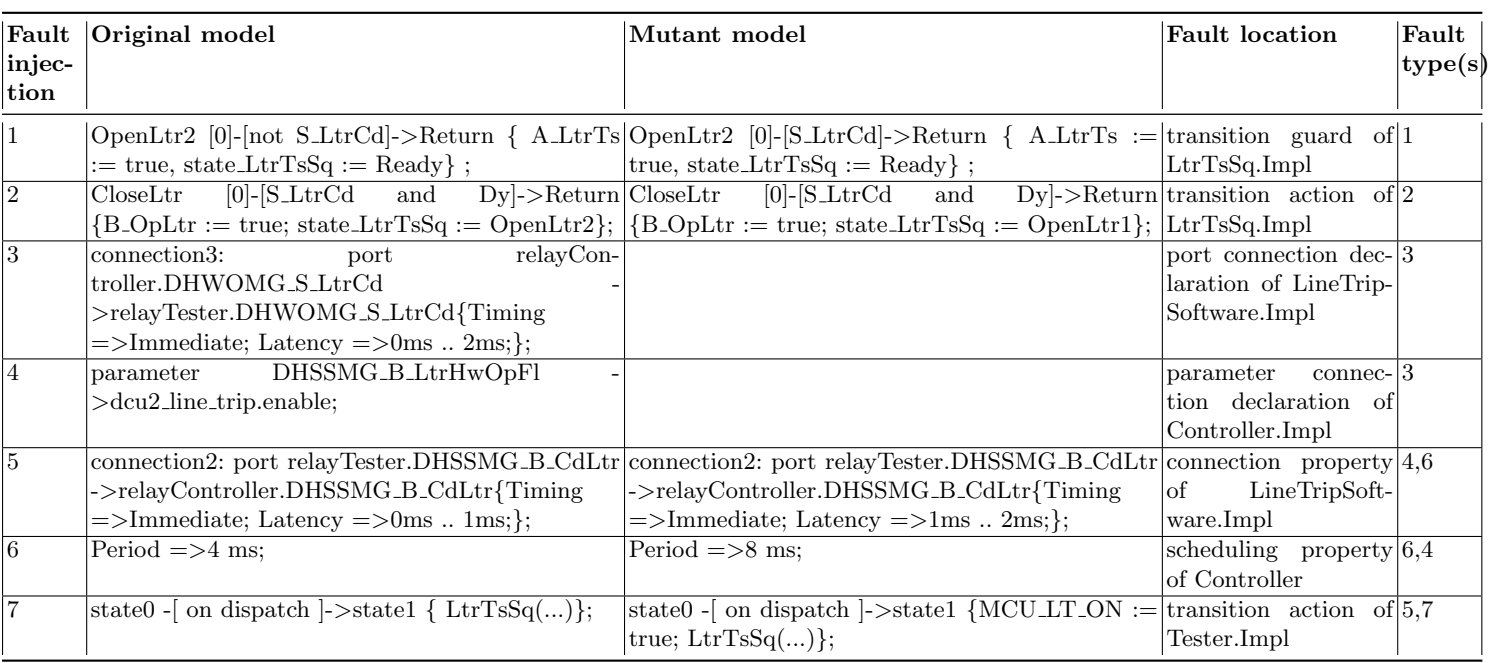

### 12.2 Results

The results of the selection process of each fault injection are presented in Table 47–53 in Appendix C. Illustration of independent observers extraction for each modification is presented in Table 54–59 in Appendix D. The slices with respect to each modification are presented in Fig. 24–29 in Appendix E. With respect to these results, the results of selective regression verification in conjunction with re-run all regression verification of each fault injection are presented in Table 16–22. Descriptive statistics for time consumption, memory consumption, and trace size are listen in Table 23– 25. The overhead in terms of selecting

verification sequences through ADG generation and slicing is included for each change (fault injection). Finally, the results of running the test suite generated in the first stage of the case study on each mutated version of the model are presented in Table 26.

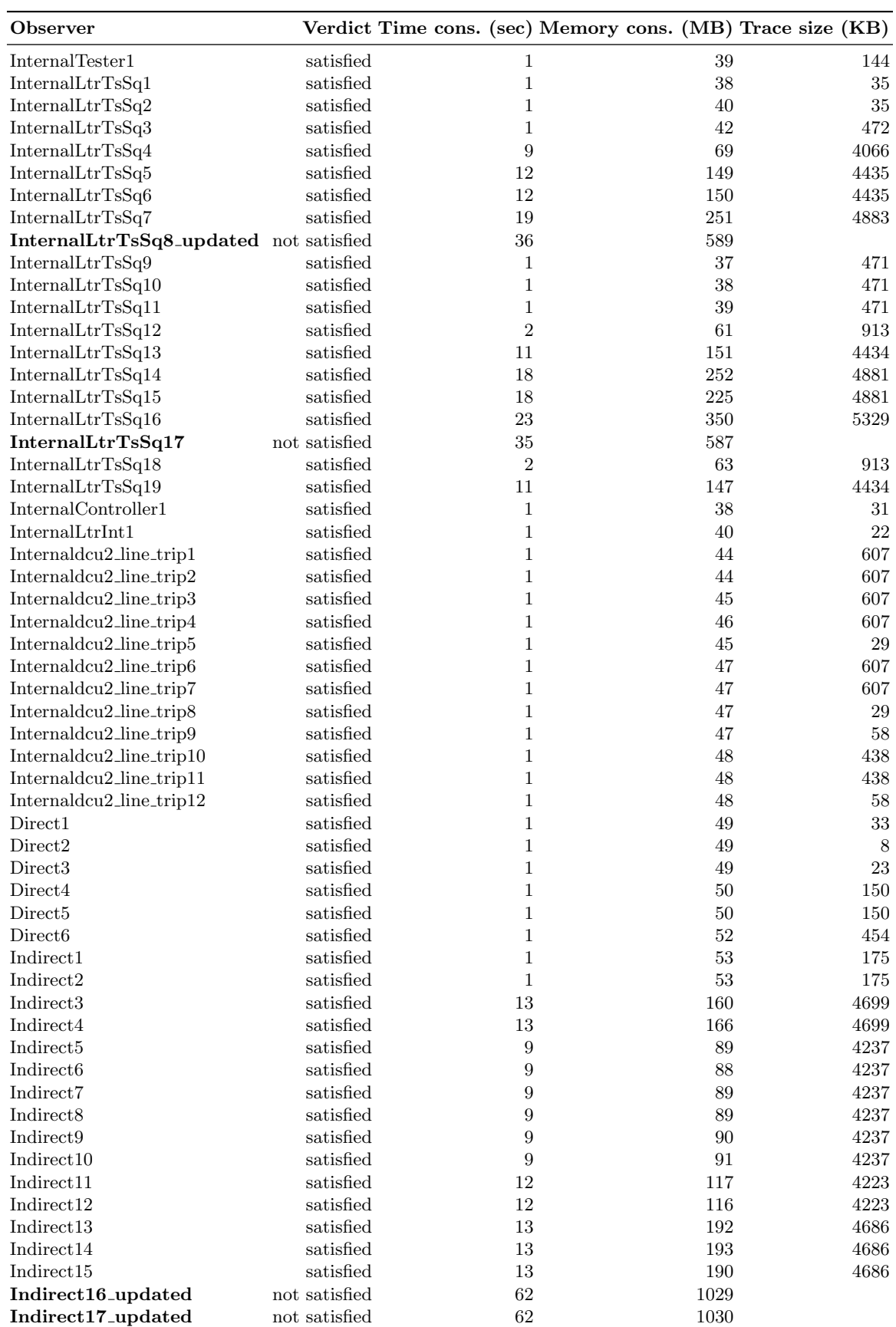

 $\textbf{Indirect17\_updated} \qquad \qquad \text{not satisfied} \qquad \qquad 62 \qquad \qquad 1030$ 

Table 16. Fault injection 1: model checking results (regression verification selections bold)

| InternalTester1<br>satisfied<br>$\mathbf 1$<br>36<br>144<br>InternalLtrTsSq1<br>satisfied<br>$\mathbf 1$<br>36<br>$35\,$<br>satisfied<br>$\mathbf 1$<br>37<br>35<br>InternalLtrTsSq2<br>InternalLtrTsSq3<br>satisfied<br>$\mathbf 1$<br>40<br>472<br>$8\,$<br>InternalLtrTsSq4<br>satisfied<br>72<br>4066<br>InternalLtrTsSq5<br>satisfied<br>11<br>151<br>4435<br>InternalLtrTsSq6_updated<br>satisfied<br>11<br>152<br>4435<br>InternalLtrTsSq7<br>not satisfied<br>35<br>569<br>InternalLtrTsSq8<br>not satisfied<br>35<br>570<br>InternalLtrTsSq9<br>satisfied<br>49<br>1<br>472<br>InternalLtrTsSq10<br>satisfied<br>$\mathbf{1}$<br>50<br>471<br>satisfied<br>$\mathbf{1}$<br>51<br>InternalLtrTsSq11<br>471<br>satisfied<br>$\sqrt{2}$<br>72<br>InternalLtrTsSq12<br>913<br>InternalLtrTsSq13<br>satisfied<br>11<br>159<br>4434<br>$18\,$<br>satisfied<br>258<br>4881<br>InternalLtrTsSq14<br>34<br>574<br>InternalLtrTsSq15_updated not satisfied<br>34<br>575<br>InternalLtrTsSq16<br>not satisfied<br>InternalLtrTsSq17<br>not satisfied<br>34<br>576<br>$\sqrt{2}$<br>InternalLtrTsSq18<br>satisfied<br>75<br>913<br>satisfied<br>164<br>InternalLtrTsSq19<br>11<br>4434<br>InternalController1<br>satisfied<br>$\mathbf 1$<br>55<br>31<br>$\operatorname{InternalLtrInt1}$<br>satisfied<br>$\mathbf{1}$<br>$55\,$<br>22<br>57<br>Internaldcu <sub>2</sub> _line_trip1<br>satisfied<br>$\mathbf 1$<br>607<br>Internaldcu2_line_trip2<br>satisfied<br>$\mathbf 1$<br>58<br>607<br>Internaldcu2_line_trip3<br>satisfied<br>$\mathbf 1$<br>60<br>607<br>Internaldcu2_line_trip4<br>satisfied<br>$\mathbf 1$<br>60<br>607<br>$\mathbf{1}$<br>Internaldcu2_line_trip5<br>satisfied<br>60<br>$\,29$<br>$\mathbf{1}$<br>Internaldcu2_line_trip6<br>satisfied<br>61<br>607<br>62<br>satisfied<br>$\mathbf 1$<br>607<br>Internaldcu2_line_trip7<br>Internaldcu2_line_trip8<br>satisfied<br>$\mathbf 1$<br>$38\,$<br>$\,29$<br>Internaldcu2_line_trip9<br>satisfied<br>$\mathbf 1$<br>$39\,$<br>58<br>Internaldcu <sub>2</sub> _line_trip10<br>satisfied<br>$\mathbf 1$<br>41<br>438<br>$\mathbf{1}$<br>Internaldcu2_line_trip11<br>satisfied<br>42<br>438<br>Internaldcu2_line_trip12<br>satisfied<br>$\mathbf 1$<br>42<br>58<br>Direct1<br>satisfied<br>$\mathbf 1$<br>42<br>33<br>Direct <sub>2</sub><br>satisfied<br>$\mathbf 1$<br>42<br>8<br>Direct <sub>3</sub><br>satisfied<br>$\mathbf 1$<br>43<br>23<br>Direct4<br>satisfied<br>$\mathbf 1$<br>43<br>150<br>satisfied<br>$\mathbf{1}$<br>44<br>150<br>Direct <sub>5</sub><br>Direct <sub>6</sub><br>satisfied<br>$\mathbf{1}$<br>46<br>454<br>$Indirect1$<br>satisfied<br>$\mathbf{1}$<br>47<br>175<br>$\operatorname{Indirect2}$<br>satisfied<br>$\mathbf 1$<br>47<br>175<br>Indirect3_updated<br>satisfied<br>12<br>161<br>4699<br>satisfied<br>11<br>149<br>4699<br>Indirect4_updated<br>Indirect <sub>5</sub><br>satisfied<br>$\,8\,$<br>71<br>4237<br>8<br>72<br>Indirect <sub>6</sub><br>satisfied<br>4237<br>8<br>$\rm 72$<br>Indirect7<br>satisfied<br>4237<br>Indirect <sub>8</sub><br>satisfied<br>8<br>73<br>4237<br>Indirect <sub>9</sub><br>satisfied<br>8<br>74<br>4237<br>$8\,$<br>Indirect10<br>satisfied<br>74<br>4237<br>satisfied<br>12<br>95<br>Indirect11<br>4223<br>12<br>96<br>Indirect12<br>satisfied<br>4223<br>$13\,$<br>Indirect13_updated<br>satisfied<br>173<br>4686<br>satisfied<br>13<br>173<br>4686<br>Indirect14_updated<br>satisfied<br>13<br>173<br>Indirect15_updated<br>4686<br>not satisfied<br>Indirect16<br>59<br>960<br>not satisfied | Observer   |  |    | Verdict Time cons. (sec) Memory cons. (MB) Trace size (KB) |     |  |
|----------------------------------------------------------------------------------------------------|------------|--|----|------------------------------------------------------------|-----|--|
|                                                                                                    |            |  |    |                                                            |     |  |
|                                                                                                    |            |  |    |                                                            |     |  |
|                                                                                                    |            |  |    |                                                            |     |  |
|                                                                                                    |            |  |    |                                                            |     |  |
|                                                                                                    |            |  |    |                                                            |     |  |
|                                                                                                    |            |  |    |                                                            |     |  |
|                                                                                                    |            |  |    |                                                            |     |  |
|                                                                                                    |            |  |    |                                                            |     |  |
|                                                                                                    |            |  |    |                                                            |     |  |
|                                                                                                    |            |  |    |                                                            |     |  |
|                                                                                                    |            |  |    |                                                            |     |  |
|                                                                                                    |            |  |    |                                                            |     |  |
|                                                                                                    |            |  |    |                                                            |     |  |
|                                                                                                    |            |  |    |                                                            |     |  |
|                                                                                                    |            |  |    |                                                            |     |  |
|                                                                                                    |            |  |    |                                                            |     |  |
|                                                                                                    |            |  |    |                                                            |     |  |
|                                                                                                    |            |  |    |                                                            |     |  |
|                                                                                                    |            |  |    |                                                            |     |  |
|                                                                                                    |            |  |    |                                                            |     |  |
|                                                                                                    |            |  |    |                                                            |     |  |
|                                                                                                    |            |  |    |                                                            |     |  |
|                                                                                                    |            |  |    |                                                            |     |  |
|                                                                                                    |            |  |    |                                                            |     |  |
|                                                                                                    |            |  |    |                                                            |     |  |
|                                                                                                    |            |  |    |                                                            |     |  |
|                                                                                                    |            |  |    |                                                            |     |  |
|                                                                                                    |            |  |    |                                                            |     |  |
|                                                                                                    |            |  |    |                                                            |     |  |
|                                                                                                    |            |  |    |                                                            |     |  |
|                                                                                                    |            |  |    |                                                            |     |  |
|                                                                                                    |            |  |    |                                                            |     |  |
|                                                                                                    |            |  |    |                                                            |     |  |
|                                                                                                    |            |  |    |                                                            |     |  |
|                                                                                                    |            |  |    |                                                            |     |  |
|                                                                                                    |            |  |    |                                                            |     |  |
|                                                                                                    |            |  |    |                                                            |     |  |
|                                                                                                    |            |  |    |                                                            |     |  |
|                                                                                                    |            |  |    |                                                            |     |  |
|                                                                                                    |            |  |    |                                                            |     |  |
|                                                                                                    |            |  |    |                                                            |     |  |
|                                                                                                    |            |  |    |                                                            |     |  |
|                                                                                                    |            |  |    |                                                            |     |  |
|                                                                                                    |            |  |    |                                                            |     |  |
|                                                                                                    |            |  |    |                                                            |     |  |
|                                                                                                    |            |  |    |                                                            |     |  |
|                                                                                                    |            |  |    |                                                            |     |  |
|                                                                                                    |            |  |    |                                                            |     |  |
|                                                                                                    |            |  |    |                                                            |     |  |
|                                                                                                    |            |  |    |                                                            |     |  |
|                                                                                                    |            |  |    |                                                            |     |  |
|                                                                                                    |            |  |    |                                                            |     |  |
|                                                                                                    |            |  |    |                                                            |     |  |
|                                                                                                    |            |  |    |                                                            |     |  |
|                                                                                                    |            |  |    |                                                            |     |  |
|                                                                                                    |            |  |    |                                                            |     |  |
|                                                                                                    | Indirect17 |  | 59 |                                                            | 962 |  |

Table 17. Fault injection 2: model checking results (regression verification selections bold)

| Observer                             |               | Verdict Time cons. (sec) Memory cons. (MB) Trace size (KB) |                |  |        |  |      |
|--------------------------------------|---------------|------------------------------------------------------------|----------------|--|--------|--|------|
| InternalTester1                      | satisfied     |                                                            | $\mathbf 1$    |  | $38\,$ |  | 144  |
| InternalLtrTsSq1                     | satisfied     |                                                            | $\mathbf 1$    |  | $39\,$ |  | 35   |
| InternalLtrTsSq2                     | satisfied     |                                                            | 1              |  | 40     |  | 35   |
| InternalLtrTsSq3                     | satisfied     |                                                            | $\mathbf 1$    |  | 42     |  | 471  |
| InternalLtrTsSq4                     | satisfied     |                                                            | 8              |  | 68     |  | 4054 |
| InternalLtrTsSq5                     | satisfied     |                                                            | 11             |  | 130    |  | 4422 |
| InternalLtrTsSq6                     | not satisfied |                                                            | 30             |  | 468    |  |      |
| InternalLtrTsSq7                     | not satisfied |                                                            | 30             |  | 468    |  |      |
| InternalLtrTsSq8                     | not satisfied |                                                            | $30\,$         |  | 469    |  |      |
| InternalLtrTsSq9                     | satisfied     |                                                            | $\mathbf{1}$   |  | 44     |  | 471  |
| InternalLtrTsSq10                    | satisfied     |                                                            | $\,1\,$        |  | 45     |  | 470  |
| InternalLtrTsSq11                    | satisfied     |                                                            | $\mathbf 1$    |  | 46     |  | 470  |
| InternalLtrTsSq12                    | satisfied     |                                                            | $\overline{2}$ |  | 67     |  | 910  |
| InternalLtrTsSq13                    | satisfied     |                                                            | 11             |  | 136    |  | 4421 |
| InternalLtrTsSq14                    | satisfied     |                                                            | 16             |  | 214    |  | 4867 |
| InternalLtrTsSq15                    | not satisfied |                                                            | $30\,$         |  | 474    |  |      |
| InternalLtrTsSq16                    | not satisfied |                                                            | $30\,$         |  | 475    |  |      |
| InternalLtrTsSq17                    | not satisfied |                                                            | $30\,$         |  | 476    |  |      |
| InternalLtrTsSq18                    | satisfied     |                                                            | $\overline{2}$ |  | 72     |  | 910  |
| InternalLtrTsSq19                    | not satisfied |                                                            | 30             |  | 477    |  |      |
| InternalController1                  | satisfied     |                                                            | $\mathbf{1}$   |  | $52\,$ |  | 31   |
| InternalLtrInt1                      | satisfied     |                                                            | $\mathbf{1}$   |  | $52\,$ |  | 22   |
| Internaldcu <sub>2</sub> _line_trip1 | satisfied     |                                                            | $\mathbf 1$    |  | 57     |  | 605  |
| Internaldcu2_line_trip2              | satisfied     |                                                            | 1              |  | 58     |  | 605  |
| Internaldcu2_line_trip3              | satisfied     |                                                            | 1              |  | 59     |  | 605  |
| Internaldcu2_line_trip4              | satisfied     |                                                            | 1              |  | 59     |  | 605  |
| Internaldcu2_line_trip5              | satisfied     |                                                            | $\mathbf{1}$   |  | 59     |  | 29   |
| Internaldcu2_line_trip6              | satisfied     |                                                            | $\mathbf{1}$   |  | 60     |  | 606  |
| Internaldcu2_line_trip7              | satisfied     |                                                            | 1              |  | 60     |  | 606  |
| Internaldcu2_line_trip8              | satisfied     |                                                            | $\mathbf 1$    |  | 61     |  | 29   |
| Internaldcu2_line_trip9              | satisfied     |                                                            | $\mathbf{1}$   |  | 61     |  | 58   |
| Internaldcu2_line_trip10             | satisfied     |                                                            | $\mathbf{1}$   |  | 61     |  | 437  |
| Internaldcu2_line_trip11             | satisfied     |                                                            | $\mathbf 1$    |  | 62     |  | 437  |
| Internaldcu2_line_trip12             | satisfied     |                                                            | $\mathbf 1$    |  | $62\,$ |  | 58   |
| Direct1                              | satisfied     |                                                            | 1              |  | $62\,$ |  | 33   |
| Direct <sub>2</sub>                  | satisfied     |                                                            | 1              |  | 63     |  | 8    |
| Direct <sub>3</sub>                  | satisfied     |                                                            | $\mathbf 1$    |  | 63     |  | 23   |
| Direct4                              | satisfied     |                                                            | 1              |  | 63     |  | 149  |
| Direct <sub>5</sub>                  | satisfied     |                                                            | $\mathbf{1}$   |  | 64     |  | 149  |
| Direct <sub>6</sub>                  | not valid     |                                                            |                |  |        |  |      |
| Indirect1                            | satisfied     |                                                            | $\mathbf{1}$   |  | 64     |  | 174  |
| Indirect2                            | satisfied     |                                                            | $\mathbf{1}$   |  | 64     |  | 174  |
| Indirect <sub>3</sub>                | not satisfied |                                                            | 30             |  | 491    |  |      |
| Indirect4                            | not satisfied |                                                            | 30             |  | 491    |  |      |
| Indirect5                            | satisfied     |                                                            | $\,8\,$        |  | 97     |  | 4225 |
| Indirect <sub>6</sub>                | satisfied     |                                                            | 8              |  | 97     |  | 4225 |
| Indirect7                            | satisfied     |                                                            | 8              |  | 98     |  | 4225 |
| Indirect8                            | satisfied     |                                                            | $\,$ $\,$      |  | 99     |  | 4225 |
| Indirect9                            | satisfied     |                                                            | 8              |  | 100    |  | 4225 |
| Indirect10                           | satisfied     |                                                            | 8              |  | 100    |  | 4225 |

Table 18. Fault injection 3: model checking results (regression verification selections bold)

| Observer                                            |                                | Verdict Time cons. (sec) Memory cons. (MB) Trace size (KB) |                     |            |              |
|-----------------------------------------------------|--------------------------------|------------------------------------------------------------|---------------------|------------|--------------|
| InternalTester1                                     | satisfied                      |                                                            | $\mathbf{1}$        | 47         | 144          |
| InternalLtrTsSq1                                    | satisfied                      |                                                            | 1                   | 47         | $35\,$       |
| InternalLtrTsSq2                                    | satisfied                      |                                                            | 1                   | 47         | $35\,$       |
| InternalLtrTsSq3                                    | satisfied                      |                                                            | $\mathbf{1}$        | 49         | 471          |
| InternalLtrTsSq4                                    | satisfied                      |                                                            | 7                   | 67         | 4054         |
| InternalLtrTsSq5                                    | satisfied                      |                                                            | 10                  | 109        | 4422         |
| InternalLtrTsSq6                                    | satisfied                      |                                                            | 10                  | 110        | 4422         |
| InternalLtrTsSq7                                    | satisfied                      |                                                            | 15                  | 172        | 4869         |
| InternalLtrTsSq8                                    | satisfied                      |                                                            | 15                  | 173        | 4869         |
| InternalLtrTsSq9                                    | satisfied                      |                                                            | $\mathbf{1}$        | 44         | 471          |
| InternalLtrTsSq10                                   | satisfied                      |                                                            | $\mathbf{1}$        | 44         | 471          |
| InternalLtrTsSq11                                   | satisfied                      |                                                            | $\mathbf{1}$        | 45         | 470          |
| InternalLtrTsSq12                                   | satisfied                      |                                                            | 1                   | $50\,$     | 910          |
| InternalLtrTsSq13                                   | satisfied                      |                                                            | 10                  | 114        | 4421         |
| InternalLtrTsSq14                                   | satisfied                      |                                                            | 15                  | 176        | 4867         |
| InternalLtrTsSq15                                   | satisfied                      |                                                            | 15                  | 177        | 4867         |
| InternalLtrTsSq16                                   | satisfied                      |                                                            | $20\,$              | 246        | 5314         |
| InternalLtrTsSq17                                   | satisfied                      |                                                            | $20\,$              | 247        | 5314         |
| InternalLtrTsSq18                                   | satisfied                      |                                                            | $\mathbf{1}$        | 54         | 910          |
| InternalLtrTsSq19                                   | satisfied                      |                                                            | 10                  | 121        | 4421         |
| InternalController1                                 | satisfied                      |                                                            | $\mathbf{1}$        | $54\,$     | 31           |
| Internal LtrInt1                                    | satisfied                      |                                                            | $\mathbf{1}$        | $54\,$     | 22           |
| Internaldcu <sub>2</sub> _line_trip1                | not satisfied                  |                                                            | 53                  | 744        |              |
| Internaldcu2_line_trip2                             | not satisfied                  |                                                            | 53                  | 745        |              |
| Internaldcu2_line_trip3                             | not satisfied                  |                                                            | 53                  | 745        |              |
| Internaldcu2_line_trip4                             | not satisfied                  |                                                            | 53                  | 746        |              |
| Internaldcu2_line_trip5                             | not satisfied                  |                                                            | $53\,$              | 748        |              |
| Internaldcu2_line_trip6                             | satisfied                      |                                                            | $\mathbf{1}$        | 61         | 606          |
| Internaldcu2_line_trip7                             | satisfied                      |                                                            | $\mathbf{1}$        | $62\,$     | 606          |
| Internaldcu2_line_trip8                             | satisfied                      |                                                            | $\mathbf 1$         | 62         | 29           |
| Internaldcu2_line_trip9                             | not satisfied                  |                                                            | 53                  | 767        |              |
| Internaldcu2_line_trip10 not satisfied              |                                |                                                            | 53                  | 767        |              |
| Internaldcu <sub>2</sub> _line_trip11 not satisfied |                                |                                                            | 53                  | 768        |              |
| Internaldcu2_line_trip12                            | satisfied                      |                                                            | $\mathbf{1}$        | 65         | 58           |
| Direct1                                             | satisfied                      |                                                            | $\mathbf{1}$        | 65         | 33           |
| Direct2                                             | satisfied                      |                                                            | $\mathbf{1}$        | 65         | 8            |
| Direct3_updated                                     | satisfied                      |                                                            | $\mathbf{1}$        | 66         | 23           |
| Direct4                                             | satisfied                      |                                                            | $\mathbf 1$         | 66         | 149          |
| Direct <sub>5</sub>                                 | satisfied                      |                                                            | $\mathbf{1}$        | 66         | 149          |
| Direct <sub>6</sub>                                 | satisfied                      |                                                            | $\mathbf{1}$        | 67         | 452          |
| Indirect1                                           | not satisfied                  |                                                            | 51                  | 776        |              |
| Indirect <sub>2</sub>                               | satisfied                      |                                                            | $\mathbf{1}$        | 70         | 174          |
| Indirect <sub>3</sub>                               | not satisfied                  |                                                            | 90                  | 1135       |              |
| Indirect4                                           | satisfied                      |                                                            | 11                  | 138        | 4686         |
| Indirect5                                           | not satisfied                  |                                                            | 51                  | 776        |              |
| Indirect <sub>6</sub>                               | not satisfied<br>not satisfied |                                                            | $51\,$              | $777\,$    |              |
| Indirect7<br>Indirect8                              | not satisfied                  |                                                            | 51<br>51            | 778<br>778 |              |
|                                                     | satisfied                      |                                                            |                     |            |              |
| Indirect9<br>Indirect10                             | satisfied                      |                                                            | 8<br>$\overline{7}$ | 104<br>103 | 4225<br>4225 |
| Indirect11                                          | not satisfied                  |                                                            | 51                  | 780        |              |
| Indirect12                                          | satisfied                      |                                                            | 8                   | 102        | 4211         |
| Indirect13                                          | not satisfied                  |                                                            | 52                  | 781        |              |
| Indirect14                                          | not satisfied                  |                                                            | 52                  | 781        |              |
| Indirect15                                          | satisfied                      |                                                            | 11                  | 148        | 4676         |
| Indirect16                                          | not satisfied                  |                                                            | 51                  | 782        |              |
| Indirect17                                          | satisfied                      |                                                            | 15                  | 211        | 5132         |

Table 19. Fault injection 4: model checking results (regression verification selections bold)

| <b>Observer</b>                      |               |                  | Verdict Time cons. (sec) Memory cons. (MB) Trace size (KB) |        |
|--------------------------------------|---------------|------------------|------------------------------------------------------------|--------|
| InternalTester1                      | satisfied     | 1                | $35\,$                                                     | 144    |
| InternalLtrTsSq1                     | satisfied     | $\mathbf 1$      | 34                                                         | 35     |
| InternalLtrTsSq2                     | satisfied     | $\mathbf{1}$     | 36                                                         | 35     |
| InternalLtrTsSq3                     | satisfied     | $\mathbf{1}$     | 39                                                         | 472    |
| InternalLtrTsSq4                     | satisfied     | 8                | 79                                                         | 4066   |
| InternalLtrTsSq5                     | satisfied     | 11               | 149                                                        | 4435   |
| InternalLtrTsSq6                     | satisfied     | 11               | 149                                                        | 4435   |
| InternalLtrTsSq7                     | satisfied     | 18               | 251                                                        | 4883   |
| InternalLtrTsSq8                     | satisfied     | 18               | 251                                                        | 4883   |
| InternalLtrTsSq9                     | satisfied     | $\mathbf{1}$     | 45                                                         | 472    |
| InternalLtrTsSq10                    | satisfied     | $\mathbf 1$      | 45                                                         | 471    |
| InternalLtrTsSq11                    | satisfied     | 1                | 46                                                         | 471    |
| InternalLtrTsSq12                    | satisfied     | $\mathbf{1}$     | 66                                                         | 913    |
| InternalLtrTsSq13                    | satisfied     | 11               | 150                                                        | 4434   |
| InternalLtrTsSq14                    | satisfied     | 18               | 266                                                        | 4881   |
| InternalLtrTsSq15                    | satisfied     | 18               | 256                                                        | 4881   |
| InternalLtrTsSq16                    | satisfied     | 24               | 380                                                        | 5329   |
| InternalLtrTsSq17                    | satisfied     | 24               | 380                                                        | 5329   |
| InternalLtrTsSq18                    | satisfied     | $\sqrt{2}$       | 74                                                         | 913    |
| InternalLtrTsSq19                    | satisfied     | 11               | 162                                                        | 4434   |
| InternalController1                  | satisfied     | 1                | 53                                                         | 31     |
| InternalLtrInt1                      | satisfied     | $\mathbf{1}$     | 54                                                         | 22     |
| Internaldcu <sub>2</sub> _line_trip1 | satisfied     | 1                | $55\,$                                                     | 607    |
| Internaldcu2_line_trip2              | satisfied     | $\mathbf{1}$     | 56                                                         | 607    |
| Internaldcu2_line_trip3              | satisfied     | $\mathbf 1$      | 57                                                         | 607    |
| Internaldcu2_line_trip4              | satisfied     | $\mathbf{1}$     | 57                                                         | 607    |
| Internaldcu2_line_trip5              | satisfied     | $\mathbf{1}$     | 58                                                         | $\,29$ |
| Internaldcu2_line_trip6              | satisfied     | $\mathbf{1}$     | 60                                                         | 607    |
| Internaldcu2_line_trip7              | satisfied     | 1                | 60                                                         | 607    |
| Internaldcu2_line_trip8              | satisfied     | $\mathbf{1}$     | 60                                                         | 29     |
| Internaldcu2_line_trip9              | satisfied     | $\mathbf 1$      | 61                                                         | 58     |
| Internaldcu2_line_trip10             | satisfied     | 1                | 61                                                         | 438    |
| Internaldcu2_line_trip11             | satisfied     | $\mathbf{1}$     | 61                                                         | 438    |
| Internaldcu2_line_trip12             | satisfied     | $\mathbf{1}$     | $62\,$                                                     | 58     |
| Direct1                              | satisfied     | 1                | 62                                                         | 33     |
| Direct <sub>2</sub>                  | satisfied     | $\mathbf{1}$     | 62                                                         | 8      |
| Direct <sub>3</sub>                  | satisfied     | $\mathbf 1$      | $62\,$                                                     | 23     |
| Direct4                              | satisfied     | $\mathbf{1}$     | 63                                                         | 150    |
| Direct5_updated                      | not satisfied | $\mathbf{1}$     | 63                                                         |        |
| Direct <sub>6</sub>                  | satisfied     | 1                | 65                                                         | 454    |
| Indirect1                            | satisfied     | $\mathbf 1$      | $65\,$                                                     | 175    |
| Indirect <sub>2</sub>                | satisfied     | 1                | 65                                                         | 175    |
| Indirect <sub>3</sub>                | satisfied     | 12               | 175                                                        | 4699   |
| Indirect4                            | satisfied     | 12               | 174                                                        | 4699   |
| Indirect5_updated                    | not satisfied | $\boldsymbol{9}$ | 91                                                         |        |
| Indirect6_updated                    | not satisfied | $\boldsymbol{9}$ | 90                                                         |        |
| Indirect7_updated                    | not satisfied | 9                | 92                                                         |        |
| Indirect8_updated                    | not satisfied | 9                | 92                                                         |        |
| Indirect9_updated                    | not satisfied | $\boldsymbol{9}$ | 93                                                         |        |
| Indirect10_updated                   | not satisfied | 9                | 94                                                         |        |
| Indirect11                           | satisfied     | 11               | 120                                                        | 4223   |
| Indirect12                           | satisfied     | 11               | 122                                                        | 4223   |
| Indirect13                           | satisfied     | 13               | 197                                                        | 4686   |
| Indirect14                           | satisfied     | 13               | 198                                                        | 4686   |
| Indirect15                           | satisfied     | 13               | 198                                                        | 4686   |
| Indirect16                           | satisfied     | $30\,$           | 440                                                        | 5149   |
| Indirect17                           | satisfied     | $30\,$           | 441                                                        | 5146   |

Table 20. Fault injection 5: model checking results (regression verification selections bold)

| InternalTester1<br>satisfied<br>40<br>1<br>65<br>InternalLtrTsSq1<br>satisfied<br>1<br>40<br>35<br>$\mathbf{1}$<br>41<br>InternalLtrTsSq2<br>satisfied<br>35<br>satisfied<br>1<br>44<br>InternalLtrTsSq3<br>258<br>6<br>InternalLtrTsSq4<br>satisfied<br>46<br>2079<br>InternalLtrTsSq5<br>satisfied<br>8<br>86<br>2267<br>satisfied<br>8<br>87<br>2267<br>InternalLtrTsSq6<br>satisfied<br>11<br>109<br>InternalLtrTsSq7<br>2495<br>InternalLtrTsSq8<br>satisfied<br>11<br>110<br>2495<br>InternalLtrTsSq9<br>satisfied<br>1<br>41<br>258<br>InternalLtrTsSq10<br>satisfied<br>$\mathbf{1}$<br>41<br>257<br>InternalLtrTsSq11<br>satisfied<br>1<br>41<br>257<br>$\boldsymbol{2}$<br>InternalLtrTsSq12<br>satisfied<br>46<br>482<br>8<br>89<br>InternalLtrTsSq13<br>satisfied<br>2265<br>InternalLtrTsSq14<br>satisfied<br>11<br>114<br>2493<br>InternalLtrTsSq15<br>satisfied<br>11<br>114<br>2493<br>satisfied<br>14<br>158<br>InternalLtrTsSq16<br>2721<br>InternalLtrTsSq17<br>satisfied<br>14<br>159<br>2721 |
|----------------------------------------------------------------------------------------------------|
|                                                                                                    |
|                                                                                                    |
|                                                                                                    |
|                                                                                                    |
|                                                                                                    |
|                                                                                                    |
|                                                                                                    |
|                                                                                                    |
|                                                                                                    |
|                                                                                                    |
|                                                                                                    |
|                                                                                                    |
|                                                                                                    |
|                                                                                                    |
|                                                                                                    |
|                                                                                                    |
|                                                                                                    |
|                                                                                                    |
| $\sqrt{2}$<br>$51\,$<br>InternalLtrTsSq18<br>satisfied<br>482                                                                                                    |
| 8<br>94<br>InternalLtrTsSq19<br>satisfied<br>2266                                                                                                    |
| InternalController1<br>satisfied<br>$\mathbf{1}$<br>48<br>31                                                                                                    |
| InternalLtrInt1<br>satisfied<br>1<br>49<br>22                                                                                                    |
| Internaldcu <sub>2</sub> _line_trip1<br>satisfied<br>1<br>50<br>314                                                                                                    |
| Internaldcu2_line_trip2<br>satisfied<br>$\mathbf{1}$<br>51<br>314                                                                                                    |
| satisfied<br>$\mathbf{1}$<br>51<br>314<br>Internaldcu2_line_trip3                                                                                                    |
| 52<br>Internaldcu2_line_trip4<br>satisfied<br>1<br>314                                                                                                    |
| $\mathbf{1}$<br>$52\,$<br>Internaldcu2_line_trip5<br>satisfied<br>$\,29$                                                                                                    |
| Internaldcu2_line_trip6<br>satisfied<br>1<br>$54\,$<br>314                                                                                                    |
| Internaldcu2_line_trip7<br>satisfied<br>$\mathbf{1}$<br>53<br>314                                                                                                    |
| Internaldcu2_line_trip8<br>satisfied<br>$\mathbf{1}$<br>54<br>29                                                                                                    |
| $54\,$<br>Internaldcu2_line_trip9<br>satisfied<br>$\mathbf{1}$<br>58                                                                                                    |
| $\mathbf{1}$<br>$54\,$<br>Internaldcu2_line_trip10<br>satisfied<br>171                                                                                                    |
| $\mathbf{1}$<br>Internaldcu2_line_trip11<br>satisfied<br>54<br>171                                                                                                    |
| $\mathbf{1}$<br>Internaldcu2_line_trip12<br>satisfied<br>55<br>58                                                                                                    |
| satisfied<br>Direct1<br>$\mathbf 1$<br>55<br>33                                                                                                    |
| Direct <sub>2</sub><br>satisfied<br>$\mathbf{1}$<br>55<br>8                                                                                                    |
| $\mathbf{1}$<br>Direct <sub>3</sub><br>satisfied<br>56<br>23                                                                                                    |
| Direct4<br>not satisfied<br>1<br>$57\,$                                                                                                    |
| 57<br>1<br>Direct <sub>5</sub><br>not satisfied                                                                                                    |
| Direct <sub>6</sub><br>1<br>62<br>not satisfied                                                                                                    |
| 61<br>Indirect1<br>not satisfied<br>4                                                                                                    |
| 61<br>Indirect <sub>2</sub><br>not satisfied<br>4                                                                                                    |
| 231<br>Indirect <sub>3</sub><br>not satisfied<br>18                                                                                                    |
| 18<br>231<br>Indirect4<br>not satisfied                                                                                                    |
| 8<br>67<br>Indirect <sub>5</sub><br>not satisfied                                                                                                    |
| 8<br>Indirect <sub>6</sub><br>not satisfied<br>68                                                                                                    |
| Indirect7<br>not satisfied<br>8<br>68                                                                                                    |
| 8<br>Indirect <sub>8</sub><br>not satisfied<br>69                                                                                                    |
| 8<br>Indirect <sub>9</sub><br>not satisfied<br>69                                                                                                    |
| 8<br>Indirect10<br>not satisfied<br>70                                                                                                    |
| 43<br>Indirect <sub>11</sub><br>not satisfied<br>664                                                                                                    |
| Indirect <sub>12</sub><br>not satisfied<br>43<br>665                                                                                                    |
| Indirect <sub>13</sub><br>not satisfied<br>30<br>409                                                                                                    |
| Indirect14<br>not satisfied<br>30<br>409                                                                                                    |
| Indirect15<br>not satisfied<br>27<br>369                                                                                                    |
| Indirect16<br>not satisfied<br>43<br>667                                                                                                    |
| 43<br>668<br>Indirect17<br>not satisfied                                                                                                    |

Table 21. Fault injection 6: model checking results (regression verification selections bold)

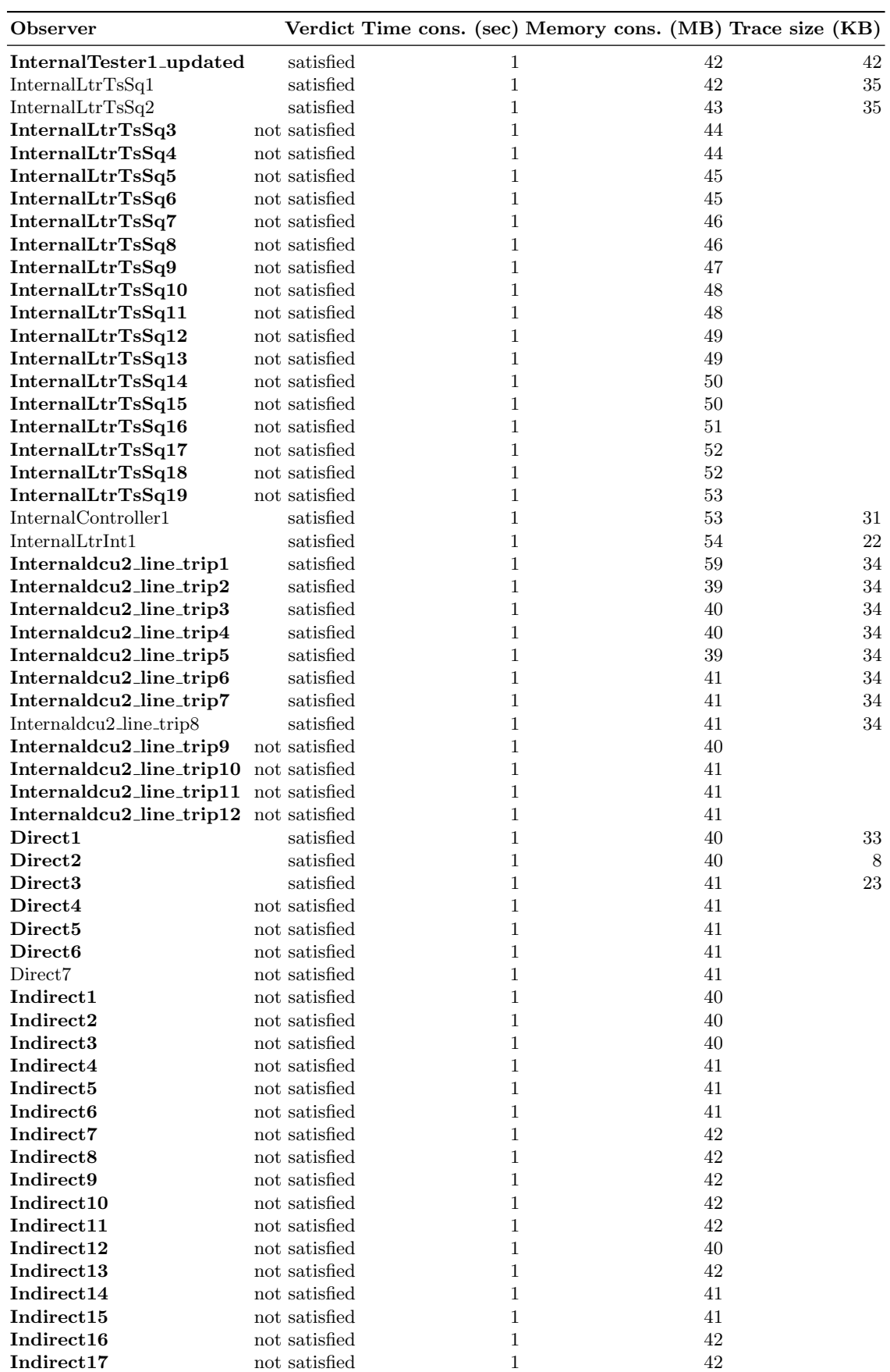

 $\begin{tabular}{ll} \bf Indirect17 & \hspace{1.5cm} not satisfied & \hspace{1.5cm} 1 \\ \end{tabular}$ 

Table 22. Fault injection 7: model checking results (regression verification selections bold)

|     |    |    |    |    |    |      |    | Fault injection Method Mean(sec) Median(sec) SD(sec) Min(sec) Max(sec) Sum(sec) N Overhead(sec) |
|-----|----|----|----|----|----|------|----|-------------------------------------------------------------------------------------------------|
| all | 9  |    | 13 |    | 62 | 504  | 57 |                                                                                                 |
| sel | 49 | 49 | 15 | 35 | 62 | 195  | 4  |                                                                                                 |
| all | 9  |    | 14 |    | 59 | 527  | 57 |                                                                                                 |
| sel | 28 | 34 | 17 | 11 | 59 | 363  | 13 |                                                                                                 |
| all | 8  |    |    |    | 30 | 396  | 49 |                                                                                                 |
| sel | 15 |    | 12 |    | 30 | 372  | 25 |                                                                                                 |
| all | 21 | 10 | 24 |    | 90 | 1204 | 57 |                                                                                                 |
| sel | 35 | 51 | 25 |    | 90 | 1041 | 30 |                                                                                                 |
| all |    |    |    |    | 30 | 403  | 57 |                                                                                                 |
| sel | 10 |    |    |    | 24 | 234  | 24 |                                                                                                 |
| all | 9  |    | 12 |    | 43 | 492  | 57 |                                                                                                 |
| sel |    |    |    |    |    |      |    |                                                                                                 |
| all |    |    |    |    |    | 58   | 58 |                                                                                                 |
| sel |    |    |    |    |    | 50   | 50 |                                                                                                 |

Table 23. Descriptive statistics for model checking – time consumption

Table 24. Descriptive statistics for model checking – memory consumption

|    |     |                          |     |     |     |      |       |    | Fault injection Method Mean(MB) Median(MB) SD(MB) Min(MB) Max(MB) Sum(MB) N Overhead(MB) |
|----|-----|--------------------------|-----|-----|-----|------|-------|----|------------------------------------------------------------------------------------------|
|    | all | 142                      | 53  | 205 | 37  | 1030 | 8085  | 57 |                                                                                          |
|    | sel | 809                      | 809 | 255 | 587 | 1030 | 3235  | 4  |                                                                                          |
|    | all | 153                      | 62  | 215 | 36  | 962  | 8728  | 57 |                                                                                          |
|    | sel | 444                      | 569 | 301 | 149 | 962  | 5767  | 13 |                                                                                          |
| 3  | all | 145                      | 63  | 161 | 38  | 491  | 7127  | 49 |                                                                                          |
| 3  | sel | 230                      | 100 | 192 | 42  | 491  | 5744  | 25 |                                                                                          |
| 4  | all | 315                      | 114 | 331 | 44  | 1135 | 17942 | 57 |                                                                                          |
| 4  | sel | 512                      | 746 | 351 | 61  | 1135 | 15366 | 30 |                                                                                          |
| h. | all | 120                      | 65  | 102 | 34  | 441  | 6832  | 57 |                                                                                          |
| 5  | sel | 142                      | 93  | 102 | 39  | 380  | 3403  | 24 |                                                                                          |
| 6  | all | 131                      | 57  | 170 | 40  | 668  | 7470  | 57 |                                                                                          |
| 6  | sel | $\overline{\phantom{0}}$ |     |     |     |      |       |    |                                                                                          |
|    | all | 44                       | 42  | 5   | 39  | 59   | 2542  | 58 |                                                                                          |
|    | sel | 44                       | 42  | 4   | 39  | 59   | 2189  | 50 |                                                                                          |

|                |     |          | Fault injection Method Mean(KB) Median(KB) SD(KB) Min(KB) Max(KB) Sum(KB) N |          |          |      |        |          |
|----------------|-----|----------|-----------------------------------------------------------------------------|----------|----------|------|--------|----------|
|                | all | 2055     | 607                                                                         | 2103     | 8        | 5329 | 108940 | 53       |
|                | sel | $\Omega$ | $\Omega$                                                                    | $\Omega$ | $\theta$ | 0    | 0      | $\Omega$ |
| 2              | all | 1877     | 607                                                                         | 2029     | 8        | 4881 | 93848  | 50       |
| $\overline{2}$ | sel | 4649     | 4686                                                                        | 105      | 4435     | 4699 | 27891  | 6        |
| 3              | all | 1312     | 471                                                                         | 1774     | 8        | 4867 | 52473  | 40       |
| 3              | sel | 2926     | 4225                                                                        | 1860     | 470      | 4867 | 46816  | 16       |
| 4              | all | 2186     | 606                                                                         | 2217     | 8        | 5314 | 85252  | 39       |
| 4              | sel | 2388     | 2409                                                                        | 2255     | 23       | 5132 | 28651  | 12       |
| 5              | all | 2078     | 607                                                                         | 2193     | 8        | 5329 | 103876 | 50       |
| 5              | sel | 3277     | 4434                                                                        | 2052     | 471      | 5329 | 55702  | 17       |
| 6              | all | 843      | 314                                                                         | 1049     | 8        | 2721 | 31208  | 37       |
| 6              | sel | 843      | 314                                                                         | 1049     | 8        | 2721 | 31208  | 37       |
|                | all | 31       | 34                                                                          | 8        | 8        | 42   | 501    | 16       |
|                | sel | 35       | 34                                                                          | 3        | 33       | 42   | 279    | 8        |

Table 25. Descriptive statistics for model checking – trace size

Table 26. Model-based testing results (O=passed and X=failed)

| Test case/Fault injection                                              | 1 |  |  | 2 3 4 5 6          | 7 |
|------------------------------------------------------------------------|---|--|--|--------------------|---|
| TestcaseInternalTester1                                                |   |  |  | 000000X            |   |
| TestcaseInternalLtrTsSq1                                               |   |  |  | 000000X            |   |
| TestcaseInternalLtrTsSq2                                               |   |  |  | 000000X            |   |
| TestcaseInternalLtrTsSq3                                               |   |  |  | 000000X            |   |
| ${\rm Test case International LtrTsSq4}$                               |   |  |  | 000000X            |   |
| TestcaseInternalLtrTsSq5                                               |   |  |  | 000000X            |   |
| ${\rm Test case International LtrTsSq6}$                               |   |  |  | 00X000X            |   |
| TestcaseInternalLtrTsSq7                                               |   |  |  | 0 X X 0 0 0 X      |   |
| TestcaseInternalLtrTsSq8                                               |   |  |  | X X X O O O X      |   |
| TestcaseInternalLtrTsSq9                                               |   |  |  | 000000X            |   |
| TestcaseInternalLtrTsSq10                                              |   |  |  | 000000X            |   |
| TestcaseInternalLtrTsSq11<br>${\rm Test case International LtrTsSq12}$ |   |  |  | 000000X<br>000000X |   |
| TestcaseInternalLtrTsSq13                                              |   |  |  | 00X000X            |   |
| TestcaseInternalLtrTsSq14                                              |   |  |  | 000000X            |   |
| TestcaseInternalLtrTsSq15                                              |   |  |  | <b>XXXOOOX</b>     |   |
| TestcaseInternalLtrTsSq16                                              |   |  |  | 000000X            |   |
| ${\rm Test case International LtrTsSq17}$                              |   |  |  | X X X O O O X      |   |
| ${\rm Test case International LtrTsSq18}$                              |   |  |  | 000000X            |   |
| TestcaseInternalLtrTsSq19                                              |   |  |  | 00X000X            |   |
| TestcaseInternalController1                                            |   |  |  | 00X0000            |   |
| Test case InternalLtrInt1                                              |   |  |  | 0000000            |   |
| TestcaseInternaldcu2_line_trip1                                        |   |  |  | 000X000            |   |
| TestcaseInternaldcu2_line_trip2                                        |   |  |  | 000X000            |   |
| TestcaseInternaldcu2_line_trip3                                        |   |  |  | 000X000            |   |
| TestcaseInternaldcu2_line_trip4                                        |   |  |  | 000X000            |   |
| TestcaseInternaldcu2_line_trip5                                        |   |  |  | 000X000            |   |
| TestcaseInternaldcu2_line_trip6                                        |   |  |  | 0000000            |   |
| TestcaseInternaldcu2_line_trip7                                        |   |  |  | 0000000            |   |
| TestcaseInternaldcu2_line_trip8                                        |   |  |  | 0000000            |   |
| TestcaseInternaldcu2_line_trip9                                        |   |  |  | 000X000            |   |
| TestcaseInternaldcu2_line_trip10                                       |   |  |  | 00000XX            |   |
| TestcaseInternaldcu2_line_trip11                                       |   |  |  | 0 0 0 X 0 X X      |   |
| TestcaseInternaldcu2_line_trip12 O O O O O O O                         |   |  |  |                    |   |
| TestcaseDirect1                                                        |   |  |  | 000000X            |   |
| TestcaseDirect2                                                        |   |  |  | 0000000<br>000X000 |   |
| Test caseDirect3<br>Test caseDirect4                                   |   |  |  | 000000X            |   |
| TestcaseDirect5                                                        |   |  |  | 000000X            |   |
| Test caseDirect6                                                       |   |  |  | 000000X            |   |
| TestcaseIndirect1                                                      |   |  |  | 0 0 X X 0 0 X      |   |
| Test case Indirect2                                                    |   |  |  | 00X000X            |   |
| TestcaseIndirect3                                                      |   |  |  | 00XX00X            |   |
| Test case Indirect4                                                    |   |  |  | 00X000X            |   |
| TestcaseIndirect5                                                      |   |  |  | 00XX00X            |   |
| TestcaseIndirect6                                                      |   |  |  | 00 X X 00 X        |   |
| TestcaseIndirect7                                                      |   |  |  | 00XX00X            |   |
| TestcaseIndirect8                                                      |   |  |  | 00XX00X            |   |
| TestcaseIndirect9                                                      |   |  |  | 00X000X            |   |
| TestcaseIndirect10                                                     |   |  |  | 00X000X            |   |
| Test case Indirect11                                                   |   |  |  | 00XX0XX            |   |
| Test case Indirect 12                                                  |   |  |  | 00X000X            |   |
| Test case Indirect 13                                                  |   |  |  | 00XX0XX            |   |
| Test case Indirect14                                                   |   |  |  | OOXXOXX            |   |
| Test case Indirect 15                                                  |   |  |  | 00X00XX            |   |
| Test case Indirect16                                                   |   |  |  | <b>XXXXOXX</b>     |   |
| TestcaseIndirect17                                                     |   |  |  | <b>XXXOOOX</b>     |   |

### 13 Summary and conclusion

The complete study is summarized in Table 27. The results conform to the expectations except in two cases. First, fault No. five was not detected by the test suite. In retrospect, the result is not a surprise as the fault is an inconsistent latency property, which in the model does not affect the execution but impose an analysis constraint on it. Thus, it is not sound to treat the faulty model as a faulty implementation in this case, since the inconsistent property must be manifested in the execution to be a realistic implementation fault. Second, fault No. 6 corresponds to a changed scheduling property which has no relation to the AFG, consequently, no slicing can be performed.

By considering the resource consumption of a re-run all approach, faults (changes) have the ability to both significantly reduce as well as increase the resource consumption of observers satisfiability checking. There are mainly two parameters that determine the outcome. First, a fault (change) may add or remove states of the timed automata model, which may exponentially reduce or increase the state space. Thus, possibly lengthens or shortens the state space search by a significant amount. Fault No. seven produced the lowest recorded resource consumption. The cause is a significantly reduced state space since Controller will miss its deadline (whereupon the scheduler deadlocks) shortly after the dispatch of Tester. Fault No. four produced the highest recorded resource consumption. This is however not caused by a significantly increased state space. In fact, the fault reduces the state space by preventing parts of the model to be reached. Instead, the significant increase of necessary resources is caused by the unreachable paths. Unreachability can only be determined by searching the complete state space, which still, in this case, is relatively large.

|     |    |              |                                                                       | model checking and sel. regr. ver. effect. TOT time TOT mem. Sel. efficiency Testing effectiveness |      |      |      |               |        |        |                                                  |
|-----|----|--------------|-----------------------------------------------------------------------|----------------------------------------------------------------------------------------------------|------|------|------|---------------|--------|--------|--------------------------------------------------|
|     |    |              | Fault No V-seqs No sel. No unsat. sel. Obs. No unsat. Obs. Sel.   All |                                                                                                    |      |      | Sel. | All           |        |        | $\boxed{\text{Time}}$ Mem. No failed TCs (of 57) |
| n/a | 57 | n/a          | n/a                                                                   |                                                                                                    | n/a  | 855  | n/a  | 9327          | n/a    | n/a    |                                                  |
|     | 57 |              |                                                                       |                                                                                                    | 196  | 504  | 3236 | 8085          | $61\%$ | $60\%$ |                                                  |
|     | 57 | 13           |                                                                       |                                                                                                    | 364  | 527  | 5768 | 8728          | $31\%$ | $34\%$ |                                                  |
|     | 49 | 25           |                                                                       |                                                                                                    | 373  | 396  | 5745 | 7127          | $6\%$  | 19%    | 25                                               |
|     | 57 | 30           | 18                                                                    | 18                                                                                                 | 1042 | 1204 |      | 15367   17942 | 13%    | 14%    | 18                                               |
|     | 57 | 24           |                                                                       |                                                                                                    | 235  | 403  | 3404 | 6832          | 42%    | $50\%$ |                                                  |
|     | 57 | n/a          | n/a                                                                   | 20                                                                                                 | n/a  | 492  | n/a  | 7470          | $0\%$  | $0\%$  |                                                  |
|     | 58 | $50^{\circ}$ | 42                                                                    | 42                                                                                                 | 51   | 58   | 2190 | 2542          | $12\%$ | 14%    | 43                                               |
|     | 56 |              |                                                                       |                                                                                                    |      | 555  |      | 8507          | $24\%$ | 27%    |                                                  |

Table 27. Results summary

On average, it took 555 seconds and 8507 MB to check satisfiability of 56 observers. Seven out of seven design faults were detected and, by disregarding fault five at the implementation-level, six out of six implementation faults. The selective approach, on average, reduced the time and memory consumption of

regression verification by 24% and 27% respectively. The time complexity of slicing is linear and, in this study, the additional expense slicing brings is close to negligible with respect to the savings except for time consumption of fault injection No 7. No verification sequence that reveals a fault in the modified design was not selected.

# Acknowledgments

This research is supported by the Swedish Foundation for Strategic Research (SSF) project Synopsis.

# References

- 1. A. Avizienis, J.-C. Laprie, and B Randell. Dependability and its threats A taxonomy. pages 91–120, 2004. IFIP Congress Topical Sessions.
- 2. Nancy G. Leveson. Engineering a Safer World: Systems Thinking Applied to Safety (Engineering Systems). The MIT Press, January 2012.
- 3. RTI. The Economic Impacts of Inadequate Infrastructure for Software Testing. NIST Planning report 02-3, Washington, DC, 2002.
- 4. Barry Boehm, Ricardo Valerdi, and Eric Honour. The roi of systems engineering: Some quantitative results for software-intensive systems. Syst. Eng., 11(3):221–234, August 2008.
- 5. Joseph Elm, Dennis Goldenson, Khaled El Emam, Nichole Donitelli, Angelica Neisa, and NDIA SE Effectiveness Committee. A Survey of Systems Engineering Effectiveness: Initial Results (CMU/SEI-2007-SR-014). Technical report, Software Engineering Institute, Carnegie Mellon University, 2007.
- 6. As-2 Embedded Computing Systems Committee SAE. Architecture Analysis & Design Language (AADL). SAE Standards n° AS5506A, 2009.
- 7. Andreas Johnsen and Kristina Lundqvist. Developing Dependable Softwareintensive Systems: AADL vs. EAST-ADL. In Proceedings of the 16th Ada-Europe International Conference on Reliable Software Technologies, Ada-Europe'11, pages 103–117, Berlin, Heidelberg, 2011. Springer-Verlag.
- 8. C.M. Holloway. Why engineers should consider formal methods. In Digital Avionics Systems Conference, 1997. 16th DASC., AIAA/IEEE, volume 1, pages 1.3–16–22 vol.1, Oct 1997.
- 9. Holger Kienle, Daniel Sundmark, Kristina Lundqvist, and Andreas Johnsen. Liability for Software in Safety-Critical Mechatronic Systems: An Industrial Questionnaire. In Proceedings of the 2nd International Workshop on Software Engineering for Embedded Systems, June 2012.
- 10. Gordon Fraser, Franz Wotawa, and Paul E. Ammann. Testing with Model Checkers: A Survey. Softw. Test. Verif. Reliab., 19(3):215–261, September 2009.
- 11. R.N. Taylor, N. Medvidovic, and E. Dashofy. Software Architecture: Foundations, Theory, and Practice. Wiley, 2009.
- 12. Len Bass, Paul Clements, and Rick Kazman. Software architecture in practice. Addison-Wesley Longman Publishing Co., Inc., Boston, MA, USA, 1998.
- 13. As-2 Embedded Computing Systems Committee SAE. Architecture Analysis & Design Language (AADL). SAE Standards n° AS5506, November 2004.
- 14. Ricardo Bedin Franca, Jean-Paul Bodeveix, Mamoun Filali, Jean-Francois Rolland, David Chemouil, and Dave Thomas. The AADL behaviour annex – experiments and roadmap. In ICECCS '07: Proceedings of the 12th IEEE International Conference on Engineering Complex Computer Systems, pages 377–382, Washington, DC, USA, 2007. IEEE Computer Society.
- 15. UP4ALL International AB. The UPPAAL Model-checking Tool. http://www.uppaal.com, May 2013.
- 16. Gerd Behrmann, Alexandre David, and Kim G. Larsen. A tutorial on Uppaal. pages 200–236. Springer, 2004.
- 17. Nancy S. Eickelmann and Debra J. Richardson. What makes one software architecture more testable than another? In ISAW '96: Joint proceedings of the second international software architecture workshop (ISAW-2) and international workshop on multiple perspectives in software development (Viewpoints '96) on SIGSOFT '96 workshops, pages 65–67, New York, NY, USA, 1996. ACM.
- 18. ISO/DIS 26262 Road vehicles Functional safety. Technical report, Geneva, Switzerland.
- 19. Johan Blom, Anders Hessel, Bengt Jonsson, and Paul Pettersson. Specifying and Generating Test Cases Using Observer Automata. In Proc. 4 th International Workshop on Formal Approaches to Testing of Software 2004 (FATES'04), volume 3395 of Lecture Notes in Computer Science, pages 125–139. Springer-Verlag, 2005.
- 20. S. Horwitz, T. Reps, and D. Binkley. Interprocedural slicing using dependence graphs. In Proceedings of the ACM SIGPLAN 1988 conference on Programming Language design and Implementation, PLDI '88, pages 35–46, New York, NY, USA, 1988. ACM.
- 21. Zhenyi Jin and Jeff Offutt. Deriving Tests From Software Architectures. In IS-SRE '01: Proceedings of the 12th International Symposium on Software Reliability Engineering, page 308, Washington, DC, USA, 2001. IEEE Computer Society.
- 22. Elena Fersman, Leonid Mokrushin, Paul Pettersson, and Wang Yi. Schedulability analysis of fixed-priority systems using timed automata. Theor. Comput. Sci., 354:301–317, March 2006.
- 23. Juei Chang and Debra J. Richardson. Static and dynamic specification slicing. In In Proceedings of the Fourth Irvine Software Symposium, 1994.
- 24. Mark Weiser. Program slicing. In Proceedings of the 5th international conference on Software engineering, ICSE '81, pages 439–449, Piscataway, NJ, USA, 1981. IEEE Press.
- 25. Karl J. Ottenstein and Linda M. Ottenstein. The program dependence graph in a software development environment. SIGPLAN Not., 19(5):177–184, April 1984.

# Appendix A Verification sequences

## Verification sequences: component internal paths Tester.Impl:

1. ENTRY Tester.Impl (on dispatch)  $\rightarrow_{cT}$  LtrTsSq(DCUIMG\_C\_LtrTs, DHSSMG B LtrFl,DHWOMG S LtrCd,DIGIMG S LtrOp, DCUIMG S DcuNtRdy,PARAGP L LtrSvEn,DHSSMG B OpLtr, DHSSMG\_B\_CdLtr,DHSSMG\_NX\_LtrSaSq,temp1,temp2)  $\rightarrow_c$  temp3 := temp1 and temp2  $\rightarrow_c$  $SR(temp1, false, DHSSMG\_S_LtrTsRdy) \rightarrow_c SR(temp3, false, DHSSMG\_S_LtrDydd \rightarrow_c$ EXIT Tester.Impl

## LtrTsSq.Impl:

- 1. ENTRY LtrTsSq.Impl  $\rightarrow_c$  State LtrTsSq = Start  $\rightarrow_{cT}$  NX LtrSaSq :=  $0 \rightarrow_c$ (not L EnLtrSv) and C LtrTs  $\rightarrow_{cT}$  state LtrTsSq := Ready  $\rightarrow_{c}$  EXIT LtrTsSq.Impl  $\rightarrow_{call}$ LtrTsSq(DCUIMG<sub>-C-LtrTs,</sub> DHSSMG B LtrFl,DHWOMG S LtrCd,DIGIMG S LtrOp, DCUIMG S DcuNtRdy,PARAGP L LtrSvEn,DHSSMG B OpLtr, DHSSMG B CdLtr,DHSSMG NX LtrSaSq,temp1,temp2)
- 2. ENTRY LtrTsSq.Impl  $\rightarrow_c$  State LtrTsSq = Start  $\rightarrow_{cT}$  NX LtrSaSq := 0  $\rightarrow_c$ (not L\_EnLtrSv) and C\_LtrTs  $\rightarrow_{cF}$  L\_EnLtrSv and C\_LtrTs  $\rightarrow_{cT}$  B\_OpLtr := true  $\rightarrow_{c}$ state LtrTsSq := OpenLtr1  $\rightarrow_c$  EXIT LtrTsSq.Impl  $\rightarrow_{call}$  LtrTsSq(DCUIMG C LtrTs, DHSSMG B LtrFl,DHWOMG S LtrCd,DIGIMG S LtrOp, DCUIMG S DcuNtRdy,PARAGP L LtrSvEn,DHSSMG B OpLtr, DHSSMG B CdLtr,DHSSMG NX LtrSaSq,temp1,temp2)
- 3. ENTRY LtrTsSq.Impl  $\rightarrow_c$  State LtrTsSq = Start  $\rightarrow_{cF}$  state LtrTsSq = OpenLtr1  $\rightarrow_{cT}$  $\text{NX_LtrSaSq} := 1 \rightarrow_c \text{BLtrFl} \rightarrow_{cT} \text{state_LtrTsSq} := \text{Start} \rightarrow_c \text{EXIT LtrTsSq}.\text{Impl} \rightarrow_{call}$ LtrTsSq(DCUIMG\_C\_LtrTs, DHSSMG B LtrFl,DHWOMG S LtrCd,DIGIMG S LtrOp, DCUIMG S DcuNtRdy,PARAGP L LtrSvEn,DHSSMG B OpLtr, DHSSMG B CdLtr,DHSSMG NX LtrSaSq,temp1,temp2)
- 4. ENTRY LtrTsSq.Impl  $\rightarrow_c$  State LtrTsSq = Start  $\rightarrow_{cF}$  state LtrTsSq = OpenLtr1  $\rightarrow_{cT}$ NX LtrSaSq := 1  $\rightarrow_c B$  LtrFl  $\rightarrow_{cF}$  not S LtrCd  $\rightarrow_{cT} B$  CdLtr := true  $\rightarrow_c$  $\text{Dy} := \text{true} \rightarrow_c \text{state} \text{LtrTsSq} := \text{Close} \text{Ltr} \rightarrow_c \text{EXIT} \text{LtrTsSq} \cdot \text{Impl} \rightarrow_{call}$ LtrTsSq(DCUIMG\_C\_LtrTs, DHSSMG B LtrFl,DHWOMG S LtrCd,DIGIMG S LtrOp, DCUIMG S DcuNtRdy,PARAGP L LtrSvEn,DHSSMG B OpLtr, DHSSMG B CdLtr,DHSSMG NX LtrSaSq,temp1,temp2)

 $\langle B_C \text{dLtr} := \text{true} \rightarrow_c D_y := \text{true}, \{Delay(512ms)\}\rangle$ 

5. ENTRY LtrTsSq.Impl  $\rightarrow_c$  State LtrTsSq = Start  $\rightarrow_{cF}$  state LtrTsSq = OpenLtr1  $\rightarrow_{cF}$ state LtrTsSq = CloseLtr  $\rightarrow_{cT}$  NX LtrSaSq := 2  $\rightarrow_c$  B LtrFl  $\rightarrow_{cT}$  state LtrTsSq := Start  $\rightarrow_c$ EXIT LtrTsSq.Impl  $\rightarrow_{call}$  LtrTsSq(DCUIMG\_C\_LtrTs, DHSSMG B LtrFl,DHWOMG S LtrCd,DIGIMG S LtrOp, DCUIMG S DcuNtRdy,PARAGP L LtrSvEn,DHSSMG B OpLtr, DHSSMG B CdLtr,DHSSMG NX LtrSaSq,temp1,temp2)

- 6. ENTRY LtrTsSq.Impl  $\rightarrow_c$  State LtrTsSq = Start  $\rightarrow_{cF}$  state LtrTsSq = OpenLtr1  $\rightarrow_{cF}$ state LtrTsSq = CloseLtr  $\rightarrow_{cT}$  NX LtrSaSq := 2  $\rightarrow_c$  B LtrFl  $\rightarrow_{cF}$  S LtrCd and Dy  $\rightarrow_{cT}$  $B\text{-}Opttr := \text{true} \rightarrow_c \text{state}\_ \text{Ltr} \text{Ts}\text{Sq} := \text{OpenLtr2} \rightarrow_c \text{EXTT}\_ \text{Ltr} \text{Ts}\text{Sq}\_ \text{Impl} \rightarrow_{call}$ LtrTsSq(DCUIMG\_C\_LtrTs, DHSSMG B LtrFl,DHWOMG S LtrCd,DIGIMG S LtrOp, DCUIMG S DcuNtRdy,PARAGP L LtrSvEn,DHSSMG B OpLtr, DHSSMG B CdLtr,DHSSMG NX LtrSaSq,temp1,temp2)
- 7. ENTRY LtrTsSq.Impl  $\rightarrow_c$  State LtrTsSq = Start  $\rightarrow_{cF}$  state LtrTsSq = OpenLtr1  $\rightarrow_{cF}$ state LtrTsSq = CloseLtr  $\rightarrow_{cF}$  state LtrTsSq = OpenLtr2  $\rightarrow_{cT}$  NX LtrSaSq := 3  $\rightarrow_{c}$  $B_LtrF1 \rightarrow_{cT} state_LtrTsSq := Start \rightarrow_c EXIT LtrTsSq.Impl \rightarrow_{call} LtrTsSq(DCUMG_C LtrTs,$ DHSSMG B LtrFl,DHWOMG S LtrCd,DIGIMG S LtrOp, DCUIMG S DcuNtRdy,PARAGP L LtrSvEn,DHSSMG B OpLtr, DHSSMG B CdLtr,DHSSMG NX LtrSaSq,temp1,temp2)
- 8. ENTRY LtrTsSq.Impl  $\rightarrow_c$  State LtrTsSq = Start  $\rightarrow_{cF}$  state LtrTsSq = OpenLtr1  $\rightarrow_{cF}$ state LtrTsSq = CloseLtr  $\rightarrow_{cF}$  state LtrTsSq = OpenLtr2  $\rightarrow_{cT}$  NX LtrSaSq := 3  $\rightarrow_{c}$ B LtrFl  $\rightarrow_{cF}$  not S LtrCd  $\rightarrow_{cT}$  A LtrTs := true  $\rightarrow_{c}$  state LtrTsSq := Ready  $\rightarrow_{c}$ EXIT LtrTsSq.Impl  $\rightarrow_{call}$  LtrTsSq(DCUIMG\_C\_LtrTs, DHSSMG B LtrFl,DHWOMG S LtrCd,DIGIMG S LtrOp, DCUIMG S DcuNtRdy,PARAGP L LtrSvEn,DHSSMG B OpLtr, DHSSMG B CdLtr,DHSSMG NX LtrSaSq,temp1,temp2)
- 9. ENTRY LtrTsSq.Impl  $\rightarrow_c$  State LtrTsSq = Start  $\rightarrow_{cF}$  state LtrTsSq = OpenLtr1  $\rightarrow_{cF}$ state LtrTsSq = CloseLtr  $\rightarrow_{cF}$  state LtrTsSq = OpenLtr2  $\rightarrow_{cF}$  state LtrTsSq = Ready  $\rightarrow_{cT}$  $\text{NX_LtrSaSq} := 4 \rightarrow_c \text{S\_DCUNtRdy} \rightarrow_{cT} \text{state\_LtrTSSq} := \text{Start} \rightarrow_c \text{EXIT LtrTsSq}.\text{Impl} \rightarrow_{call}$ LtrTsSq(DCUIMG\_C\_LtrTs, DHSSMG B LtrFl,DHWOMG S LtrCd,DIGIMG S LtrOp, DCUIMG S DcuNtRdy,PARAGP L LtrSvEn,DHSSMG B OpLtr, DHSSMG B CdLtr,DHSSMG NX LtrSaSq,temp1,temp2)
- 10. state LtrTsSq := Ready  $\rightarrow_d$  Internal connection2 := state  $\rightarrow_{d-in}$ State := internal\_connection2  $\rightarrow_d$  state\_LtrTsSq = Ready
- 11. state LtrTsSq := OpenLtr1  $\rightarrow_d$  Internal connection2 := state  $\rightarrow_{d-in}$ State := internal\_connection2  $\rightarrow_d$  state\_LtrTsSq = OpenLtr1
- 12. state LtrTsSq := Start  $\rightarrow_d$  Internal connection2 := state  $\rightarrow_{d-in}$ State := internal connection  $2 \rightarrow d$  state LtrTsSq = Start
- 13. state LtrTsSq := CloseLtr  $\rightarrow_d$  Internal connection2 := state  $\rightarrow_{d-in}$ State := internal connection  $2 \rightarrow_d$  state LtrTsSq = CloseLtr
- 14. state LtrTsSq := Start  $\rightarrow_d$  Internal connection2 := state  $\rightarrow_{d-in}$ State := internal\_connection2  $\rightarrow_d$  state\_LtrTsSq = Start
- 15. state LtrTsSq := OpenLtr2  $\rightarrow_d$  Internal connection2 := state  $\rightarrow_{d-in}$ State := internal\_connection2  $\rightarrow_d$  state\_LtrTsSq = OpenLtr2
- 16. state LtrTsSq := Start  $\rightarrow_d$  Internal connection 2 := state  $\rightarrow_{d-in}$ State := internal connection  $2 \rightarrow d$  state LtrTsSq = Start
- 17. state LtrTsSq := Ready  $\rightarrow_d$  Internal connection2 := state  $\rightarrow_{d-in}$ State := internal connection  $2 \rightarrow_d$  state LtrTsSq = Ready
- 18. state LtrTsSq := Start  $\rightarrow_d$  Internal connection2 := state  $\rightarrow_{d-in}$ State := internal connection  $2 \rightarrow_d$  state LtrTsSq = Start

19. Dy := true  $\rightarrow_d$  Internal connection1 := Dy  $\rightarrow_{d-in}$  Dy := internal connection1  $\rightarrow_d$ S LtrCd and Dy

### Controller.Impl:

1. ENTRY Controller.Impl (on dispatch)  $\rightarrow_{c}$  LtrInt(...)  $\rightarrow_{c}$  dcu2 line trip(...)  $\rightarrow_{c}$ EXIT Controller.Impl

### LtrInt.Imp:

1. ENTRY LtrInt.Imp  $\rightarrow_c$  temp1 := NX\_SqSt >= 3  $\rightarrow_c$  WITHIN\_I(true,NX\_SqSt,27,4,temp2)  $\rightarrow_c$ temp3 := NX\_SqSt >= 38  $\rightarrow_c$  temp4 := NX\_SqSt = 30  $\rightarrow_c$  temp5 := NX\_SqSt = 31  $\rightarrow_c$ temp6 := B\_RqPrSd and temp1  $\rightarrow_c$  temp7 := temp6 or B\_OpLtr\_LtrTs or B\_OpLtr\_AppSpec  $\rightarrow_c$ temp8 := temp2 or temp3  $\rightarrow_c$  F\_TRIG(temp4,temp9)  $\rightarrow_c$  F\_TRIG(B\_OpLtr\_AppSpec,temp10)  $\rightarrow_c$ R\_TRIG(temp8,temp11)  $\rightarrow_c$  temp12 := temp9 or temp5  $\rightarrow_c$ temp13 := L\_CnfHpp or B\_EnCdLnTrpSlt  $\rightarrow_c$  temp14 := not (A\_PctMo and B\_LtrTsOpLtr)  $\rightarrow_c$ temp15 := temp12 and temp13  $\rightarrow_c$  temp16 := temp10 or B\_CdLtr\_LtrTs or temp11 or temp15  $\rightarrow_c$  $RS(\text{temp7}, \text{temp16}, \text{temp17}) \rightarrow_c B\text{-ClLtr} := \text{temp14} \text{ and } \text{temp17} \rightarrow_c E\text{XIT} \text{ LtrInt.} \text{Impl} \rightarrow_{call} \text{ClLtr}$  $LtrInt(\dots)$ 

## dcu2 line trip.Impl:

- 1. ENTRY dcu2 line trip.Impl  $\rightarrow_c$  temp = false  $\rightarrow_c$  btemp = false  $\rightarrow_c$  enable  $\rightarrow_c$ GPIO OUT:= GPIO OUT and not LTRIP EN  $N \rightarrow_c$  act  $\rightarrow_{cT}$ temp := temp or MCU LT\_ON  $\rightarrow_c$  FPGA LTRCR := temp  $\rightarrow_c$ fpga2 on := temp and FPGA2 LT ON  $\rightarrow_c$  fb := temp and LT RELAY FB  $\rightarrow_c$ enable and act and fpga2.on  $\rightarrow_{cT}$  not fb  $\rightarrow_{cT}$  btemp := true  $\rightarrow_{c}$  fb\_ne := btemp  $\rightarrow_{c}$ EXIT dcu2\_line\_trip.Impl  $\rightarrow_{call}$  dcu2\_line\_trip(...) 2. ENTRY dcu2 line trip.Impl  $\rightarrow_c$  temp = false  $\rightarrow_c$  btemp = false  $\rightarrow_c$  enable  $\rightarrow_{cT}$
- GPIO\_OUT:= GPIO\_OUT and not LTRIP\_EN\_N  $\rightarrow_c$  act  $\rightarrow_{cT}$ temp := temp or MCU LT\_ON  $\rightarrow_c$  FPGA LTRCR := temp  $\rightarrow_c$ fpga2 on := temp and FPGA2 LT ON  $\rightarrow_c$  fb := temp and LT RELAY FB  $\rightarrow_c$ enable and act and fpga2.on  $\rightarrow_{cT}$  not fb  $\rightarrow_{cF}$  fb.ne := btemp  $\rightarrow_{c}$  EXIT dcu2.line.trip.Impl  $\rightarrow_{call}$  $dcu2$  line trip $(\dots)$
- 3. ENTRY dcu2 line trip.Impl  $\rightarrow_c$  temp = false  $\rightarrow_c$  btemp = false  $\rightarrow_c$  enable  $\rightarrow_{cT}$ GPIO\_OUT:= GPIO\_OUT and not LTRIP\_EN\_N  $\rightarrow_c$  act  $\rightarrow_{cT}$ temp := temp or MCU\_LT\_ON  $\rightarrow_c$  FPGA\_LTRCR := temp  $\rightarrow_c$ fpga2\_on := temp and FPGA2\_LT\_ON  $\rightarrow_c$  fb := temp and LT\_RELAY\_FB  $\rightarrow_c$ enable and act and fpga2\_on  $\rightarrow_{c}$  fb  $\rightarrow_{c}$  btemp := true  $\rightarrow_{c}$  fb\_ne := btemp  $\rightarrow_{c}$ EXIT dcu2\_line\_trip.Impl  $\rightarrow_{call}$  dcu2\_line\_trip(...)
- 4. ENTRY dcu2 line trip.Impl  $\rightarrow_c$  temp = false  $\rightarrow_c$  btemp = false  $\rightarrow_c$  enable  $\rightarrow_{cT}$ GPIO OUT:= GPIO OUT and not LTRIP EN  $N \rightarrow_c$  act  $\rightarrow_{cT}$ temp := temp or MCU\_LT\_ON  $\rightarrow_c$  FPGA\_LTRCR := temp  $\rightarrow_c$ fpga2 on := temp and FPGA2 LT ON  $\rightarrow_c$  fb := temp and LT RELAY FB  $\rightarrow_c$ enable and act and fpga2 on  $\rightarrow_{cF}$  fb  $\rightarrow_{cF}$  fb ne := btemp  $\rightarrow_{c}$  EXIT dcu2 line trip.Impl  $\rightarrow_{call}$  $dcu2$  line trip $(\dots)$
- 5. ENTRY dcu2 line\_trip.Impl  $\rightarrow_c$  temp = false  $\rightarrow_c$  btemp = false  $\rightarrow_c$  enable  $\rightarrow_{cT}$ GPIO\_OUT:= GPIO\_OUT and not LTRIP\_EN\_N  $\rightarrow_c$  act  $\rightarrow_{cF}$  FPGA\_LTRCR := temp  $\rightarrow_c$

fpga2.on := temp and FPGA2.LT\_ON  $\rightarrow_c$  fb := temp and LT\_RELAY\_FB  $\rightarrow_c$ enable and act and fpga2 on  $\rightarrow_{cF}$  fb  $\rightarrow_{cF}$  fb ne := btemp  $\rightarrow_{c}$  EXIT dcu2 line trip.Impl  $\rightarrow_{call}$  $dcu2$  line trip $(\dots)$ 

- 6. ENTRY dcu2 line\_trip.Impl  $\rightarrow_c$  temp = false  $\rightarrow_c$  btemp = false  $\rightarrow_c$  enable  $\rightarrow_{cF}$ GPIO\_OUT:= GPIO\_OUT or LTRIP\_EN\_N  $\rightarrow_c$  act  $\rightarrow_{cT}$  temp := temp or MCU\_LT\_ON  $\rightarrow_c$ FPGA LTRCR := temp  $\rightarrow_c$  fpga2 on := temp and FPGA2 LT ON  $\rightarrow_c$ fb := temp and LT\_RELAY\_FB  $\rightarrow_c$  enable and act and fpga2\_on  $\rightarrow_{cF}$  fb  $\rightarrow_{cT}$ btemp := true  $\rightarrow_c$  fb ne := btemp  $\rightarrow_c$  EXIT dcu2 line trip.Impl  $\rightarrow_{call}$  dcu2 line trip $(\dots)$
- 7. ENTRY dcu2 line\_trip.Impl  $\rightarrow_c$  temp = false  $\rightarrow_c$  btemp = false  $\rightarrow_c$  enable  $\rightarrow_{cF}$ GPIO\_OUT:= GPIO\_OUT or LTRIP\_EN\_N  $\rightarrow_c$  act  $\rightarrow_{c}$  temp := temp or MCU\_LT\_ON  $\rightarrow_c$ FPGA LTRCR := temp  $\rightarrow_c$  fpga2.on := temp and FPGA2.LT.ON  $\rightarrow_c$ fb := temp and LT\_RELAY\_FB  $\rightarrow_c$  enable and act and fpga2\_on  $\rightarrow_{cF}$  fb  $\rightarrow_{cF}$ fb ne := btemp  $\rightarrow_c$  EXIT dcu2 line trip.Impl  $\rightarrow_{call}$  dcu2 line trip $(\dots)$
- 8. ENTRY dcu2 line trip.Impl  $\rightarrow_c$  temp = false  $\rightarrow_c$  btemp = false  $\rightarrow_c$  enable  $\rightarrow_{cF}$ GPIO\_OUT:= GPIO\_OUT or LTRIP\_EN\_N  $\rightarrow_c$  act  $\rightarrow_{cF}$  FPGA\_LTRCR := temp  $\rightarrow_c$ fpga2.on := temp and FPGA2.LT\_ON  $\rightarrow_c$  fb := temp and LT\_RELAY\_FB  $\rightarrow_c$ enable and act and fpga2 on  $\rightarrow_{cF}$  fb  $\rightarrow_{cF}$  fb ne := btemp  $\rightarrow_{c}$  EXIT dcu2 line trip.Impl  $\rightarrow_{call}$  $dcu2$  line trip $(\dots)$
- 9. GPIO\_OUT:= GPIO\_OUT and not LTRIP\_EN\_N  $\rightarrow_d$  Controller-Controller := GPIO\_OUT  $\rightarrow_{d-in}$  $GPIO_1 =$  Controller-Controller  $\rightarrow_d$  GPIO OUT:= GPIO OUT and not LTRIP EN N
- 10. GPIO\_OUT:= GPIO\_OUT and not LTRIP\_EN\_N  $\rightarrow_d$  Controller-Controller := GPIO\_OUT  $\rightarrow_{d-in}$  $GPIO_1$  := Controller-Controller  $\rightarrow_d$  GPIO\_OUT:= GPIO\_OUT or LTRIP\_EN\_N
- 11. GPIO\_OUT:= GPIO\_OUT or LTRIP\_EN\_N  $\rightarrow_d$  Controller-Controller := GPIO\_OUT  $\rightarrow_{d-in}$ GPIO\_OUT := Controller-Controller  $\rightarrow_d$  GPIO\_OUT:= GPIO\_OUT and not LTRIP\_EN\_N
- 12. GPIO\_OUT:= GPIO\_OUT or LTRIP\_EN\_N  $\rightarrow_d$  Controller-Controller := GPIO\_OUT  $\rightarrow_{d-in}$  $GPIO_1$  := Controller-Controller  $\rightarrow_d$  GPIO OUT:= GPIO OUT or LTRIP EN N

### Verification sequences: direct paths

- 1. LtrTsSq(DCUIMG C LtrTs,DHSSMG B LtrFl,DHWOMG S LtrCd, DIGIMG S LtrOp,DCUIMG S DcuNtRdy,PARAGP L LtrSvEn, DHSSMG B OpLtr,DHSSMG B CdLtr,DHSSMG NX LtrSaSq,temp1,  $temp2) \rightarrow_{call} ENTRY LtrTsSq.Lmpl$ 
	- (i) C LtrTs in := DCUIMG C LtrTs  $\rightarrow_{d-in}$  C LtrTs := C LtrTs in
	- (ii) B LtrFl in := DHSSMG B LtrFl  $\rightarrow_{d-in}$  B LtrFl := B LtrFl in
	- (iii) S LtrCd in := DHWOMG S LtrCd  $\rightarrow_{d-in}$  S LtrCd := S LtrCd in
	- (iv) S\_LtrOp\_in := DIGIMG\_S\_LtrOp  $\rightarrow_{d-in}$  S\_LtrOp := S\_LtrOp\_in
	- (v) S\_DCUNtRdy\_in := DCUIMG\_S\_DcuNtRdy  $\rightarrow_{d-in}$  S\_DCUNtRdy := S\_DCUNtRdy\_in
	- (vi) L EnLtrSv in := PARAGP L LtrSvEn  $\rightarrow_{d-in}$  L EnLtrSv := L EnLtrSv in
	- (vii) B OpLtr\_out := B OpLtr  $\rightarrow_{d-out}$  DHSSMG B OpLtr := B OpLtr\_out
- (viii) B\_CdLtr\_out := B\_CdLtr  $\rightarrow_{d-out}$  DHSSMG\_B\_CdLtr := B\_CdLtr\_out
- (ix) NX LtrSaSq\_out := NX LtrSaSq  $\rightarrow_{d-out}$  DHSSMG NX LtrSaSq := NX LtrSaSq\_out
- (x) A LtrTs\_out := A LtrTs  $\rightarrow_{d-out}$  temp1 := A LtrTs\_out
- (xi) A LtrOpVd\_out := A LtrOpVd  $\rightarrow_{d-out}$  temp2 := A LtrOpVd\_out

- 2. LtrInt(PRASMZ B RqPrSd,APSIMZ B OpLtr,SSSCMZ NX MnSqSt, PCTHMZ A PctMo,PLTTMG B OpLtr,DHSSMG B OpLtr, DHSSMG B CdLtr,APSIMZ B EnCdLnTrpSlt,PARAGP L CnfHpp,  $DIGOMG_B_CdLtr) \rightarrow_{call} ENTRY LtrInt.Lmpl$ 
	- (i) B\_RqPrSd\_in := PRASMZ\_B\_RqPrSd  $\rightarrow_{d-in} B_R$ qPrSd := B\_RqPrSd\_in
	- (ii) B OpLtr AppSpec in := APSIMZ B OpLtr  $\rightarrow$ <sub>d−in</sub>  $B_0D_1$ tr\_AppSpec :=  $B_0D_1$ tr\_AppSpec\_in
	- (iii) NX SqSt in := SSSCMZ\_NX\_MnSqSt  $\rightarrow$ <sub>d−in</sub> NX SqSt := NX SqSt in
	- (iv) A PctMo in := PCTHMZ A PctMo  $\rightarrow_{d-in}$  A PctMo := A PctMo in
	- (v) B LtrTsOpLtr in := PLTTMG B OpLtr  $\rightarrow_{d-in}$  B LtrTsOpLtr := B LtrTsOpLtr in
	- (vi) B OpLtr LtrTs in := DHSSMG B OpLtr  $\rightarrow_{d-in} B$  OpLtr LtrTs := B OpLtr LtrTs in
- (vii) B\_CdLtr\_LtrTs\_in := DHSSMG\_B\_CdLtr  $\rightarrow_{d-in}$  B\_CdLtr\_LtrTs := B\_CdLtr\_LtrTs\_in
- (viii) B EnCdLnTrpSlt in := APSIMZ B EnCdLnTrpSlt  $\rightarrow$ <sub>d−in</sub>  $B_{\text{L}}\text{EnCdLnTrpSlt} := B_{\text{L}}\text{EnCdLnTrpSlt_in}$
- (ix) L CnfHpp in := PARAGP L CnfHpp  $\rightarrow_{d-in}$  L CnfHpp := L CnfHpp in
- (x) B\_ClLtr\_out := B\_ClLtr  $\rightarrow_{d-out}$  DIGOMG\_B\_CdLtr := B\_ClLtr\_out
- 3. dcu2 line trip( not DHSSMG B LtrHwOpFl,temp0,DHWOMG S LtrCd,
	- $DHWOMG_B_F$ pgaLtrOn,DHWOMG B DcuLtrFl)  $\rightarrow$ call ENTRY dcu2 line trip.Impl
	- (i) enable in := not DHSSMG\_B\_LtrHwOpFl  $\rightarrow$ <sub>d−in</sub> enable := enable in
	- (ii) act in := DIGOMG B CdLtr  $\rightarrow_{d-in}$  act := act in
	- (iii) fb\_out := fb  $\rightarrow_{d-out}$  DHWOMG\_S\_LtrCd := fb\_out
	- (iv) fpga2\_on\_out := fpga2\_on  $\rightarrow$ <sub>d−out</sub> DHWOMG\_B\_FpgaLtrOn := fpga2\_on\_out
	- (v) fb\_ne\_out := fb\_ne  $\rightarrow_{d-out}$  DHWOMG\_B\_DcuLtrFl := fb\_ne\_out
- 4. connection1 := DHSSMG\_B\_OpLtr  $\rightarrow_{d-in}$  DHSSMG\_B\_OpLtr := connection1  $\sim$  (connection1 := DHSSMG B OpLtr  $\rightarrow$ <sub>d−in</sub> DHSSMG B OpLtr := connection1,  ${Latency \Rightarrow Xms..Xms}$
- 5. connection2 := DHSSMG\_B\_CdLtr  $\rightarrow_{d-in}$  DHSSMG\_B\_CdLtr := connection2 –  $\langle$  connection2 := DHSSMG\_B\_CdLtr →d−in DHSSMG\_B\_CdLtr := connection2,  ${Latency \Rightarrow Xms..Xms}$
- 6. connection3 := DHWOMG\_S\_LtrCd  $\rightarrow_{d-in}$  DHWOMG\_S\_LtrCd := connection3
	- $\langle$ connection3 := DHWOMG S LtrCd →d−in DHWOMG S LtrCd := connection3,  ${Latency \Rightarrow Xms..Xms}$

# Verification sequences: indirect paths  $LtrTsSq.Impl \rightarrow Tester.Impl \rightarrow Controler.Impl \rightarrow dcu2\_line\_trip.Impl$

1. ENTRY LtrTsSq.Impl  $\rightarrow_c$  State LtrTsSq = Start  $\rightarrow_{cT}$  NX LtrSaSq := 0  $\rightarrow_c$ (not L EnLtrSv) and C LtrTs  $\rightarrow_{cF}$  L EnLtrSv and C LtrTs  $\rightarrow_{cT}$  B OpLtr := true  $\rightarrow_{c}$ tate LtrTsSq := OpenLtr1  $\rightarrow_c$  EXIT LtrTsSq.Impl  $\rightarrow_{call}$  LtrTsSq(...)  $\rightarrow_c$ temp3 := temp1 and temp2  $\rightarrow_c$  SR(temp1,false,DHSSMG\_S\_LtrTsRdy)  $\rightarrow_c$  $SR$ (temp3,false,DHSSMG\_S\_LtrOpVd  $\rightarrow_c$ EXIT Tester.Impl(connection1 := DHSSMG\_B\_OpLtr)  $\rightarrow_{d-in}$ ENTRY Controller.Impl(on dispatch(DHSSMG\_B\_OpLtr := connection1))  $\rightarrow_{cT}$ LtrInt(...)  $\rightarrow_{call}$  ENTRY LtrInt.Imp  $\rightarrow_c$  temp1 := NX\_SqSt >= 3  $\rightarrow_c$ WITHIN I(true, NX SqSt, 27, 4, temp2)  $\rightarrow_c$  temp3 := NX SqSt  $>=$  38  $\rightarrow_c$ 

temp4 := NX\_SqSt = 30  $\rightarrow_c$  temp5 := NX\_SqSt = 31  $\rightarrow_c$  temp6 := B\_RqPrSd and temp1  $\rightarrow_c$ temp7 := temp6 or B\_OpLtr\_LtrTs or B\_OpLtr\_AppSpec  $\rightarrow_c$  temp8 := temp2 or temp3  $\rightarrow_c$ F.TRIG(temp4,temp9)  $\rightarrow_c$  F.TRIG(B.OpLtr.AppSpec,temp10)  $\rightarrow_c$  R.TRIG(temp8,temp11)  $\rightarrow_c$ temp12 := temp9 or temp5  $\rightarrow_c$  temp13 := L\_CnfHpp or B\_EnCdLnTrpSlt  $\rightarrow_c$ temp14 := not (A\_PctMo and B\_LtrTsOpLtr)  $\rightarrow_c$  temp15 := temp12 and temp13  $\rightarrow_c$ temp16 := temp10 or B\_CdLtr\_LtrTs or temp11 or temp15  $\rightarrow_c$  RS(temp7,temp16,temp17)  $\rightarrow_c$ B ClLtr := temp14 and temp17  $\rightarrow_c$  EXIT LtrInt.Impl  $\rightarrow_{call}$  LtrInt $(...) \rightarrow_c$ dcu2 line trip(...)  $\rightarrow_{call}$  ENTRY dcu2 line trip.Impl  $\rightarrow_c$  temp = false  $\rightarrow_c$ btemp = false  $\rightarrow_c$  enable  $\rightarrow_c$  GPIO\_OUT:= GPIO\_OUT and not LTRIP\_EN\_N  $\rightarrow_c$ act  $\rightarrow_{cF}$  FPGA LITRCR := temp  $\rightarrow_{c}$  fpga2 on := temp and FPGA2 LIT ON  $\rightarrow_{c}$ fb := temp and LT\_RELAY\_FB  $\rightarrow_c$  enable and act and fpga2\_on  $\rightarrow_{cF}$  fb  $\rightarrow_{cF}$ fb\_ne := btemp  $\rightarrow_c$  EXIT dcu2\_line\_trip.Impl  $\rightarrow_{call}$  dcu2\_line\_trip $(\dots) \rightarrow_c$ EXIT Controller.Impl (i)  $B_$ OpLtr := true  $\rightarrow_d B_$ OpLtr\_out :=  $B_$ OpLtr (ii) B OpLtr\_out := B OpLtr  $\rightarrow_{d-out}$  DHSSMG B OpLtr := B OpLtr\_out (iii) DHSSMG\_B\_OpLtr := B\_OpLtr\_out  $\rightarrow_d$  connection1 := DHSSMG\_B\_OpLtr

- 
- 
- (iv) DHSSMG\_B\_OpLtr := connection1  $\rightarrow_d$  B\_OpLtr\_LtrTs\_in := DHSSMG\_B\_OpLtr
- (v) B OpLtr LtrTs in := DHSSMG B OpLtr  $\rightarrow_{d-in}$  B OpLtr LtrTs := B OpLtr LtrTs in
- (vi) B OpLtr LtrTs := B OpLtr LtrTs in  $\rightarrow_d$  $temp7 := temp6$  or  $B_0ptr_LtrTs$  or  $B_0ptr_AppSpec$
- 
- (vii) B\_ClLtr := temp14 and temp17  $\rightarrow_d$  B\_ClLtr\_out := B\_ClLtr
- (viii) B\_ClLtr\_out := B\_ClLtr  $\rightarrow_{d-out}$  DIGOMG\_B\_CdLtr := B\_ClLtr\_out
- (ix) DIGOMG\_B\_CdLtr := B\_ClLtr\_out  $\rightarrow_d$  act\_in := DIGOMG\_B\_CdLtr
- (x) act in := DIGOMG\_B\_CdLtr  $\rightarrow_{d-in}$  act := act in
- (xi) act := act in  $\rightarrow_d$  act
- (xii) act := act in  $\rightarrow_d$  enable and act and fpga2.on
- (xiii) fb := temp and LT\_RELAY\_FB  $\rightarrow_d$  fb\_out := fb
- (xiv) fb\_out := fb  $\rightarrow_{d-out}$  DHWOMG\_S\_LtrCd := fb\_out
	- $\langle$  connection1 := DHSSMG B  $\Box$ OpLtr  $\rightarrow$ d−in DHSSMG B  $\Box$ OpLtr := connection1,  ${Latency \Rightarrow Xms.Xms}$
- 2. ENTRY LtrTsSq.Impl  $\rightarrow_c$  State LtrTsSq = Start  $\rightarrow_{cT}$  NX LtrSaSq := 0  $\rightarrow_c$ (not L EnLtrSv) and C LtrTs  $\rightarrow_{cF}$  L EnLtrSv and C LtrTs  $\rightarrow_{cT}$  B OpLtr := true  $\rightarrow_{c}$ tate LtrTsSq := OpenLtr1  $\rightarrow_c$  EXIT LtrTsSq.Impl  $\rightarrow_{\text{call}}$  LtrTsSq(...)  $\rightarrow_c$ temp3 := temp1 and temp2  $\rightarrow_c$  SR(temp1,false,DHSSMG\_S\_LtrTsRdy)  $\rightarrow_c$  $SR$ (temp3,false,DHSSMG\_S\_LtrOpVd  $\rightarrow_c$ EXIT Tester.Impl(connection1 := DHSSMG\_B\_OpLtr)  $\rightarrow$ <sub>d−in</sub> ENTRY Controller.Impl(on dispatch(DHSSMG\_B\_OpLtr := connection1))  $\rightarrow$ <sub>cT</sub> LtrInt(...)  $\rightarrow_{call}$  ENTRY LtrInt.Imp  $\rightarrow_c$  temp1 := NX\_SqSt >= 3  $\rightarrow_c$ WITHIN I(true, NX SqSt, 27, 4, temp2)  $\rightarrow_c$  temp3 := NX SqSt  $>=$  38  $\rightarrow_c$ temp4 := NX\_SqSt = 30  $\rightarrow_c$  temp5 := NX\_SqSt = 31  $\rightarrow_c$  temp6 := B\_RqPrSd and temp1  $\rightarrow_c$ temp7 := temp6 or B\_OpLtr\_LtrTs or B\_OpLtr\_AppSpec  $\rightarrow_c$  temp8 := temp2 or temp3  $\rightarrow_c$ F\_TRIG(temp4,temp9)  $\rightarrow_c$  F\_TRIG(B\_OpLtr\_AppSpec,temp10)  $\rightarrow_c$  R\_TRIG(temp8,temp11)  $\rightarrow_c$ temp12 := temp9 or temp5  $\rightarrow_c$  temp13 := L\_CnfHpp or B\_EnCdLnTrpSlt  $\rightarrow_c$ temp14 := not (A\_PctMo and B\_LtrTsOpLtr)  $\rightarrow_c$  temp15 := temp12 and temp13  $\rightarrow_c$ temp16 := temp10 or B\_CdLtr\_LtrTs or temp11 or temp15  $\rightarrow_c$  RS(temp7,temp16,temp17)  $\rightarrow_c$ B ClLtr := temp14 and temp17  $\rightarrow_c$  EXIT LtrInt.Impl  $\rightarrow_{call}$  LtrInt $(...) \rightarrow_c$

dcu2 line trip(...)  $\rightarrow_{call}$  ENTRY dcu2 line trip.Impl  $\rightarrow_c$  temp = false  $\rightarrow_c$ btemp = false  $\rightarrow_c$  enable  $\rightarrow_{cF}$  GPIO\_OUT:= GPIO\_OUT or LTRIP\_EN\_N  $\rightarrow_c$ act  $\rightarrow_{cF}$  FPGA LTRCR := temp  $\rightarrow_{c}$  fpga2.on := temp and FPGA2 LT.ON  $\rightarrow_{c}$ fb := temp and LT\_RELAY\_FB  $\rightarrow_c$  enable and act and fpga2\_on  $\rightarrow_{cF}$  fb  $\rightarrow_{cF}$ fb ne := btemp  $\rightarrow_c$  EXIT dcu2 line trip.Impl  $\rightarrow_{call}$  dcu2 line trip(...)  $\rightarrow_c$ EXIT Controller.Impl (i) B\_OpLtr := true  $\rightarrow_d$  B\_OpLtr\_out := B\_OpLtr (ii) B OpLtr\_out := B OpLtr  $\rightarrow_{d-out}$  DHSSMG B OpLtr := B OpLtr\_out (iii) DHSSMG\_B\_OpLtr := B\_OpLtr\_out  $\rightarrow_d$  connection1 := DHSSMG\_B\_OpLtr (iv) DHSSMG\_B\_OpLtr := connection1  $\rightarrow_d$  B\_OpLtr\_LtrTs\_in := DHSSMG\_B\_OpLtr (v) B OpLtr LtrTs in := DHSSMG B OpLtr  $\rightarrow_{d-in}$  B OpLtr LtrTs := B OpLtr LtrTs in (vi)  $B_0$ DpLtr\_LtrTs :=  $B_0$ pLtr\_LtrTs\_in  $\rightarrow_d$  temp7 := temp6 or B\_OpLtr\_LtrTs or B\_OpLtr\_AppSpec (vii) B\_ClLtr := temp14 and temp17  $\rightarrow_d$  B\_ClLtr\_out := B\_ClLtr (viii) B\_ClLtr\_out := B\_ClLtr  $\rightarrow_{d-out}$  DIGOMG\_B\_CdLtr := B\_ClLtr\_out (ix) DIGOMG\_B\_CdLtr := B\_ClLtr\_out  $\rightarrow_d$  act\_in := DIGOMG\_B\_CdLtr (x) act in := DIGOMG\_B\_CdLtr  $\rightarrow_{d-in}$  act := act in (xi) act :=  $\text{act} \cdot \text{in} \rightarrow_d \text{act}$ (xii) act := act in  $\rightarrow_d$  enable and act and fpga2 on (xiii) fb := temp and LT\_RELAY\_FB  $\rightarrow_d$  fb\_out := fb (xiv) fb\_out := fb  $\rightarrow_{d-out}$  DHWOMG\_S\_LtrCd := fb\_out  $\langle$  connection1 := DHSSMG B  $\sim$  OpLtr  $\rightarrow$ d−in DHSSMG B OpLtr := connection1,  ${Latency \Rightarrow Xms.Xms}$ 3. ENTRY LtrTsSq.Impl  $\rightarrow_c$  State LtrTsSq = Start  $\rightarrow_{cF}$  state LtrTsSq = OpenLtr1  $\rightarrow_{cF}$ state LtrTsSq = CloseLtr  $\rightarrow_{cT}$  NX LtrSaSq := 2  $\rightarrow_c$  B LtrFl  $\rightarrow_{cF}$  S LtrCd and Dy  $\rightarrow_{cT}$  $B\text{-}Opttr := true \rightarrow_c state\text{-}LtrTsSq := OpenLtr2 \rightarrow_c EXIT \text{ } LtrTsSq\text{-}Impl \rightarrow_{call}$ LtrTsSq(...)  $\rightarrow_c$  temp3 := temp1 and temp2  $\rightarrow_c$  SR(temp1,false,DHSSMG S LtrTsRdy)  $\rightarrow_c$  $SR$ (temp3,false,DHSSMG\_S\_LtrOpVd  $\rightarrow_c$ EXIT Tester.Impl(connection1 := DHSSMG\_B\_OpLtr)  $\rightarrow$ <sub>d−in</sub> ENTRY Controller.Impl(on dispatch(DHSSMG\_B\_OpLtr := connection1))  $\rightarrow_{cT}$ LtrInt $(\dots) \rightarrow_{call}$  ENTRY LtrInt.Imp  $\rightarrow_c$ temp1 := NX\_SqSt >=  $3 \rightarrow_c$  WITHIN\_I(true,NX\_SqSt,27,4,temp2)  $\rightarrow_c$ temp3 := NX\_SqSt >=  $38 \rightarrow c$  temp4 := NX\_SqSt =  $30 \rightarrow c$  temp5 := NX\_SqSt =  $31 \rightarrow c$ temp6 := B\_RqPrSd and temp1  $\rightarrow_c$  temp7 := temp6 or B\_OpLtr\_LtrTs or B\_OpLtr\_AppSpec  $\rightarrow_c$ temp8 := temp2 or temp3  $\rightarrow_c$  F.TRIG(temp4,temp9)  $\rightarrow_c$  F.TRIG(B.OpLtr.AppSpec,temp10)  $\rightarrow_c$ R\_TRIG(temp8,temp11)  $\rightarrow_c$  temp12 := temp9 or temp5  $\rightarrow_c$ temp13 := L\_CnfHpp or B\_EnCdLnTrpSlt  $\rightarrow_c$  temp14 := not (A\_PctMo and B\_LtrTsOpLtr)  $\rightarrow_c$ temp15 := temp12 and temp13  $\rightarrow_c$  temp16 := temp10 or B\_CdLtr\_LtrTs or temp11 or temp15  $\rightarrow_c$  $RS(\text{temp7}, \text{temp16}, \text{temp17}) \rightarrow_c B\text{ClLtr} := \text{temp14} \text{ and } \text{temp17} \rightarrow_c E\text{XIT LtrInt.}$ Impl $\rightarrow_{call}$ LtrInt(...)  $\rightarrow_c$  dcu2 line trip(...)  $\rightarrow_{cal}$  ENTRY dcu2 line trip.Impl  $\rightarrow_c$ temp = false  $\rightarrow_c$  btemp = false  $\rightarrow_c$  enable  $\rightarrow_{cT}$ GPIO\_OUT:= GPIO\_OUT and not LTRIP\_EN\_N  $\rightarrow_c$  act  $\rightarrow_{cF}$  FPGA\_LTRCR := temp  $\rightarrow_c$ fpga2\_on := temp and FPGA2\_LT\_ON  $\rightarrow_c$  fb := temp and LT\_RELAY\_FB  $\rightarrow_c$ enable and act and fpga2.on  $\rightarrow_{cF}$  fb  $\rightarrow_{cF}$  fb ne := btemp  $\rightarrow_{c}$  EXIT dcu2.line trip.Impl  $\rightarrow_{call}$  $dcu2$  line trip(...)  $\rightarrow_c EXIT$  Controller. Impl

(i) B\_OpLtr := true  $\rightarrow_d$  B\_OpLtr\_out := B\_OpLtr

- (ii) B OpLtr\_out := B OpLtr  $\rightarrow_{d-out}$  DHSSMG\_B OpLtr := B OpLtr\_out
- (iii) DHSSMG\_B\_OpLtr := B\_OpLtr\_out  $\rightarrow_d$  connection1 := DHSSMG\_B\_OpLtr
- (iv) DHSSMG\_B\_OpLtr := connection1  $\rightarrow_d$  B\_OpLtr\_LtrTs\_in := DHSSMG\_B\_OpLtr
- (v) B OpLtr LtrTs in := DHSSMG B OpLtr  $\rightarrow_{d-in}$  B OpLtr LtrTs := B OpLtr LtrTs in
- $(vi)$  B  $\text{Opttr}\text{Ltr}\text{Ts} := \text{B}\text{Opttr}\text{Ltr}\text{Ts}$  in
- $\rightarrow_d$  temp7 := temp6 or B\_OpLtr\_LtrTs or B\_OpLtr\_AppSpec
- (vii) B\_ClLtr := temp14 and temp17  $\rightarrow_d$  B\_ClLtr\_out := B\_ClLtr
- (viii) B\_ClLtr\_out := B\_ClLtr  $\rightarrow_{d-out}$  DIGOMG\_B\_CdLtr := B\_ClLtr\_out
- (ix) DIGOMG B CdLtr := B ClLtr out  $\rightarrow_d$  act in := DIGOMG B CdLtr
- (x) act in := DIGOMG\_B\_CdLtr  $\rightarrow_{d-in}$  act := act in
- (xi) act := act in  $\rightarrow_d$  act
- (xii) act := act\_in  $\rightarrow_d$  enable and act and fpga2\_on
- (xiii) fb := temp and LT\_RELAY\_FB  $\rightarrow_d$  fb\_out := fb
- (xiv) fb\_out := fb  $\rightarrow_{d-out}$  DHWOMG\_S\_LtrCd := fb\_out
	- $\langle$  connection1 := DHSSMG\_B\_OpLtr → $_{d-in}$  DHSSMG\_B\_OpLtr := connection1,  ${Latency \Rightarrow Xms..Xms}$
- 4. ENTRY LtrTsSq.Impl  $\rightarrow_c$  State LtrTsSq = Start  $\rightarrow_{cF}$  state LtrTsSq = OpenLtr1  $\rightarrow_{cF}$ state LtrTsSq = CloseLtr  $\rightarrow_{cT}$  NX LtrSaSq := 2  $\rightarrow_c$  B LtrFl  $\rightarrow_{cF}$  S LtrCd and Dy  $\rightarrow_{cT}$  $\text{B\_Opttr} := \text{true} \rightarrow_c \text{state\_LtrTsSq} := \text{OpenLtr2} \rightarrow_c \text{EXIT\_LtrTsSq}.\text{Impl} \rightarrow_{call}$  $\text{LtrTsSq}(\dots) \rightarrow_c \text{temp3} := \text{temp1}$  and  $\text{temp2} \rightarrow_c \text{SR}(\text{temp1},\text{false},\text{DHSSMG}\_S\text{LtrTsRdy}) \rightarrow_c$  $SR$ (temp3,false,DHSSMG\_S\_LtrOpVd  $\rightarrow_c$ EXIT Tester.Impl(connection1 := DHSSMG\_B\_OpLtr)  $\rightarrow_{d-in}$ ENTRY Controller.Impl(on dispatch(DHSSMG\_B\_OpLtr := connection1))  $\rightarrow_{cT}$ LtrInt(...)  $\rightarrow_{call}$  ENTRY LtrInt.Imp  $\rightarrow_c$  temp1 := NX.SqSt >= 3  $\rightarrow_c$ WITHIN I(true, NX SqSt, 27, 4, temp2)  $\rightarrow_c$  temp3 := NX SqSt  $>=$  38  $\rightarrow_c$ temp4 := NX\_SqSt = 30  $\rightarrow$ <sub>c</sub> temp5 := NX\_SqSt = 31  $\rightarrow$ <sub>c</sub> temp6 := B\_RqPrSd and temp1  $\rightarrow$ <sub>c</sub> temp7 := temp6 or B\_OpLtr\_LtrTs or B\_OpLtr\_AppSpec  $\rightarrow_c$  temp8 := temp2 or temp3  $\rightarrow_c$  $F\_TRIG$ (temp4,temp9)  $\rightarrow_c$   $F\_TRIG(B\_Opttr\_AppSpec, temp10)$   $\rightarrow_c$  R. TRIG(temp8,temp11)  $\rightarrow_c$ temp12 := temp9 or temp5  $\rightarrow_c$  temp13 := L\_CnfHpp or B\_EnCdLnTrpSlt  $\rightarrow_c$ temp14 := not (A PctMo and B LtrTsOpLtr)  $\rightarrow_c$  temp15 := temp12 and temp13  $\rightarrow_c$ temp16 := temp10 or B\_CdLtr\_LtrTs or temp11 or temp15  $\rightarrow_c$  RS(temp7,temp16,temp17)  $\rightarrow_c$ B ClLtr := temp14 and temp17  $\rightarrow_c$  EXIT LtrInt.Impl  $\rightarrow_{call}$  LtrInt $(...) \rightarrow_c$ dcu2 line trip(...)  $\rightarrow_{call}$  ENTRY dcu2 line trip.Impl  $\rightarrow_c$  temp = false  $\rightarrow_c$ btemp = false  $\rightarrow_c$  enable  $\rightarrow_{cF}$  GPIO\_OUT:= GPIO\_OUT or LTRIP\_EN\_N  $\rightarrow_c$ act  $\rightarrow_{cF}$  FPGA LTRCR := temp  $\rightarrow_{c}$  fpga2.on := temp and FPGA2 LT\_ON  $\rightarrow_{c}$ fb := temp and LT\_RELAY\_FB  $\rightarrow_c$  enable and act and fpga2\_on  $\rightarrow_{cF}$  fb  $\rightarrow_{cF}$ fb ne := btemp  $\rightarrow_c$  EXIT dcu2 line trip.Impl  $\rightarrow_{call}$  dcu2 line trip(...)  $\rightarrow_c$ EXIT Controller.Impl (i) B\_OpLtr := true  $\rightarrow_d$  B\_OpLtr\_out := B\_OpLtr
	- (ii) B OpLtr\_out := B OpLtr  $\rightarrow_{d-out}$  DHSSMG B OpLtr := B OpLtr\_out
	- (iii) DHSSMG\_B\_OpLtr := B\_OpLtr\_out  $\rightarrow_d$  connection1 := DHSSMG\_B\_OpLtr
	- (iv) DHSSMG\_B\_OpLtr := connection1  $\rightarrow_d$  B\_OpLtr\_LtrTs\_in := DHSSMG\_B\_OpLtr
	- (v) B OpLtr LtrTs in := DHSSMG B OpLtr  $\rightarrow_{d-in} B$  OpLtr LtrTs := B OpLtr LtrTs in
	- (vi) B OpLtr LtrTs := B OpLtr LtrTs in  $\rightarrow_d$

(vii) B\_ClLtr := temp14 and temp17  $\rightarrow_d$  B\_ClLtr\_out := B\_ClLtr

temp7 := temp6 or B OpLtr LtrTs or B OpLtr AppSpec

- (viii) B\_ClLtr\_out := B\_ClLtr  $\rightarrow_{d-out}$  DIGOMG\_B\_CdLtr := B\_ClLtr\_out
- (ix) DIGOMG\_B\_CdLtr := B\_ClLtr\_out  $\rightarrow_d$  act\_in := DIGOMG\_B\_CdLtr
- (x) act in := DIGOMG\_B\_CdLtr  $\rightarrow_{d-in}$  act := act in
- (xi) act := act in  $\rightarrow_d$  act
- (xii) act := act in  $\rightarrow_d$  enable and act and fpga2 on
- (xiii) fb := temp and LT\_RELAY\_FB  $\rightarrow_d$  fb\_out := fb
- (xiv) fb\_out := fb  $\rightarrow_{d-out}$  DHWOMG\_S\_LtrCd := fb\_out
	- $\langle$  connection1 := DHSSMG\_B\_OpLtr → $_{d-in}$  DHSSMG\_B\_OpLtr := connection1,  ${Latency \Rightarrow Xms..Xms}$
- 5. ENTRY LtrTsSq.Impl  $\rightarrow_c$  State LtrTsSq = Start  $\rightarrow_{cF}$  state LtrTsSq = OpenLtr1  $\rightarrow_{cT}$  $\text{NX_LtrSaSq} := 1 \rightarrow_c \text{BLtrFl} \rightarrow_{cF} \text{not } \text{SLtrCd} \rightarrow_{cT} \text{B_CdLtr} := \text{true} \rightarrow_c$  $\text{Dy} := \text{true} \rightarrow_c \text{state} \text{LtrTsSq} := \text{Close} \text{Ltr} \rightarrow_c \text{EXT} \text{T} \text{LtrTsSq} \cdot \text{Impl} \rightarrow_{call}$ LtrTsSq(...)  $\rightarrow_c$  temp3 := temp1 and temp2  $\rightarrow_c$  SR(temp1,false,DHSSMG\_S\_LtrTsRdy)  $\rightarrow_c$  $SR$ (temp3,false,DHSSMG\_S\_LtrOpVd  $\rightarrow_c$ EXIT Tester.Impl(connection2 := DHSSMG\_B\_CdLtr)  $\rightarrow$ <sub>d−in</sub> ENTRY Controller.Impl(on dispatch(DHSSMG\_B\_CdLtr := connection2))  $\rightarrow_{cT}$ LtrInt(...)  $\rightarrow_{call}$  ENTRY LtrInt.Imp  $\rightarrow_c$  temp1 := NX\_SqSt >= 3  $\rightarrow_c$ WITHIN I(true, NX SqSt, 27, 4, temp2)  $\rightarrow_c$  temp3 : = NX SqSt  $>=$  38  $\rightarrow_c$ temp4 := NX\_SqSt = 30  $\rightarrow_c$  temp5 := NX\_SqSt = 31  $\rightarrow_c$  temp6 := B\_RqPrSd and temp1  $\rightarrow_c$ temp7 := temp6 or B\_OpLtr\_LtrTs or B\_OpLtr\_AppSpec  $\rightarrow_c$  temp8 := temp2 or temp3  $\rightarrow_c$  $F\_TRIG(\text{temp4}, \text{temp9}) \rightarrow_c F\_TRIG(B\_Opttr\_AppSpec, \text{temp10}) \rightarrow_c R\_TRIG(\text{temp8}, \text{temp11}) \rightarrow_c R\_TRIG(\text{temp9}, \text{temp11})$ temp12 := temp9 or temp5  $\rightarrow_c$  temp13 := L\_CnfHpp or B\_EnCdLnTrpSlt  $\rightarrow_c$ temp14 := not (A\_PctMo and B\_LtrTsOpLtr)  $\rightarrow_c$  temp15 := temp12 and temp13  $\rightarrow_c$ temp16 := temp10 or B\_CdLtr\_LtrTs or temp11 or temp15  $\rightarrow_c$  RS(temp7,temp16,temp17)  $\rightarrow_c$ B ClLtr := temp14 and temp17  $\rightarrow_c$  EXIT LtrInt.Impl  $\rightarrow_{call}$  LtrInt $(...)\rightarrow_c$ dcu2 line trip(...)  $\rightarrow_{\text{call}}$  ENTRY dcu2 line trip.Impl  $\rightarrow_c$  temp = false  $\rightarrow_c$ btemp = false  $\rightarrow_c$  enable  $\rightarrow_{cT}$  GPIO\_OUT:= GPIO\_OUT and not LTRIP\_EN\_N  $\rightarrow_c$ act  $\rightarrow_{cT}$  temp := temp or MCU LT\_ON  $\rightarrow_c$  FPGA LTRCR := temp  $\rightarrow_c$ fpga2.on := temp and FPGA2.LT.ON  $\rightarrow_c$  fb := temp and LT.RELAY\_FB  $\rightarrow_c$ enable and act and fpga2.on  $\rightarrow_{cT}$  not fb  $\rightarrow_{cT}$  btemp := true  $\rightarrow_c$  fb ne := btemp  $\rightarrow_c$ EXIT dcu2 line trip.Impl  $\rightarrow_{call}$  dcu2 line trip(...)  $\rightarrow_c$  EXIT Controller.Impl (i) B\_CdLtr := true  $\rightarrow_d$  B\_CdLtr\_out := B\_CdLtr (ii) B\_CdLtr\_out := B\_CdLtr  $\rightarrow_{d-out}$  DHSSMG\_B\_CdLtr := B\_CdLtr\_out (iii) DHSSMG\_B\_CdLtr := B\_CdLtr\_out  $\rightarrow_d$  connection2 := DHSSMG\_B\_CdLtr (iv) DHSSMG B CdLtr := connection  $2 \rightarrow d$  B CdLtr LtrTs in := DHSSMG B CdLtr
	- (v) B CdLtr LtrTs in := DHSSMG B CdLtr  $\rightarrow_{d-in}$  B CdLtr LtrTs := B CdLtr LtrTs in
	- (vi) B\_CdLtr\_LtrTs := B\_CdLtr\_LtrTs\_in  $\rightarrow_d$

```
temp16 := temp10 or B_CdLtr_LtrTs or temp11 or temp15
```
- (vii) B\_ClLtr := temp14 and temp17  $\rightarrow_d$  B\_ClLtr\_out := B\_ClLtr
- (viii) B\_ClLtr\_out := B\_ClLtr  $\rightarrow_{d-out}$  DIGOMG\_B\_CdLtr := B\_ClLtr\_out
- (ix) DIGOMG\_B\_CdLtr := B\_ClLtr\_out  $\rightarrow_d$  act\_in := DIGOMG\_B\_CdLtr
- (x) act in := DIGOMG\_B\_CdLtr  $\rightarrow_{d-in}$  act := act in
- (xi) act := act in  $\rightarrow_d$  act
- (xii) act := act\_in  $\rightarrow_d$  enable and act and fpga2\_on
- (xiii) fb := temp and LT\_RELAY\_FB  $\rightarrow_d$  fb\_out := fb
- (xiv) fb\_out := fb  $\rightarrow_{d-out}$  DHWOMG\_S\_LtrCd := fb\_out

```
- \langle B_{\text{C}} \text{d} \text{L} \text{tr} := \text{true} \rightarrow_c \text{D} \text{y} := \text{true}, \{Delay(512ms)\}\rangle– \langle connection2 := DHSSMG_B_CdLtr \rightarrow<sub>d−in</sub> DHSSMG_B_CdLtr := connection2,
           {Latency \Rightarrow Xms.Xms}6. ENTRY LtrTsSq.Impl \rightarrow_c State LtrTsSq = Start \rightarrow_{cF} state LtrTsSq = OpenLtr1 \rightarrow_{cT}NX_LtrSaSq := 1 \rightarrow_c B_LtrFl \rightarrow_{cF} \text{not } SLtrCd \rightarrow_{cT} B_CdLtr := \text{true } \rightarrow_c\text{Dy} := \text{true} \rightarrow_c \text{state} \text{LtrTsSq} := \text{Close} \text{Ltr} \rightarrow_c \text{EXT} \text{T} \text{LtrTsSq} \cdot \text{Impl} \rightarrow_{call}LtrTsSq(...) \rightarrow_c temp3 := temp1 and temp2 \rightarrow_c SR(temp1,false,DHSSMG_S_LtrTsRdy) \rightarrow_cSR(temp3,false,DHSSMG_S_LtrOpVd \rightarrow_cEXIT Tester.Impl(connection2 := DHSSMG_B_CdLtr) \rightarrow<sub>d−in</sub>
ENTRY Controller.Impl(on dispatch(DHSSMG_B_CdLtr := connection2)) \rightarrow_{cT}LtrInt(...) \rightarrow_{call} ENTRY LtrInt.Imp \rightarrow_c temp1 := NX_SqSt >= 3 \rightarrow_cWITHIN I(true, NX_SqSt, 27, 4, temp2) \rightarrow_c temp3 := NX_SqSt >= 38 \rightarrow_ctemp4 := NX_SqSt = 30 \rightarrow_c temp5 := NX_SqSt = 31 \rightarrow_c temp6 := B_RqPrSd and temp1 \rightarrow_ctemp7 := temp6 or B_OpLtr_LtrTs or B_OpLtr_AppSpec \rightarrow_c temp8 := temp2 or temp3 \rightarrow_cF TRIG(temp4,temp9) \rightarrow_c F TRIG(B OpLtr AppSpec,temp10) \rightarrow_c R TRIG(temp8,temp11) \rightarrow_ctemp12 := temp9 or temp5 \rightarrow_c temp13 := L-CnfHpp or B-EnCdLnTrpSlt \rightarrow_ctemp14 := not (A_PctMo and B_LtrTsOpLtr) \rightarrow_c temp15 := temp12 and temp13 \rightarrow_ctemp16 := temp10 or B_CdLtr_LtrTs or temp11 or temp15 \rightarrow_c RS(temp7,temp16,temp17) \rightarrow_cB ClLtr := temp14 and temp17 \rightarrow_c EXIT LtrInt.Impl \rightarrow_{call} LtrInt(\dots) \rightarrow_cdcu2 line trip(...) \rightarrow_{call} ENTRY dcu2 line trip.Impl \rightarrow_c temp = false \rightarrow_cbtemp = false \rightarrow_c enable \rightarrow_{cT} GPIO_OUT:= GPIO_OUT and not LTRIP EN N \rightarrow_cact \rightarrow_{cT} temp := temp or MCU LT_ON \rightarrow_c FPGA LTRCR := temp \rightarrow_cfpga2.on := temp and FPGA2.LT_ON \rightarrow<sub>c</sub> fb := temp and LT_RELAY_FB \rightarrow<sub>c</sub>
enable and act and fpga2.on \rightarrow_{cT} not fb \rightarrow_{cF} fb.ne := btemp \rightarrow_{c} EXIT dcu2.line.trip.Impl \rightarrow_{call}dcu2 line trip(\dots) \rightarrow_c EXIT Controller. Impl
```

```
(i) B_CdLtr := true \rightarrow_d B_CdLtr_out := B_CdLtr
```
- (ii) B\_CdLtr\_out := B\_CdLtr  $\rightarrow_{d-out}$  DHSSMG\_B\_CdLtr := B\_CdLtr\_out
- (iii) DHSSMG\_B\_CdLtr := B\_CdLtr\_out  $\rightarrow_d$  connection2 := DHSSMG\_B\_CdLtr
- (iv) DHSSMG\_B\_CdLtr := connection2  $\rightarrow_d$  B\_CdLtr\_LtrTs\_in := DHSSMG\_B\_CdLtr
- (v) B CdLtr LtrTs in := DHSSMG B CdLtr  $\rightarrow_{d-in}$  B CdLtr LtrTs := B CdLtr LtrTs in
- (vi) B\_CdLtr\_LtrTs := B\_CdLtr\_LtrTs\_in  $\rightarrow_d$  $temp16 := temp10$  or  $B_CdLtr_LtrTs$  or temp11 or temp15
- (vii) B\_ClLtr := temp14 and temp17  $\rightarrow_d$  B\_ClLtr\_out := B\_ClLtr
- (viii) B\_ClLtr\_out := B\_ClLtr  $\rightarrow_{d-out}$  DIGOMG\_B\_CdLtr := B\_ClLtr\_out
- (ix) DIGOMG\_B\_CdLtr := B\_ClLtr\_out  $\rightarrow_d$  act\_in := DIGOMG\_B\_CdLtr
- (x) act in := DIGOMG\_B\_CdLtr  $\rightarrow_{d-in}$  act := act in
- (xi) act :=  $\text{act} \cdot \text{in} \rightarrow_d \text{act}$
- (xii) act := act in  $\rightarrow_d$  enable and act and fpga2.on
- (xiii) fb := temp and LT\_RELAY\_FB  $\rightarrow_d$  fb\_out := fb
- (xiv) fb\_out := fb  $\rightarrow_{d-out}$  DHWOMG\_S\_LtrCd := fb\_out
	- $\langle B_{\text{c}} \text{CdLtr} := \text{true} \rightarrow_c \text{Dy} := \text{true}, \{Delay(512ms)\}\rangle$ 
		- $\langle$  connection2 := DHSSMG B CdLtr →d−in DHSSMG B CdLtr := connection2,  ${Latency \Rightarrow Xms.Xms}$
- 7. ENTRY LtrTsSq.Impl  $\rightarrow_c$  State LtrTsSq = Start  $\rightarrow_{cF}$  state LtrTsSq = OpenLtr1  $\rightarrow_{cT}$  $\text{NX_LtrSaSq} := 1 \rightarrow_c \text{BLtrFI} \rightarrow_{cF} \text{not S_LtrCd} \rightarrow_{cT} \text{B_CdLtr} := \text{true} \rightarrow_c$

 $\text{Dy} := \text{true} \rightarrow_c \text{state} \text{LtrTsSq} := \text{Close} \text{Ltr} \rightarrow_c \text{EXIT} \text{LtrTsSq} \cdot \text{Impl} \rightarrow_{call}$ LtrTsSq(...)  $\rightarrow_c$  temp3 := temp1 and temp2  $\rightarrow_c$  SR(temp1,false,DHSSMG S LtrTsRdy)  $\rightarrow_c$  $SR$ (temp3,false,DHSSMG\_S\_LtrOpVd  $\rightarrow_c$ EXIT Tester.Impl(connection2 := DHSSMG\_B\_CdLtr)  $\rightarrow$ <sub>d−in</sub> ENTRY Controller.Impl(on dispatch(DHSSMG\_B\_CdLtr := connection2))  $\rightarrow$ <sub>cT</sub> LtrInt(...)  $\rightarrow_{call}$  ENTRY LtrInt.Imp  $\rightarrow_c$  temp1 := NX.SqSt >= 3  $\rightarrow_c$ WITHIN I(true, NX SqSt, 27, 4, temp2)  $\rightarrow_c$  temp3 := NX SqSt  $>=$  38  $\rightarrow_c$ temp4 := NX\_SqSt = 30  $\rightarrow_c$  temp5 := NX\_SqSt = 31  $\rightarrow_c$  temp6 := B\_RqPrSd and temp1  $\rightarrow_c$ temp7 := temp6 or B\_OpLtr\_LtrTs or B\_OpLtr\_AppSpec  $\rightarrow_c$  temp8 := temp2 or temp3  $\rightarrow_c$ F\_TRIG(temp4,temp9)  $\rightarrow_c$  F\_TRIG(B\_OpLtr\_AppSpec,temp10)  $\rightarrow_c$  R\_TRIG(temp8,temp11)  $\rightarrow_c$ temp12 := temp9 or temp5  $\rightarrow_c$  temp13 := L\_CnfHpp or B\_EnCdLnTrpSlt  $\rightarrow_c$ temp14 := not (A\_PctMo and B\_LtrTsOpLtr)  $\rightarrow_c$  temp15 := temp12 and temp13  $\rightarrow_c$ temp16 := temp10 or B\_CdLtr\_LtrTs or temp11 or temp15  $\rightarrow_c$  RS(temp7,temp16,temp17)  $\rightarrow_c$ B ClLtr := temp14 and temp17  $\rightarrow_c$  EXIT LtrInt.Impl  $\rightarrow_{call}$  LtrInt(...)  $\rightarrow_c$ dcu2 line trip(...)  $\rightarrow_{\text{call}}$  ENTRY dcu2 line trip.Impl  $\rightarrow_c$  temp = false  $\rightarrow_c$ btemp = false  $\rightarrow_c$  enable  $\rightarrow_{cT}$  GPIO\_OUT:= GPIO\_OUT and not LTRIP\_EN\_N  $\rightarrow_c$ act  $\rightarrow_{cT}$  temp := temp or MCULIT\_ON  $\rightarrow_c$  FPGA\_LTRCR := temp  $\rightarrow_c$ fpga2\_on := temp and FPGA2\_LT\_ON  $\rightarrow_c$  fb := temp and LT\_RELAY\_FB  $\rightarrow_c$ enable and act and fpga2\_on  $\rightarrow_{cF}$  fb  $\rightarrow_{cT}$  btemp := true  $\rightarrow_{c}$  fb\_ne := btemp  $\rightarrow_{c}$ EXIT dcu2 line trip.Impl  $\rightarrow_{\text{call}}$  dcu2 line trip(...)  $\rightarrow_c$  EXIT Controller.Impl (i) B\_CdLtr := true  $\rightarrow_d$  B\_CdLtr\_out := B\_CdLtr (ii) B\_CdLtr\_out := B\_CdLtr  $\rightarrow_{d-out}$  DHSSMG\_B\_CdLtr := B\_CdLtr\_out (iii) DHSSMG\_B\_CdLtr := B\_CdLtr\_out  $\rightarrow_d$  connection2 := DHSSMG\_B\_CdLtr (iv) DHSSMG\_B\_CdLtr := connection2  $\rightarrow_d$  B\_CdLtr\_LtrTs\_in := DHSSMG\_B\_CdLtr (v) B CdLtr LtrTs in := DHSSMG B CdLtr  $\rightarrow_{d-in}$  B CdLtr LtrTs := B CdLtr LtrTs in (vi) B\_CdLtr\_LtrTs := B\_CdLtr\_LtrTs\_in  $\rightarrow_d$  $temp16 := temp10$  or B\_CdLtr\_LtrTs or temp11 or temp15 (vii) B\_ClLtr := temp14 and temp17  $\rightarrow$ <sub>d</sub> B\_ClLtr\_out := B\_ClLtr (viii) B\_ClLtr\_out := B\_ClLtr  $\rightarrow_{d-out}$  DIGOMG\_B\_CdLtr := B\_ClLtr\_out (ix) DIGOMG\_B\_CdLtr := B\_ClLtr\_out  $\rightarrow_d$  act\_in := DIGOMG\_B\_CdLtr (x) act in := DIGOMG\_B\_CdLtr  $\rightarrow_{d-in}$  act := act in (xi) act := act in  $\rightarrow_d$  act (xii) act := act in  $\rightarrow_d$  enable and act and fpga2 on (xiii) fb := temp and LT\_RELAY\_FB  $\rightarrow_d$  fb\_out := fb (xiv) fb\_out := fb  $\rightarrow_{d-out}$  DHWOMG\_S\_LtrCd := fb\_out  $\langle B_{\text{c}}\text{CdLtr} := \text{true} \rightarrow_c \text{Dy} := \text{true}, \{Delay(512ms)\}\rangle$ 

–  $\langle$  connection2 := DHSSMG\_B\_CdLtr  $\rightarrow$ <sub>d−in</sub> DHSSMG\_B\_CdLtr := connection2,  ${Latency \Rightarrow Xms.Xms}$ 

8. ENTRY LtrTsSq.Impl  $\rightarrow_c$  State LtrTsSq = Start  $\rightarrow_{cF}$  state LtrTsSq = OpenLtr1  $\rightarrow_{cT}$ 

- $\text{NX_LtrSaSq} := 1 \rightarrow_c \text{BLtrFI} \rightarrow_{cF} \text{not S_LtrCd} \rightarrow_{cT} \text{B_CdLtr} := \text{true} \rightarrow_c$
- $\text{Dy} := \text{true} \rightarrow_c \text{state} \text{LtrTsSq} := \text{Close} \text{Ltr} \rightarrow_c \text{EXIT} \text{LtrTsSq} \cdot \text{Impl} \rightarrow_{call}$
- LtrTsSq(...)  $\rightarrow_c$  temp3 := temp1 and temp2  $\rightarrow_c$  SR(temp1,false,DHSSMG S\_LtrTsRdy)  $\rightarrow_c$ SR(temp3,false,DHSSMG S LtrOpVd

 $\rightarrow_c$  EXIT Tester.Impl(connection2 := DHSSMG\_B\_CdLtr)  $\rightarrow_{d-in}$ 

ENTRY Controller.Impl(on dispatch(DHSSMG\_B\_CdLtr := connection2))  $\rightarrow_{cT}$ 

LtrInt(...)  $\rightarrow_{call}$  ENTRY LtrInt.Imp  $\rightarrow_c$  temp1 := NX\_SqSt >= 3  $\rightarrow_c$ 

WITHIN I(true, NX\_SqSt, 27, 4, temp2)  $\rightarrow_c$  temp3 := NX\_SqSt  $>=$  38  $\rightarrow_c$ temp4 := NX\_SqSt = 30  $\rightarrow_c$  temp5 := NX\_SqSt = 31  $\rightarrow_c$  temp6 := B\_RqPrSd and temp1  $\rightarrow_c$ temp7 := temp6 or B\_OpLtr\_LtrTs or B\_OpLtr\_AppSpec  $\rightarrow_c$  temp8 := temp2 or temp3  $\rightarrow_c$  $F\_TRIG$ (temp4,temp9)  $\rightarrow_c$   $F\_TRIG(B\_Opttr\_AppSpec, temp10)$   $\rightarrow_c$  R. TRIG(temp8,temp11)  $\rightarrow_c$ temp12 := temp9 or temp5  $\rightarrow_c$  temp13 := L\_CnfHpp or B\_EnCdLnTrpSlt  $\rightarrow_c$ temp14 := not (A\_PctMo and B\_LtrTsOpLtr)  $\rightarrow_c$  temp15 := temp12 and temp13  $\rightarrow_c$ temp16 := temp10 or B\_CdLtr\_LtrTs or temp11 or temp15  $\rightarrow_c$  RS(temp7,temp16,temp17)  $\rightarrow_c$ B ClLtr := temp14 and temp17  $\rightarrow_c$  EXIT LtrInt.Impl  $\rightarrow_{call}$  LtrInt $(...) \rightarrow_c$ dcu2 line trip(...)  $\rightarrow_{call}$  ENTRY dcu2 line trip.Impl  $\rightarrow_c$  temp = false  $\rightarrow_c$ btemp = false  $\rightarrow_c$  enable  $\rightarrow_{cT}$  GPIO\_OUT:= GPIO\_OUT and not LTRIP\_EN\_N  $\rightarrow_c$ act  $\rightarrow_{cT}$  temp := temp or MCULIT\_ON  $\rightarrow_c$  FPGA LTRCR := temp  $\rightarrow_c$ fpga2 on := temp and FPGA2 LT\_ON  $\rightarrow_c$  fb := temp and LT\_RELAY\_FB  $\rightarrow_c$ enable and act and fpga2.on  $\rightarrow_{cF}$  fb  $\rightarrow_{cF}$  fb ne := btemp  $\rightarrow_{c}$  EXIT dcu2 line trip. Impl  $\rightarrow_{call}$  $dcu2$  line trip $(\dots) \rightarrow_c EXIT$  Controller. Impl

- (i) B\_CdLtr := true  $\rightarrow_d$  B\_CdLtr\_out := B\_CdLtr
- (ii) B\_CdLtr\_out := B\_CdLtr  $\rightarrow_{d-out}$  DHSSMG\_B\_CdLtr := B\_CdLtr\_out
- (iii) DHSSMG\_B\_CdLtr := B\_CdLtr\_out  $\rightarrow_d$  connection2 := DHSSMG\_B\_CdLtr
- (iv) DHSSMG\_B\_CdLtr := connection2  $\rightarrow_d$  B\_CdLtr\_LtrTs\_in := DHSSMG\_B\_CdLtr
- (v) B CdLtr LtrTs in := DHSSMG B CdLtr  $\rightarrow_{d-in}$  B CdLtr LtrTs := B CdLtr LtrTs in
- (vi) B\_CdLtr\_LtrTs := B\_CdLtr\_LtrTs\_in  $\rightarrow_d$
- $temp16 := temp10$  or B\_CdLtr\_LtrTs or temp11 or temp15
- (vii) B\_ClLtr := temp14 and temp17  $\rightarrow_d$  B\_ClLtr\_out := B\_ClLtr
- (viii) B\_ClLtr\_out := B\_ClLtr  $\rightarrow_{d-out}$  DIGOMG\_B\_CdLtr := B\_ClLtr\_out
- (ix) DIGOMG B CdLtr := B ClLtr out  $\rightarrow_d$  act in := DIGOMG B CdLtr
- (x) act in := DIGOMG\_B\_CdLtr  $\rightarrow_{d-in}$  act := act in
- (xi) act := act in  $\rightarrow_d$  act
- (xii) act := act in  $\rightarrow_d$  enable and act and fpga2.on
- (xiii) fb := temp and LT\_RELAY\_FB  $\rightarrow_d$  fb\_out := fb
- (xiv) fb\_out := fb  $\rightarrow_{d-out}$  DHWOMG\_S\_LtrCd := fb\_out
	- $\langle B_{\text{c}} \text{CdLtr} := \text{true} \rightarrow_c \text{Dy} := \text{true}, \{Delay(512ms)\}\rangle$ 
		- $\langle$ connection2 := DHSSMG\_B\_CdLtr →d−in DHSSMG\_B\_CdLtr := connection2,  ${Latency \Rightarrow Xms..Xms}$

9. ENTRY LtrTsSq.Impl  $\rightarrow_c$  State LtrTsSq = Start  $\rightarrow_{cF}$  state LtrTsSq = OpenLtr1  $\rightarrow_{cT}$ NX LtrSaSq := 1  $\rightarrow_c B$  LtrFl  $\rightarrow_{cF}$  not S LtrCd  $\rightarrow_{cT} B$  CdLtr := true  $\rightarrow_c$  $\text{Dy} := \text{true} \rightarrow_c \text{state} \text{LtrTsSq} := \text{Close} \text{Ltr} \rightarrow_c \text{EXIT} \text{LtrTsSq} \cdot \text{Impl} \rightarrow_{call}$ LtrTsSq(...)  $\rightarrow_c$  temp3 := temp1 and temp2  $\rightarrow_c$  SR(temp1,false,DHSSMG S\_LtrTsRdy)  $\rightarrow_c$  $SR$ (temp3,false,DHSSMG\_S\_LtrOpVd  $\rightarrow_c$ EXIT Tester.Impl(connection2 := DHSSMG\_B\_CdLtr)  $\rightarrow$ <sub>d−in</sub> ENTRY Controller.Impl(on dispatch(DHSSMG B\_CdLtr := connection2))  $\rightarrow_{cT}$ LtrInt(...)  $\rightarrow_{\text{call}}$  ENTRY LtrInt.Imp  $\rightarrow_c$  temp1 := NX\_SqSt >= 3  $\rightarrow_c$ WITHIN I(true, NX\_SqSt, 27, 4, temp2)  $\rightarrow_c$  temp3 := NX\_SqSt >= 38  $\rightarrow_c$ temp4 := NX\_SqSt = 30  $\rightarrow_c$  temp5 := NX\_SqSt = 31  $\rightarrow_c$  temp6 := B\_RqPrSd and temp1  $\rightarrow_c$ temp7 := temp6 or B\_OpLtr\_LtrTs or B\_OpLtr\_AppSpec  $\rightarrow_c$  temp8 := temp2 or temp3  $\rightarrow_c$  $\text{F\_TRIG}(\text{temp4}, \text{temp9}) \rightarrow_c \text{F\_TRIG}(\text{B\_Opttr\_AppSpec}, \text{temp10}) \rightarrow_c \text{R\_TRIG}(\text{temp8}, \text{temp11}) \rightarrow_c$ temp12 := temp9 or temp5  $\rightarrow_c$  temp13 := L\_CnfHpp or B\_EnCdLnTrpSlt  $\rightarrow_c$ 

temp14 := not (A\_PctMo and B\_LtrTsOpLtr)  $\rightarrow_c$  temp15 := temp12 and temp13  $\rightarrow_c$ 

107

temp16 := temp10 or B\_CdLtr\_LtrTs or temp11 or temp15  $\rightarrow_c$  RS(temp7,temp16,temp17)  $\rightarrow_c$ B\_ClLtr := temp14 and temp17  $\rightarrow_c$  EXIT LtrInt.Impl  $\rightarrow_{call}$  LtrInt(...)  $\rightarrow_c$ dcu2 line trip(...)  $\rightarrow_{\text{call}}$  ENTRY dcu2 line trip.Impl  $\rightarrow_c$  temp = false  $\rightarrow_c$ btemp = false  $\rightarrow_c$  enable  $\rightarrow_{cF}$  GPIO\_OUT:= GPIO\_OUT or LTRIP\_EN\_N  $\rightarrow_c$ act  $\rightarrow_{cT}$  temp := temp or MCU LT\_ON  $\rightarrow_c$  FPGA LTRCR := temp  $\rightarrow_c$ fpga2.on := temp and FPGA2.LT\_ON  $\rightarrow_c$  fb := temp and LT\_RELAY\_FB  $\rightarrow_c$ enable and act and fpga2.on  $\rightarrow_{cF}$  fb  $\rightarrow_{cT}$  btemp := true  $\rightarrow_{c}$  fb ne := btemp  $\rightarrow_{c}$ EXIT dcu2 line trip.Impl  $\rightarrow_{call}$  dcu2 line trip $(...) \rightarrow_c$  EXIT Controller.Impl (i) B\_CdLtr := true  $\rightarrow_d$  B\_CdLtr\_out := B\_CdLtr (ii) B\_CdLtr\_out := B\_CdLtr  $\rightarrow_{d-out}$  DHSSMG\_B\_CdLtr := B\_CdLtr\_out (iii) DHSSMG\_B\_CdLtr := B\_CdLtr\_out  $\rightarrow_d$  connection2 := DHSSMG\_B\_CdLtr (iv) DHSSMG\_B\_CdLtr := connection2  $\rightarrow_d$  B\_CdLtr\_LtrTs\_in := DHSSMG\_B\_CdLtr (v) B CdLtr LtrTs in := DHSSMG B CdLtr  $\rightarrow_{d-in}$  B CdLtr LtrTs := B CdLtr LtrTs in (vi) B\_CdLtr\_LtrTs := B\_CdLtr\_LtrTs\_in  $\rightarrow_d$  $temp16 := temp10$  or B\_CdLtr\_LtrTs or temp11 or temp15 (vii) B\_ClLtr := temp14 and temp17  $\rightarrow_d$  B\_ClLtr\_out := B\_ClLtr (viii) B\_ClLtr\_out := B\_ClLtr  $\rightarrow_{d-out}$  DIGOMG\_B\_CdLtr := B\_ClLtr\_out (ix) DIGOMG\_B\_CdLtr := B\_ClLtr\_out  $\rightarrow_d$  act\_in := DIGOMG\_B\_CdLtr (x) act in := DIGOMG B CdLtr  $\rightarrow_{d-in}$  act := act in (xi) act := act in  $\rightarrow_d$  act (xii) act := act in  $\rightarrow_d$  enable and act and fpga2\_on (xiii) fb := temp and LT\_RELAY\_FB  $\rightarrow_d$  fb\_out := fb (xiv) fb\_out := fb  $\rightarrow_{d-out}$  DHWOMG\_S\_LtrCd := fb\_out  $\langle B_{\text{CdLtr}} := \text{true} \rightarrow_c D_y := \text{true}, \{Delay(512ms)\}\rangle$ –  $\langle$  connection2 := DHSSMG\_B\_CdLtr →d−in DHSSMG\_B\_CdLtr := connection2,  ${Latency \Rightarrow Xms.Xms}$ 10. ENTRY LtrTsSq.Impl  $\rightarrow_c$  State LtrTsSq = Start  $\rightarrow_{cF}$  state LtrTsSq = OpenLtr1  $\rightarrow_{cT}$  $\text{NX_LtrSaSq} := 1 \rightarrow_c \text{BLtrFI} \rightarrow_{cF} \text{not S_LtrCd} \rightarrow_{cT} \text{B_CdLtr} := \text{true} \rightarrow_c$  $\text{Dy} := \text{true} \rightarrow_c \text{state} \text{LtrTsSq} := \text{CloseLtr} \rightarrow_c \text{EXIT LtrTsSq} \text{.Impl} \rightarrow_{call}$ LtrTsSq(...)  $\rightarrow_c$  temp3 := temp1 and temp2  $\rightarrow_c$  SR(temp1,false,DHSSMG S\_LtrTsRdy)  $\rightarrow_c$  $SR$ (temp3,false,DHSSMG\_S\_LtrOpVd  $\rightarrow_c$ EXIT Tester.Impl(connection2 := DHSSMG\_B\_CdLtr)  $\rightarrow$ <sub>d−in</sub> ENTRY Controller.Impl(on dispatch(DHSSMG\_B\_CdLtr := connection2))  $\rightarrow_{cT}$ LtrInt $(\dots) \rightarrow_{call} ENTRY$  LtrInt.Imp  $\rightarrow_c$  temp1 := NX\_SqSt >= 3  $\rightarrow_c$ WITHIN I(true, NX\_SqSt, 27, 4, temp2)  $\rightarrow_c$  temp3 := NX\_SqSt >= 38  $\rightarrow_c$ temp4 := NX\_SqSt = 30  $\rightarrow_c$  temp5 := NX\_SqSt = 31  $\rightarrow_c$  temp6 := B\_RqPrSd and temp1  $\rightarrow_c$ temp7 := temp6 or B\_OpLtr\_LtrTs or B\_OpLtr\_AppSpec  $\rightarrow_c$  temp8 := temp2 or temp3  $\rightarrow_c$ F TRIG(temp4,temp9)  $\rightarrow_c$  F TRIG(B OpLtr AppSpec,temp10)  $\rightarrow_c$  R TRIG(temp8,temp11)  $\rightarrow_c$ temp12 := temp9 or temp5  $\rightarrow_c$  temp13 := L\_CnfHpp or B\_EnCdLnTrpSlt  $\rightarrow_c$ temp14 := not (A\_PctMo and B\_LtrTsOpLtr)  $\rightarrow_c$  temp15 := temp12 and temp13  $\rightarrow_c$ temp16 := temp10 or B\_CdLtr\_LtrTs or temp11 or temp15  $\rightarrow_c$  RS(temp7,temp16,temp17)  $\rightarrow_c$ B ClLtr := temp14 and temp17  $\rightarrow_c$  EXIT LtrInt.Impl  $\rightarrow_{call}$  LtrInt $(...) \rightarrow_c$  $deu2$ -line-trip $(\dots) \rightarrow_{cal}$  ENTRY dcu2-line-trip.Impl  $\rightarrow_c$  temp = false  $\rightarrow_c$ btemp = false  $\rightarrow_c$  enable  $\rightarrow_{cF}$  GPIO\_OUT:= GPIO\_OUT or LTRIP\_EN\_N  $\rightarrow_c$ act  $\rightarrow_{cT}$  temp := temp or MCU LT\_ON  $\rightarrow_c$  FPGA LTRCR := temp  $\rightarrow_c$ fpga2.on := temp and FPGA2.LT.ON  $\rightarrow_c$  fb := temp and LT.RELAY\_FB  $\rightarrow_c$ 

enable and act and fpga2\_on  $\rightarrow_{cF}$  fb  $\rightarrow_{cF}$  fb\_ne := btemp  $\rightarrow_{c}$  EXIT dcu2\_line\_trip.Impl  $\rightarrow_{call}$ dcu2 line trip(...)  $\rightarrow_c$  EXIT Controller. Impl

- (i) B\_CdLtr := true  $\rightarrow_d$  B\_CdLtr\_out := B\_CdLtr
- (ii) B\_CdLtr\_out := B\_CdLtr  $\rightarrow_{d-out}$  DHSSMG\_B\_CdLtr := B\_CdLtr\_out
- (iii) DHSSMG\_B\_CdLtr := B\_CdLtr\_out  $\rightarrow_d$  connection2 := DHSSMG\_B\_CdLtr
- (iv) DHSSMG\_B\_CdLtr := connection2  $\rightarrow_d$  B\_CdLtr\_LtrTs\_in := DHSSMG\_B\_CdLtr
- (v) B CdLtr LtrTs in := DHSSMG B CdLtr  $\rightarrow_{d-in}$  B CdLtr LtrTs := B CdLtr LtrTs in
- (vi) B\_CdLtr\_LtrTs := B\_CdLtr\_LtrTs\_in  $\rightarrow_d$
- $temp16 := temp10$  or  $B_CdLtr_LtrTs$  or temp11 or temp15
- (vii) B\_ClLtr := temp14 and temp17  $\rightarrow_d$  B\_ClLtr\_out := B\_ClLtr
- (viii) B\_ClLtr\_out := B\_ClLtr  $\rightarrow_{d-out}$  DIGOMG\_B\_CdLtr := B\_ClLtr\_out
- (ix) DIGOMG\_B\_CdLtr := B\_ClLtr\_out  $\rightarrow_d$  act\_in := DIGOMG\_B\_CdLtr
- (x) act in := DIGOMG\_B\_CdLtr  $\rightarrow_{d-in}$  act := act in
- (xi) act := act in  $\rightarrow_d$  act
- (xii) act := act in  $\rightarrow_d$  enable and act and fpga2\_on
- (xiii) fb := temp and LT\_RELAY\_FB  $\rightarrow_d$  fb\_out := fb
- (xiv) fb\_out := fb  $\rightarrow_{d-out}$  DHWOMG\_S\_LtrCd := fb\_out
	- $\langle B_{\text{c}} \text{CdLtr} := \text{true} \rightarrow_c \text{Dy} := \text{true}, \{Delay(512ms)\}\rangle$
	- $\langle$ connection2 := DHSSMG\_B\_CdLtr →d−in DHSSMG\_B\_CdLtr := connection2,  ${Latency \Rightarrow Xms..Xms}$

## $dcu2$  line trip.Impl  $\rightarrow$  Controller.Impl  $\rightarrow$  Tester.Impl  $\rightarrow$  LtrTsSq.Impl

- 11. ENTRY dcu2 line trip.Impl  $\rightarrow_c$  temp = false  $\rightarrow_c$  btemp = false  $\rightarrow_c$  enable  $\rightarrow_{cT}$ GPIO\_OUT:= GPIO\_OUT and not LTRIP\_EN\_N  $\rightarrow_c$  act  $\rightarrow_{c}$  FPGA\_LTRCR := temp  $\rightarrow_c$ fpga2 on := temp and FPGA2 LT ON  $\rightarrow_c$  fb := temp and LT RELAY FB  $\rightarrow_c$ enable and act and fpga2 on  $\rightarrow_{cF}$  fb  $\rightarrow_{cF}$  fb ne := btemp  $\rightarrow_{c}$  EXIT dcu2 line trip.Impl  $\rightarrow_{call}$ dcu2 line trip(...)  $\rightarrow_c$  EXIT Controller.Impl (connection3 := DHWOMG S LtrCd)  $\rightarrow_{d-in}$ ENTRY Tester.Impl(DHWOMG\_S\_LtrCd := connection3)  $\rightarrow_c$  LtrTsSq(...)  $\rightarrow_{call}$ ENTRY LtrTsSq.Impl  $\rightarrow_c$  State LtrTsSq = Start  $\rightarrow_{cF}$  state LtrTsSq = OpenLtr1  $\rightarrow_{cT}$ NX\_LtrSaSq := 1  $\rightarrow_c$  B\_LtrFl  $\rightarrow_{cF}$  not S\_LtrCd  $\rightarrow_{cT}$  B\_CdLtr := true  $\rightarrow_c$  $Dy := true \rightarrow_c state_LtrTsSq := CloseLtr \rightarrow_c EXIT LtrTsSq. Impl \rightarrow_{call}$ LtrTsSq(...)  $\rightarrow_c$  temp3 := temp1 and temp2  $\rightarrow_c$  SR(temp1,false,DHSSMG S LtrTsRdy)  $\rightarrow_c$ SR(temp3,false,DHSSMG\_S\_LtrOpVd  $\rightarrow_c$  EXIT Tester.Impl
	- (i) fb := temp and LT\_RELAY\_FB  $\rightarrow_d$  fb\_out := fb
	- (ii) fb\_out := fb  $\rightarrow_{d-out}$  DHWOMG\_S\_LtrCd := fb\_out
	- (iii) DHWOMG\_S\_LtrCd := fb\_out  $\rightarrow_d$  connection3 := DHWOMG\_S\_LtrCd
	- (iv) DHWOMG\_S\_LtrCd := connection3  $\rightarrow_d$  S\_LtrCd\_in := DHWOMG\_S\_LtrCd
	- (v) S\_LtrCd\_in := DHWOMG\_S\_LtrCd  $\rightarrow_{d-in}$  S\_LtrCd := S\_LtrCd\_in
	- (vi) S\_LtrCd := S\_LtrCd\_in  $\rightarrow_d$  not S\_LtrCd
		- $\langle B_{\text{c}} \text{CdLtr} := \text{true} \rightarrow_c \text{Dy} := \text{true}, \{Delay(512ms)\}\rangle$
		- $\langle$  connection3 := DHWOMG S LtrCd → $_{d-in}$  DHWOMG S LtrCd := connection3,  ${Latency \Rightarrow Xms..Xms}$
- 12. ENTRY dcu2 line trip.Impl  $\rightarrow_c$  temp = false  $\rightarrow_c$  btemp = false  $\rightarrow_c$  enable  $\rightarrow_{cF}$ GPIO\_OUT:= GPIO\_OUT or LTRIP\_EN\_N  $\rightarrow_c$  act  $\rightarrow_{cF}$  FPGA\_LTRCR := temp  $\rightarrow_c$ fpga2\_on := temp and FPGA2\_LT\_ON  $\rightarrow_c$  fb := temp and LT\_RELAY\_FB  $\rightarrow_c$ enable and act and fpga2\_on  $\rightarrow_{cF}$  fb  $\rightarrow_{cF}$  fb\_ne := btemp  $\rightarrow_c$  EXIT dcu2\_line\_trip.Impl  $\rightarrow_{call}$
dcu2 line trip(...)  $\rightarrow_c$  EXIT Controller.Impl (connection3 := DHWOMG S LtrCd)  $\rightarrow_{d-in}$ ENTRY Tester.Impl(DHWOMG\_S\_LtrCd := connection3)  $\rightarrow_c$  LtrTsSq(...)  $\rightarrow_{call}$ ENTRY LtrTsSq.Impl  $\rightarrow_c$  State LtrTsSq = Start  $\rightarrow_{cF}$  state LtrTsSq = OpenLtr1  $\rightarrow_{cT}$ NX LtrSaSq := 1  $\rightarrow_c B$  LtrFl  $\rightarrow_{cF}$  not S LtrCd  $\rightarrow_{cT} B$  CdLtr := true  $\rightarrow_c$  $\text{Dy} := \text{true} \rightarrow_c \text{state} \text{LtrTsSq} := \text{Close} \text{Ltr} \rightarrow_c \text{EXIT} \text{LtrTsSq} \cdot \text{Impl} \rightarrow_{call}$ LtrTsSq(...)  $\rightarrow_c$  temp3 := temp1 and temp2  $\rightarrow_c$  SR(temp1,false,DHSSMG S LtrTsRdy)  $\rightarrow_c$  $SR$ (temp3,false,DHSSMG\_S\_LtrOpVd  $\rightarrow_c$  EXIT Tester.Impl (i) fb := temp and LT\_RELAY\_FB  $\rightarrow_d$  fb\_out := fb (ii) fb\_out := fb  $\rightarrow_{d-out}$  DHWOMG\_S\_LtrCd := fb\_out (iii) DHWOMG S\_LtrCd := fb\_out  $\rightarrow_d$  connection3 := DHWOMG\_S\_LtrCd (iv) DHWOMG\_S\_LtrCd := connection3  $\rightarrow_d$  S\_LtrCd in := DHWOMG\_S\_LtrCd (v) S\_LtrCd\_in := DHWOMG\_S\_LtrCd  $\rightarrow_{d-in}$  S\_LtrCd := S\_LtrCd\_in (vi)  $S_LtrCd := S_LtrCd \cdot in \rightarrow_d not S_LtrCd$  $\langle B_{\text{CdLtr}} := \text{true} \rightarrow_c D_y := \text{true}, \{Delay(512ms)\}\rangle$ –  $\langle$  connection3 := DHWOMG S LtrCd →d−in DHWOMG S LtrCd := connection3,  ${Latency \Rightarrow Xms..Xms}$ 13. ENTRY dcu2 line trip.Impl  $\rightarrow_c$  temp = false  $\rightarrow_c$  btemp = false  $\rightarrow_c$  enable  $\rightarrow_{cT}$ GPIO\_OUT:= GPIO\_OUT and not LTRIP\_EN\_N  $\rightarrow_c$  act  $\rightarrow_{cT}$  temp := temp or MCU\_LT\_ON  $\rightarrow_c$ FPGA LTRCR := temp  $\rightarrow_c$  fpga2\_on := temp and FPGA2\_LT\_ON  $\rightarrow_c$ fb := temp and LT\_RELAY\_FB  $\rightarrow_c$  enable and act and fpga2\_on  $\rightarrow_{cT}$  not fb  $\rightarrow_{cF}$ fb ne := btemp  $\rightarrow_c$  EXIT dcu2 line trip.Impl  $\rightarrow_{\text{call}}$  dcu2 line trip $(\dots) \rightarrow_c$ EXIT Controller.Impl (connection3 := DHWOMG\_S\_LtrCd)  $\rightarrow_{d-in}$ ENTRY Tester.Impl(DHWOMG\_S\_LtrCd := connection3)  $\rightarrow_c$  LtrTsSq(...)  $\rightarrow_{call}$ ENTRY LtrTsSq.Impl  $\rightarrow_c$  State LtrTsSq = Start  $\rightarrow_{cF}$  state LtrTsSq = OpenLtr1  $\rightarrow_{cF}$ state LtrTsSq = CloseLtr  $\rightarrow_{cT}$  NX LtrSaSq := 2  $\rightarrow_c$  B LtrFl  $\rightarrow_{cF}$  S LtrCd and Dy  $\rightarrow_{cT}$  $B\_\text{Oplctr} := \text{true} \rightarrow_c \text{state} \_\text{Ltr}$ TsSq := OpenLtr2  $\rightarrow_c$  EXIT LtrTsSq.Impl  $\rightarrow_{call}$ LtrTsSq(...)  $\rightarrow_c$  temp3 := temp1 and temp2  $\rightarrow_c$  SR(temp1,false,DHSSMG S LtrTsRdy)  $\rightarrow_c$  $SR$ (temp3,false,DHSSMG\_S\_LtrOpVd  $\rightarrow_c$  EXIT Tester.Impl (i) fb := temp and LT\_RELAY\_FB  $\rightarrow_d$  fb\_out := fb (ii) fb\_out := fb  $\rightarrow_{d-out}$  DHWOMG\_S\_LtrCd := fb\_out (iii) DHWOMG  $S\text{LtrCd} :=$  fb out  $\rightarrow_d$  connection  $3 :=$  DHWOMG  $S\text{LtrCd}$ (iv) DHWOMG S LtrCd := connection  $3 \rightarrow d$  S LtrCd in := DHWOMG S LtrCd (v) S\_LtrCd\_in := DHWOMG\_S\_LtrCd  $\rightarrow_{d-in}$  S\_LtrCd := S\_LtrCd\_in (vi)  $SLtrCd := SLtrCd \text{ in } \rightarrow_d SLtrCd \text{ and } Dy$  $\langle$ connection3 := DHWOMG\_S\_LtrCd → $_{d-in}$  DHWOMG\_S\_LtrCd := connection3,  ${Latency \Rightarrow Xms..Xms}$ 14. ENTRY dcu2 line trip.Impl  $\rightarrow_c$  temp = false  $\rightarrow_c$  btemp = false  $\rightarrow_c$  enable  $\rightarrow_{cT}$ GPIO\_OUT:= GPIO\_OUT and not LTRIP\_EN\_N  $\rightarrow_c$  act  $\rightarrow_{cT}$  temp := temp or MCU\_LT\_ON  $\rightarrow_c$ FPGA LTRCR := temp  $\rightarrow_c$  fpga2 on := temp and FPGA2 LT ON  $\rightarrow_c$ fb := temp and LT\_RELAY\_FB  $\rightarrow_c$  enable and act and fpga2\_on  $\rightarrow_{cF}$  fb  $\rightarrow_{cT}$ btemp := true  $\rightarrow_c$  fb ne := btemp  $\rightarrow_c$  EXIT dcu2 line trip.Impl  $\rightarrow_{call}$  dcu2 line trip $(\dots) \rightarrow_c$ EXIT Controller.Impl (connection3 := DHWOMG\_S\_LtrCd)  $\rightarrow_{d-in}$ ENTRY Tester.Impl(DHWOMG\_S\_LtrCd := connection3)  $\rightarrow_c$  LtrTsSq(...)  $\rightarrow_{call}$ ENTRY LtrTsSq.Impl  $\rightarrow_c$  State LtrTsSq = Start  $\rightarrow_{cF}$  state LtrTsSq = OpenLtr1  $\rightarrow_{cF}$ state LtrTsSq = CloseLtr  $\rightarrow_{cT}$  NX LtrSaSq := 2  $\rightarrow_c$  B LtrFl  $\rightarrow_{cF}$  S LtrCd and Dy  $\rightarrow_{cT}$ 

- (i) fb := temp and LT\_RELAY\_FB  $\rightarrow_d$  fb\_out := fb
- (ii) fb out := fb  $\rightarrow$ <sub>d−out</sub> DHWOMG\_S\_LtrCd</sub> := fb out
- (iii) DHWOMG S LtrCd := fb out  $\rightarrow_d$  connection3 := DHWOMG S LtrCd
- (iv) DHWOMG\_S\_LtrCd := connection3  $\rightarrow_d$  S\_LtrCd\_in := DHWOMG\_S\_LtrCd
- (v)  $SLtrCd_in := DHWOMG.S.LtrCd \rightarrow_{d-in} SLtrCd := SLtrCd_in$
- (vi)  $SLtrCd := SLtrCd$  in  $\rightarrow_d SLtrCd$  and Dy
	- $\langle$ connection3 := DHWOMG\_S\_LtrCd → $_{d-in}$  DHWOMG\_S\_LtrCd := connection3,  ${Latency \Rightarrow Xms.Xms}$
- 15. ENTRY dcu2 line trip.Impl  $\rightarrow_c$  temp = false  $\rightarrow_c$  btemp = false  $\rightarrow_c$  enable  $\rightarrow_{cF}$ GPIO\_OUT:= GPIO\_OUT or LTRIP\_EN\_N  $\rightarrow_c$  act  $\rightarrow_{cT}$  temp := temp or MCU\_LT\_ON  $\rightarrow_c$ FPGA LTRCR := temp  $\rightarrow_c$  fpga2 on := temp and FPGA2 LT ON  $\rightarrow_c$ fb := temp and LT\_RELAY\_FB  $\rightarrow_c$  enable and act and fpga2\_on  $\rightarrow_{cF}$  fb  $\rightarrow_{cT}$ btemp := true  $\rightarrow_c$  fb ne := btemp  $\rightarrow_c$  EXIT dcu2 line trip.Impl  $\rightarrow_{cal}$  dcu2 line trip $(\dots) \rightarrow_c$ EXIT Controller.Impl (connection3 := DHWOMG\_S\_LtrCd)  $\rightarrow_{d-in}$ ENTRY Tester.Impl(DHWOMG\_S\_LtrCd := connection3)  $\rightarrow_c$  LtrTsSq(...)  $\rightarrow_{call}$ ENTRY LtrTsSq.Impl  $\rightarrow_c$  State LtrTsSq = Start  $\rightarrow_{cF}$  state LtrTsSq = OpenLtr1  $\rightarrow_{cF}$ state LtrTsSq = CloseLtr  $\rightarrow_{cT}$  NX LtrSaSq := 2  $\rightarrow_{c}$  B LtrFl  $\rightarrow_{cF}$  S LtrCd and Dy  $\rightarrow_{cT}$  $B_0$ Deltr := true  $\rightarrow_c$  state LtrTsSq := OpenLtr2  $\rightarrow_c$  EXIT LtrTsSq.Impl  $\rightarrow_{cell}$ LtrTsSq(...)  $\rightarrow_c$  temp3 := temp1 and temp2  $\rightarrow_c$  SR(temp1,false,DHSSMG S LtrTsRdy)  $\rightarrow_c$  $SR$ (temp3,false,DHSSMG\_S\_LtrOpVd  $\rightarrow_c$  EXIT Tester.Impl
	- (i) fb := temp and LT\_RELAY\_FB  $\rightarrow_d$  fb\_out := fb
	- (ii) fb\_out := fb  $\rightarrow_{d-out}$  DHWOMG\_S\_LtrCd := fb\_out
	- (iii) DHWOMG S LtrCd := fb out  $\rightarrow_d$  connection3 := DHWOMG S LtrCd
	- (iv) DHWOMG\_S\_LtrCd := connection3  $\rightarrow_d$  S\_LtrCd\_in := DHWOMG\_S\_LtrCd
	- (v) S\_LtrCd\_in := DHWOMG\_S\_LtrCd  $\rightarrow_{d-in}$  S\_LtrCd := S\_LtrCd\_in
	- (vi) S\_LtrCd := S\_LtrCd\_in  $\rightarrow_d$  S\_LtrCd and Dy
		- $\langle$ connection3 := DHWOMG\_S\_LtrCd → $_{d-in}$  DHWOMG\_S\_LtrCd := connection3,  ${Latency \Rightarrow Xms..Xms}$
- 16. ENTRY dcu2 line trip.Impl  $\rightarrow_c$  temp = false  $\rightarrow_c$  btemp = false  $\rightarrow_c$  enable  $\rightarrow_{cT}$ GPIO\_OUT:= GPIO\_OUT and not LTRIP\_EN\_N  $\rightarrow_c$  act  $\rightarrow_{cF}$  FPGA\_LTRCR := temp  $\rightarrow_c$ fpga2\_on := temp and FPGA2\_LT\_ON  $\rightarrow_c$  fb := temp and LT\_RELAY\_FB  $\rightarrow_c$ enable and act and fpga2\_on  $\rightarrow_{cF}$  fb  $\rightarrow_{cF}$  fb\_ne := btemp  $\rightarrow_{c}$  EXIT dcu2\_line\_trip.Impl  $\rightarrow_{call}$ dcu2 line trip(...)  $\rightarrow_c$  EXIT Controller.Impl (connection3 := DHWOMG S LtrCd)  $\rightarrow_{d-in}$ ENTRY Tester.Impl(DHWOMG\_S\_LtrCd := connection3)  $\rightarrow_c$  LtrTsSq(...)  $\rightarrow_{call}$ ENTRY LtrTsSq.Impl  $\rightarrow_c$  State LtrTsSq = Start  $\rightarrow_{cF}$  state LtrTsSq = OpenLtr1  $\rightarrow_{cF}$ state LtrTsSq = CloseLtr  $\rightarrow_{cF}$  state LtrTsSq = OpenLtr2  $\rightarrow_{cT}$  NX LtrSaSq := 3  $\rightarrow_{c}$ B LtrFl  $\rightarrow_{cF}$  not S LtrCd  $\rightarrow_{cT}$  A LtrTs := true  $\rightarrow_{c}$  state LtrTsSq := Ready  $\rightarrow_{c}$ EXIT LtrTsSq.Impl  $\rightarrow_{\text{call}}$  LtrTsSq(...)  $\rightarrow_c$  temp3 := temp1 and temp2  $\rightarrow_c$  $SR$ (temp1,false,DHSSMG\_S\_LtrTsRdy)  $\rightarrow_c SR$ (temp3,false,DHSSMG\_S\_LtrOpVd  $\rightarrow_c$ EXIT Tester.Impl
	- (i) fb := temp and LT\_RELAY\_FB  $\rightarrow_d$  fb\_out := fb
	- (ii) fb\_out := fb  $\rightarrow_{d-out}$  DHWOMG\_S\_LtrCd := fb\_out
- (iii) DHWOMG\_S\_LtrCd := fb\_out  $\rightarrow_d$  connection3 := DHWOMG\_S\_LtrCd
- (iv) DHWOMG S LtrCd := connection  $3 \rightarrow d$  S LtrCd in := DHWOMG S LtrCd
- (v) S\_LtrCd\_in := DHWOMG\_S\_LtrCd  $\rightarrow_{d-in}$  S\_LtrCd := S\_LtrCd\_in
- (vi) S\_LtrCd := S\_LtrCd\_in  $\rightarrow_d$  not S\_LtrCd
	- $\langle$ connection3 := DHWOMG\_S\_LtrCd → $_{d-in}$  DHWOMG\_S\_LtrCd := connection3,  ${Latency \Rightarrow Xms.Xms}$
- 17. ENTRY dcu2 line trip.Impl  $\rightarrow_c$  temp = false  $\rightarrow_c$  btemp = false  $\rightarrow_c$  enable  $\rightarrow_{cF}$ <code>GPIO\_OUT</code> := <code>GPIO\_OUT</code> or <code>LTRIP\_EN\_N</code>  $\rightarrow_c$  act  $\rightarrow_{cF}$  <code>FPGA\_LTRCR</code> := <code>temp</code>  $\rightarrow_c$ fpga2\_on := temp and FPGA2\_LT\_ON  $\rightarrow_c$  fb := temp and LT\_RELAY\_FB  $\rightarrow_c$ enable and act and fpga2\_on  $\rightarrow_{cF}$  fb  $\rightarrow_{cF}$  fb\_ne := btemp  $\rightarrow_{c}$  EXIT dcu2\_line\_trip.Impl  $\rightarrow_{call}$ dcu2 line trip(...)  $\rightarrow_c$  EXIT Controller.Impl (connection3 := DHWOMG S LtrCd)  $\rightarrow_{d-in}$ ENTRY Tester.Impl(DHWOMG\_S\_LtrCd := connection3)  $\rightarrow_c$  LtrTsSq(...)  $\rightarrow_{call}$ ENTRY LtrTsSq.Impl  $\rightarrow_c$  State LtrTsSq = Start  $\rightarrow_{cF}$  state LtrTsSq = OpenLtr1  $\rightarrow_{cF}$ state LtrTsSq = CloseLtr  $\rightarrow_{cF}$  state LtrTsSq = OpenLtr2  $\rightarrow_{cT}$  NX LtrSaSq := 3  $\rightarrow_{c}$  $B_L\text{Ltr}F \rightarrow c_F \text{ not } S_L\text{Ltr}C \text{d} \rightarrow c_T A_L\text{Ltr}T \text{s} := \text{true} \rightarrow c \text{ state} \text{Ltr}T \text{s} \text{Sq} := \text{Ready} \rightarrow c$ EXIT LtrTsSq.Impl  $\rightarrow_{\text{call}}$  LtrTsSq(...)  $\rightarrow_c$  temp3 := temp1 and temp2  $\rightarrow_c$  $SR(temp1, false, DHSSMG\_S_LtrTsRdy) \rightarrow_c SR(temp3, false, DHSSMG\_S_LtrOpVd \rightarrow_c$ EXIT Tester.Impl
	- (i) fb := temp and LT\_RELAY\_FB  $\rightarrow_d$  fb\_out := fb
	- (ii) fb\_out := fb  $\rightarrow$ <sub>d−out</sub> DHWOMG\_S\_LtrCd := fb\_out
	- (iii) DHWOMG S LtrCd := fb out  $\rightarrow_d$  connection3 := DHWOMG S LtrCd
	- (iv) DHWOMG\_S\_LtrCd := connection3  $\rightarrow_d$  S\_LtrCd\_in := DHWOMG\_S\_LtrCd
	- (v) S\_LtrCd\_in := DHWOMG\_S\_LtrCd  $\rightarrow_{d-in}$  S\_LtrCd := S\_LtrCd\_in
	- (vi)  $SLtrCd := SLtrCd$  in  $\rightarrow_d$  not  $SLtrCd$ 
		- $\langle$  connection3 := DHWOMG S LtrCd  $\rightarrow$ d−in DHWOMG S LtrCd := connection3,  ${Latency \Rightarrow Xms..Xms}$

## Appendix B Test suite

| InternalTester1                 | InternalLtrTsSq1                | InternalltrTsSq2               |
|---------------------------------|---------------------------------|--------------------------------|
| some_connection $1 = 0$         | some_connection $1 = 0$         | some_connection $1 = 0$        |
| some_connection $2=0$           | some_connection $2=0$           | some_connection $2=0$          |
| some_connection $3 = 0$         | some_connection $3 = 0$         | some_connection $3 = 0$        |
| some_connection $4=0$           | some_connection $4=0$           | some_connection $4=0$          |
| some_connection $5 = 0$         | some_connection $5 = 0$         | some_connection $5 = 0$        |
| some_connection $6 = 0$         | some_connection $6 = 0$         | some_connection $6 = 0$        |
| some_connection $7 = 0$         | some_connection $7 = 0$         | some_connection $7 = 0$        |
| some_connection $8 = 1$         | some_connection $8 = 1$         | some_connection $8 = 1$        |
| $GPIO_OUT = 0$                  | $GPIO_OUT = 0$                  | $GPIO_OUT = 0$                 |
| $LTRIP_EN_N = 1$                | $LTRIP_EN_N = 1$                | $LTRIP$ <sub>-EN</sub> $N = 1$ |
| $MCU_LT_ON = 1$                 | $MCULT_ON = 1$                  | $MCU_LT_ON = 1$                |
| $FPGA2LT_ON = 0$                | $FPGA2_LIT_ON = 0$              | $FPGA2_LIT_ON = 0$             |
| $LT$ RELAY $FB = 1$             | $LT$ <sub>-RELAY</sub> $FB = 1$ | $LT$ RELAY $FB = 1$            |
| some_connection $9 = 1$         | some_connection $9 = 1$         | some_connection $9 = 1$        |
| some_connection $10 = 0$        | some_connection10 = $0$         | some_connection10 $= 1$        |
| some_connection $12 = 0$        | some_connection12 = $0$         | some_connection12 = $0$        |
| some_connection $13 = 0$        | some_connection $13 = 1$        | some_connection $13 = 1$       |
| $some\_connection14 = 1$        | some_connection14 = $0$         | some_connection $14 = 1$       |
| $d=20$                          | $d=20$                          | $d=20$                         |
| $connection1 = 1$               | $B_0$ DpLtr_out = 0             | $B_0$ DpLtr_out = 1            |
| $connection2 = 0$               | $B_CdLtr_$ -out = 0             | $B_CdLtr_$ -out = 0            |
| $some\_connection15=0$          | $NX_LtrSaSq_{out} = 0$          | $NX_LtrSaSq_{out} = 0$         |
| $some\_connection16=0$          | $A_LtrTs_out = 0$               | $A_LtrTs_out = 0$              |
| $\verb some\_connection17  = 0$ | $A_L$ trOpVd_out = 0            | $A_L$ trOpVd_out = 0           |
|                                 |                                 |                                |

Table 28: Generated test cases

Table 29: Generated test cases

| InternalLtrTsSq3        | InternalLtrTsSq4        | InternalLtrTsSq5        |
|-------------------------|-------------------------|-------------------------|
| some_connection $1 = 0$ | some_connection $1 = 0$ | some_connection $1 = 0$ |
| some connection $2=0$   | some_connection $2 = 0$ | some connection $2=0$   |
| some_connection $3 = 0$ | some_connection $3 = 0$ | some_connection $3 = 0$ |
| some_connection $4=0$   | some_connection $4 = 0$ | some_connection $4=0$   |
| some_connection $5 = 0$ | some_connection $5 = 0$ | some_connection $5 = 0$ |
| some_connection $6 = 0$ | some_connection $6 = 0$ | some_connection $6 = 0$ |
| some_connection $7 = 0$ | some_connection $7 = 0$ | some_connection $7 = 0$ |
| some connection $8 = 1$ | some connection $8 = 1$ | some_connection $8 = 1$ |
| $GPIO_{{-}}OUT = 0$     | $GPIO_{{-}}OUT = 0$     | $GPIO_{{-}}OUT = 0$     |
| LTRIP_EN_N $\equiv$ 1   | LTRIP_EN_N $= 1$        | LTRIP_EN_N $= 1$        |
| MCU LT $ON = 1$         | MCU LT $ON = 1$         | MCU LT $ON = 1$         |
| $FPGA2LT_ON = 0$        | $FPGA2LT_ON = 0$        | $FPGA2_LT_ON = 0$       |
| $LT$ RELAY FB = 1       | $LT$ -RELAY-FB = 1      | $LT$ -RELAY-FB = 1      |

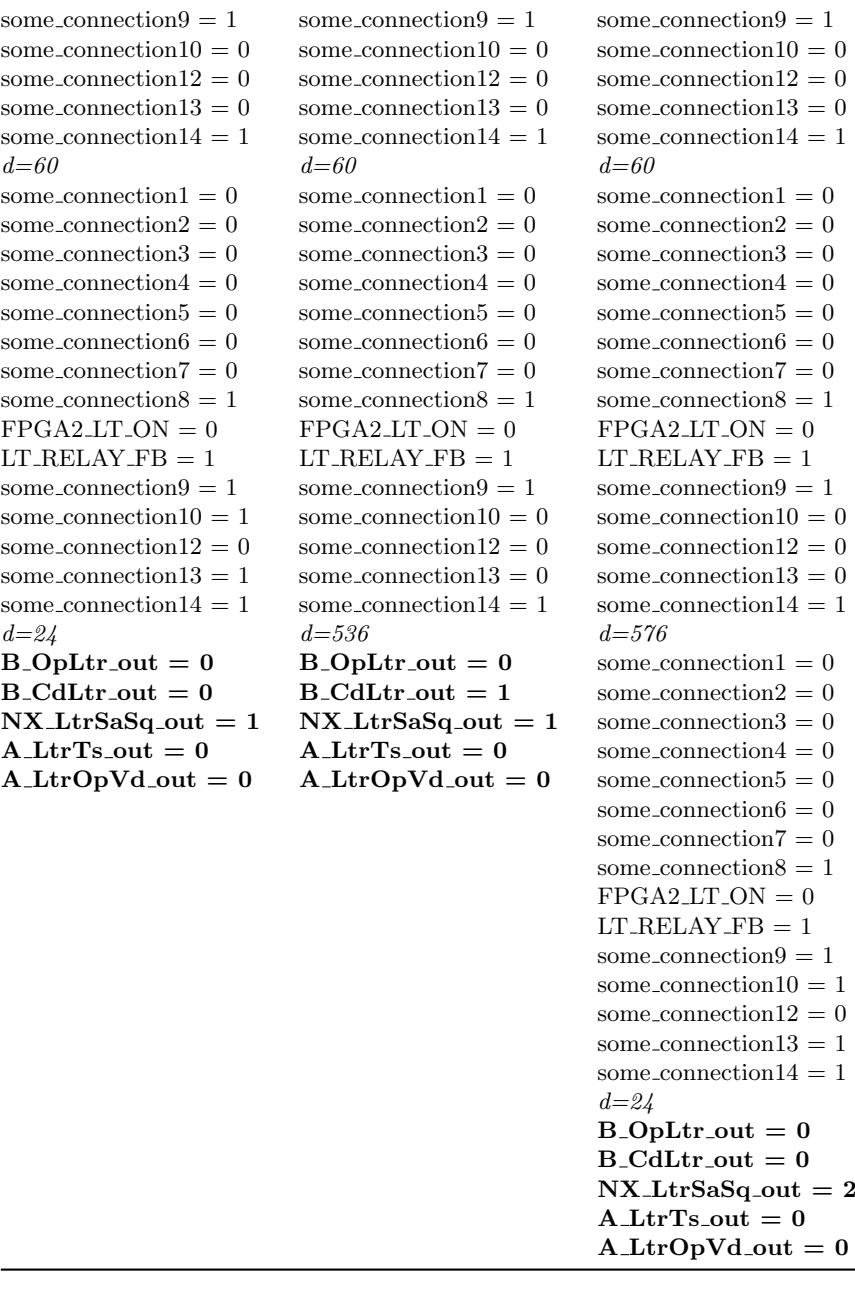

Table 30: Generated test cases

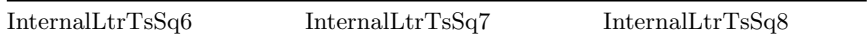

 $some_{\rm connection1}=0$  some\_connection1 = 0 some\_connection1 = 0 some connection  $2 = 0$  some connection  $2 = 0$  some connection  $2 = 0$  $some\_connection3 = 0$  some\_connection3 = 0 some\_connection3 = 0 some connection $4 = 0$  some connection $4 = 0$  some connection $4 = 0$  $some\_connection5 = 0$  some\_connection $5 = 0$  some\_connection $5 = 0$  $some\_connection6 = 0$  some\_connection6 = 0 some\_connection6 = 0  $some\_connection7 = 0$  some\_connection $7 = 0$  some\_connection $7 = 0$  $some$  connection  $8 = 1$  some connection  $8 = 1$  some connection  $8 = 1$  $GPIO_1 = 0$   $GPIO_1 = 0$   $GPIO_1 = 0$  $\text{LTRIP\_EN\_N} = 1 \qquad \qquad \text{LTRIP\_EN\_N} = 1 \qquad \qquad \text{LTRIP\_EN\_N} = 1$  $MCULT_ON = 1$   $MCULT_ON = 1$   $MCULT_ON = 1$  $FPGA2LITON = 0$   $FPGA2LITON = 0$   $FPGA2LITON = 0$  $LT \text{-} RELAY \text{-}FB = 1$   $LT \text{-} RELAY \text{-}FB = 1$   $LT \text{-} RELAY \text{-}FB = 1$ some connection  $9 = 1$  some connection  $9 = 1$  some connection  $9 = 1$ some connection  $10 = 0$  some connection  $10 = 0$  some connection  $10 = 0$  $some_{\rm connection12}=0$  some\_connection12 = 0 some\_connection12 = 0  $some_{\rm connection13}=0$  some\_connection13 = 0 some\_connection13 = 0 some connection  $14 = 1$  some connection  $14 = 1$  some connection  $14 = 1$  $d=60$   $d=60$   $d=60$ some connection  $1 = 0$  some connection  $1 = 0$  some connection  $1 = 0$ some connection  $2 = 0$  some connection  $2 = 0$  some connection  $2 = 0$  $some$  connection  $3 = 0$  some connection  $3 = 0$  some connection  $3 = 0$  $some\_connection4 = 0$  some\_connection4 = 0 some\_connection4 = 0  $some$  connection $5 = 0$  some connection $5 = 0$  some connection $5 = 0$  $some$  connection $6 = 0$  some connection $6 = 0$  some connection $6 = 0$  $some\_connection7 = 0$  some\_connection $7 = 0$  some\_connection $7 = 0$  $some\_connection8 = 1$  some\_connection8 = 1 some\_connection8 = 1  $FPGA2LT_ON = 0$   $FPGA2LT_ON = 0$   $FPGA2LT_ON = 0$  $LT \text{ } RELAY \text{ } FB = 1$   $LT \text{ } RELAY \text{ } FB = 1$   $LT \text{ } RELAY \text{ } FB = 1$ some connection  $9 = 1$  some connection  $9 = 1$  some connection  $9 = 1$ some connection  $10 = 0$  some connection  $10 = 0$  some connection  $10 = 0$ some connection  $12 = 0$  some connection  $12 = 0$  some connection  $12 = 0$ some connection  $13 = 0$  some connection  $13 = 0$  some connection  $13 = 0$  $some_{\rm connection14} = 1$  some\_connection14 = 1 some\_connection14 = 1  $d=576$   $d=576$   $d=576$  $some$  connection  $1 = 0$  some connection  $1 = 0$  some connection  $1 = 0$  $some_{\rm connection2} = 0$  some\_connection2 = 0 some\_connection2 = 0  $some_{\rm connection3}=0$  some\_connection3 = 0 some\_connection3 = 0 some connection  $4 = 0$  some connection  $4 = 0$  some connection  $4 = 0$ some connection $5 = 0$  some connection $5 = 0$  some connection $5 = 0$ some connection $6 = 0$  some connection $6 = 0$  some connection $6 = 0$ some connection  $7 = 0$  some connection  $7 = 0$  some connection  $7 = 0$  $some\_connection8 = 1$  some\_connection $8 = 1$  some\_connection $8 = 1$  $FPGA2_LIT_ON = 0$   $FPGA2_LIT_ON = 0$   $FPGA2_LIT_ON = 0$  $LT \text{-} RELAY \text{-}FB = 1$   $LT \text{-} RELAY \text{-}FB = 1$   $LT \text{-} RELAY \text{-}FB = 1$  $some_{\rm connection9}=1$  some\_connection9 = 1 some\_connection9 = 1  $some_{\rm connection10}=0$  some\_connection10 = 0 some\_connection10 = 0  $some_{\rm connection12}=0$  some\_connection12 = 0 some\_connection12 = 0  $some_{\rm connection13}=0$  some\_connection13 = 0 some\_connection13 = 0  $some_{\rm connection14} = 1$  some\_connection14 = 1 some\_connection14 = 1

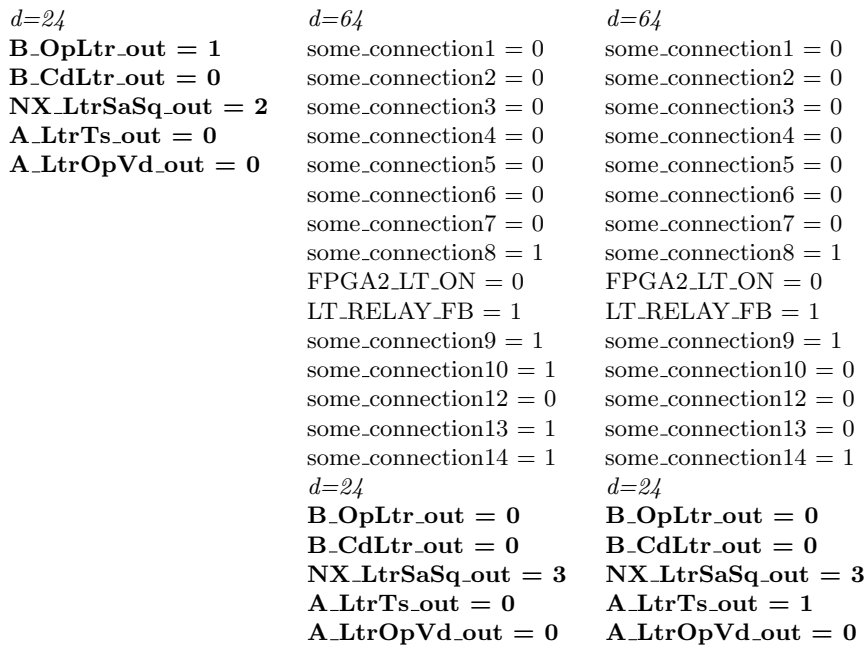

Table 31: Generated test cases

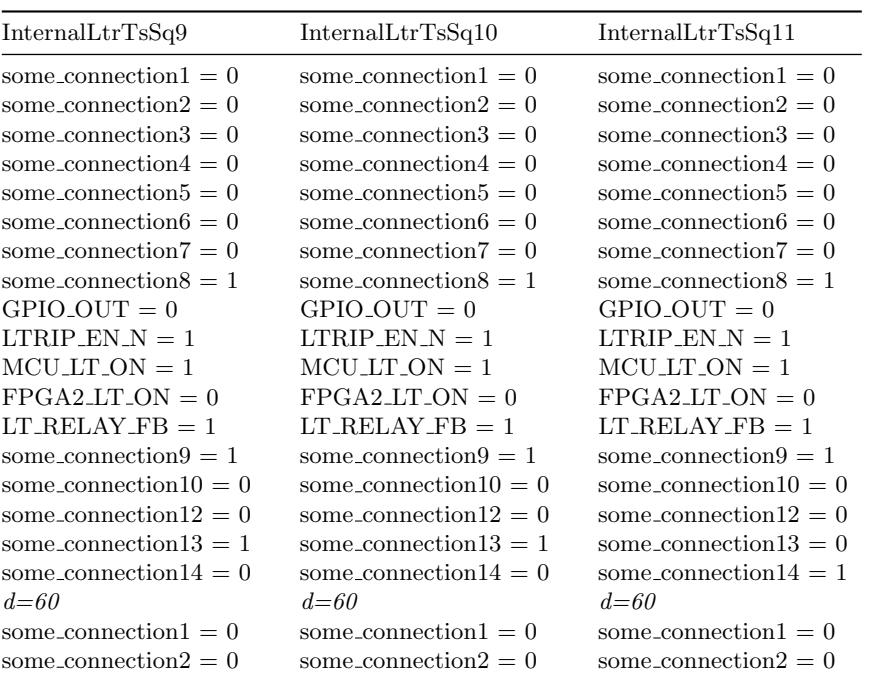

| A LtrTs out $= 0$<br>$A_L$ LtrOpVd <sub>-out</sub> = 0 | A LtrTs out $= 0$<br>$A_L$ LtrOpVd <sub>-out</sub> = 0 | A LtrTs out $= 0$<br>$A_L$ trOpVd <sub>-out</sub> = 0 |
|--------------------------------------------------------|--------------------------------------------------------|-------------------------------------------------------|
| $NX_LtrSaSq_{out} = 4$                                 | $NX_LtrSaSq_{out} = 4$                                 | $NX_LtrSaSq_{out} = 1$                                |
| $B_CdLtr_$ -out = 0                                    | $B_CdLtr_$ -out = 0                                    | $B_CdLtr_$ -out = 0                                   |
| $B_$ [Depeddent = 0                                    | $B_$ [Depeddent = 0                                    | $B_$ [Depeddent = 0                                   |
| $d=24$                                                 | $d=24$                                                 | $d=24$                                                |
| some_connection $14 = 1$                               | some_connection $14 = 1$                               | some_connection $14 = 1$                              |
| some_connection $13 = 1$                               | some_connection $13 = 1$                               | some_connection $13 = 1$                              |
| some_connection12 = $0$                                | some_connection12 = $0$                                | some_connection12 = $0$                               |
| some_connection10 $= 1$                                | some_connection10 $= 1$                                | some_connection10 $= 1$                               |
| some_connection $9 = 1$                                | some_connection $9 = 1$                                | some_connection $9 = 1$                               |
| $LT$ RELAY $FB = 1$                                    | $LT$ RELAY $FB = 1$                                    | $LT$ RELAY $FB = 1$                                   |
| $FPGA2_LT_ON = 0$                                      | $FPGA2_LT_ON = 0$                                      | $FPGA2_LT_ON = 0$                                     |
| some_connection $8=1$                                  | some_connection $8 = 1$                                | some_connection $8=1$                                 |
| some_connection $7 = 0$                                | some_connection $7 = 0$                                | some_connection $7 = 0$                               |
| some_connection $6 = 0$                                | some_connection $6 = 0$                                | some_connection $6 = 0$                               |
| some_connection $5 = 0$                                | some_connection $5 = 0$                                | some_connection $5 = 0$                               |
| some_connection $4=0$                                  | some_connection $4=0$                                  | some_connection $4=0$                                 |
| some_connection $3 = 0$                                | some_connection $3 = 0$                                | some_connection $3=0$                                 |

Table 32: Generated test cases

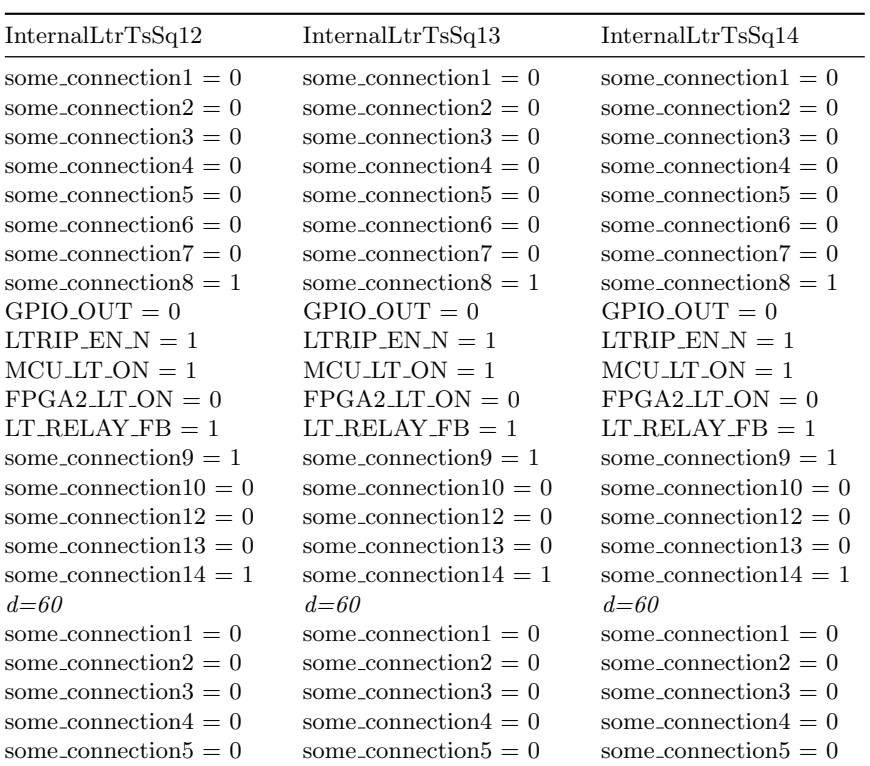

```
some connection6 = 0 some connection6 = 0 some connection6 = 0some-connection7 = 0 some-connection7 = 0 some-connection7 = 0some\_connection8 = 1 some_connection8 = 1 some_connection8 = 1FPGA2LT ON = 0 FPGA2LT ON = 0 FPGA2LT ON = 0LT \text{ } RELAY \text{ } FB = 1 LT \text{ } RELAY \text{ } FB = 1 LT \text{ } RELAY \text{ } FB = 1some\_connection9 = 1 some_connection9 = 1 some_connection9 = 1
some_{\rm connection10} = 1 some_connection10 = 0 some_connection10 = 0
some\_connection12 = 0 some_connection12 = 0 some_connection12 = 0
some\_connection13 = 1 some_connection13 = 0 some_connection13 = 0
some\_connection14 = 1 some_connection14 = 1 some_connection14 = 1
d=64 d=576 d=576some_{\rm connection1}=0 some_connection1 = 0 some_connection1 = 0
some_{\rm connection2}=0 some_connection2 = 0 some_connection2 = 0
some connection 3 = 0 some connection 3 = 0 some connection 3 = 0some\_connection4 = 0 some_connection4 = 0 some_connection4 = 0
some connection5 = 0 some connection5 = 0 some connection5 = 0some_{\rm connection6}=0 some_connection6=0 some_connection6=0some\_connection7 = 0 some_connection7 = 0 some_connection7 = 0some connection8 = 1 some connection8 = 1 some connection8 = 1FPGA2_LIT_ON = 0 FPGA2_LIT_ON = 0 FPGA2_LIT_ON = 0LT \text{-} RELAY \text{-}FB = 1 LT \text{-} RELAY \text{-}FB = 1 LT \text{-} RELAY \text{-}FB = 1some connection9 = 1 some connection9 = 1 some connection9 = 1some\_connection10 = 0 some_connection10 = 0 some_connection10 = 1
some_{\rm connection12}=0 some_connection12 = 0 some_connection12 = 0
some\_connection13 = 0 some_connection13 = 0 some_connection13 = 1
some_{\rm connection14}=1 some_connection14 = 1 some_connection14 = 1
d=24 d=64B_0D_1B_OpLtr_out = 1 some_connection1 = 0
B_CdLtr_-out = 0 B_CdLtr_-out = 0 some-connection2 = 0
\n  \, \text{NX_LtrSaSq.out = 0}   \n  \, \text{NX_LtrSaSq.out = 2}   some_connection3 = 0
A_LtrTs_out = 0 A_LtrTs_out = 0 some_connection4 = 0
A_LtrOpVd_out = 0 A_LtrOpVd_out = 0 some connection 5 = 0
```
 $d = 24$ 

some\_connection $6 = 0$ some\_connection $7 = 0$ some\_connection8 = 1  $FPGA2_LTT_ON = 0$  $LT$  RELAY  $FB = 1$ some\_connection $9 = 1$ some\_connection10  $= 0$ some connection  $12 = 0$ some\_connection $13 = 0$ some\_connection $14 = 1$  $B_$ [OpLtr\_out = 1  $B_CdLtr_$ -out = 0  $NX_LtrSaSq_{out} = 0$  $A_LtrTs_out = 0$ 

 $A_LtrOpVd_out = 0$ 

Table 33: Generated test cases

| InternalLtrTsSq15        | InternalLtrTsSq16        | InternalLtrTsSq17                |
|--------------------------|--------------------------|----------------------------------|
| some_connection $1 = 0$  | some_connection $1 = 0$  | some_connection $1 = 0$          |
| some_connection $2 = 0$  | some_connection $2=0$    | some_connection $2 = 0$          |
| some_connection $3 = 0$  | some_connection $3 = 0$  | some_connection $3 = 0$          |
| some_connection $4=0$    | some_connection $4=0$    | some_connection $4=0$            |
| some_connection $5 = 0$  | some_connection $5 = 0$  | some_connection $5 = 0$          |
| some_connection $6 = 0$  | some_connection $6 = 0$  | some_connection $6 = 0$          |
| some_connection $7 = 0$  | some_connection $7 = 0$  | some_connection $7 = 0$          |
| some_connection $8 = 1$  | some_connection $8 = 1$  | some_connection $8 = 1$          |
| $GPIO_OUT = 0$           | $GPIO_OUT = 0$           | $GPIO_OUT = 0$                   |
| $LTRIP_EN_N = 1$         | $LTRIP_EN_N = 1$         | $LTRIP_EN_N = 1$                 |
| $MCU_LT_ON = 1$          | $MCU_LT_ON = 1$          | $MCU_LT_ON = 1$                  |
| $FPGA2.LT ON = 0$        | $FPGA2_LT_ON = 0$        | $FPGA2_LIT_ON = 0$               |
| $LT$ -RELAY-FB = 1       | $LT$ -RELAY-FB = 1       | $LT$ RELAY $FB = 1$              |
| some_connection $9 = 1$  | some_connection $9 = 1$  | some_connection $9 = 1$          |
| some_connection10 = $0$  | some_connection10 = $0$  | some_connection10 = $0$          |
| some_connection12 = $0$  | some_connection12 = $0$  | some_connection12 = $0$          |
| some_connection13 = $0$  | some_connection13 = $0$  | some_connection13 = $0$          |
| some_connection $14 = 1$ | some_connection14 = $1$  | some_connection14 = $1$          |
| $d = 60$                 | $d = 60$                 | $d = 60$                         |
| some_connection $1 = 0$  | some_connection $1 = 0$  | some_connection $1 = 0$          |
| some_connection $2 = 0$  | some_connection $2 = 0$  | some_connection $2 = 0$          |
| some_connection $3 = 0$  | some_connection $3 = 0$  | some_connection $3 = 0$          |
| some_connection $4 = 0$  | some_connection $4 = 0$  | some_connection $4 = 0$          |
| some_connection $5 = 0$  | some_connection $5 = 0$  | some_connection $5 = 0$          |
| some_connection $6 = 0$  | some_connection $6 = 0$  | some_connection $6 = 0$          |
| some_connection $7 = 0$  | some_connection $7 = 0$  | some_connection $7 = 0$          |
| some_connection $8 = 1$  | some_connection $8 = 1$  | some_connection $8 = 1$          |
| $FPGA2_LIT_ON = 0$       | $FPGA2_LT_ON = 0$        | $FPGA2_LIT_ON = 0$               |
| $LT$ -RELAY-FB = 1       | $LT$ -RELAY-FB = 1       | $LT$ <sub>-RELAY</sub> $-FB = 1$ |
| some_connection $9 = 1$  | some_connection $9 = 1$  | some_connection $9 = 1$          |
| some_connection10 = $0$  | some_connection10 = $0$  | some_connection $10 = 0$         |
| some_connection12 = $0$  | some_connection12 = $0$  | some_connection12 = $0$          |
| some_connection13 = $0$  | some_connection13 = $0$  | some_connection $13 = 0$         |
| some_connection $14 = 1$ | some_connection $14 = 1$ | some_connection $14 = 1$         |
| $d = 576$                | $d = 576$                | $d = 576$                        |
| some_connection $1 = 0$  | some_connection $1 = 0$  | some_connection $1 = 0$          |
| some_connection $2 = 0$  | some_connection $2=0$    | some_connection $2 = 0$          |
| some_connection $3 = 0$  | some_connection $3 = 0$  | some_connection $3 = 0$          |
|                          |                          |                                  |
| some_connection $4=0$    | some_connection $4=0$    | some_connection $4 = 0$          |
| some_connection $5 = 0$  | some_connection $5 = 0$  | some_connection $5 = 0$          |
| some_connection $6 = 0$  | some_connection $6 = 0$  | some_connection $6 = 0$          |
| some_connection $7 = 0$  | some_connection $7 = 0$  | some_connection $7 = 0$          |
| some_connection $8 = 1$  | some_connection $8 = 1$  | some_connection $8 = 1$          |
| $FPGA2_LT_ON = 0$        | $FPGA2LT_ON = 0$         | $FPGA2_LIT_ON = 0$               |
| $LT$ -RELAY-FB = 1       | $LT$ -RELAY-FB = 1       | $LT$ -RELAY-FB = 1               |
| some_connection $9 = 1$  | some_connection $9 = 1$  | $some\_connection9 = 1$          |

| some_connection10 = $0$      | some_connection10 = $0$         | some_connection10 = $0$         |
|------------------------------|---------------------------------|---------------------------------|
| some_connection12 = $0$      | some_connection $12 = 0$        | some_connection $12 = 0$        |
| some_connection $13 = 0$     | some_connection $13 = 0$        | some_connection $13 = 0$        |
| some_connection $14 = 1$     | some_connection $14 = 1$        | some_connection $14 = 1$        |
| $d = 64$                     | $d = 64$                        | $d = 64$                        |
| some_connection $1 = 0$      | some_connection $1 = 0$         | some_connection $1 = 0$         |
| some_connection $2=0$        | some_connection $2=0$           | some_connection $2=0$           |
| some_connection $3 = 0$      | some_connection $3 = 0$         | some_connection $3 = 0$         |
| some_connection $4=0$        | some_connection $4=0$           | some_connection $4=0$           |
| some_connection $5 = 0$      | some_connection $5 = 0$         | some_connection $5 = 0$         |
| some_connection $6 = 0$      | some_connection $6 = 0$         | some_connection $6 = 0$         |
| some_connection $7 = 0$      | some_connection $7 = 0$         | some_connection $7 = 0$         |
| some_connection $8 = 1$      | some_connection $8 = 1$         | some_connection $8=1$           |
| $FPGA2_LIT_ON = 0$           | $FPGA2_LIT_ON = 0$              | $FPGA2_LIT_ON = 0$              |
| $LT$ -RELAY-FB = 1           | $LT$ -RELAY-FB = 1              | $LT$ -RELAY-FB = 1              |
| some_connection $9 = 1$      | some_connection $9 = 1$         | some_connection $9 = 1$         |
| some_connection $10 = 0$     | some_connection10 $= 1$         | some_connection10 = $0$         |
| some_connection12 = $0$      | some_connection12 = $0$         | some_connection $12 = 0$        |
| some_connection $13 = 0$     | some_connection $13 = 1$        | some_connection $13 = 0$        |
| some_connection14 = $1$      | some_connection $14 = 1$        | some_connection $14 = 1$        |
| $d=24$                       | $d = 64$                        | $d = 64$                        |
| $B_0$ DpLtr_out = 0          | some_connection $1 = 0$         | some_connection $1 = 0$         |
| $B_CdLtr_$ -out = 0          | some_connection $2=0$           | some_connection $2=0$           |
| $NX_LtrSaSq_{out} = 3$       | some_connection $3 = 0$         | some_connection $3 = 0$         |
| $\mathrm{A\_LtrTs\_out} = 1$ | some_connection $4=0$           | some_connection $4=0$           |
| $A_L$ trOpVd_out = 0         | some_connection $5 = 0$         | some_connection $5 = 0$         |
|                              | some_connection $6 = 0$         | some_connection $6 = 0$         |
|                              | some_connection $7 = 0$         | some_connection $7 = 0$         |
|                              | some_connection $8 = 1$         | some_connection $8 = 1$         |
|                              | $FPGA2_LT_ON = 0$               | $FPGA2_LT_ON = 0$               |
|                              | $LT$ <sub>-RELAY</sub> $FB = 1$ | $LT$ <sub>-RELAY</sub> $FB = 1$ |
|                              | some_connection $9 = 1$         | some_connection $9 = 1$         |
|                              | some_connection $10 = 0$        | some_connection $10 = 1$        |
|                              | some_connection12 = $0$         | some_connection12 = $0$         |
|                              | some_connection13 = $0$         | some_connection13 = $1$         |
|                              | some_connection $14 = 1$        | some_connection $14 = 1$        |
|                              | $d=24$                          | $d=24$                          |
|                              | $B_0$ DpLtr_out = 1             | $B_$ OpLtr_out = 0              |
|                              | $B_CdLtr_out = 0$               | $B_CdLtr_$ -out = 0             |
|                              | $NX_LtrSaSq_{out} = 0$          | $NX_LtrSaSq_{out} = 4$          |
|                              | $A_LtrTs_1$ = 0                 | $A_LtrTs_1$ = 0                 |
|                              | $A_L$ trOpVd_out = 0            | $A_L$ trOpVd_out = 0            |

Table 34: Generated test cases

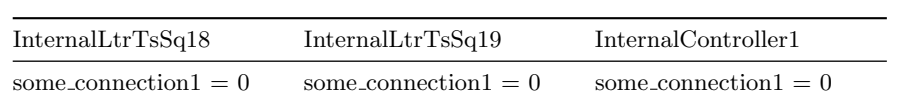

```
some connection 2 = 0 some connection 2 = 0 some connection 2 = 0some_{\rm concentration3}=0 some_connection3 = 0 some_connection3 = 0
some connection4 = 0 some connection4 = 0 some connection4 = 0some connection5 = 0 some connection5 = 0 some connection5 = 0some_{\rm connection6}=0 some_connection6 = 0 some_connection6 = 0
some\_connection7 = 0 some_connection7 = 0 some_connection7 = 0
some connection 8 = 1 some connection 8 = 1 some connection 8 = 1GPIO_1OUT = 0 GPIO_1OUT = 0 GPIO_1OUT = 0\text{LTRIP\_EN\_N} = 1 \text{LTRIP\_EN\_N} = 1 \text{LTRIP\_EN\_N} = 1MCULT ON = 1 MCULT ON = 1 MCULT ON = 1FPGA2LT ON = 0 FPGA2-LT ON = 0 FPGA2-LTON = 0LT RELAY FB = 1 LT RELAY FB = 1 LT RELAY FB = 1some connection9 = 1 some connection9 = 1 some connection9 = 1some_{\rm connection10}=0 some_connection10 = 0 some_connection10 = 0
some connection 12 = 0 some connection 12 = 0 some connection 12 = 0some_{\rm connection13}=1 some_connection13 = 0 some_connection13 = 0
some connection 14 = 0 some connection 14 = 1 some connection 14 = 1d=60 d=60 d=2some connection 1 = 0 some connection 1 = 0 connection 3 = 0some connection 2 = 0 some connection 2 = 0 some connection 18 = 0some connection 3 = 0 some connection 3 = 0 some connection 20 = 0some_connection4 = 0 some_connection4 = 0 some_connection21 = 0
some_connection5 = 0 some_connection5 = 0 GPIO_OUT = 1
some connection6 = 0 some connection6 = 0 FPGA LTRCR = 0
some_{\rm connection7}=0 some_connection7 = 0
some_{\rm connection}8 = 1 some_connection8 = 1FPGA2_LIT_ON = 0 FPGA2_LIT_ON = 0LT_{RELAY\_FB = 1} LT_{RELAY\_FB = 1}some connection9 = 1 some connection9 = 1some_connection10 = 1 some_connection10 = 0
some connection12 = 0 some connection12 = 0some_connection13 = 1 some_connection13 = 0
some_connection14 = 1 some_connection14 = 1
d=64 d=576some\_connection1 = 0 some_connection1 = 0
some_{\rm connection2}=0 some_connection2 = 0
some connection 3 = 0 some connection 3 = 0some connection4 = 0 some connection4 = 0some connection5 = 0 some connection5 = 0some connection6 = 0 some connection6 = 0some\_connection7 = 0 some_connection7 = 0some_{\rm connection}8 = 1 some_connection8 = 1FPGA2LT ON = 0 FPGA2LT ON = 0LT_{RELAY\_FB = 1} LT_{RELAY\_FB = 1}some connection9 = 1 some connection9 = 1some_{\rm connection10}=0 some_connection10 = 0
some_connection12 = 0 some_connection12 = 0
some_{\rm \dots} some_connection13 = 0
some_{\rm connection14}=1 some_connection14 = 1
d=24 d=24
```

| $B_$ OpLtr_out = 1               | $B_$ OpLtr_out = 1               |
|----------------------------------|----------------------------------|
| $B_CdLtr_$ -out = 0              | $B_CdLtr_out = 0$                |
| $NX_LtrSaSq_{out} = 0$           | $NX_LtrSaSq_{out} = 2$           |
| $A_LtrTs_out = 0$                | $A_LtrTs_out = 0$                |
| $A_L$ trOpVd <sub>-out</sub> = 0 | $A_L$ trOpVd <sub>-out</sub> = 0 |
|                                  |                                  |

Table 35: Generated test cases

| InternalLtrInt1                       | Internaldcu2_line_trip1      | Internaldcu2_line_trip2  |
|---------------------------------------|------------------------------|--------------------------|
| some_connection $1 = 0$               | some connection $1 = 0$      | some connection $1 = 0$  |
| some_connection $2 = 0$               | some_connection $2 = 0$      | some_connection $2 = 0$  |
| some_connection $3 = 0$               | some_connection $3 = 31$     | some_connection $3 = 31$ |
| some_connection $4=0$                 | some_connection $4 = 1$      | some_connection $4 = 1$  |
| some_connection $5 = 0$               | some_connection $5 = 0$      | some_connection $5 = 0$  |
| some_connection $6 = 0$               | some_connection $6=1$        | some_connection $6=1$    |
| some_connection $7 = 0$               | some_connection $7 = 1$      | some_connection $7 = 1$  |
| some_connection $8 = 1$               | some_connection $8 = 0$      | some_connection $8 = 0$  |
| $GPIO_OUT = 0$                        | $GPIO_OUT = 0$               | $GPIO_OUT = 0$           |
| $LTRIP_EN_N = 1$                      | $LTRIP_EN_N = 1$             | $LTRIP_EN_N = 1$         |
| $MCU_LT_ON = 1$                       | $MCU_LT_ON = 1$              | $MCULT_ON = 1$           |
| $FPGA2_LIT_ON = 0$                    | $FPGA2_LT_ON = 1$            | $FPGA2LT ON = 1$         |
| $LT$ RELAY FB = 1                     | $LT$ -RELAY-FB = 0           | $LT$ RELAY FB = 1        |
| some_connection $9 = 1$               | some connection $9 \equiv 1$ | some_connection $9 = 1$  |
| some_connection $10 = 0$              | some connection $10 = 1$     | some_connection10 $= 1$  |
| some_connection $12 = 0$              | some_connection12 = $0$      | some_connection12 = $0$  |
| some_connection $13 = 0$              | some_connection $13 = 1$     | some_connection $13 = 1$ |
| some_connection $14 = 1$              | some_connection $14 = 1$     | some_connection14 $= 1$  |
| $d=2$                                 | $d=2$                        | $d=2$                    |
| $B_{\text{-}ClLtr_{\text{-}out}} = 0$ | $GPIO_OVT = 0$               | $GPIO_OVT = 0$           |
|                                       | $FPGA_LTRCR = 1$             | $FPGA_LTRCR = 1$         |
|                                       | $f_{\text{b,out}}=0$         | fb_out $= 1$             |
|                                       | fpga2_on_out $= 1$           | fpga2_on_out $= 1$       |
|                                       | fb ne out $= 1$              | fb ne out $= 0$          |
|                                       |                              |                          |

Table 36: Generated test cases

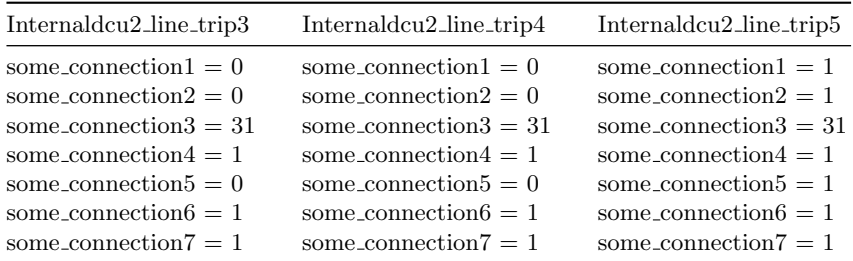

| some_connection $8 = 0$  | some_connection $8 = 0$  | some_connection $8 = 0$  |
|--------------------------|--------------------------|--------------------------|
| $GPIO_IV = 0$            | $GPIO_{{-}}OUT = 0$      | $GPIO_1OUT = 0$          |
| LTRIP_EN_N $= 1$         | LTRIP_EN_N $= 1$         | $LTRIP_FN_N = 1$         |
| $MCULT ON = 1$           | $MCULTON = 1$            | $MCULTON = 1$            |
| $FPGA2 LTON = 0$         | $FPGA2 LTON = 0$         | $FPGA2 LTON = 1$         |
| $LT$ RELAY $FB = 1$      | $LT$ RELAY $FB = 0$      | $LT$ RELAY $FB = 0$      |
| some_connection $9 = 1$  | some_connection $9 = 1$  | some_connection $9 = 1$  |
| some_connection $10 = 1$ | some_connection $10 = 1$ | some_connection10 $= 1$  |
| some_connection12 = $0$  | some_connection12 = $0$  | some_connection12 = $0$  |
| some_connection $13 = 1$ | some_connection $13 = 1$ | some_connection $13 = 1$ |
| some_connection $14 = 1$ | some_connection $14 = 1$ | some_connection $14 = 1$ |
| $d=2$                    | $d=2$                    | $d=2$                    |
| $GPIO_{{\rm }}OUT=0$     | $GPIO_{{-}}OUT = 0$      | $GPIO_{{-}}OUT = 0$      |
| $FPGA_LTRCR = 1$         | $FPGA_LTRCR = 1$         | $FPGA_LTRCR = 0$         |
| fb_out $= 1$             | fb_out $= 0$             | fb_out $= 0$             |
| fpga2_on_out $= 0$       | fpga2_on_out $= 0$       | fpga2_on_out $= 0$       |
| $fb$ ne out $= 1$        | $fb$ ne out $= 0$        | $fb$ ne out $= 0$        |

Table 37: Generated test cases

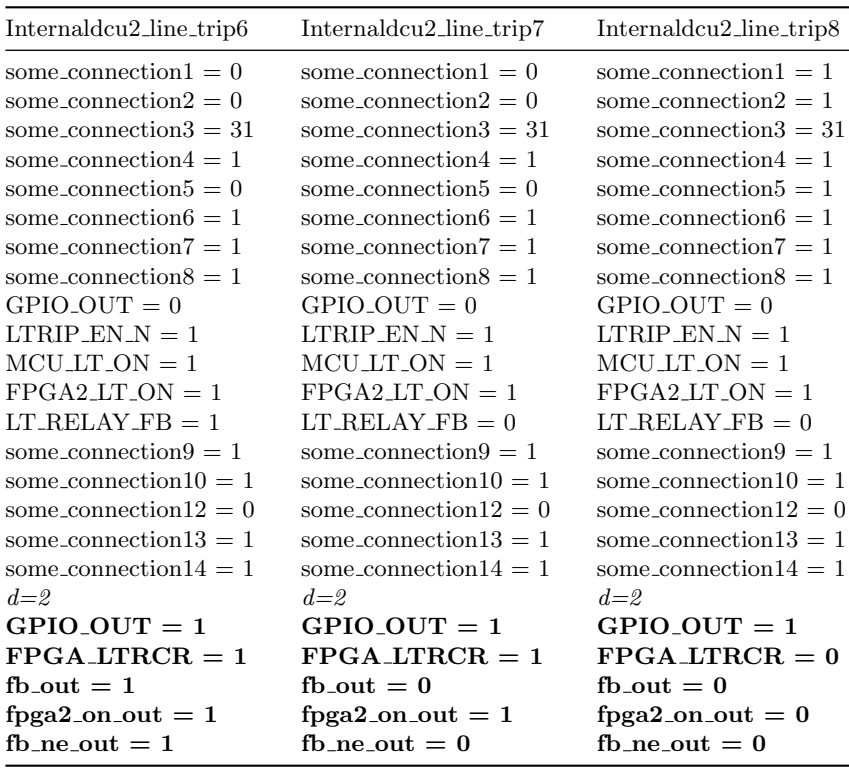

Table 38: Generated test cases

| Internaldcu2_line_trip9         | Internaldcu2_line_trip10         | Internaldcu2_line_trip11         |
|---------------------------------|----------------------------------|----------------------------------|
| some_connection $1 = 1$         | some_connection $1 = 0$          | some_connection $1 = 0$          |
| some_connection $2 = 1$         | some_connection $2=0$            | some_connection $2=0$            |
| some_connection $3 = 31$        | some_connection $3 = 0$          | some_connection $3 = 0$          |
| some_connection $4=1$           | some_connection $4=0$            | some_connection $4=0$            |
| some_connection $5 = 1$         | some_connection $5 = 0$          | some_connection $5 = 0$          |
| some_connection $6 = 1$         | some_connection $6 = 0$          | some_connection $6 = 0$          |
| some_connection $7 = 1$         | some_connection $7 = 0$          | some_connection $7 = 0$          |
| some_connection $8 = 0$         | some_connection $8 = 1$          | some_connection $8 = 1$          |
| $GPIO$ <sub>-OUT</sub> = 0      | $GPIO$ <sub>-OUT</sub> = 0       | $GPIO_OUT = 0$                   |
| $LTRIP_EN_N = 1$                | $LTRIP_EN_N = 1$                 | $LTRIP_EN_N = 1$                 |
| $MCU_LT_ON = 1$                 | $MCU_LT_ON = 1$                  | $MCULTON = 1$                    |
| $FPGA2.LT_ON = 1$               | $FPGA2LT ON = 0$                 | $FPGA2LT ON = 0$                 |
| $LT$ <sub>-RELAY</sub> $FB = 0$ | $LT$ RELAY $FB = 1$              | $LT$ RELAY $FB = 1$              |
| some_connection $9 = 1$         | some_connection $9 = 1$          | some_connection $9 = 1$          |
| $some_{\rm connection10}=1$     | some_connection $10 = 0$         | some_connection $10 = 0$         |
| some_connection12 = $0$         | some_connection $12 = 0$         | some_connection12 = $0$          |
| $some_{\rm connection13}=1$     | some_connection $13 = 0$         | some_connection $13 = 0$         |
| some_connection $14 = 1$        | some connection $14 = 1$         | some_connection $14 = 1$         |
| $d = 6$                         | $d = 60$                         | $d = 60$                         |
| $GPIO_OUT = 0$                  | some_connection $1 = 0$          | some_connection $1 = 0$          |
| $FPGA_LTRCR = 0$                | some_connection $2 = 0$          | some_connection $2=0$            |
| $fb_$ -out = $0$                | some_connection $3 = 0$          | some_connection $3 = 0$          |
| fpga2_on_out $= 0$              | some_connection $4=0$            | some_connection $4=0$            |
| $fb$ -ne-out = 0                | some_connection $5 = 0$          | some_connection $5 = 0$          |
|                                 | some_connection $6 = 0$          | some_connection $6 = 0$          |
|                                 | some_connection $7 = 0$          | some_connection $7 = 0$          |
|                                 | some_connection $8 = 0$          | some_connection $8 = 0$          |
|                                 | $FPGA2_LT_ON = 0$                | $FPGA2_LT_ON = 0$                |
|                                 | $LT$ -RELAY-FB = 1               | $LT$ <sub>-RELAY</sub> $-FB = 1$ |
|                                 | some_connection $9 = 1$          | some_connection $9 = 1$          |
|                                 | some_connection $10 = 1$         | some_connection $10 = 0$         |
|                                 | some_connection12 = $0$          | some_connection12 = $0$          |
|                                 | some_connection $13 = 1$         | some_connection13 = $0$          |
|                                 | some_connection $14 = 1$         | some_connection $14 = 1$         |
|                                 | $d = 64$                         | $d=2$                            |
|                                 | some_connection $1 = 0$          | $GPIO_OUT = 0$                   |
|                                 | some_connection $2 = 0$          | $FPGA_LTRCR = 0$                 |
|                                 | some_connection $3 = 0$          | $f_{\text{b,out}}=0$             |
|                                 | some_connection $4=0$            | $fpga2_on_out = 0$               |
|                                 | some_connection $5 = 0$          | $fb$ <sub>-ne-out</sub> = $0$    |
|                                 | some_connection $6 = 0$          |                                  |
|                                 | some_connection $7 = 0$          |                                  |
|                                 | some_connection $8 = 1$          |                                  |
|                                 | $FPGA2_LT_ON = 0$                |                                  |
|                                 | $LT$ <sub>-RELAY</sub> $-FB = 1$ |                                  |
|                                 | some_connection $9 = 1$          |                                  |
|                                 |                                  |                                  |

```
some_connection10 = 0some_connection12 = 0some_connection13 = 0{\tt some\_connection14} = 1d\hspace{-1.5pt}=\hspace{-1.5pt}2GPIO_OUT = 1\text{FPGA\_LTRCR} = 0fb\_out = 0{\rm fpga2\_on\_out}=0{\rm fb\_ne\_out} = 0
```
Table 39: Generated test cases

|                               | Direct <sub>2</sub>               |
|-------------------------------|-----------------------------------|
| some_connection $1 = 0$       | some_connection $1 = 0$           |
| some_connection $2=0$         | some_connection $2 = 0$           |
| some_connection $3 = 0$       | some_connection $3 = 0$           |
| some_connection $4=0$         | some_connection $4=0$             |
| some_connection $5 = 0$       | some_connection $5 = 0$           |
| some_connection $6 = 0$       | some_connection $6 = 0$           |
| some_connection $7 = 0$       | some_connection $7 = 0$           |
| some_connection $8 = 1$       | some_connection $8 = 1$           |
| $GPIO_{{\rm OUT}}=0$          | $GPIO_{{-}}OUT = 0$               |
| $LTRIP_EN_N = 1$              | $LTRIP_EN_N = 1$                  |
| $MCU_LT_ON = 1$               | $MCU_L T_ON = 1$                  |
| $FPGA2_LT_ON = 0$             | $FPGA2.LT_ON = 0$                 |
| $LT$ RELAY $FB = 1$           | $LT$ RELAY $FB = 1$               |
| some_connection $9 = 1$       | some_connection $9 = 1$           |
| some_connection10 = $0$       | some_connection $10 = 0$          |
| some_connection12 = $0$       | some_connection12 = $0$           |
| some_connection13 = $0$       | some_connection13 = $0$           |
| some_connection14 $= 1$       | some_connection $14 = 1$          |
| $d=20$                        | $d=2$                             |
| $CLtrTs_in = 1$               | $B_RqPrSd_in = 0$                 |
| $B_LtrFLin = 0$               | $B_0D_1Ltr_AppSpec_in=0$          |
| $S_LtrCd_in = 0$              | $NX_SqSt_in = 0$                  |
| $S_LtrOp_in = 0$              | $A_PctMo_in=0$                    |
| $S_{\text{.}DCUNtRdy_in} = 0$ | $B_LtrTsOpLtr_in = 0$             |
| $L_{\text{EnLtrSv,in}} = 1$   | $B_0$ DpLtr_LtrTs_in = 0          |
|                               | $B_CdLtr_LtrTs_in = 0$            |
|                               | $B_{\text{-}}EnCdLnTrpSlt_in = 0$ |
|                               | $L_{\text{Cn}}fHpp_in = 0$        |
|                               | Direct1                           |

Table 40: Generated test cases

| Direct <sub>3</sub>      | Direct4                  | Direct <sub>5</sub>      |
|--------------------------|--------------------------|--------------------------|
| some_connection $1 = 0$  | some_connection $1 = 0$  | some_connection $1 = 0$  |
| some_connection $2=0$    | some_connection $2=0$    | some_connection $2=0$    |
| some_connection $3 = 0$  | some_connection $3 = 0$  | some_connection $3 = 0$  |
| some_connection $4 = 0$  | some_connection $4=0$    | some_connection $4 = 0$  |
| some_connection $5 = 0$  | some_connection $5 = 0$  | some_connection $5 = 0$  |
| some_connection $6 = 0$  | some_connection $6 = 0$  | some_connection $6 = 0$  |
| some_connection $7 = 0$  | some_connection $7 = 0$  | some_connection $7 = 0$  |
| some_connection $8 = 1$  | some_connection $8 = 1$  | some_connection $8 = 1$  |
| $GPIO_OUT = 0$           | $GPIO_{{-}}OUT = 0$      | $GPIO_OUT = 0$           |
| LTRIP_EN_N $=$ 1         | LTRIP $EN_N = 1$         | $LTRIP_FN_N = 1$         |
| $MCULTON = 1$            | $MCU_L T_ON = 1$         | $MCULTON = 1$            |
| $FPGA2\_LT_ON = 0$       | $FPGA2_LT_ON = 0$        | $FPGA2_LT_ON = 0$        |
| $LT$ -RELAY-FB = 1       | $LT$ -RELAY-FB = 1       | $LT$ -RELAY-FB = 1       |
| some_connection $9 = 1$  | some_connection $9 = 1$  | some_connection $9 = 1$  |
| some_connection10 = $0$  | some_connection10 = $0$  | some_connection10 = $0$  |
| some_connection12 = $0$  | some_connection12 = $0$  | some_connection12 = $0$  |
| some_connection $13 = 0$ | some_connection $13 = 0$ | some_connection13 = $0$  |
| some_connection $14 = 1$ | some_connection $14 = 1$ | some_connection $14 = 1$ |
| $d=2$                    | $d=20$                   | $d=20$                   |
| enable_in $= 0$          | $DHSSMG_B_Opttr = 1$     | $DHSSMG_B_CdLtr = 0$     |
| $\arct{a} = 0$           |                          |                          |

Table 41: Generated test cases

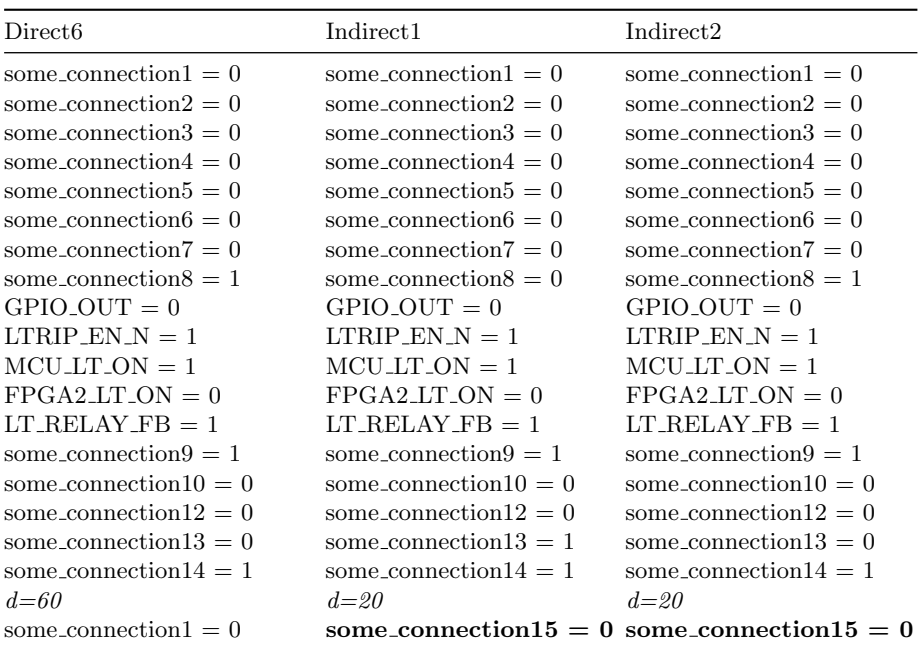

| some_connection $2=0$      |                                             | some_connection16 = 0 some_connection16 = 0     |
|----------------------------|---------------------------------------------|-------------------------------------------------|
| $some\_connection3 = 0$    |                                             | some_connection17 = 0 some_connection17 = 0     |
| $some\_connection4 = 0$    | $d=2$                                       | $d=2$                                           |
| $some_{\rm connection5}=0$ | $\text{connection3} = 0$                    | $connection3 = 0$                               |
| some_connection $6 = 0$    |                                             | some_connection18 = 0 some_connection18 = 0     |
| $some\_connection7 = 0$    | some_connection20 = 0 some_connection20 = 0 |                                                 |
| $some\_connection8 = 1$    |                                             | some_connection21 = $0$ some_connection21 = $0$ |
| $FPGA2LT ON = 0$           | $GPIO_{{\rm }}$ $OUT = 0$                   | $GPIO_OUT = 1$                                  |
| $LT$ RELAY $FB = 1$        | $FPGA_LTRCR = 0$ $FPGA_LTRCR = 0$           |                                                 |
| some_connection $9 = 1$    |                                             |                                                 |
| some_connection $10 = 0$   |                                             |                                                 |
| $some\_connection12 = 0$   |                                             |                                                 |
| some_connection $13 = 0$   |                                             |                                                 |
| some_connection $14 = 1$   |                                             |                                                 |
| $d = 4$                    |                                             |                                                 |
| $DHWOMG.S_LtrCd = 0$       |                                             |                                                 |
|                            |                                             |                                                 |

Table 42: Generated test cases

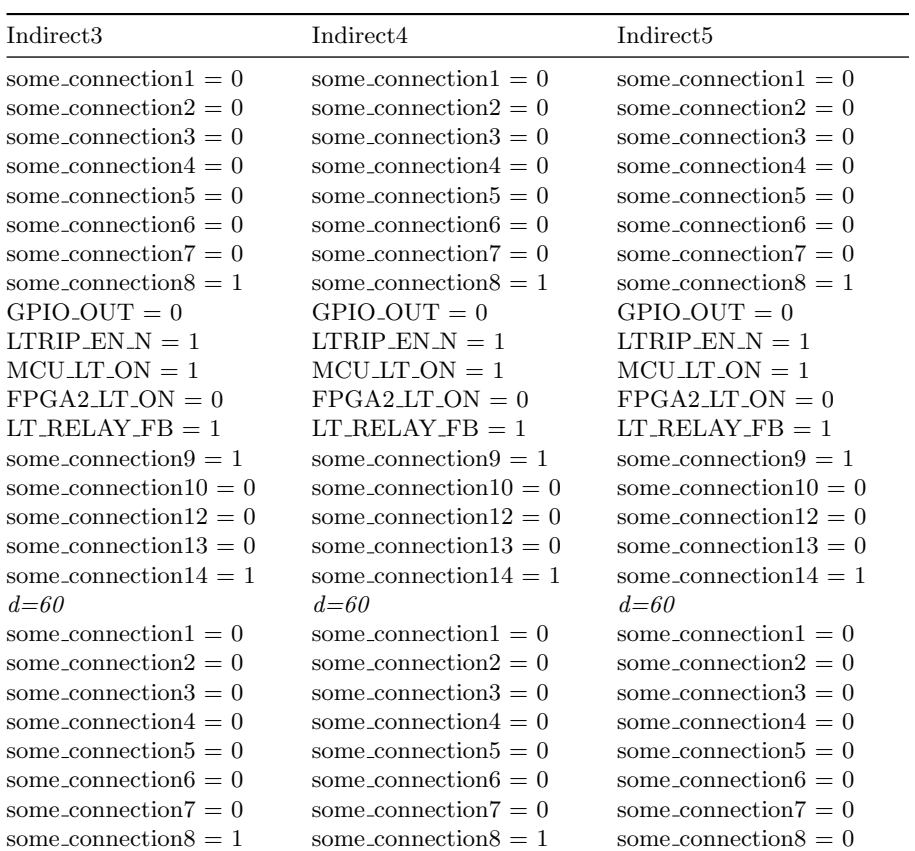

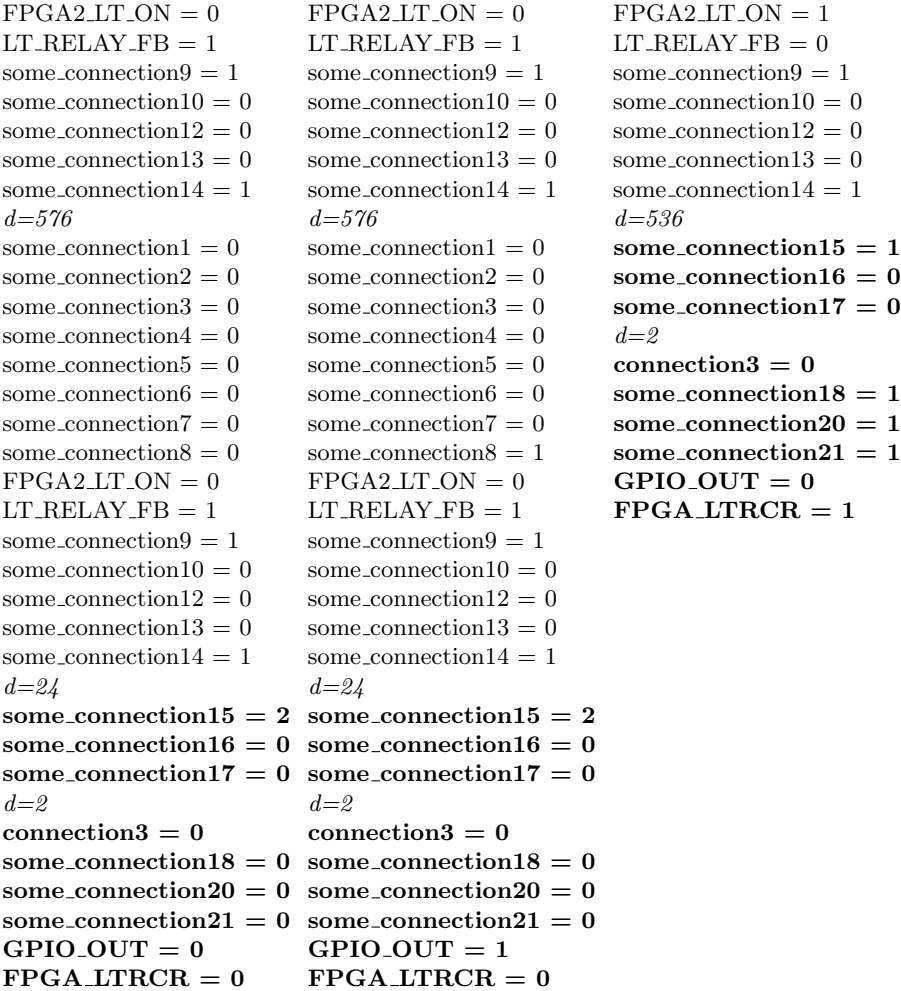

Table 43: Generated test cases

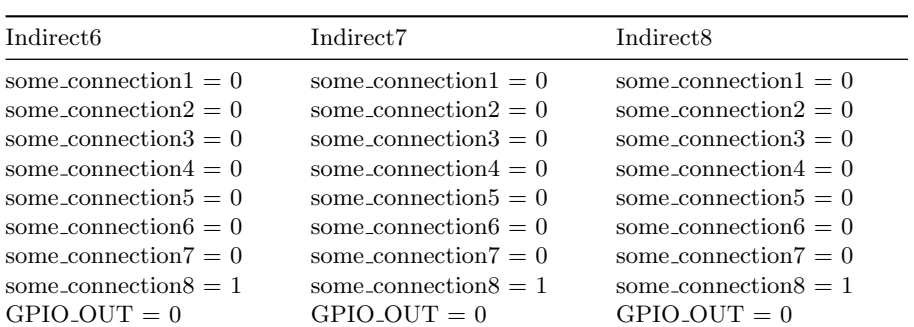

| $LTRIP_EN_N = 1$                | $LTRIP_EN_N = 1$         | $LTRIP_EN_N = 1$         |
|---------------------------------|--------------------------|--------------------------|
| $MCU_LT_ON = 1$                 | $MCU_LT_ON = 1$          | $MCU_LT_ON = 1$          |
| $FPGA2.LT.ON = 0$               | $FPGA2LT_ON = 0$         | $FPGA2.LT.ON = 0$        |
| $LT$ <sub>-RELAY</sub> $FB = 1$ | $LT$ RELAY $FB = 1$      | $LT$ RELAY $FB = 1$      |
| some_connection $9 = 1$         | some_connection $9 = 1$  | some_connection $9 = 1$  |
| some_connection10 = $0$         | some_connection10 = $0$  | some_connection10 = $0$  |
| some_connection12 = $0$         | some_connection12 = $0$  | some_connection12 = $0$  |
| some_connection13 = $0$         | some_connection13 = $0$  | some_connection13 = $0$  |
| some_connection $14 = 1$        | some_connection $14 = 1$ | some_connection $14 = 1$ |
| $d = 60$                        | $d = 60$                 | $d = 60$                 |
| some_connection $1 = 0$         | some_connection $1 = 0$  | some_connection $1 = 0$  |
| some_connection $2=0$           | some_connection $2 = 0$  | some_connection $2 = 0$  |
| some_connection $3 = 0$         | some_connection $3 = 0$  | some_connection $3 = 0$  |
| some_connection $4=0$           | some_connection $4=0$    | some_connection $4=0$    |
| some_connection $5 = 0$         | some_connection $5 = 0$  | some_connection $5 = 0$  |
| some_connection $6 = 0$         | some_connection $6 = 0$  | some_connection $6 = 0$  |
| some_connection $7 = 0$         | some_connection $7 = 0$  | some_connection $7 = 0$  |
| some_connection $8 = 0$         | some_connection $8 = 0$  | some_connection $8 = 0$  |
| $FPGA2LT_ON = 1$                | $FPGA2.LT ON = 0$        | $FPGA2_LIT_ON = 0$       |
| $LT$ -RELAY-FB = 1              | $LT$ -RELAY-FB = 1       | $LT$ RELAY $FB = 0$      |
| some_connection $9 = 1$         | some_connection $9 = 1$  | some_connection $9 = 1$  |
| some_connection10 = $0$         | some_connection10 = $0$  | some_connection10 = $0$  |
| some_connection12 = $0$         | some_connection12 = $0$  | some_connection12 = $0$  |
| some_connection $13 = 0$        | some_connection $13 = 0$ | some_connection13 = $0$  |
| some_connection $14 = 1$        | some_connection $14 = 1$ | some_connection $14 = 1$ |
| $d = 536$                       | $d = 536$                | $d = 536$                |
| $some_{\text{connection}}15=1$  | some_connection $15 = 1$ | some_connection $15 = 1$ |
| some_connection $16 = 0$        | some_connection16 = $0$  | some_connection16 = $0$  |
| some_connection17 = $0$         | some_connection17 = $0$  | some_connection17 = $0$  |
| $d=2$                           | $d=2$                    | $d=2$                    |
| $connection3 = 1$               | $connection3 = 1$        | $connection3 = 0$        |
| some_connection18 = $1$         | some_connection18 $= 1$  | some_connection18 $= 1$  |
| some_connection20 = $1$         | some_connection20 = $0$  | some_connection20 = $0$  |
| some_connection21 = $0$         | some_connection21 = $1$  | some_connection21 = $0$  |
| $GPIO_OUT = 0$                  | $GPIO_OUT = 0$           | $GPIO_OUT = 0$           |
| $FPGA_LTRCR = 1$                | $FPGA_LTRCR = 1$         | $FPGA_LTRCR = 1$         |

Table 44: Generated test cases

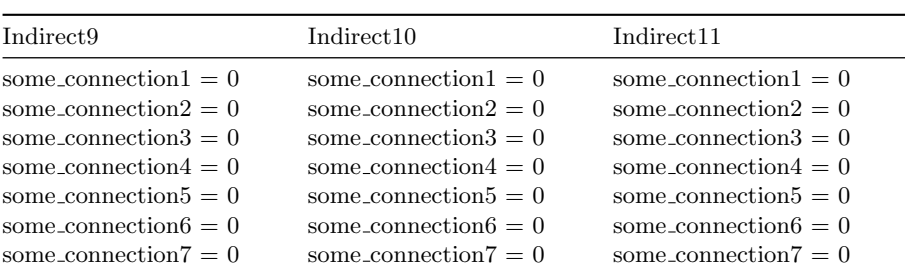

| some_connection $8 = 1$         | some_connection $8 = 1$         | some_connection $8 = 1$         |
|---------------------------------|---------------------------------|---------------------------------|
| $GPIO-CUT = 0$                  | $GPIO_OUIT = 0$                 | $GPIO_OUIT = 0$                 |
| $LTRIP_EN_N = 1$                | $LTRIP$ <sub>EN</sub> $N = 1$   | $LTRIP_EN_N = 1$                |
| $MCULTON = 1$                   | $MCULTON = 1$                   | $MCULTON = 1$                   |
| $FPGA2_LT_ON = 0$               | $FPGA2LT_ON = 0$                | $FPGA2_LIT_ON = 0$              |
| $LT$ <sub>-RELAY</sub> $FB = 1$ | $LT$ <sub>-RELAY</sub> $FB = 1$ | $LT$ <sub>-RELAY</sub> $FB = 1$ |
| some_connection $9 = 1$         | some_connection $9 = 1$         | some_connection $9 = 1$         |
| some_connection10 = $0$         | some_connection10 = $0$         | some_connection10 = $0$         |
| some_connection12 = $0$         | some_connection12 = $0$         | some_connection12 = $0$         |
| some_connection13 = $0$         | some_connection13 = $0$         | some_connection13 = $0$         |
| some_connection $14 = 1$        | some_connection14 = $1$         | some_connection14 = $1$         |
| $d = 60$                        | $d = 60$                        | $d = 60$                        |
| some_connection $1 = 0$         | some_connection $1 = 0$         | some_connection $1 = 0$         |
| some_connection $2=0$           | some_connection $2 = 0$         | some_connection $2=0$           |
| some_connection $3 = 0$         | some_connection $3 = 0$         | some_connection $3 = 0$         |
| some_connection $4=0$           | some_connection $4=0$           | some_connection $4=0$           |
| some_connection $5 = 0$         | some_connection $5 = 0$         | some_connection $5 = 0$         |
| some_connection $6 = 0$         | some_connection $6 = 0$         | some_connection $6 = 0$         |
| some_connection $7 = 0$         | some_connection $7 = 0$         | some_connection $7 = 0$         |
| some_connection $8 = 1$         | some_connection $8 = 1$         | some_connection $8 = 0$         |
| $FPGA2LT_ON = 0$                | $FPGA2LT ON = 0$                | $FPGA2_LT_ON = 0$               |
| $LT$ RELAY $FB = 1$             | $LT$ RELAY $FB = 0$             | $LT$ RELAY $FB = 1$             |
| some_connection $9 = 1$         | some_connection $9 = 1$         | some_connection $9 = 1$         |
| some_connection10 = $0$         | some_connection10 = $0$         | some_connection $10 = 0$        |
| some_connection12 = $0$         | some_connection12 = $0$         | some_connection12 = $0$         |
| some_connection13 = $0$         | some_connection13 = $0$         | some_connection13 = $0$         |
| some_connection $14 = 1$        | some_connection $14 = 1$        | some_connection $14 = 1$        |
| $d = 5.36$                      | $d = 5.36$                      | $d=2$                           |
| some_connection $15 = 1$        | some_connection $15 = 1$        | $connection3 = 0$               |
| some_connection16 $= 0$         | some_connection16 = $0$         | some_connection18 $= 0$         |
| some_connection17 = $0$         | some_connection17 = $0$         | some_connection20 = $0$         |
| $d=2$                           | $d=2$                           | $some\_connection21 = 0$        |
| $connection3 = 1$               | $connection3 = 0$               | $GPIO_1OUT = 0$                 |
| some_connection $18 = 1$        | some_connection $18 = 1$        | $\textbf{FPGA\_LTRCR} = 0$      |
| some_connection20 = $0$         | some_connection20 = $0$         | $d = 53\lambda$                 |
| some_connection $21 = 1$        | some_connection21 = $0$         | some_connection $15 = 1$        |
| $GPIO_1OUT = 1$                 | $GPIO_1OUT = 1$                 | some_connection16 = $0$         |
| $FPGA_LTRCR = 1$                | $FPGA_LTRCR = 1$                | $some_{\rm}\$                   |

Table 45: Generated test cases

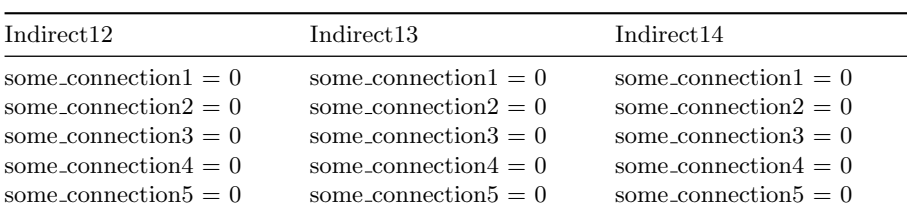

 $some$  connection $6 = 0$  some connection $6 = 0$  some connection $6 = 0$  $some$  connection  $7 = 0$  some connection  $7 = 0$  some connection  $7 = 0$  $some\_connection8 = 1$  some\_connection $8 = 1$  some\_connection $8 = 1$  $GPIO_OUT = 0$   $GPIO_OUT = 0$   $GPIO_OUT = 0$  $\text{LTRIP\_EN\_N} = 1 \qquad \qquad \text{LTRIP\_EN\_N} = 1 \qquad \qquad \text{LTRIP\_EN\_N} = 1$  $MCU_L T_ON = 1$   $MCU_L T_ON = 1$   $MCU_L T_ON = 1$  $\begin{array}{lcl} \text{FPGA2\_LT\_ON} = 0 \qquad & \text{FPGA2\_LT\_ON} = 0 \qquad & \text{FPGA2\_LT\_ON} = 0 \end{array}$  $LT \text{ } RELAY \text{ } FB = 1$   $LT \text{ } RELAY \text{ } FB = 1$   $LT \text{ } RELAY \text{ } FB = 1$  $some\_connection9 = 1$  some\_connection9 = 1 some\_connection9 = 1 some\_connection10 = 0 some\_connection10 = 0 some\_connection10 = 0 some connection  $12 = 0$  some connection  $12 = 0$  some connection  $12 = 0$ some connection  $13 = 0$  some connection  $13 = 0$  some connection  $13 = 0$ some connection  $14 = 1$  some connection  $14 = 1$  some connection  $14 = 1$  $d=60$   $d=60$   $d=60$  $some$  connection  $1 = 0$  some connection  $1 = 0$  some connection  $1 = 0$  $some_{\rm connection2}=0$  some\_connection2 = 0 some\_connection2 = 0 some connection  $3 = 0$  some connection  $3 = 0$  some connection  $3 = 0$  $some\_connection4 = 0$  some\_connection4 = 0 some\_connection4 = 0  $some$  connection $5 = 0$  some connection $5 = 0$  some connection $5 = 0$ some connection $6 = 0$  some connection $6 = 0$  some connection $6 = 0$ some connection  $7 = 0$  some connection  $7 = 0$  some connection  $7 = 0$  $some$  connection  $8 = 1$  some connection  $8 = 1$  some connection  $8 = 1$  $FPGA2_LT_ON = 0$   $FPGA2_LT_ON = 0$   $FPGA2_LT_ON = 0$  $LT \text{ } RELAY \text{ } FB = 1$   $LT \text{ } RELAY \text{ } FB = 1$   $LT \text{ } RELAY \text{ } FB = 1$  $some$  connection $9 = 1$  some connection $9 = 1$  some connection $9 = 1$  $some_{\rm connection10}=0$  some\_connection10 = 0 some\_connection10 = 0  $some\_connection12 = 0$  some\_connection12 = 0 some\_connection12 = 0 some connection  $13 = 0$  some connection  $13 = 0$  some connection  $13 = 0$ some connection  $14 = 1$  some connection  $14 = 1$  some connection  $14 = 1$  $d=2$   $d=576$   $d=576$  $\textbf{connection3} = 0$  some connection  $1 = 0$  some connection  $1 = 0$ some connection  $18 = 0$  some connection  $2 = 0$  some connection  $2 = 0$ some connection  $20 = 0$  some connection  $3 = 0$  some connection  $3 = 0$ some\_connection21 = 0 some\_connection4 = 0 some\_connection4 = 0  $GPIO_1OUT = 1$  some\_connection5 = 0 some\_connection5 = 0  $\textbf{FPGA\_LTRCR} = 0$  some\_connection6 = 0 some\_connection6 = 0  $d=534$  some\_connection7 = 0 some\_connection7 = 0  $some_{\rm \ldots}$  some connection  $15 = 1$  some connection  $8 = 0$  some connection  $8 = 0$  $some_{\rm connection16} = 0$  FPGA2\_LT\_ON = 1 FPGA2\_LT\_ON = 0  $some_{\rm }conrection17 = 0$  LT\_RELAY\_FB = 1 LT\_RELAY\_FB = 1 some connection $9 \equiv 1$  some connection $9 \equiv 1$ some\_connection10 = 0 some\_connection10 = 0 some\_connection12 =  $0$  some\_connection12 = 0  $some\_connection13 = 0$  some\_connection13 = 0 some\_connection14 = 1 some\_connection14 = 1  $d=2$  d=2  $connection3 = 1$  connection  $3 = 1$ some\_connection18 = 1 some\_connection18 = 1 some connection  $20 = 1$  some connection  $20 = 0$ some\_connection21 = 0 some\_connection21 = 1

| $GPIO_OUT = 0$                              |
|---------------------------------------------|
| $FPGA_LTRCR = 1$                            |
| $d=22$                                      |
| some_connection15 = 2 some_connection15 = 2 |
| some_connection16 = 0 some_connection16 = 0 |
| some_connection17 = 0 some_connection17 = 0 |
|                                             |

Table 46: Generated test cases

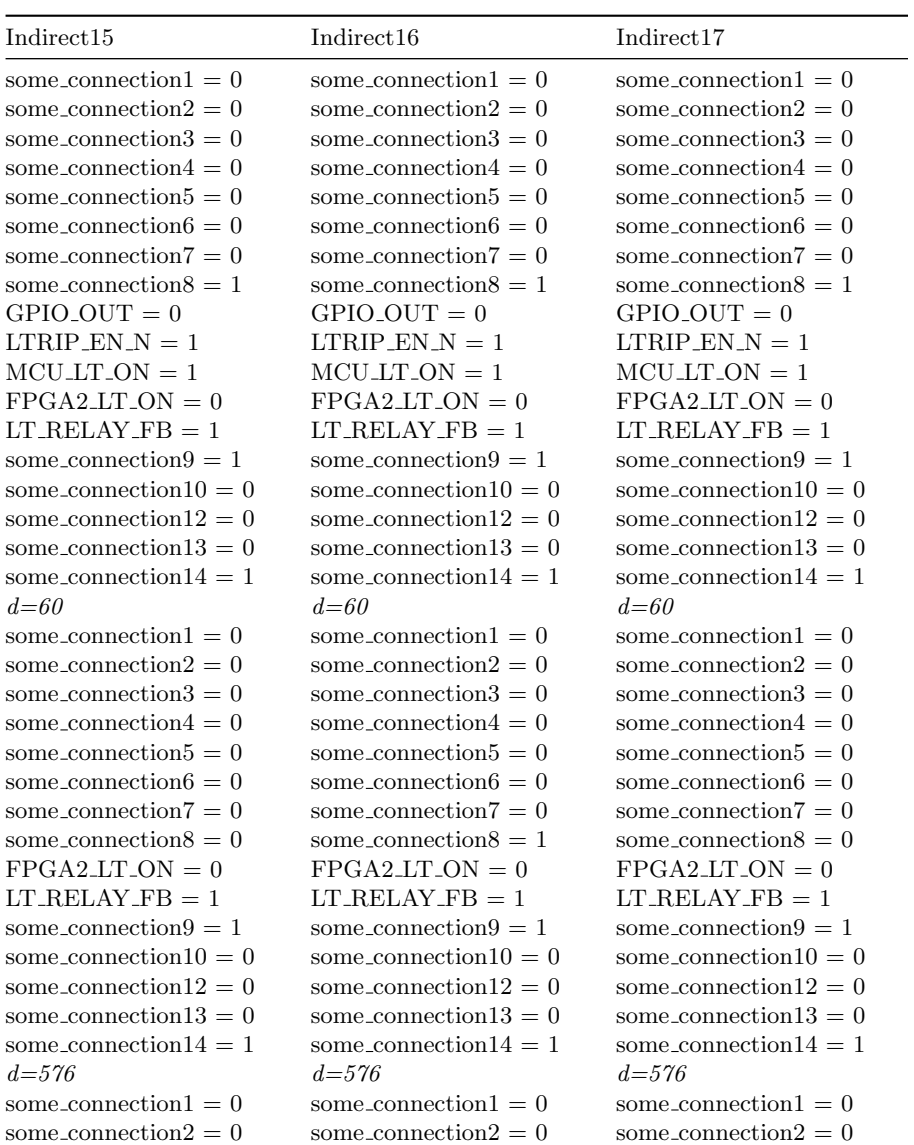

 $some_{\rm connection3}=0$  some\_connection3 = 0 some\_connection3 = 0  $some$  connection $4 = 0$  some connection $4 = 0$  some connection $4 = 0$  $some$  connection $5 = 0$  some connection $5 = 0$  some connection $5 = 0$  $some\_connection6 = 0$  some\_connection6 = 0 some\_connection6 = 0  $some_{\rm connection7}=0$  some\_connection7 = 0 some\_connection7 = 0  $some\_connection8 = 1$  some\_connection8 = 1 some\_connection8 = 1  $\texttt{FPGA2LT.ON} = 0 \qquad \qquad \texttt{FPGA2LT.ON} = 0 \qquad \qquad \texttt{FPGA2LT.ON} = 0$  $LT \text{ } RELAY \text{ } FB = 1$   $LT \text{ } RELAY \text{ } FB = 1$   $LT \text{ } RELAY \text{ } FB = 1$  $some\_connection9 = 1$  some\_connection9 = 1 some\_connection9 = 1  $some\_connection10 = 0$  some\_connection10 = 0 some\_connection10 = 0 some connection  $12 = 0$  some connection  $12 = 0$  some connection  $12 = 0$ some connection  $13 = 0$  some connection  $13 = 0$  some connection  $13 = 0$ some connection  $14 = 1$  some connection  $14 = 1$  some connection  $14 = 1$  $d=2$   $d=64$   $d=64$  $connection3 = 1$  some\_connection1 = 0 some\_connection1 = 0 some\_connection18 = 1 some\_connection2 = 0 some\_connection2 = 0 some\_connection20 = 0 some\_connection3 = 0 some\_connection3 = 0  $some_{\rm \ldots}$  some connection  $21 = 1$  some connection  $4 = 0$  some connection  $4 = 0$  $GPIO_1OUT = 1$  some\_connection5 = 0 some\_connection5 = 0  $\textbf{FPGA\_LTRCR} = 1$  some connection 6 = 0 some connection 6 = 0  $d=22$  some connection  $7=0$  some connection  $7=0$ some connection  $15 = 2$  some connection  $8 = 0$  some connection  $8 = 1$  $some_{\rm} concentration16 = 0$   $FPGA2_LT_ON = 0$   $FPGA2_LT_ON = 0$  $some_{\rm connection}17 = 0$  LT\_RELAY\_FB = 1 LT\_RELAY\_FB = 1  $some_{\rm connection9}=1$  some\_connection9 = 1  $some_{\rm connection10}=0$  some\_connection10 = 0  $some_{\rm connection12}=0$  some\_connection12 = 0  $some_{\rm concentration13}=0$  some\_connection13 = 0  $some_{\rm connection14}=1$  some\_connection14 = 1  $d=2$  d=2  $connection3 = 0$  connection  $3 = 0$ some\_connection18 = 0 some\_connection18 = 0 some\_connection20 = 0 some\_connection20 = 0 some\_connection21 = 0 some\_connection21 = 0  $GPIO_OUT = 0$   $GPIO_OUT = 1$  $FPGA_LTRCR = 0$   $FPGA_LTRCR = 0$  $d=22$   $d=22$ some\_connection15 = 3 some\_connection15 = 3 some\_connection16 = 1 some\_connection16 = 1 some\_connection17 = 1 some\_connection17 = 1

## Appendix C Selection

Indirect16 updated

| Modification              |                                  | $\mathbf{V}$                         |                  |                                  | A |        |
|---------------------------|----------------------------------|--------------------------------------|------------------|----------------------------------|---|--------|
| $AFG'\AFG$<br>${S_LtrCd}$ |                                  | $\{\}$                               |                  |                                  |   |        |
| VS'old                    | vs cov. mod.                     | Indep. VS'old                        | $V^{\prime}$ aff | VS'old cov. V'aff                |   | VS'new |
| InternalTester1           | InternalLtrTsSq8 InternalTester1 |                                      |                  | Fig. 24 InternalLtrTsSq8_updated |   |        |
| InternalLtrTsSq1          | Indirect16                       | InternalLtrTsSq1                     |                  | InternalLtrTsSq17                |   |        |
| InternalLtrTsSq2          | Indirect17                       | InternalLtrTsSq2                     |                  | Indirect16_updated               |   |        |
| InternalLtrTsSq3          |                                  | InternalLtrTsSq3                     |                  | Indirect17_updated               |   |        |
| InternalLtrTsSq4          |                                  | InternalLtrTsSq4                     |                  |                                  |   |        |
| InternalLtrTsSq5          |                                  | InternalLtrTsSq5                     |                  |                                  |   |        |
| InternalLtrTsSq6          |                                  | $\textbf{Internal LtrTsSq}{}6$       |                  |                                  |   |        |
| InternalLtrTsSq7          |                                  | InternalLtrTsSq7                     |                  |                                  |   |        |
| InternalLtrTsSq8_updated  |                                  | InternalLtrTsSq9                     |                  |                                  |   |        |
| InternalLtrTsSq9          |                                  | InternalLtrTsSq10                    |                  |                                  |   |        |
| InternalLtrTsSq10         |                                  | InternalLtrTsSq11                    |                  |                                  |   |        |
| InternalLtrTsSq11         |                                  | InternalLtrTsSq12                    |                  |                                  |   |        |
| InternalLtrTsSq12         |                                  | InternalLtrTsSq13                    |                  |                                  |   |        |
| InternalLtrTsSq13         |                                  | InternalLtrTsSq14                    |                  |                                  |   |        |
| InternalLtrTsSq14         |                                  | InternalLtrTsSq15                    |                  |                                  |   |        |
|                           |                                  |                                      |                  |                                  |   |        |
| InternalLtrTsSq15         |                                  | InternalLtrTsSq16                    |                  |                                  |   |        |
| InternalLtrTsSq16         |                                  | InternalLtrTsSq18                    |                  |                                  |   |        |
| InternalLtrTsSq17         |                                  | InternalLtrTsSq19                    |                  |                                  |   |        |
| InternalLtrTsSq18         |                                  | InternalController1                  |                  |                                  |   |        |
| InternalLtrTsSq19         |                                  | Internal LtrInt1                     |                  |                                  |   |        |
| InternalController1       |                                  | Internaldcu <sub>2</sub> _line_trip1 |                  |                                  |   |        |
| InternalLtrInt1           |                                  | Internaldcu2_line_trip2              |                  |                                  |   |        |
| Internaldcu2_line_trip1   |                                  | Internaldcu2_line_trip3              |                  |                                  |   |        |
| Internaldcu2_line_trip2   |                                  | Internaldcu2_line_trip4              |                  |                                  |   |        |
| Internaldcu2_line_trip3   |                                  | Internaldcu2_line_trip5              |                  |                                  |   |        |
| Internaldcu2_line_trip4   |                                  | Internaldcu2_line_trip6              |                  |                                  |   |        |
| Internaldcu2_line_trip5   |                                  | Internaldcu2_line_trip7              |                  |                                  |   |        |
| Internaldcu2_line_trip6   |                                  | Internaldcu2_line_trip8              |                  |                                  |   |        |
| Internaldcu2_line_trip7   |                                  | Internaldcu2_line_trip9              |                  |                                  |   |        |
| Internaldcu2_line_trip8   |                                  | Internaldcu2_line_trip10             |                  |                                  |   |        |
| Internaldcu2_line_trip9   |                                  | Internaldcu2_line_trip11             |                  |                                  |   |        |
| Internaldcu2_line_trip10  |                                  | Internaldcu2_line_trip12             |                  |                                  |   |        |
| Internaldcu2_line_trip11  |                                  | Direct1                              |                  |                                  |   |        |
| Internaldcu2_line_trip12  |                                  | Direct <sub>2</sub>                  |                  |                                  |   |        |
| Direct1                   |                                  | Direct <sub>3</sub>                  |                  |                                  |   |        |
| Direct <sub>2</sub>       |                                  | Direct4                              |                  |                                  |   |        |
| Direct <sub>3</sub>       |                                  | Direct5                              |                  |                                  |   |        |
| Direct4                   |                                  | Direct <sub>6</sub>                  |                  |                                  |   |        |
| Direct <sub>5</sub>       |                                  | Indirect1                            |                  |                                  |   |        |
| Direct <sub>6</sub>       |                                  | $\operatorname{Indirect2}$           |                  |                                  |   |        |
| Indirect1                 |                                  | Indirect <sub>3</sub>                |                  |                                  |   |        |
| Indirect <sub>2</sub>     |                                  | Indirect4                            |                  |                                  |   |        |
| Indirect <sub>3</sub>     |                                  | Indirect <sub>5</sub>                |                  |                                  |   |        |
| Indirect4                 |                                  | Indirect $6$                         |                  |                                  |   |        |
| Indirect <sub>5</sub>     |                                  | Indirect7                            |                  |                                  |   |        |
| Indirect <sub>6</sub>     |                                  | Indirect8                            |                  |                                  |   |        |
| Indirect7                 |                                  | Indirect <sub>9</sub>                |                  |                                  |   |        |
| Indirect <sub>8</sub>     |                                  | Indirect10                           |                  |                                  |   |        |
| Indirect <sub>9</sub>     |                                  | Indirect11                           |                  |                                  |   |        |
|                           |                                  |                                      |                  |                                  |   |        |
| Indirect10                |                                  | Indirect12                           |                  |                                  |   |        |
| Indirect <sub>11</sub>    |                                  | Indirect13                           |                  |                                  |   |        |
| Indirect <sub>12</sub>    |                                  | Indirect14                           |                  |                                  |   |        |
| Indirect13                |                                  | Indirect15                           |                  |                                  |   |        |
| Indirect14                |                                  | (Table 54)                           |                  |                                  |   |        |
| Indirect15                |                                  |                                      |                  |                                  |   |        |

Table 47. Fault injection 1: Selection results

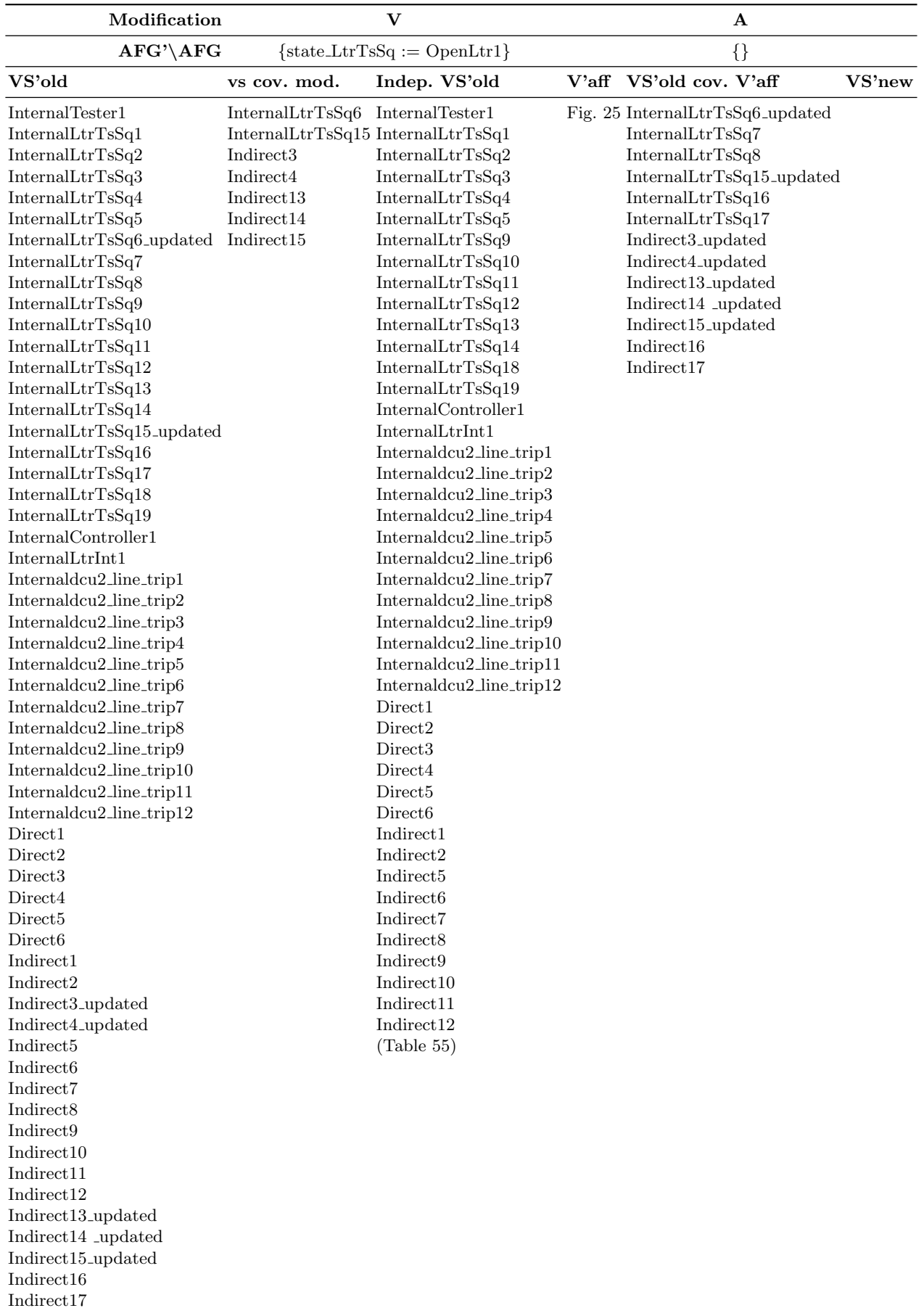

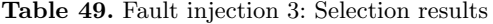

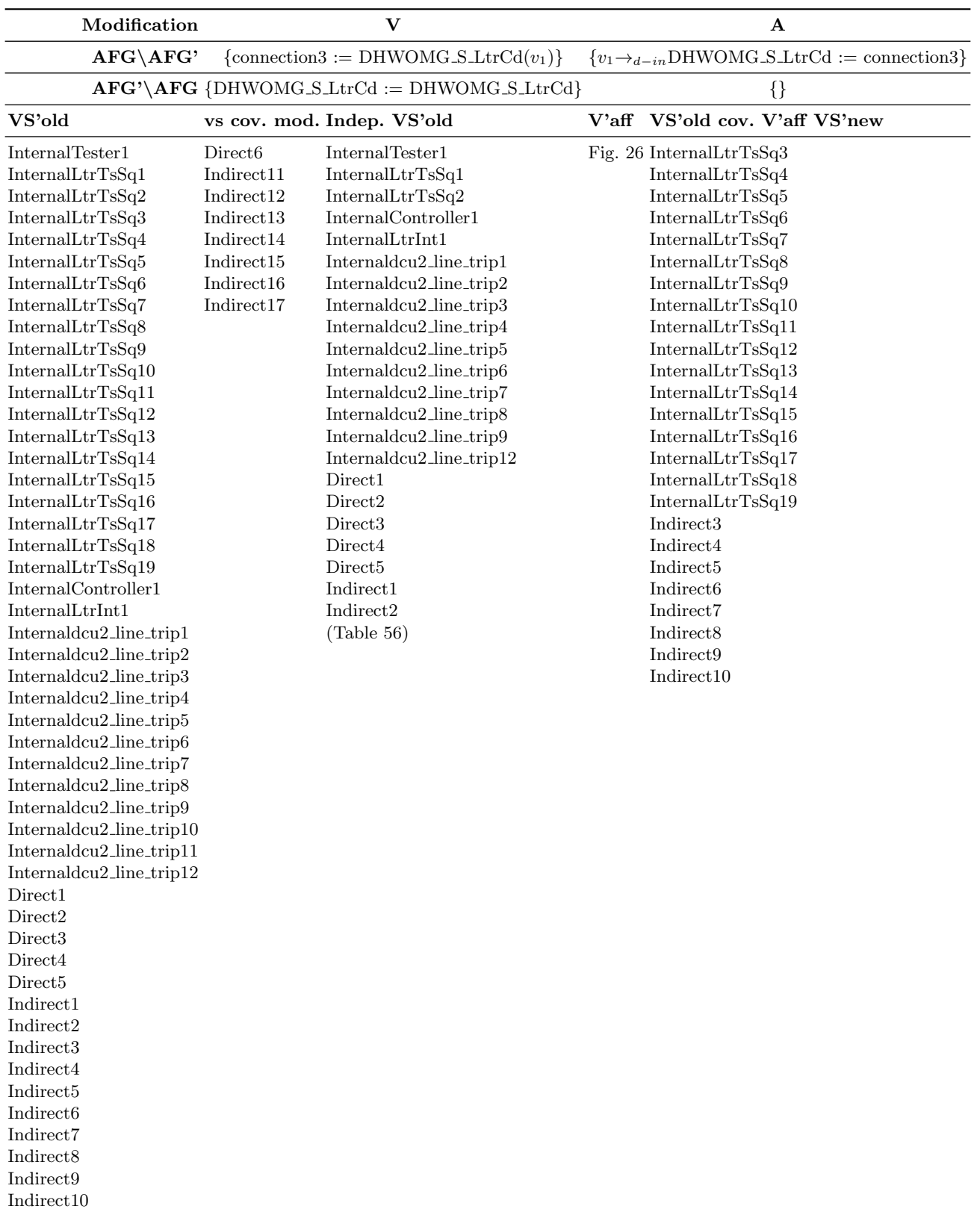

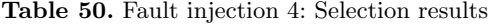

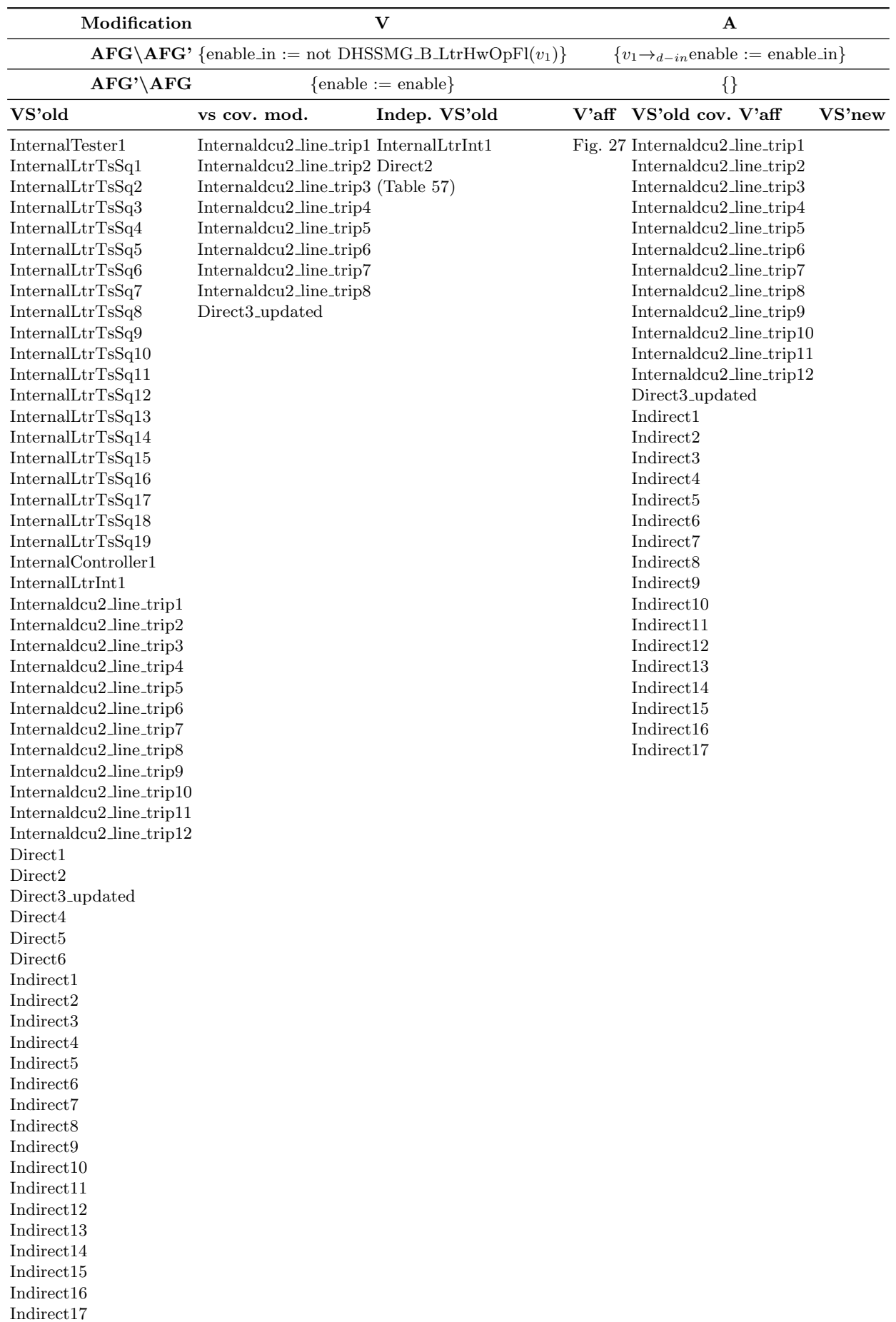

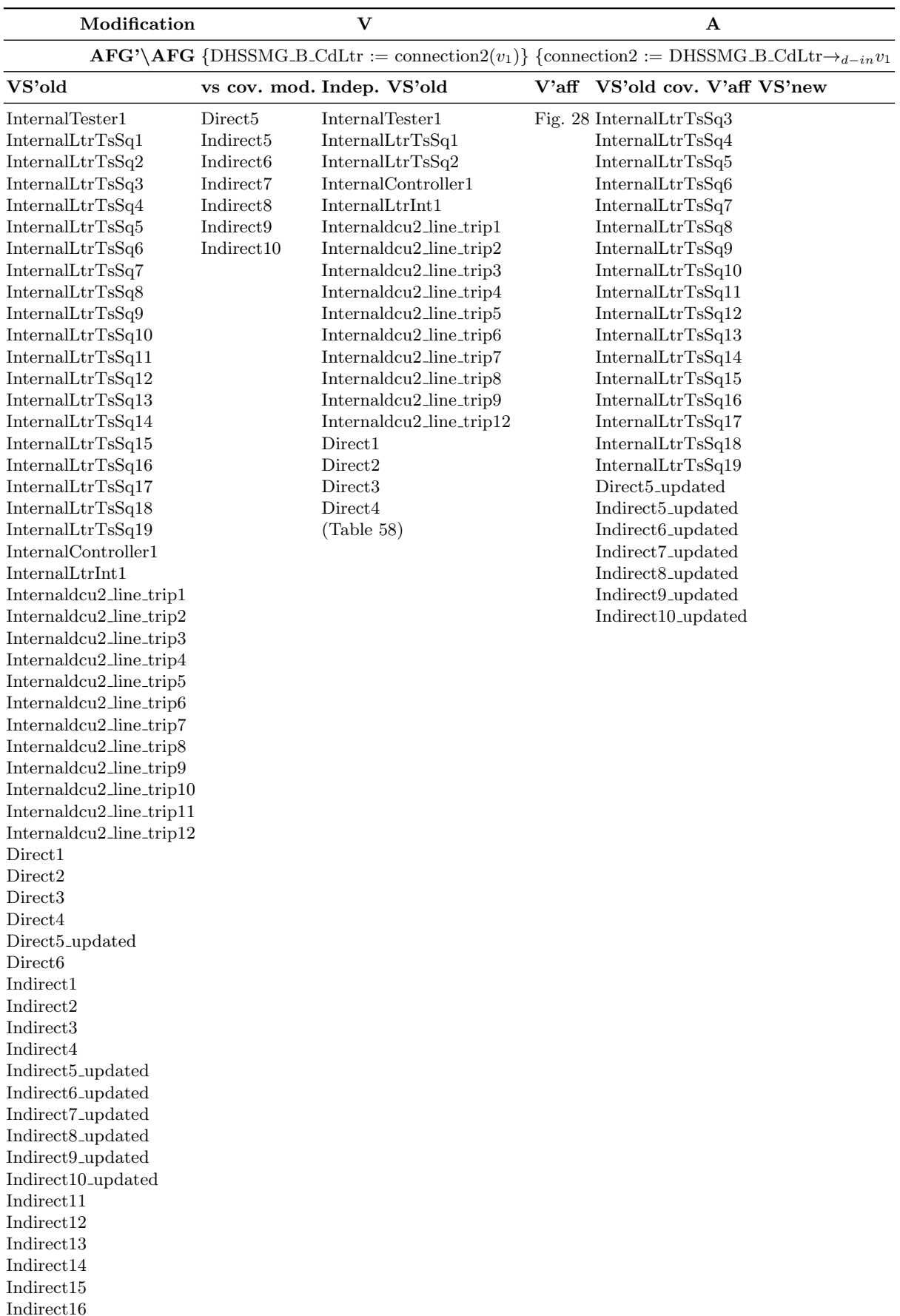

Indirect17

Table 51. Fault injection 5: Selection results

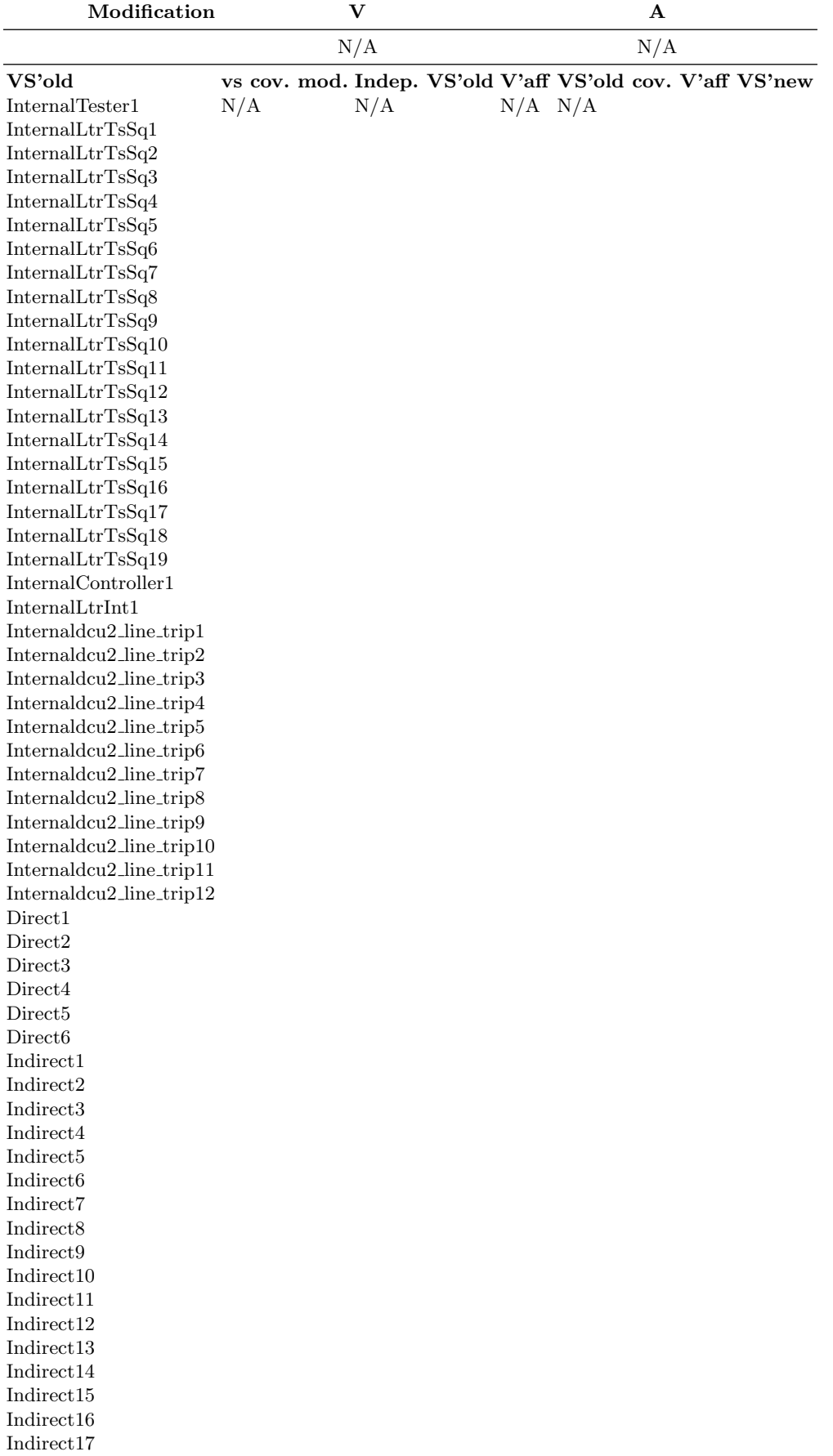

Table 53. Fault injection 7: Selection results

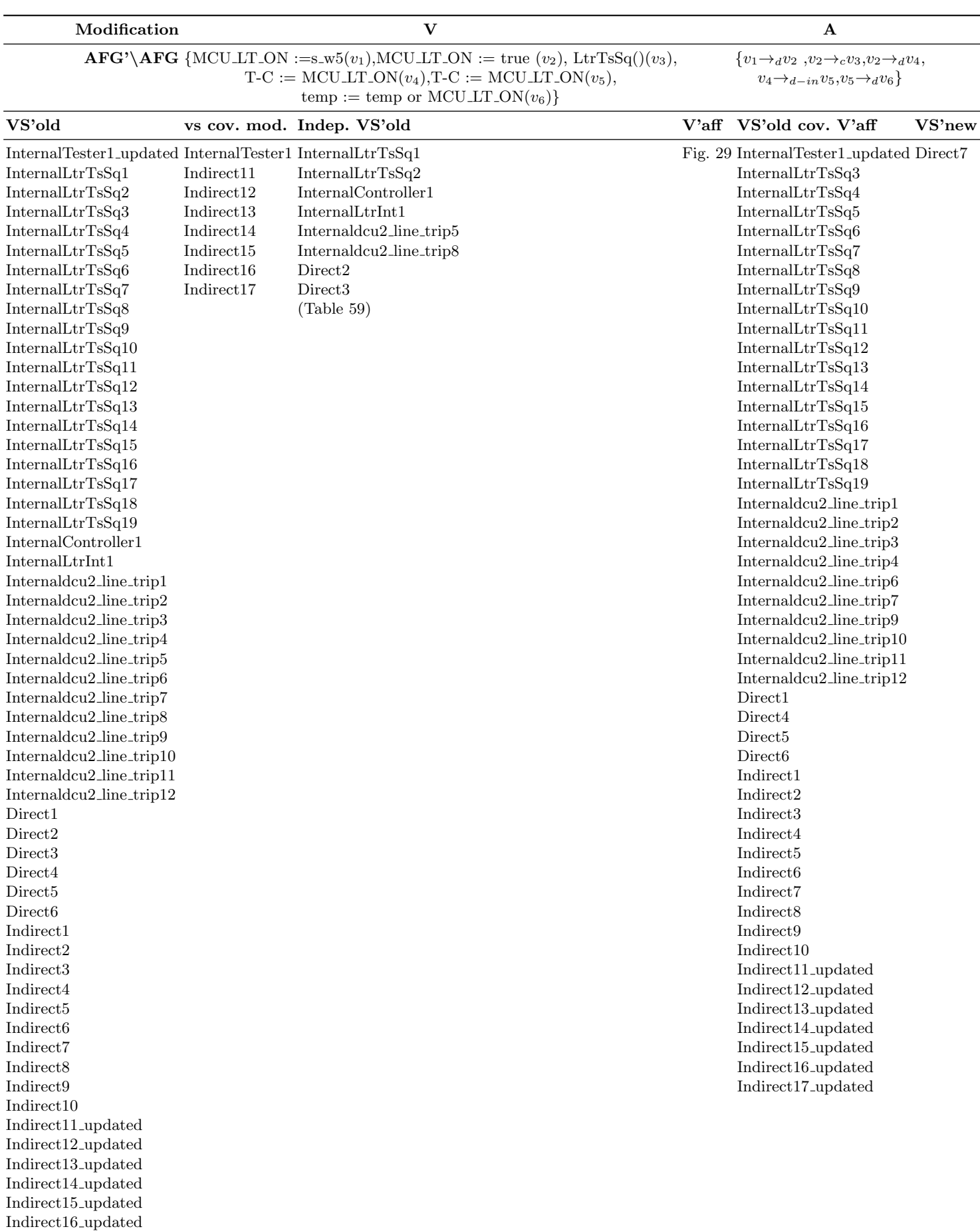

Indirect17 updated

Appendix D Independent observers

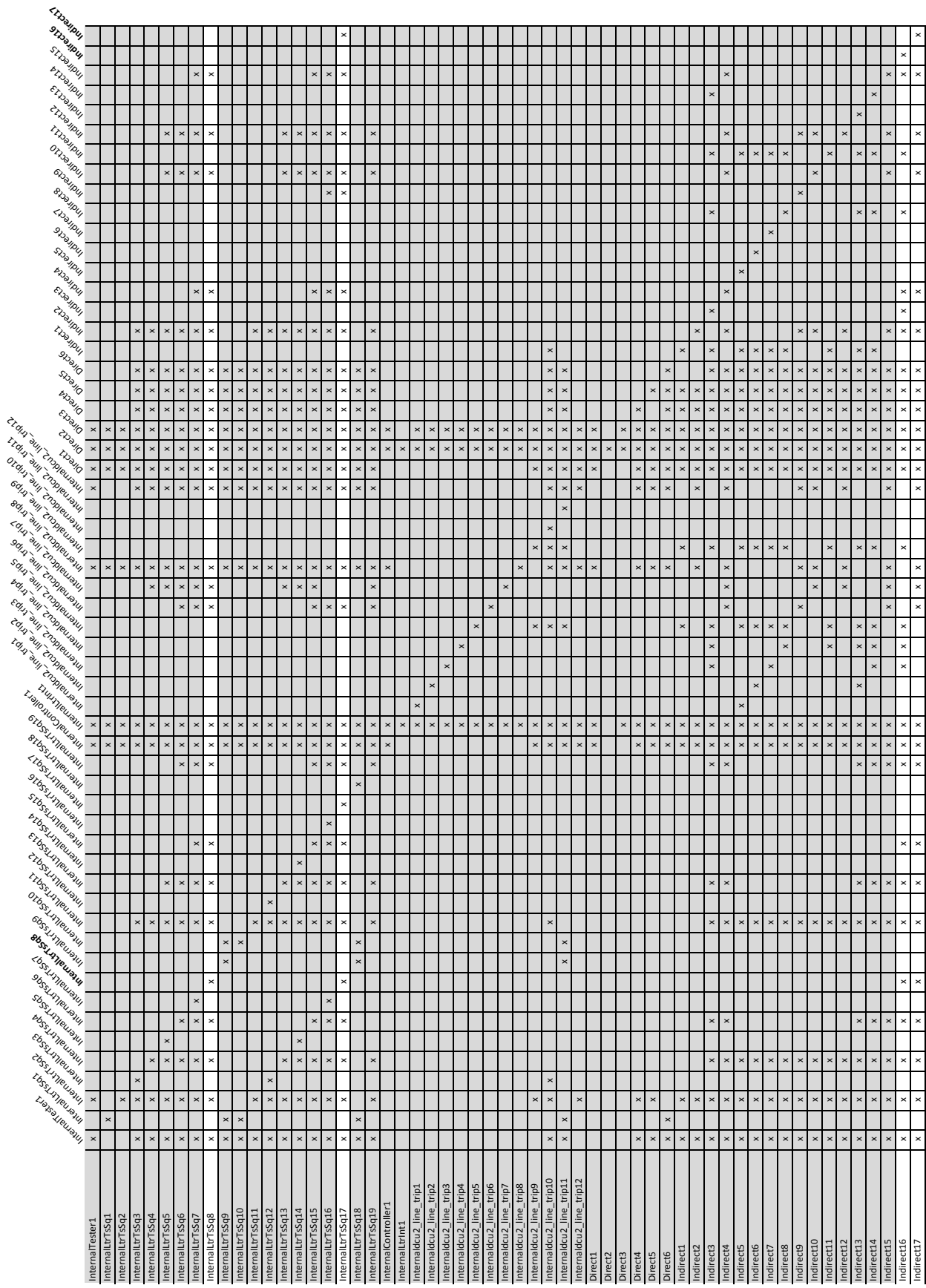

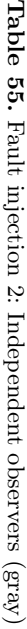

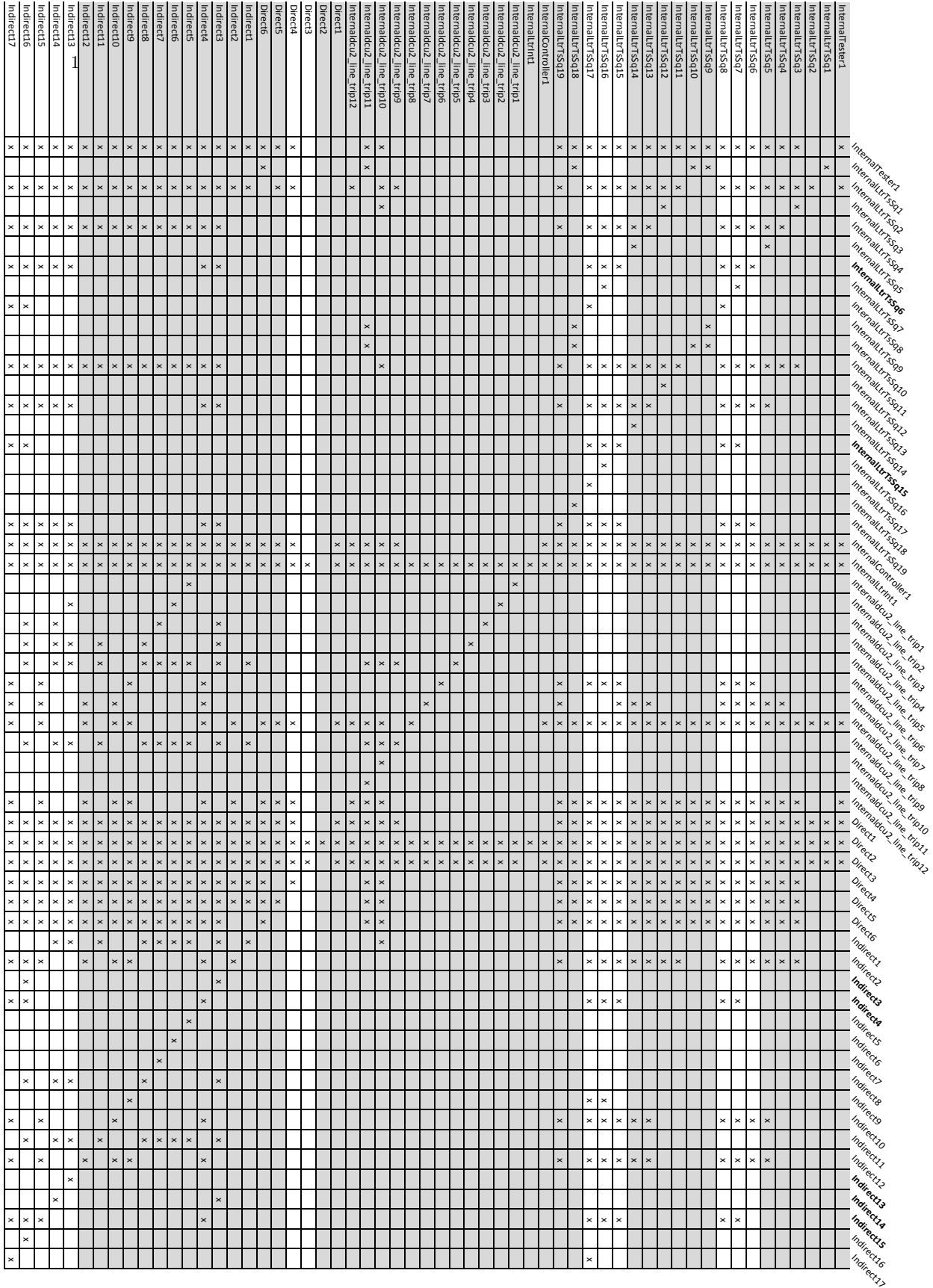

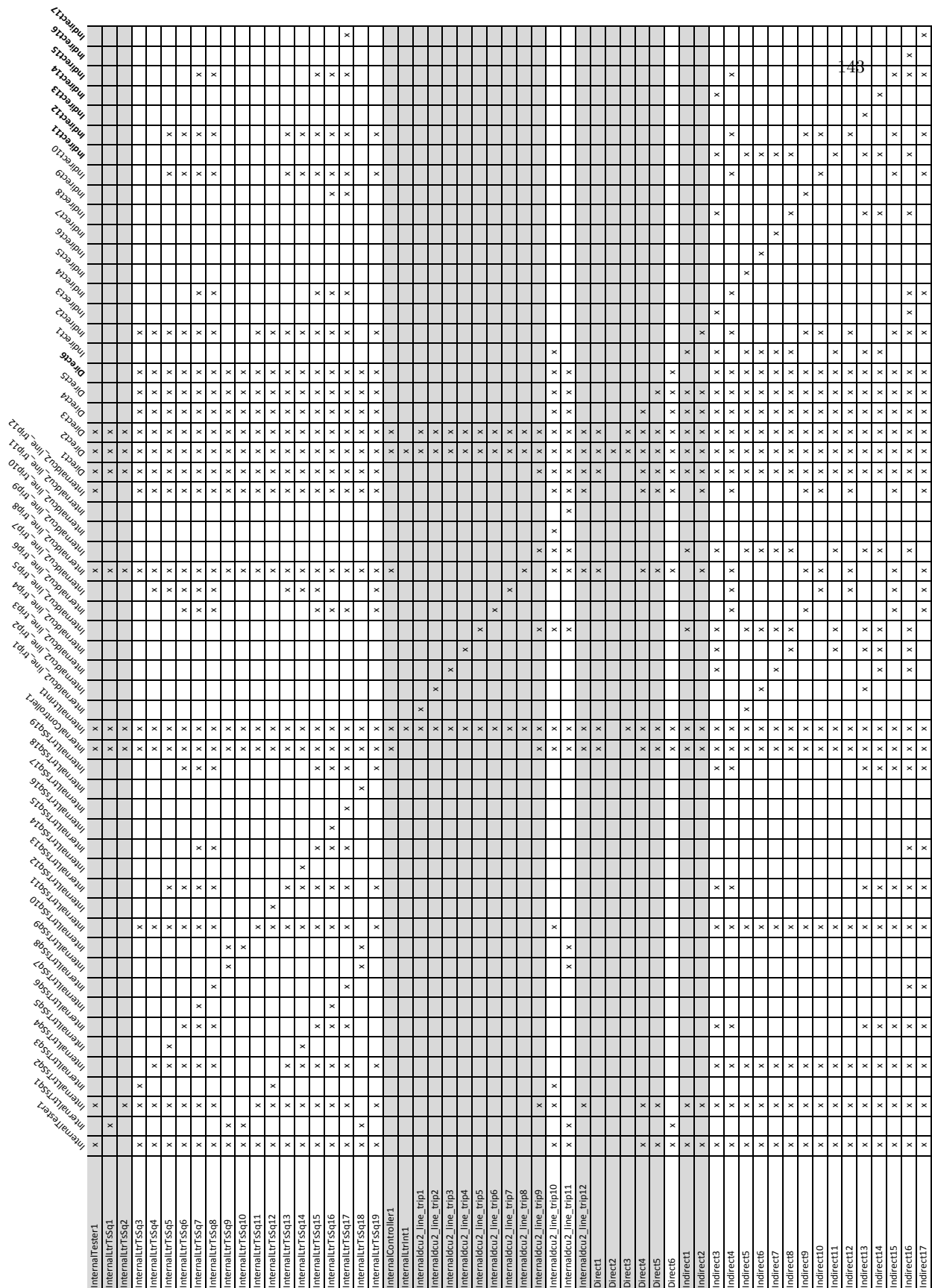

Table 56. Fault injection 3: Independent observers  $(\mathrm{grav})$ Table 56. Fault injection 3: Independent observers (gray)

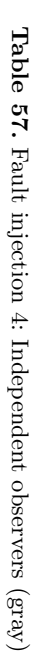

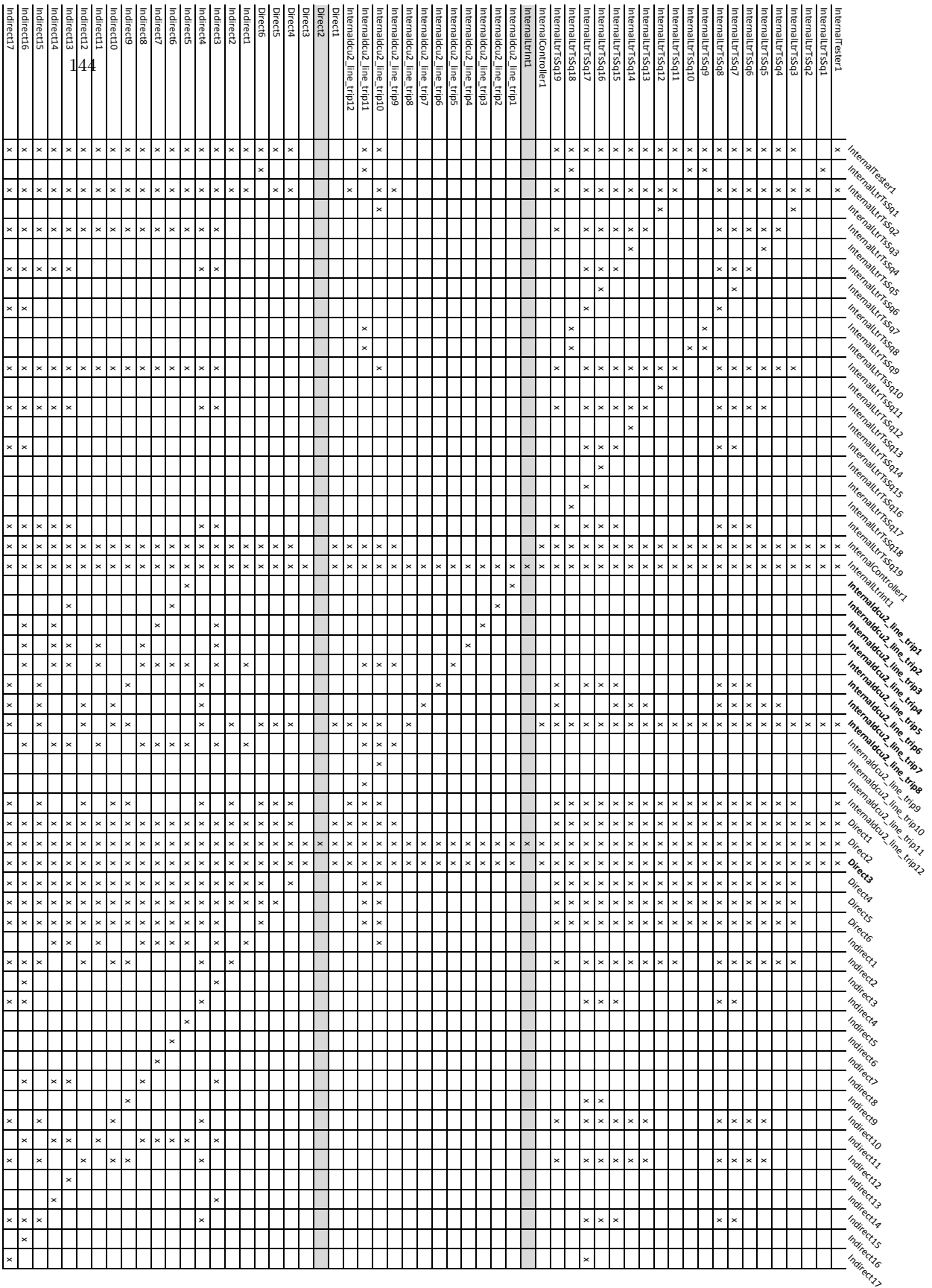
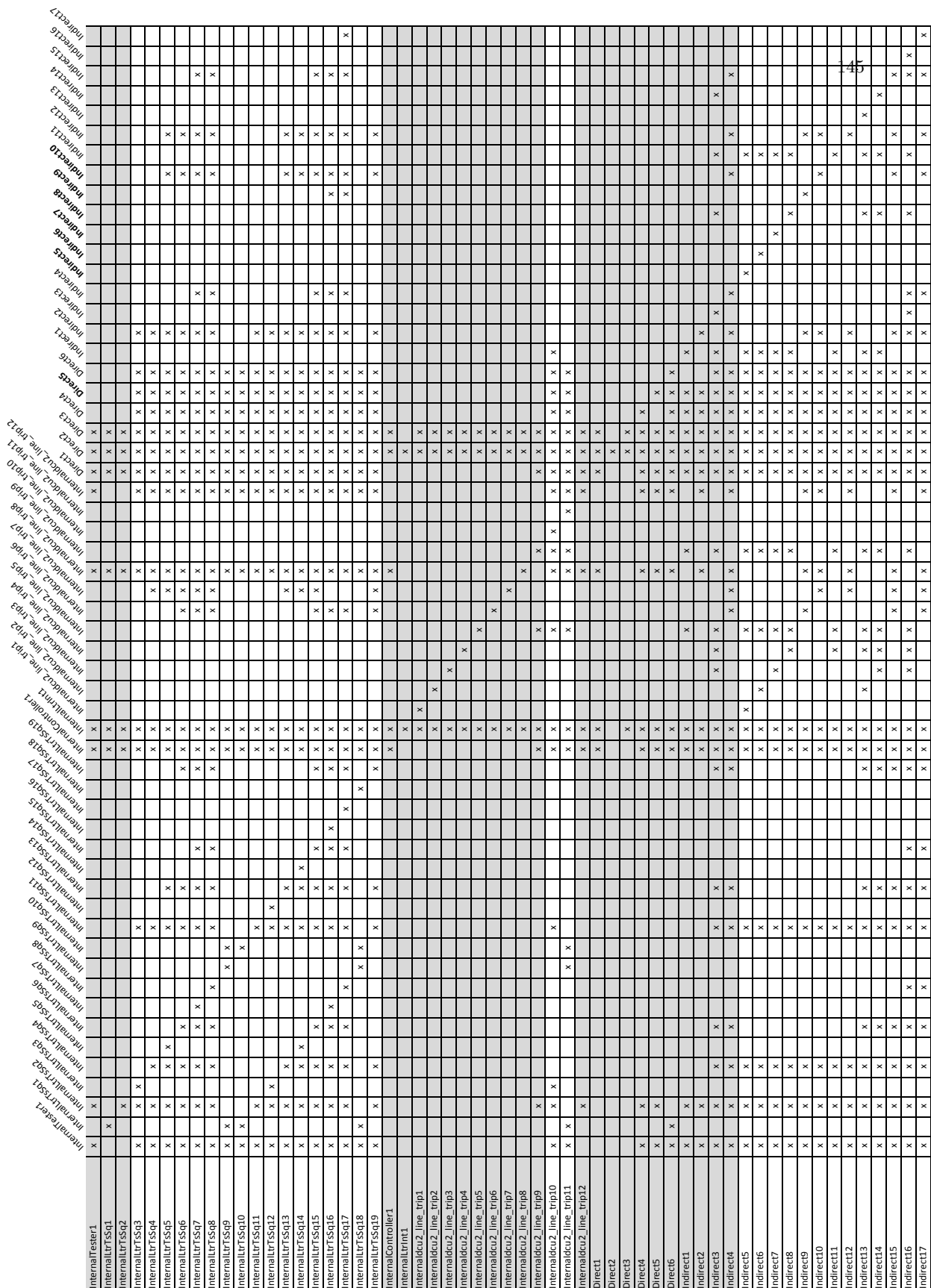

Table 58. Fault injection 5: Independent observers  $(\mathrm{grav})$ Table 58. Fault injection 5: Independent observers (gray)

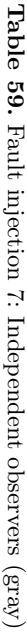

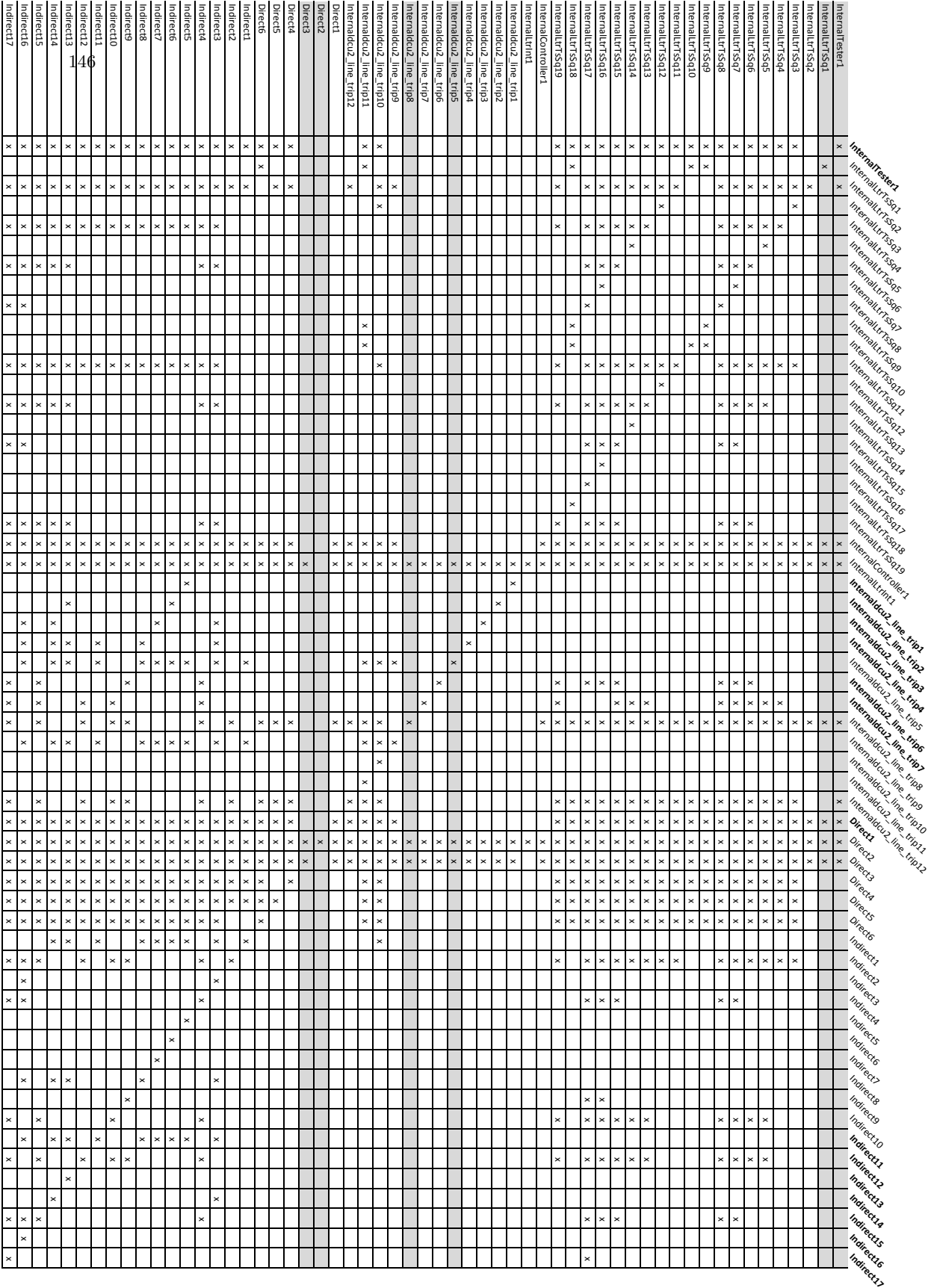

Appendix E Slices

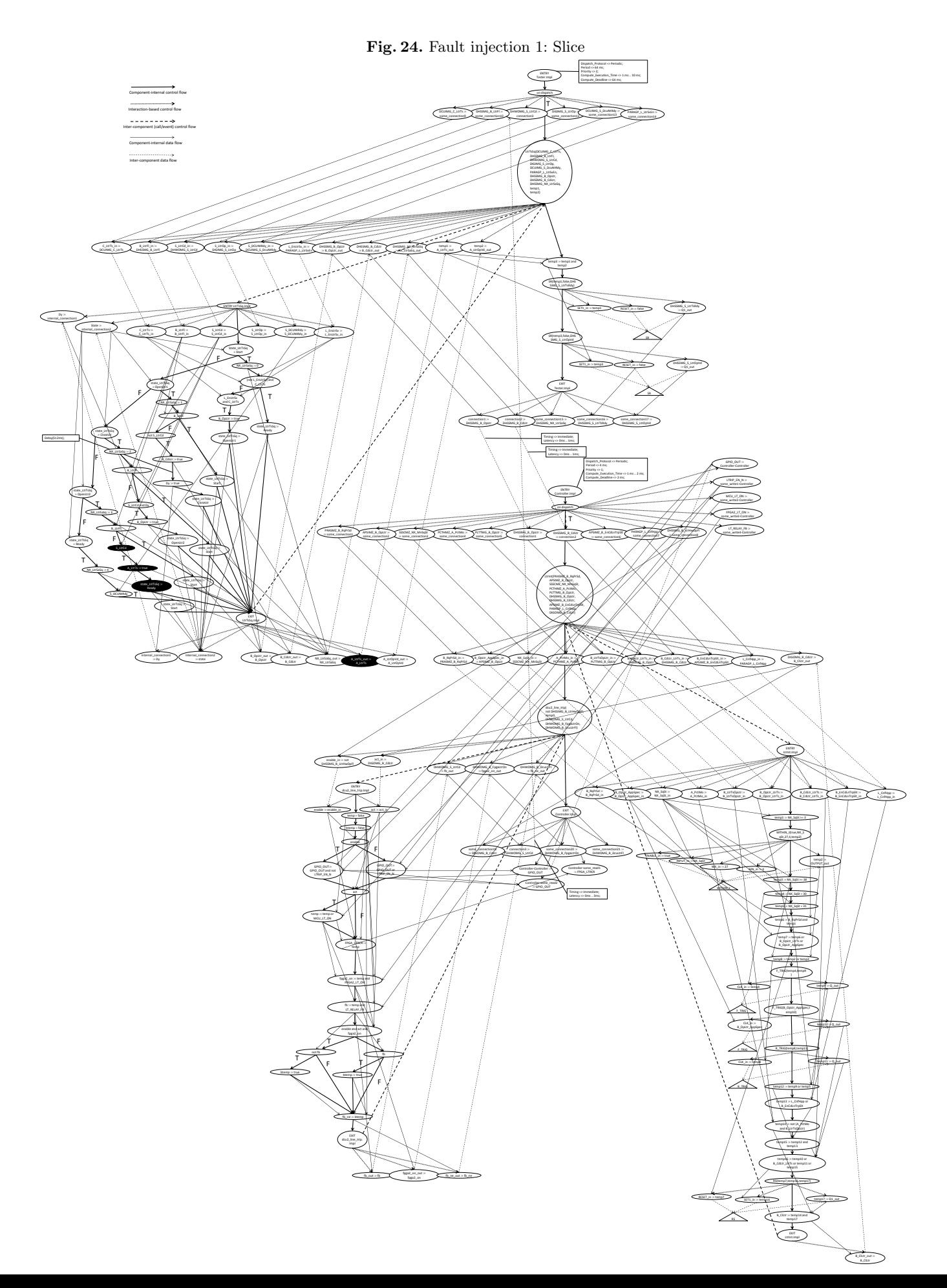

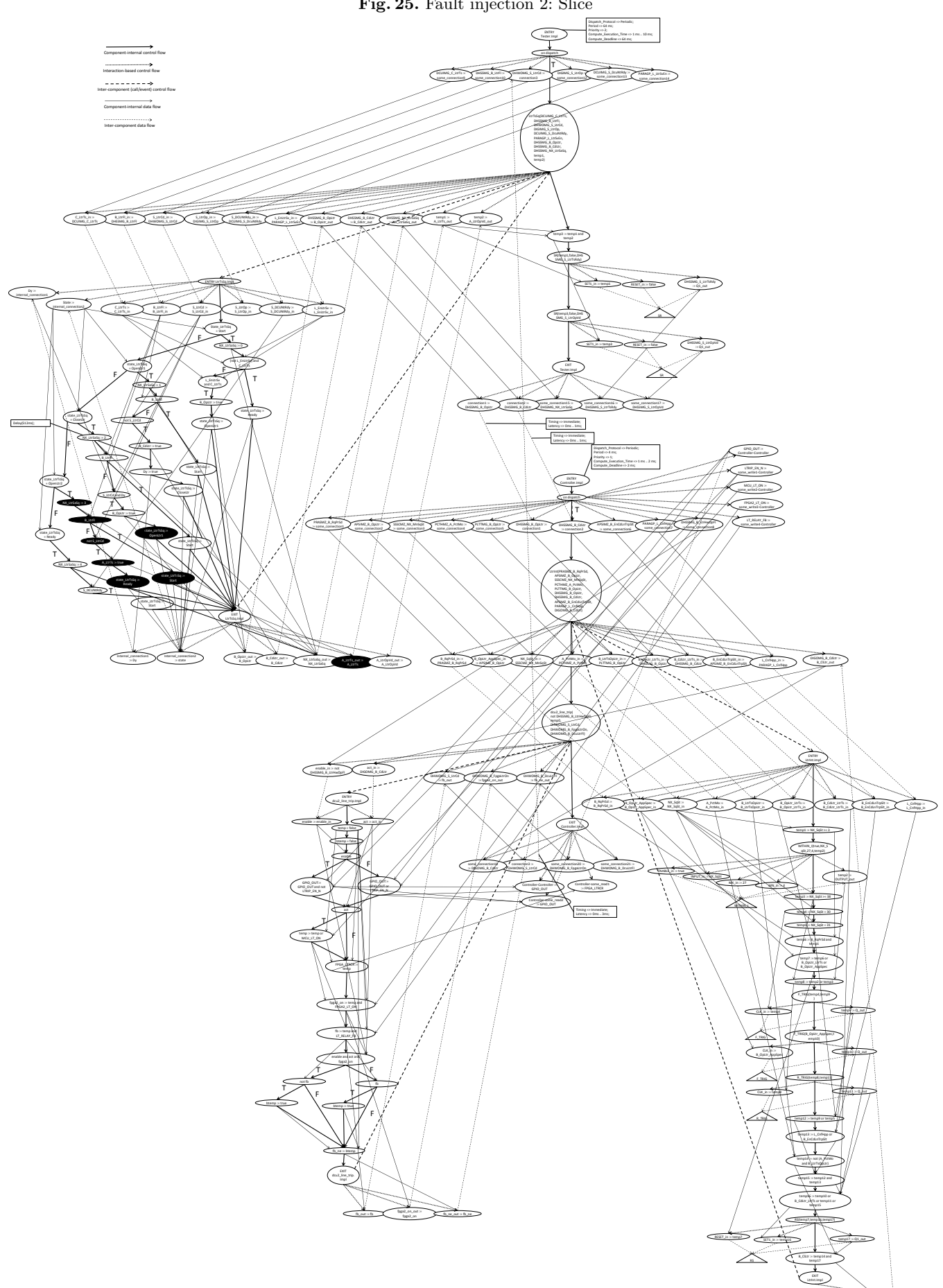

Fig. 25. Fault injection 2: Slice

B\_ClLtr\_out :=<br>B\_ClLtr

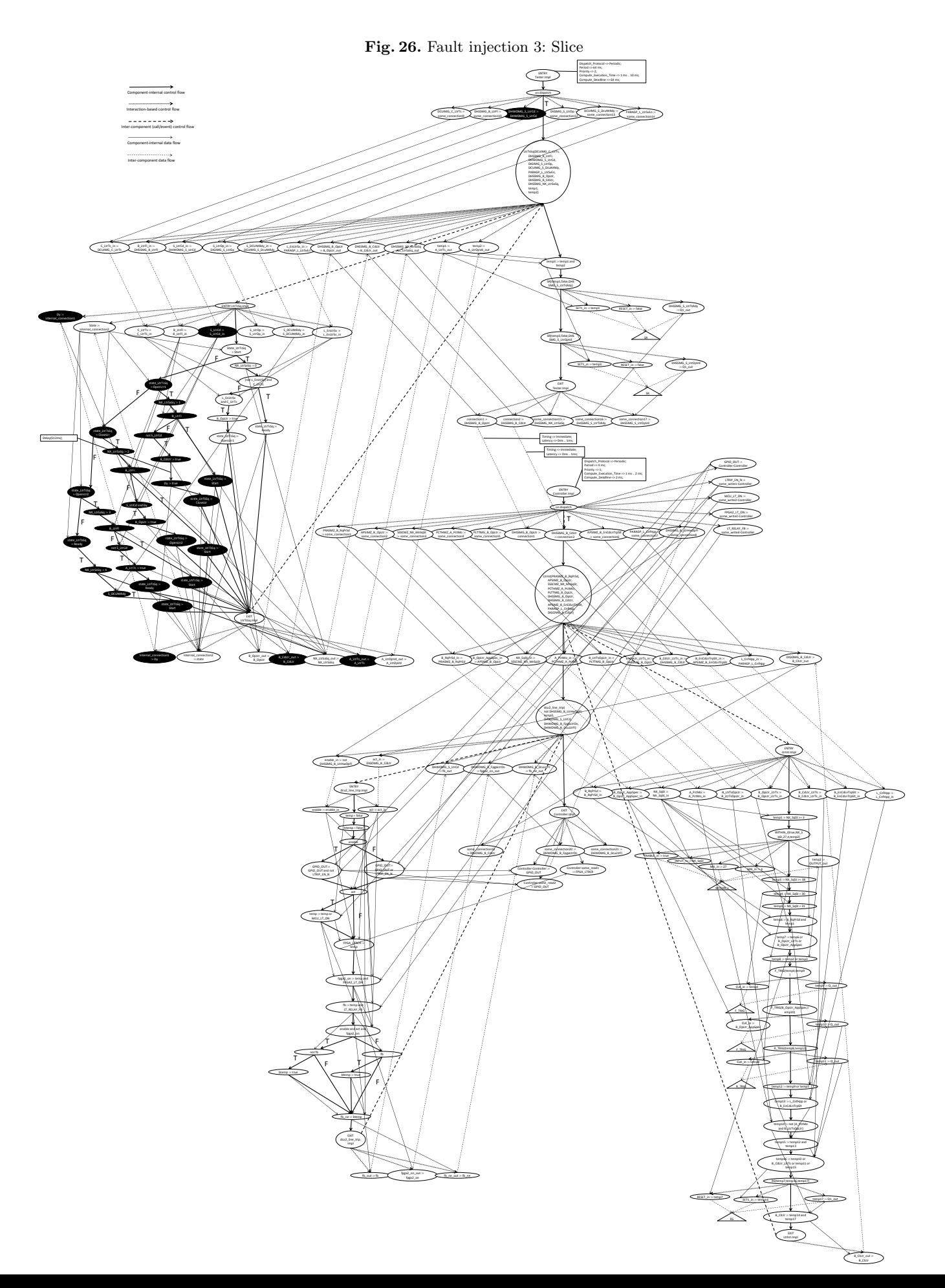

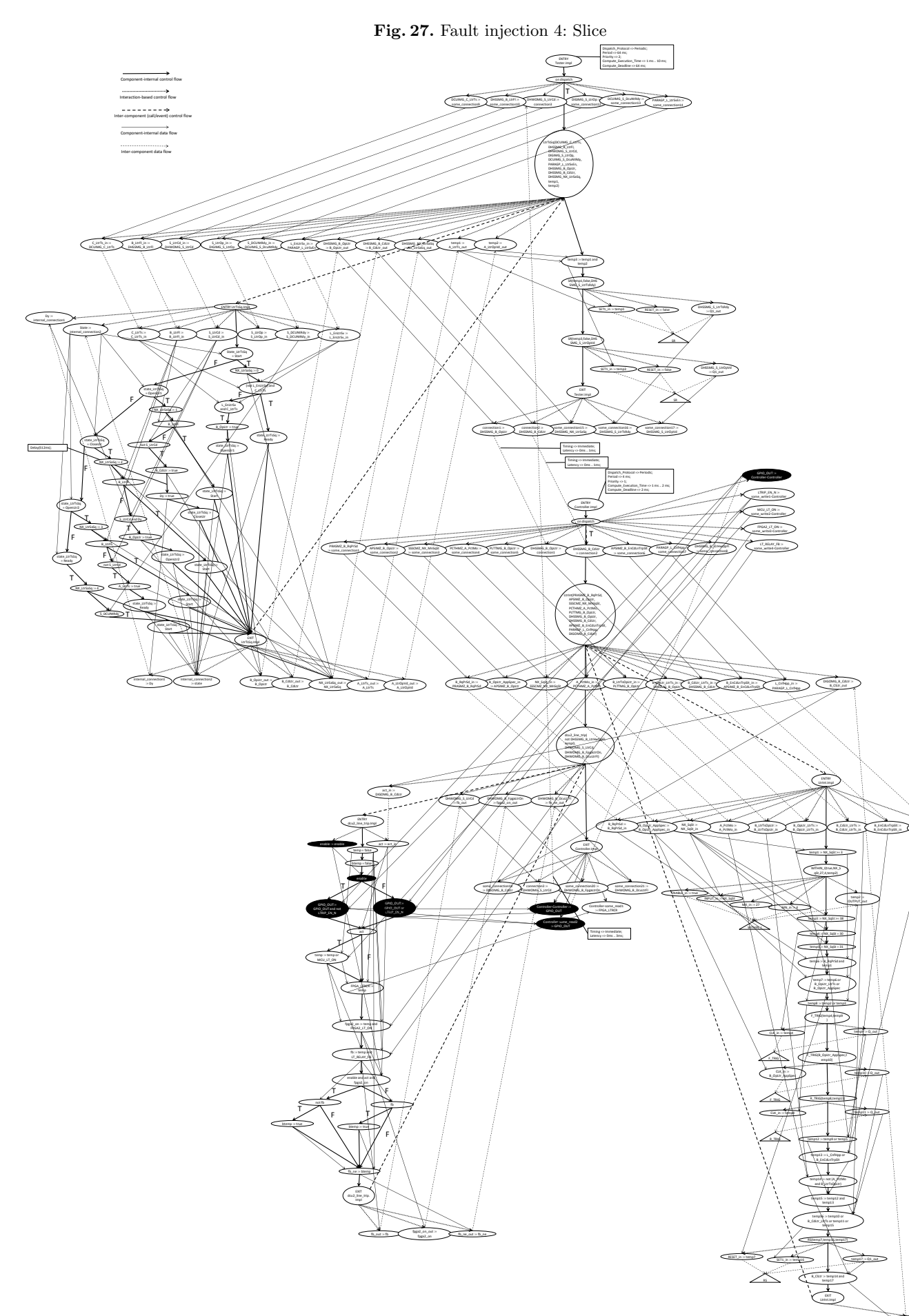

L\_CnfHpp := L\_CnfHpp\_in ...

B\_ClLtr\_out :=<br>B\_ClLtr

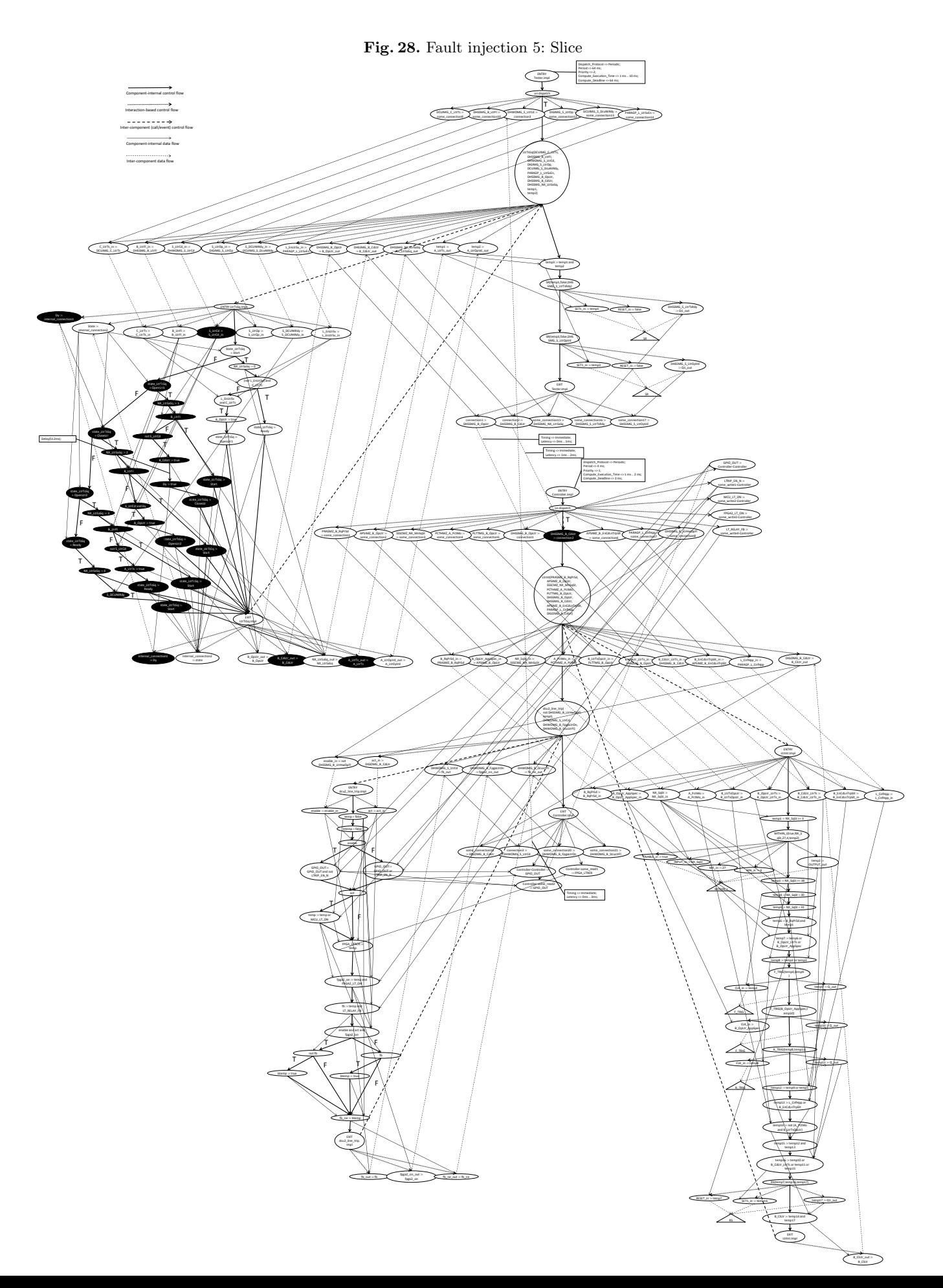

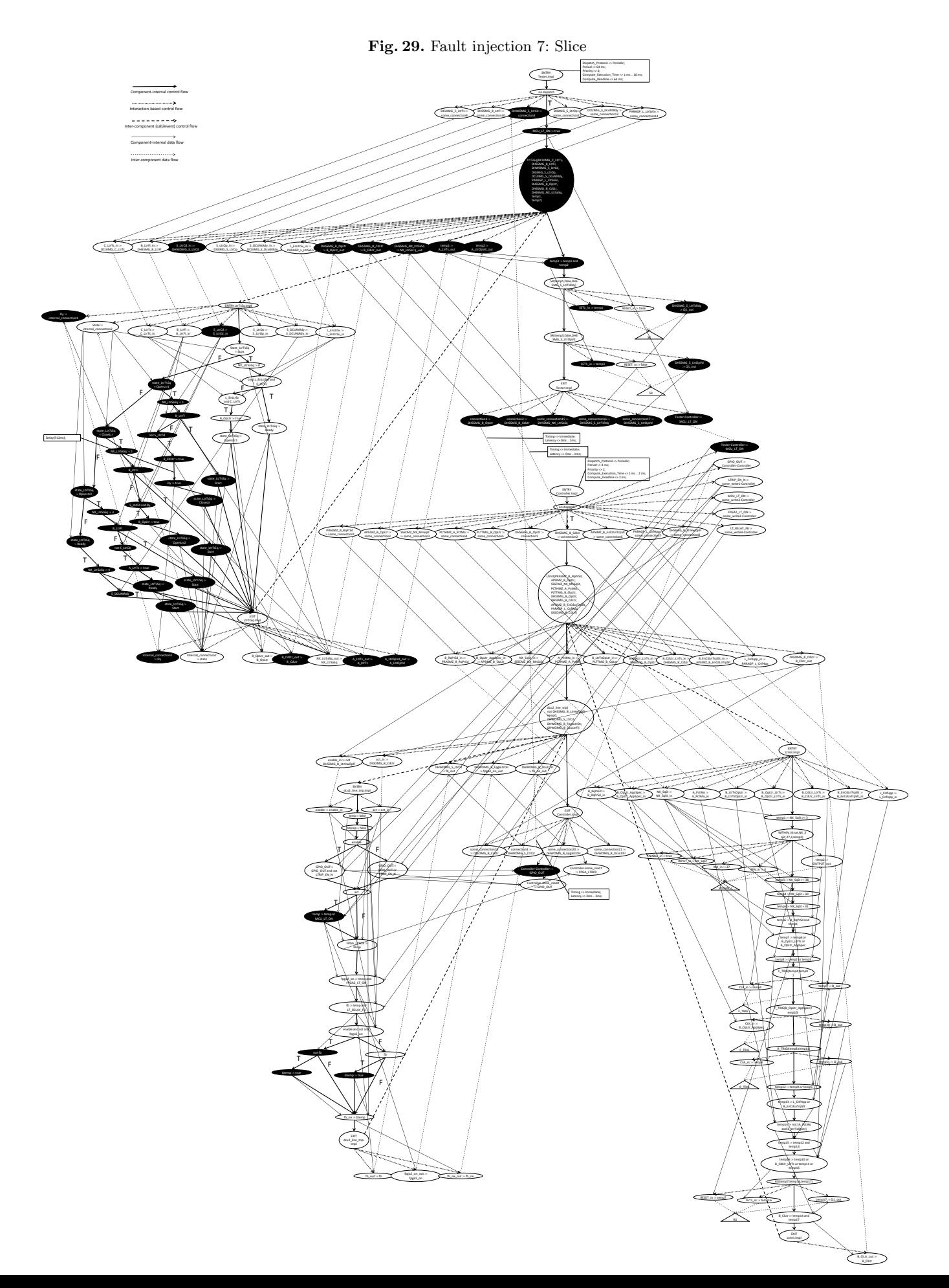